Lattice-based cryptography, day 2: efficiency

D. J. Bernstein

University of Illinois at Chicago; Ruhr University Bochum

2016: Google runs "CECPQ1" experiment, encrypting with elliptic curves and NewHope.

2019: Google+Cloudflare run "CECPQ2" experiment, encrypting with elliptic curves and NTRU HRSS.

2019: OpenSSH adds support for Streamlined NTRU Prime. These lattice cryptosystems have  $\approx$ 1KB keys, ciphertexts; have  $\approx$ 100000 cycles enc, dec; maybe resist quantum attacks. ECC has much shorter keys and doesn't resist quantum attacks. Isogeny-based crypto has shorter keys and ciphertexts, and maybe resists quantum attacks, but uses many more cycles.

- 
- 
- 
- 
- 
- ciphertexts and similar speeds, but
	-
	-
	-
	-
	-

pased cryptography, fficiency

ernstein

ty of Illinois at Chicago; iversity Bochum

1

oogle runs "CECPQ1" ent, encrypting with urves and NewHope.

 $log$ le $+$ Cloudflare CPQ2" experiment, ng with elliptic curves RU HRSS.

2

All of the were int Hoffstein NTRU<sup>2</sup> Announe

at Crypt

Patent

2019: OpenSSH adds support for Streamlined NTRU Prime.

These lattice cryptosystems have  $\approx$ 1KB keys, ciphertexts; have  $\approx$ 100000 cycles enc, dec; maybe resist quantum attacks.

ECC has much shorter keys and ciphertexts and similar speeds, but doesn't resist quantum attacks.

Isogeny-based crypto has shorter keys and ciphertexts, and maybe resists quantum attacks, but uses many more cycles.

tography,

1

is at Chicago; ochum

s "CECPQ1" pting with

NewHope.

budflare

periment,

liptic curves

2

2019: OpenSSH adds support for Streamlined NTRU Prime.

These lattice cryptosystems have  $\approx$ 1KB keys, ciphertexts; have  $\approx$ 100000 cycles enc, dec; maybe resist quantum attacks.

ECC has much shorter keys and ciphertexts and similar speeds, but doesn't resist quantum attacks.

Isogeny-based crypto has shorter keys and ciphertexts, and maybe resists quantum attacks, but uses many more cycles.

# All of the critical were introduced in Hoffstein–Pipher–S NTRU<sup>44</sup> cryptosys Announced 20 Aug at Crypto 1996 ru Patent expired in

2

es

ago;

 $1"$ 

 $\sum_{i=1}^{n}$ 

2019: OpenSSH adds support for Streamlined NTRU Prime.

# All of the critical design idea were introduced in the origin Hoffstein–Pipher–Silverman

These lattice cryptosystems have  $\approx$ 1KB keys, ciphertexts; have  $\approx$ 100000 cycles enc, dec; maybe resist quantum attacks.

- NTRU<sup>2</sup> cryptosystem.
- Announced 20 August 1996
- at Crypto 1996 rump session
- Patent expired in 2017.

ECC has much shorter keys and ciphertexts and similar speeds, but doesn't resist quantum attacks.

Isogeny-based crypto has shorter keys and ciphertexts, and maybe resists quantum attacks, but uses many more cycles.

2019: OpenSSH adds support for Streamlined NTRU Prime.

These lattice cryptosystems have  $\approx$ 1KB keys, ciphertexts; have  $\approx$ 100000 cycles enc, dec; maybe resist quantum attacks. All of the critical design ideas were introduced in the original Hoffstein–Pipher–Silverman NTRU<sup>4</sup> cryptosystem.

ECC has much shorter keys and ciphertexts and similar speeds, but doesn't resist quantum attacks.

Isogeny-based crypto has shorter keys and ciphertexts, and maybe resists quantum attacks, but uses many more cycles.

3

Announced 20 August 1996 at Crypto 1996 rump session. Patent expired in 2017.

2019: OpenSSH adds support for Streamlined NTRU Prime.

These lattice cryptosystems have  $\approx$ 1KB keys, ciphertexts; have  $\approx$ 100000 cycles enc, dec; maybe resist quantum attacks.

ECC has much shorter keys and ciphertexts and similar speeds, but doesn't resist quantum attacks.

Isogeny-based crypto has shorter keys and ciphertexts, and maybe resists quantum attacks, but uses many more cycles.

All of the critical design ideas were introduced in the original Hoffstein–Pipher–Silverman NTRU<sup>4</sup> cryptosystem. Announced 20 August 1996 at Crypto 1996 rump session. Patent expired in 2017. First version of NTRU paper, handed out at Crypto 1996, finally put online in 2016: https://ntru.org/f/hps96.pdf

- 
- 
- 
- 
- 
- 
- 
- 

2019: OpenSSH adds support for Streamlined NTRU Prime.

These lattice cryptosystems have  $\approx$ 1KB keys, ciphertexts; have  $\approx$ 100000 cycles enc, dec; maybe resist quantum attacks.

ECC has much shorter keys and ciphertexts and similar speeds, but doesn't resist quantum attacks.

Isogeny-based crypto has shorter keys and ciphertexts, and maybe resists quantum attacks, but uses many more cycles.

All of the critical design ideas were introduced in the original Hoffstein–Pipher–Silverman NTRU<sup>4</sup> cryptosystem. Announced 20 August 1996 at Crypto 1996 rump session. Patent expired in 2017. First version of NTRU paper, handed out at Crypto 1996, finally put online in 2016: https://ntru.org/f/hps96.pdf Proposed 104-byte public keys

for  $2^{80}$  security.

penSSH adds support for ned NTRU Prime.

2

ttice cryptosystems KB keys, ciphertexts; have ≈100000 cycles enc, dec; resist quantum attacks.

s much shorter keys and  $\times$ ts and similar speeds, but resist quantum attacks.

based crypto has keys and ciphertexts, and esists quantum attacks, many more cycles.

All of the critical design ideas were introduced in the original Hoffstein–Pipher–Silverman NTRU<sup>2</sup> cryptosystem.

Proposed 104-byte public keys for  $2^{80}$  security.

# 1996 pa attack p problem applied to attac

3

Announced 20 August 1996 at Crypto 1996 rump session. Patent expired in 2017.

First version of NTRU paper, handed out at Crypto 1996, finally put online in 2016: https://ntru.org/f/hps96.pdf dds support for J Prime.

2

tosystems

ciphertexts; re cles enc, dec; ntum attacks.

orter keys and nilar speeds, but ntum attacks.

oto has iphertexts, and ntum attacks, re cycles.

All of the critical design ideas were introduced in the original Hoffstein–Pipher–Silverman NTRU<sup>2</sup> cryptosystem.

Proposed 104-byte public keys for  $2^{80}$  security.

# 1996 paper conver attack problem int problem (suboptin applied LLL (not state to attack the latti

Announced 20 August 1996 at Crypto 1996 rump session. Patent expired in 2017.

First version of NTRU paper, handed out at Crypto 1996, finally put online in 2016: https://ntru.org/f/hps96.pdf

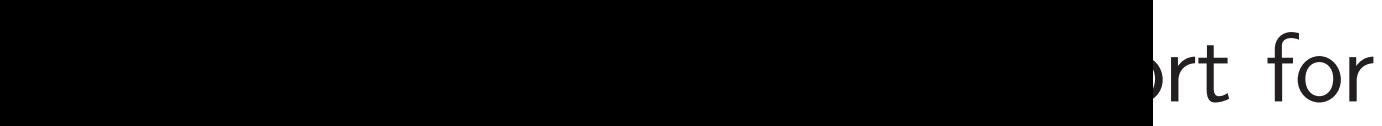

xts; dec; acks.

and ds, but cks.

, and cks,

All of the critical design ideas were introduced in the original Hoffstein–Pipher–Silverman NTRU<sup>4</sup> cryptosystem.

Proposed 104-byte public keys for  $2^{80}$  security.

1996 paper converted NTRU attack problem into a lattice problem (suboptimally), and applied LLL (not state of the to attack the lattice problen

3

Announced 20 August 1996 at Crypto 1996 rump session. Patent expired in 2017.

First version of NTRU paper, handed out at Crypto 1996, finally put online in 2016: https://ntru.org/f/hps96.pdf

All of the critical design ideas were introduced in the original Hoffstein–Pipher–Silverman NTRU<sup>2</sup> cryptosystem.

Proposed 104-byte public keys for  $2^{80}$  security.

Announced 20 August 1996 at Crypto 1996 rump session. Patent expired in 2017.

First version of NTRU paper, handed out at Crypto 1996, finally put online in 2016: https://ntru.org/f/hps96.pdf 4

1996 paper converted NTRU attack problem into a lattice problem (suboptimally), and then applied LLL (not state of the art) to attack the lattice problem.

All of the critical design ideas were introduced in the original Hoffstein–Pipher–Silverman NTRU<sup>2</sup> cryptosystem.

Proposed 104-byte public keys for  $2^{80}$  security.

Announced 20 August 1996 at Crypto 1996 rump session. Patent expired in 2017.

First version of NTRU paper, handed out at Crypto 1996, finally put online in 2016: https://ntru.org/f/hps96.pdf 4

- 
- better conversion (rescaling)  $+$ 
	-
	-
	-
	-

1996 paper converted NTRU attack problem into a lattice problem (suboptimally), and then applied LLL (not state of the art) to attack the lattice problem. 1997 Coppersmith–Shamir:

better attacks than LLL. No clear quantification. (Often incorrectly credited for first NTRU lattice attacks.)

All of the critical design ideas were introduced in the original Hoffstein–Pipher–Silverman NTRU<sup>2</sup> cryptosystem.

Proposed 104-byte public keys for  $2^{80}$  security.

Announced 20 August 1996 at Crypto 1996 rump session. Patent expired in 2017.

First version of NTRU paper, handed out at Crypto 1996, finally put online in 2016: https://ntru.org/f/hps96.pdf

> NTRU paper, ANTS 1998: proposed 147-byte or 503-byte keys for  $2^{77}$  or  $2^{170}$  security.

4

- 
- 
- 
- 
- 
- 
- 
- 
- 

1996 paper converted NTRU attack problem into a lattice problem (suboptimally), and then applied LLL (not state of the art) to attack the lattice problem.

1997 Coppersmith–Shamir: better conversion (rescaling)  $+$ better attacks than LLL. No clear quantification. (Often incorrectly credited for first NTRU lattice attacks.) e critical design ideas roduced in the original 3

- 1–Pipher–Silverman
- cryptosystem.
	- ced 20 August 1996 o 1996 rump session. expired in 2017.
	- sion of NTRU paper, out at Crypto 1996, ut online in 2016:
	- //ntru.org/f/hps96.pdf
	- d 104-byte public keys ecurity.

NTRU paper, ANTS 1998: proposed 147-byte or 503-byte keys for  $2^{77}$  or  $2^{170}$  security.

NTRU<sub>s</sub> Paramet  $Z[x]$  is t with inte  $R = \mathbf{Z}[\times]$ the ring integer of

4

1996 paper converted NTRU attack problem into a lattice problem (suboptimally), and then applied LLL (not state of the art) to attack the lattice problem.

1997 Coppersmith–Shamir: better conversion (rescaling) + better attacks than LLL. No clear quantification. (Often incorrectly credited for first NTRU lattice attacks.) design ideas I the original 3

Silverman

stem.

gust 1996

mp session.

າ 2017.

 $\textsf{FRU}$  paper,

pto 1996,

 $n \ 2016$ :

 $\text{rg/f/hps96.pdf}$ 

e public keys

NTRU paper, ANTS 1998: proposed 147-byte or 503-byte keys for  $2^{77}$  or  $2^{170}$  security.

1996 paper converted NTRU attack problem into a lattice problem (suboptimally), and then applied LLL (not state of the art) to attack the lattice problem.

1997 Coppersmith–Shamir: better conversion (rescaling)  $+$ better attacks than LLL. No clear quantification. (Often incorrectly credited for first NTRU lattice attacks.)

## NTRU secrets

### Parameter: positiv

# $Z[x]$  is the ring of with integer coeffs.

# $R = \mathbb{Z}[x]/(x^N - 1)$

the ring of polyno integer coeffs mod

as 1al 3

1.

r,

 $96.$ pdf

Pys:

NTRU paper, ANTS 1998: proposed 147-byte or 503-byte keys for  $2^{77}$  or  $2^{170}$  security.

4

### Parameter: positive integer

## $Z[x]$  is the ring of polynomial with integer coeffs.

1996 paper converted NTRU attack problem into a lattice problem (suboptimally), and then applied LLL (not state of the art) to attack the lattice problem.

# $R = \mathbb{Z}[x]/(x^N - 1)$  is the ring of polynomials with integer coeffs modulo *x N* − 1.

1997 Coppersmith–Shamir: better conversion (rescaling) + better attacks than LLL. No clear quantification. (Often incorrectly credited for first NTRU lattice attacks.) NTRU secrets

1996 paper converted NTRU attack problem into a lattice problem (suboptimally), and then applied LLL (not state of the art) to attack the lattice problem.

NTRU paper, ANTS 1998: proposed 147-byte or 503-byte keys for  $2^{77}$  or  $2^{170}$  security.

1997 Coppersmith–Shamir: better conversion (rescaling)  $+$ better attacks than LLL. No clear quantification. (Often incorrectly credited for first NTRU lattice attacks.)

 $Z[x]$  is the ring of polynomials with integer coeffs.

 $R = \mathbb{Z}[x]/(x^N - 1)$  is the ring of polynomials with integer coeffs modulo  $x^N - 1$ .

5

- 
- 

# NTRU secrets

Parameter: positive integer *N*.

1996 paper converted NTRU attack problem into a lattice problem (suboptimally), and then applied LLL (not state of the art) to attack the lattice problem.

NTRU paper, ANTS 1998: proposed 147-byte or 503-byte keys for  $2^{77}$  or  $2^{170}$  security.

1997 Coppersmith–Shamir: better conversion (rescaling)  $+$ better attacks than LLL. No clear quantification. (Often incorrectly credited for first NTRU lattice attacks.)

 $Z[x]$  is the ring of polynomials with integer coeffs.

 $R = \mathbb{Z}[x]/(x^N - 1)$  is the ring of polynomials with

(Variants use other moduli: e.g.  $x^N - x - 1$  in NTRU Prime.)

5

- 
- integer coeffs modulo  $x^N 1$ .
	-

# NTRU secrets

Parameter: positive integer *N*.

1996 paper converted NTRU attack problem into a lattice problem (suboptimally), and then applied LLL (not state of the art) to attack the lattice problem.

NTRU paper, ANTS 1998: proposed 147-byte or 503-byte keys for  $2^{77}$  or  $2^{170}$  security.

1997 Coppersmith–Shamir: better conversion (rescaling)  $+$ better attacks than LLL. No clear quantification. (Often incorrectly credited for first NTRU lattice attacks.)

 $Z[x]$  is the ring of polynomials with integer coeffs.

 $R = \mathbb{Z}[x]/(x^N - 1)$  is the ring of polynomials with integer coeffs modulo  $x^N - 1$ .

(Variants use other moduli: e.g.  $x^N - x - 1$  in NTRU Prime.)

# NTRU secrets

Parameter: positive integer *N*.

- 
- 
- 
- 

per converted NTRU roblem into a lattice (suboptimally), and then LLL (not state of the art) k the lattice problem.

ppersmith–Shamir:  $\mathsf{inversion}\ \mathsf{(rescaling)}\ + \mathsf{in}$ ttacks than LLL.

quantification.

4

ncorrectly credited

NTRU lattice attacks.)

aper, ANTS 1998: d 147-byte or 503-byte  $2^{77}$  or  $2^{170}$  security.

 $Z[x]$  is the ring of polynomials with integer coeffs.

 $R = \mathbb{Z}[x]/(x^N - 1)$  is the ring of polynomials with integer coeffs modulo  $x^N - 1$ .

(Variants use other moduli: e.g.  $x^N - x - 1$  in NTRU Prime.) 5

## NTRU secrets

sage: Z sage: # sage: # sage:  $#$ sage:

Parameter: positive integer *N*.

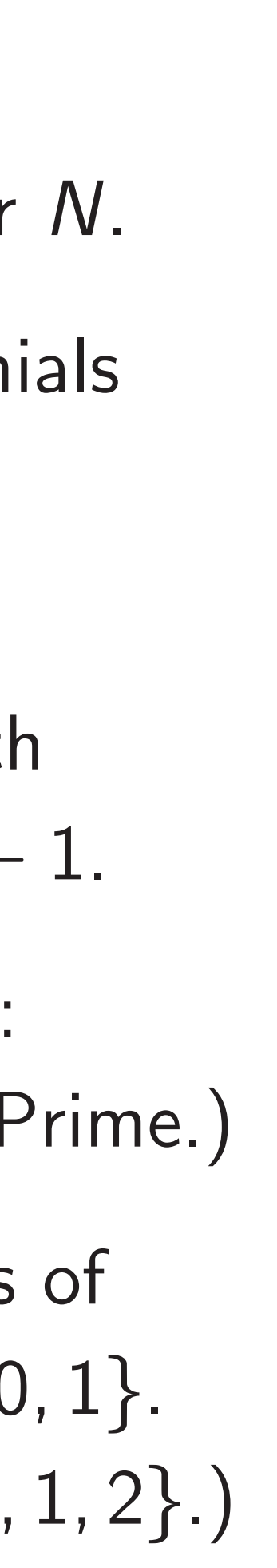

ted NTRU o a lattice nally), and then state of the art) ce problem.

-Shamir: (rescaling)  $+$ n LLL.

ation.

4

credited

tice attacks.)

TS 1998:

 $p$  or 503-byte

 $\sim$  3 security.

 $Z[x]$  is the ring of polynomials with integer coeffs.

 $R = \mathbb{Z}[x]/(x^N - 1)$  is the ring of polynomials with integer coeffs modulo  $x^N - 1$ .

(Variants use other moduli: e.g.  $x^N - x - 1$  in NTRU Prime.) 5

## NTRU secrets

Parameter: positive integer *N*.

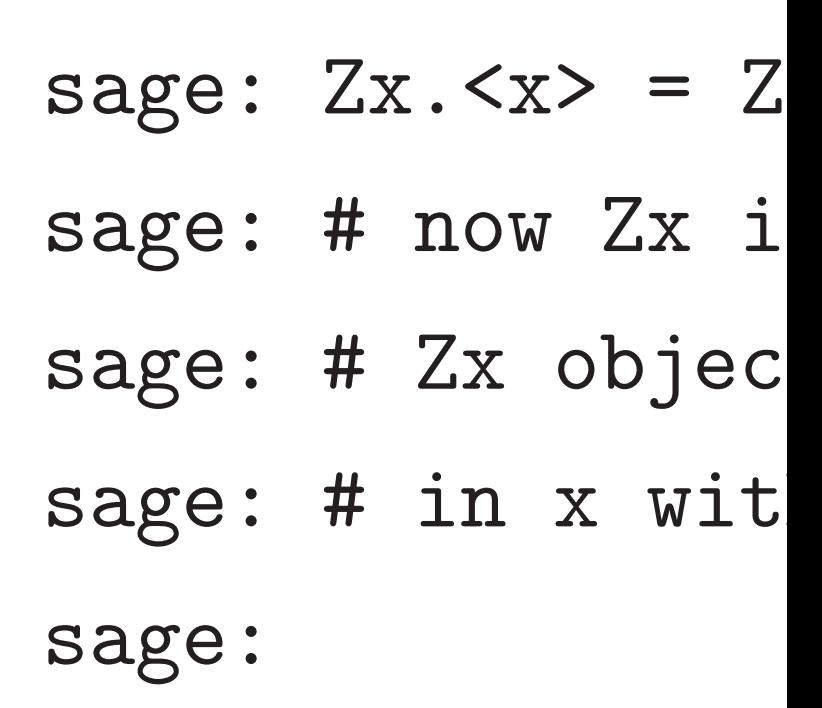

 $\int$  $\frac{2}{\sqrt{2}}$ then e art)  $\mathfrak{d}.$ 

4

 $\textsf{\small (S.)} \textsf{ }$ 

 $\vert +$ 

te

 $Z[x]$  is the ring of polynomials with integer coeffs.

 $R = \mathbb{Z}[x]/(x^N - 1)$  is the ring of polynomials with integer coeffs modulo  $x^N - 1$ .

(Variants use other moduli: e.g.  $x^N - x - 1$  in NTRU Prime.)

- sage: # now Zx is a class
- sage: # Zx objects are po
- sage: # in x with int coe

5

## NTRU secrets

Parameter: positive integer *N*.

NTRU secrets are elements of *R* with each coeff in  $\{-1, 0, 1\}$ . (Variants: e.g., {−2*;* −1*;* 0*;* 1*;* 2}.)

sage:

### $sage: Zx. \langle x \rangle = ZZ$

## NTRU secrets

Parameter: positive integer *N*.

 $Z[x]$  is the ring of polynomials with integer coeffs.

 $R = \mathbb{Z}[x]/(x^N - 1)$  is the ring of polynomials with integer coeffs modulo  $x^N - 1$ .

(Variants use other moduli: e.g.  $x^N - x - 1$  in NTRU Prime.) sage:  $Zx. \langle x \rangle = ZZ$ sage: # now Zx is a class sage: # Zx objects are polys sage: # in x with int coeffs sage:

- 
- 
- 
- 

## NTRU secrets

Parameter: positive integer *N*.

 $Z[x]$  is the ring of polynomials with integer coeffs.

 $R = \mathbb{Z}[x]/(x^N - 1)$  is the ring of polynomials with integer coeffs modulo  $x^N - 1$ .

(Variants use other moduli: e.g.  $x^N - x - 1$  in NTRU Prime.)  $sage: Zx. \langle x \rangle = ZZ$ sage: # now Zx is a class sage: # Zx objects are polys sage: # in x with int coeffs sage:  $f = Zx([3, 1, 4])$ sage:

- 
- 
- 
- 

## NTRU secrets

Parameter: positive integer *N*.

 $Z[x]$  is the ring of polynomials with integer coeffs.

 $R = \mathbb{Z}[x]/(x^N - 1)$  is the ring of polynomials with integer coeffs modulo  $x^N - 1$ .

(Variants use other moduli: e.g.  $x^N - x - 1$  in NTRU Prime.)

 $sage: Zx. \langle x \rangle = ZZ$ sage: # now Zx is a class sage: # Zx objects are polys sage: # in x with int coeffs sage:  $f = Zx([3, 1, 4])$ sage: f  $4*x^2 + x + 3$ sage:

- 
- 
- 
- 

## NTRU secrets

Parameter: positive integer *N*.

 $Z[x]$  is the ring of polynomials with integer coeffs.

 $R = \mathbb{Z}[x]/(x^N - 1)$  is the ring of polynomials with integer coeffs modulo  $x^N - 1$ .

(Variants use other moduli: e.g.  $x^N - x - 1$  in NTRU Prime.)

 $sage: Zx. \langle x \rangle = ZZ$ sage: # now Zx is a class sage: # Zx objects are polys sage: # in x with int coeffs sage:  $f = Zx([3, 1, 4])$ sage: f  $4*x^2 + x + 3$ sage:  $g = Zx([2, 7, 1])$ sage:

- 
- 
- 
- 

## NTRU secrets

Parameter: positive integer *N*.

 $Z[x]$  is the ring of polynomials with integer coeffs.

 $R = \mathbb{Z}[x]/(x^N - 1)$  is the ring of polynomials with integer coeffs modulo  $x^N - 1$ .

(Variants use other moduli: e.g.  $x^N - x - 1$  in NTRU Prime.)

 $sage: Zx. \langle x \rangle = ZZ$ sage: # now Zx is a class sage: # Zx objects are polys sage: # in x with int coeffs sage:  $f = Zx([3, 1, 4])$ sage: f  $4*x^2 + x + 3$ sage:  $g = Zx([2, 7, 1])$ sage: g  $x^2 + 7*x + 2$ sage:

- 
- 

## NTRU secrets

Parameter: positive integer *N*.

 $Z[x]$  is the ring of polynomials with integer coeffs.

 $R = \mathbb{Z}[x]/(x^N - 1)$  is the ring of polynomials with integer coeffs modulo  $x^N - 1$ .

(Variants use other moduli: e.g.  $x^N - x - 1$  in NTRU Prime.)

 $sage: Zx. \langle x \rangle = ZZ$ sage: # now Zx is a class sage: # Zx objects are polys sage: # in x with int coeffs sage:  $f = Zx([3, 1, 4])$ sage: f  $4*x^2 + x + 3$ sage:  $g = Zx([2, 7, 1])$ sage: g  $x^2 + 7*x + 2$ sage: f+g # built-in add  $5*x^2 + 8*x + 5$ sage:

NTRU secrets are elements of *R* with each coeff in  $\{-1, 0, 1\}$ . (Variants: e.g., {−2*;* −1*;* 0*;* 1*;* 2}.) 6

- 
- 

### ecrets

- er: positive integer N.
- he ring of polynomials eger coeffs.

*r*]/( $x^N-1$ ) is of polynomials with  $i$ coeffs modulo  $x^N - 1$ . 5

s use other moduli: − *x* − 1 in NTRU Prime.)

ecrets are elements of *R* and the coeff in  $\{-1, 0, 1\}$ . (Variants: e.g., {−2*;* −1*;* 0*;* 1*;* 2}.)

sage:  $Zx. \langle x \rangle = ZZ$ sage: # now Zx is a class sage: # Zx objects are polys sage: # in x with int coeffs sage:  $f = Zx([3, 1, 4])$ sage: f  $4*x^2 + x + 3$ sage:  $g = Zx([2, 7, 1])$ sage: g  $x^2 + 7*x + 2$ sage: f+g # built-in add  $5*x^2 + 8*x + 5$ sage:

- sage: f
- $4*x^3 +$
- sage:

6

*r*e integer N.

5

polynomials  $\sum_{i=1}^{n}$ 

.) is mials with  $\mathsf{lulo} \; x^N - 1.$ 

r moduli:

**NTRU Prime.)** 

elements of  $\{ -1, 0, 1 \}.$ 

 $(-2, -1, 0, 1, 2$ .)

sage:  $Zx. \langle x \rangle = ZZ$ sage: # now Zx is a class sage: # Zx objects are polys sage: # in x with int coeffs sage:  $f = Zx([3, 1, 4])$ sage: f  $4*x^2 + x + 3$ sage:  $g = Zx([2, 7, 1])$ sage: g  $x^2 + 7*x + 2$ sage: f+g # built-in add  $5*x^2 + 8*x + 5$ sage:

## sage:  $f*x$  # bu  $4*x^3 + x^2 + 3*$ sage:

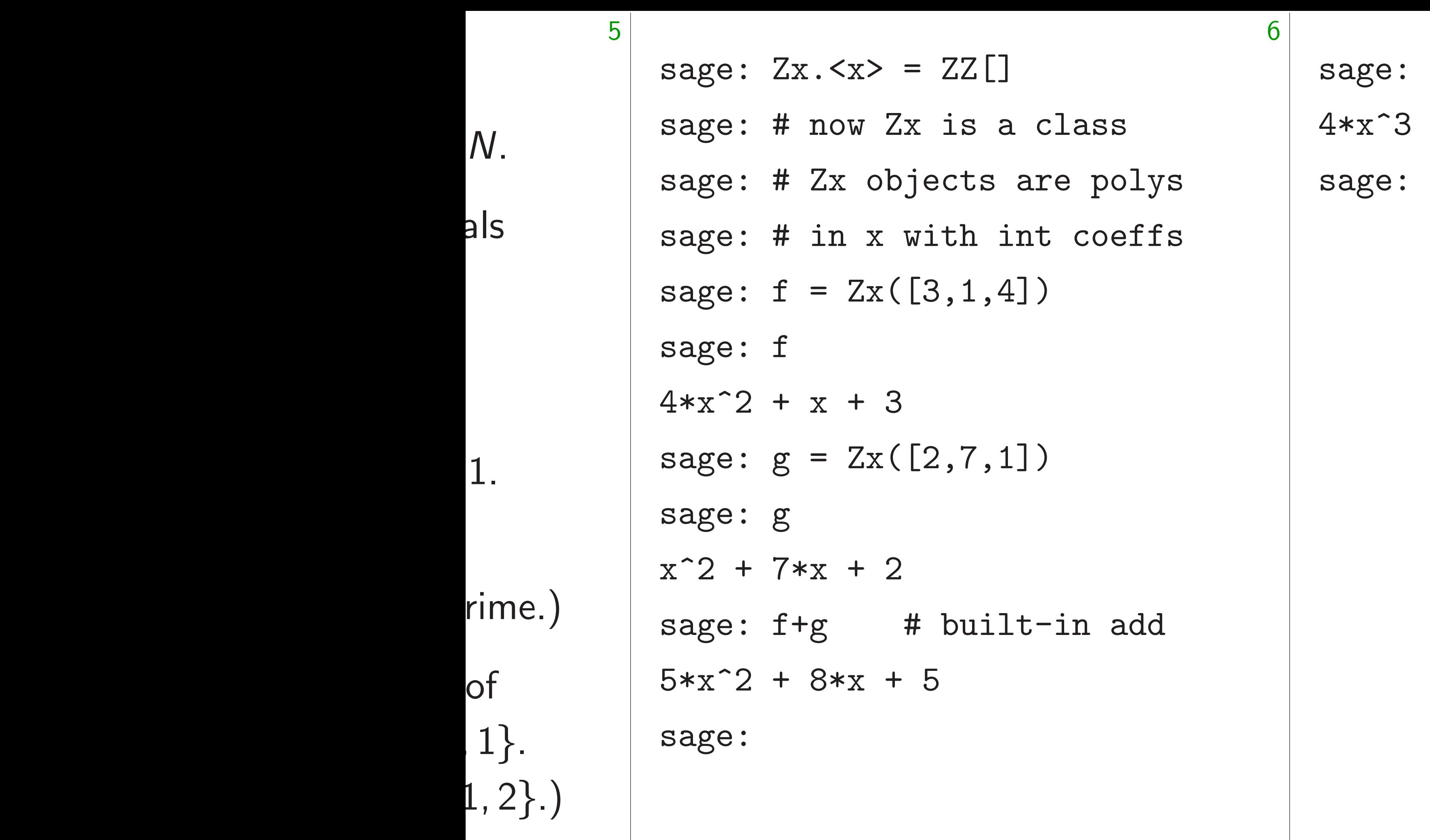

## $f*x$  # built-in mu  $+ x^2 + 3*x$

### uilt-in mul

```
sage: Zx. \langle x \rangle = ZZsage: # now Zx is a class
sage: # Zx objects are polys
sage: # in x with int coeffs
sage: f = Zx([3, 1, 4])sage: f
4*x^2 + x + 3sage: g = Zx([2, 7, 1])sage: g
x^2 + 7*x + 2sage: f+g # built-in add
5*x^2 + 8*x + 5sage:
```
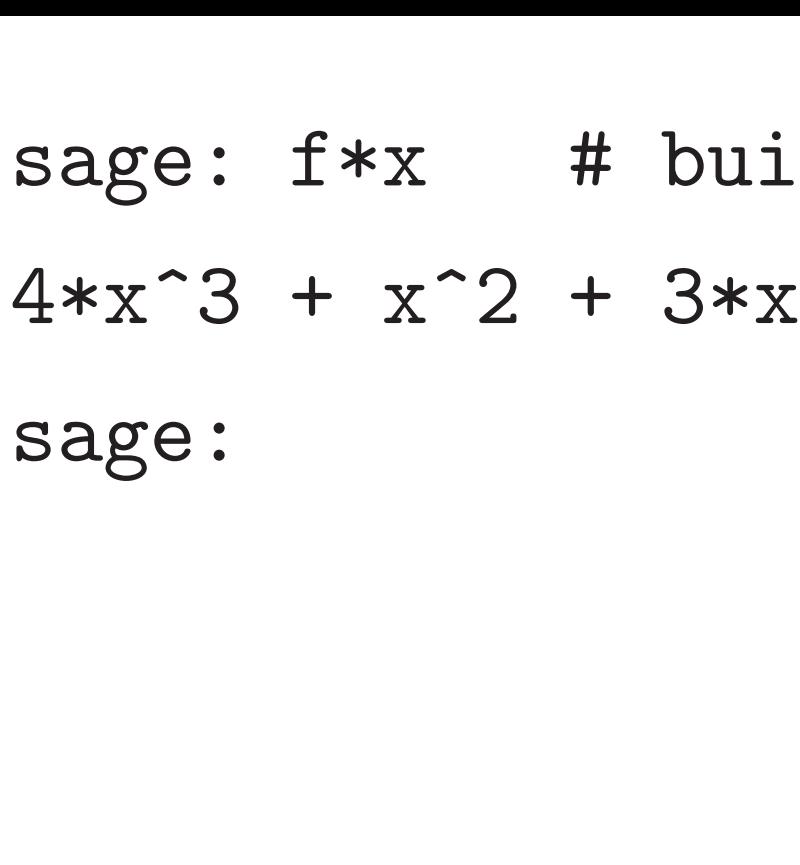

7

### uilt-in mul

 $*x^2$ 

```
sage: Zx. \langle x \rangle = ZZsage: # now Zx is a class
sage: # Zx objects are polys
sage: # in x with int coeffs
sage: f = Zx([3, 1, 4])sage: f
4*x^2 + x + 3sage: g = Zx([2, 7, 1])sage: g
x^2 + 7*x + 2sage: f+g # built-in add
5*x^2 + 8*x + 5sage:
```
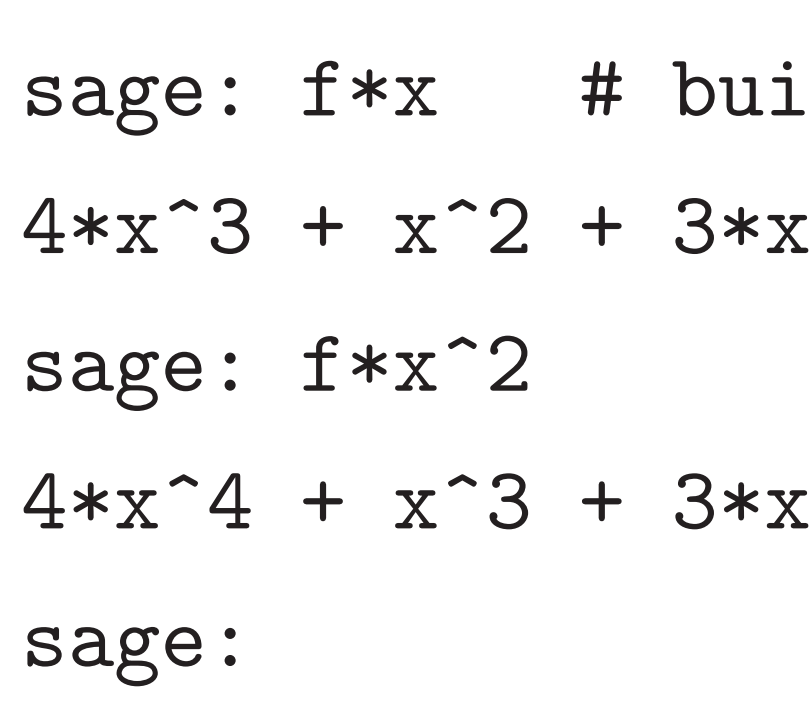

### uilt-in mul

### $*_{\rm X}$

 $*x^2$ 

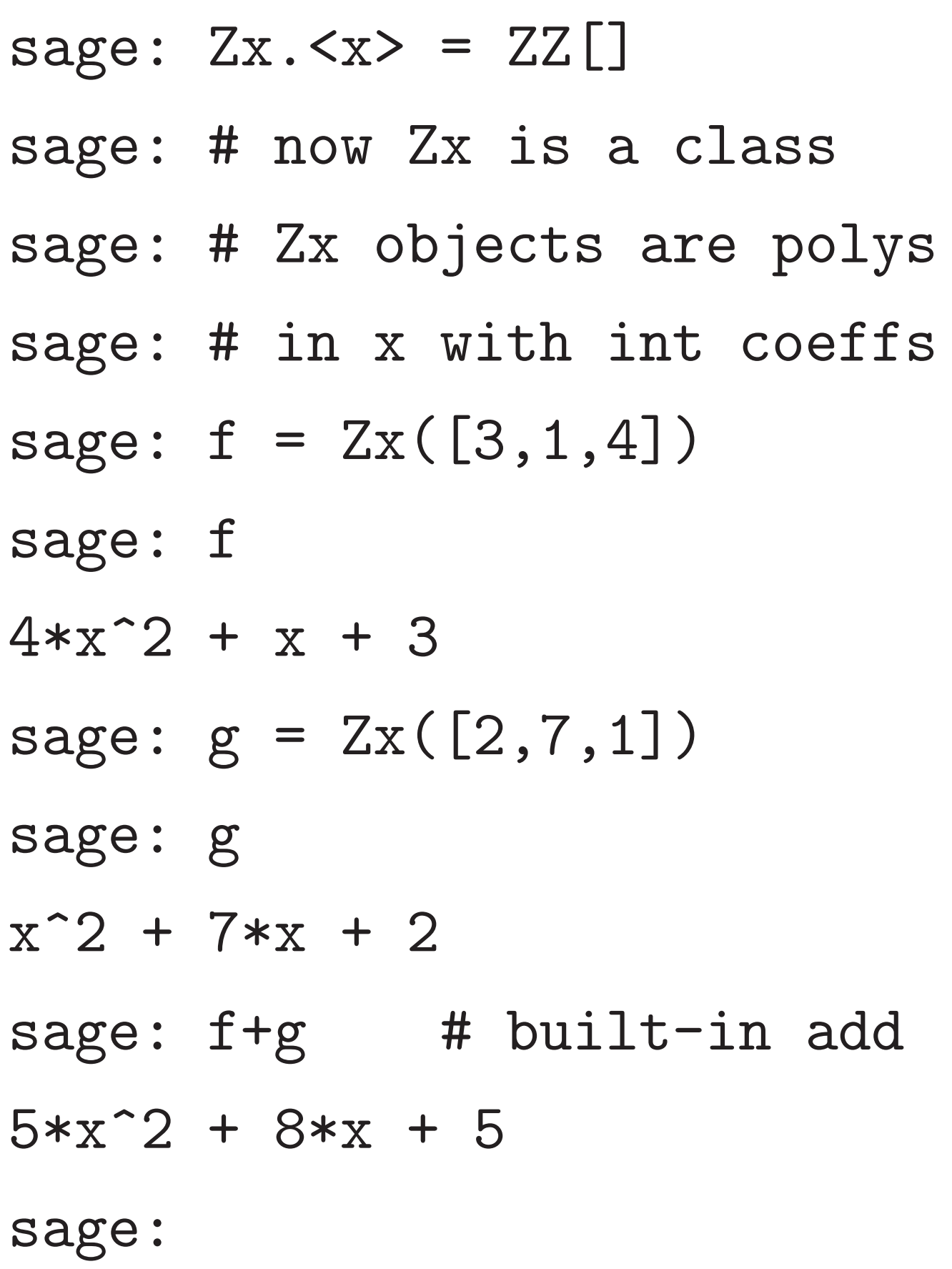

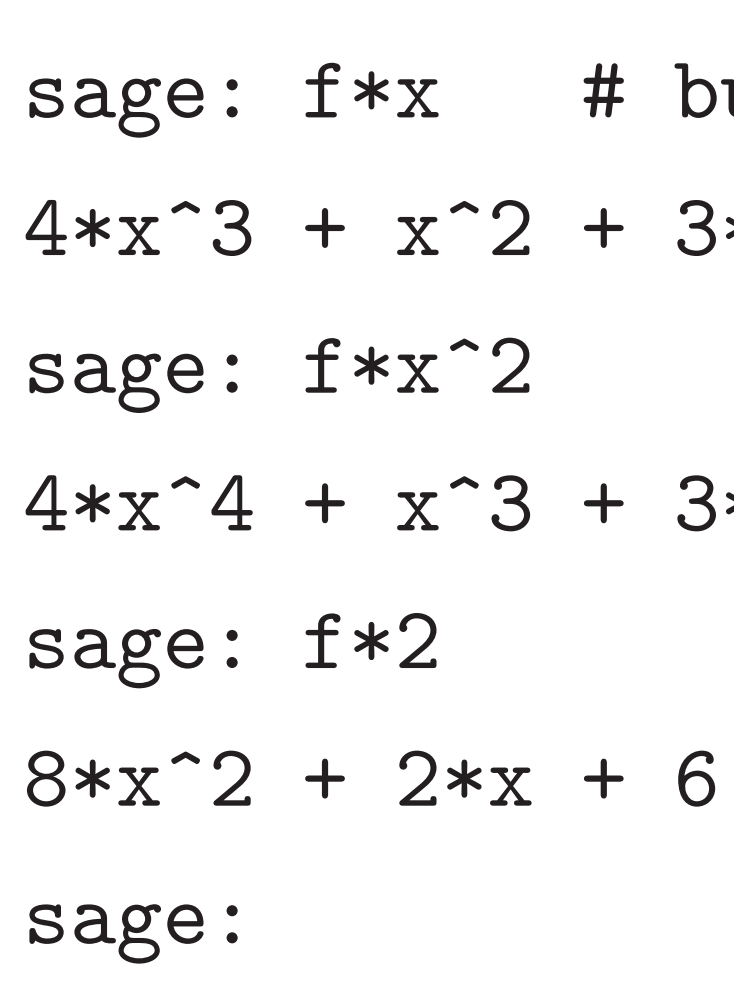

### vuilt-in mul

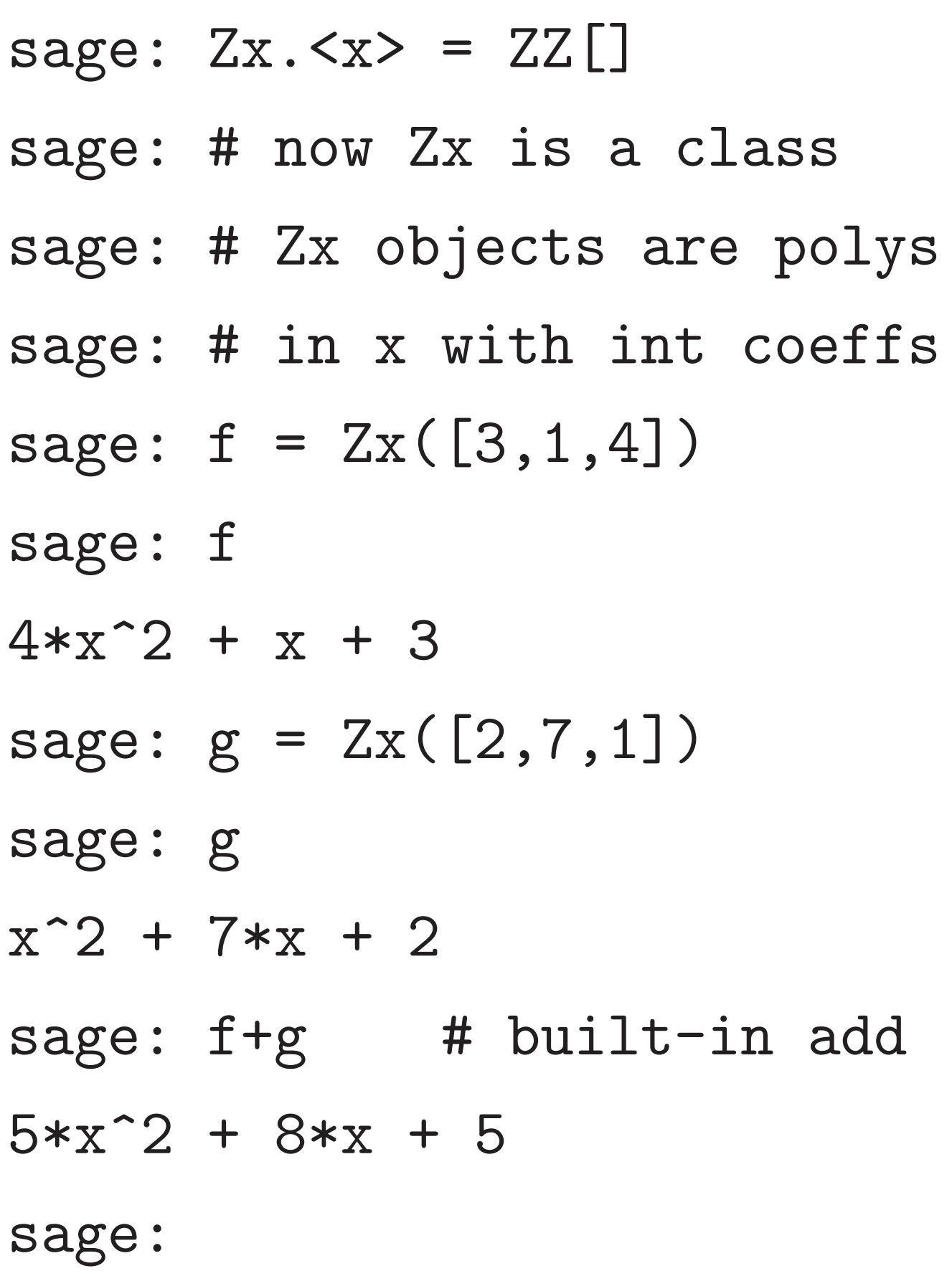

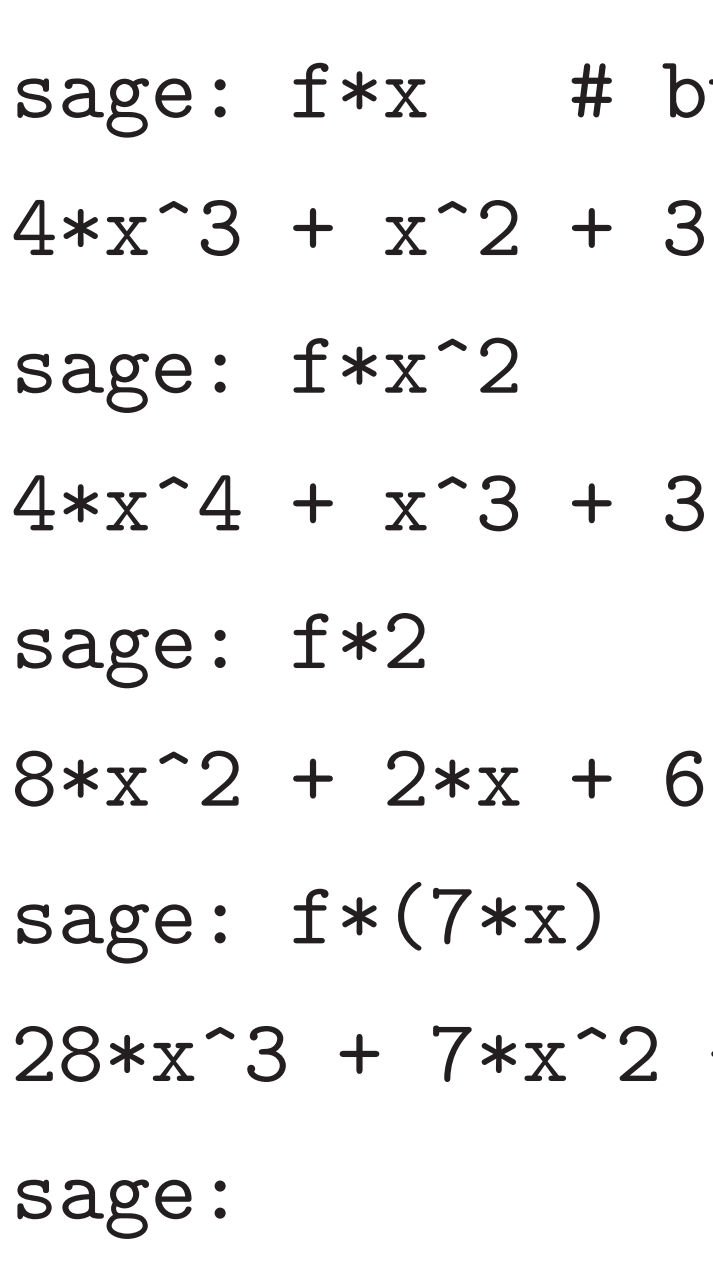

7

### $*_{\rm X}$

 $3*x^2$ 

### $+ 21*x$

### vuilt-in mul

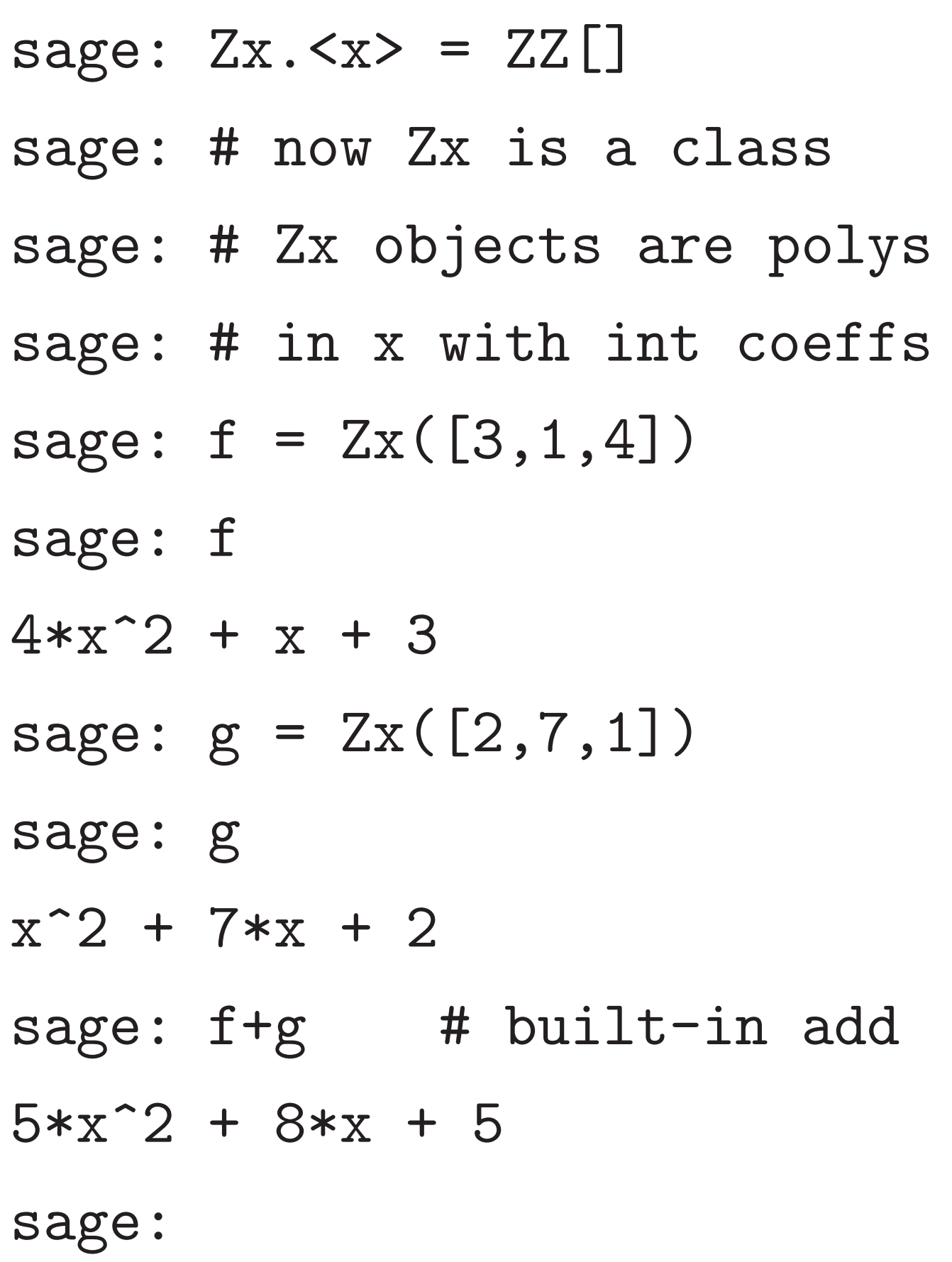

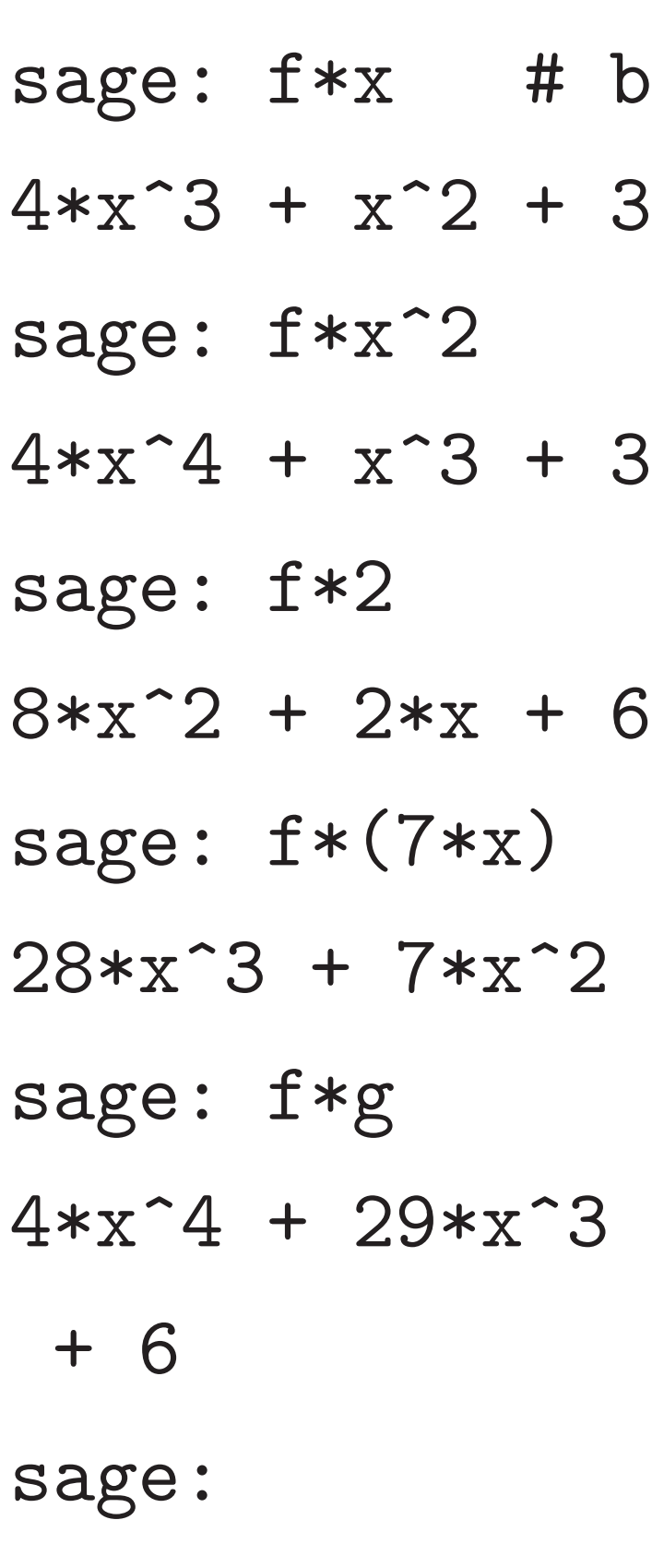

7

### $*_{\rm X}$

 $4*x^2$ 

 $+ 21*x$ 

### $+ 18*x^2 + 23*x$
## uilt-in mul

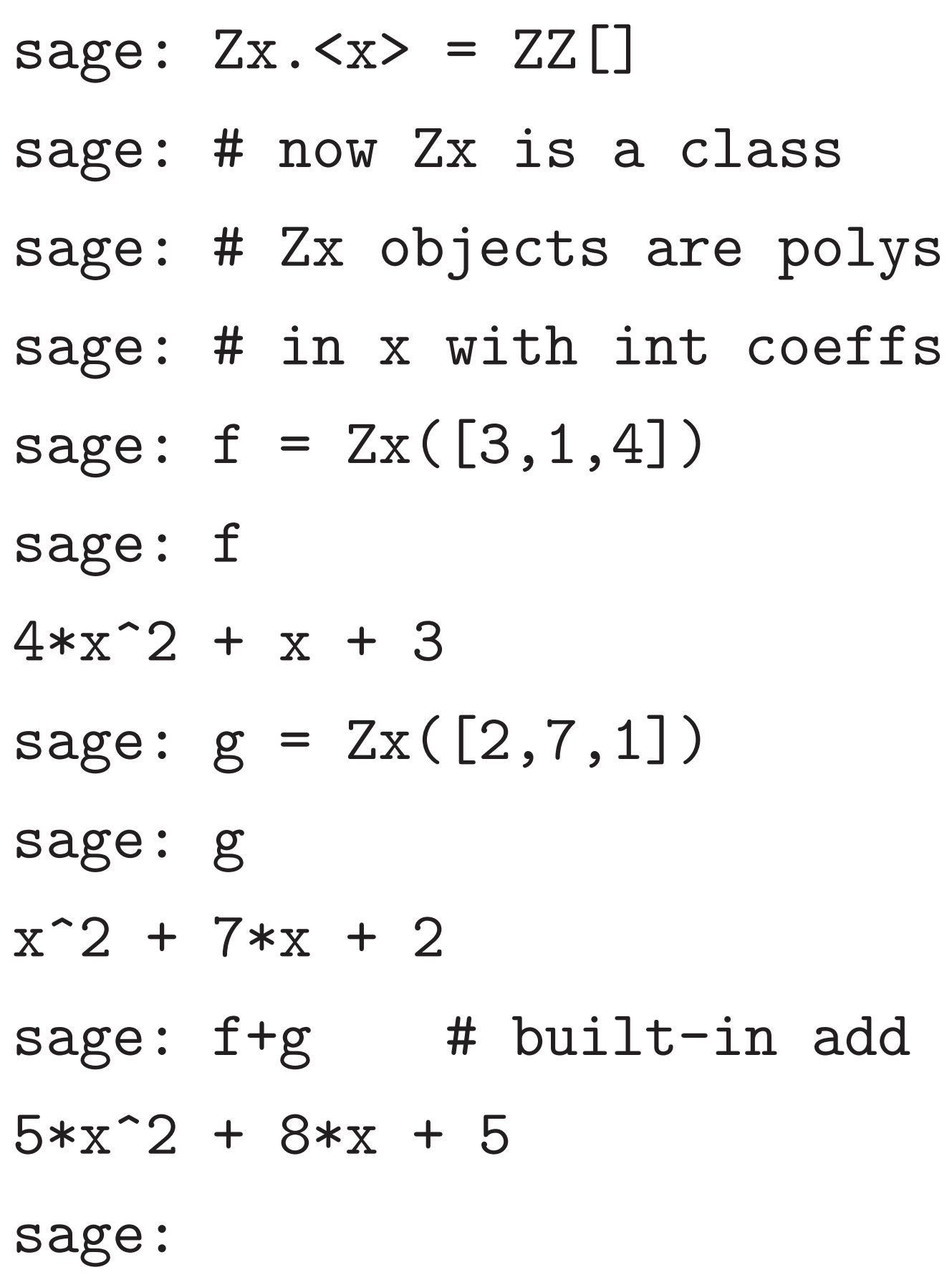

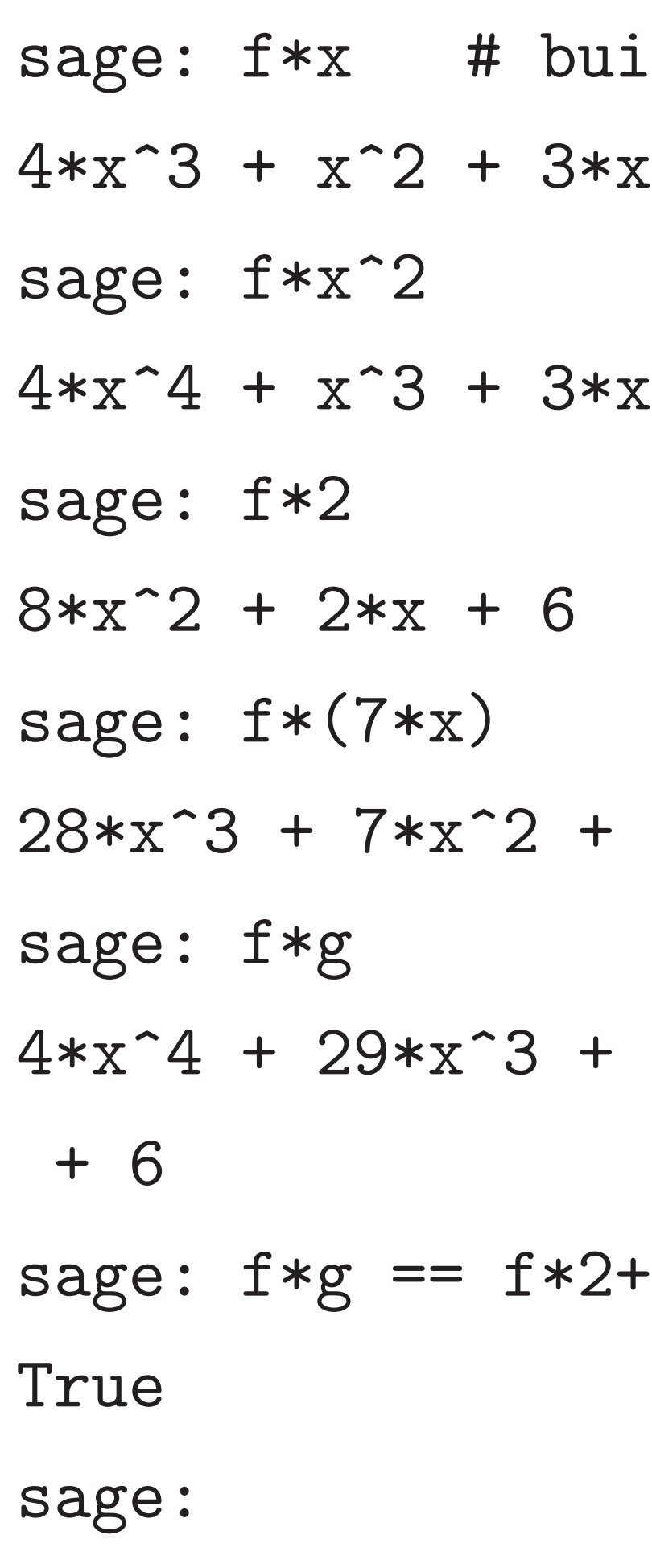

7

 $*x^2$ 

 $+ 21*x$ 

# $+ 18*x^2 + 23*x$

 $2 + f * (7 * x) + f * x^2$ 

 $x \cdot \langle x \rangle = ZZ$  [] now Zx is a class Zx objects are polys in x with int coeffs  $= Zx([3, 1, 4])$  $x + 3$  $= Z_{X}([2, 7, 1])$  $*x + 2$ sage: f+g # built-in add  $8*x + 5$ 

sage: f\*x # built-in mul  $4*x^3 + x^2 + 3*x$ sage: f\*x^2  $4*x^4 + x^3 + 3*x^2$ sage: f\*2  $8*x^2 + 2*x + 6$ sage:  $f*(7*x)$  $28*x^3 + 7*x^2 + 21*x$ sage: f\*g  $4*x^4$  + 29\*x<sup>-</sup>3 + 18\*x<sup>-</sup>2 + 23\*x + 6 sage:  $f*g == f*2+f*(7*x)+f*x^2$ True sage:

7

sage: # sage:  $#$ sage: de  $\ldots$  . ....:

sage:

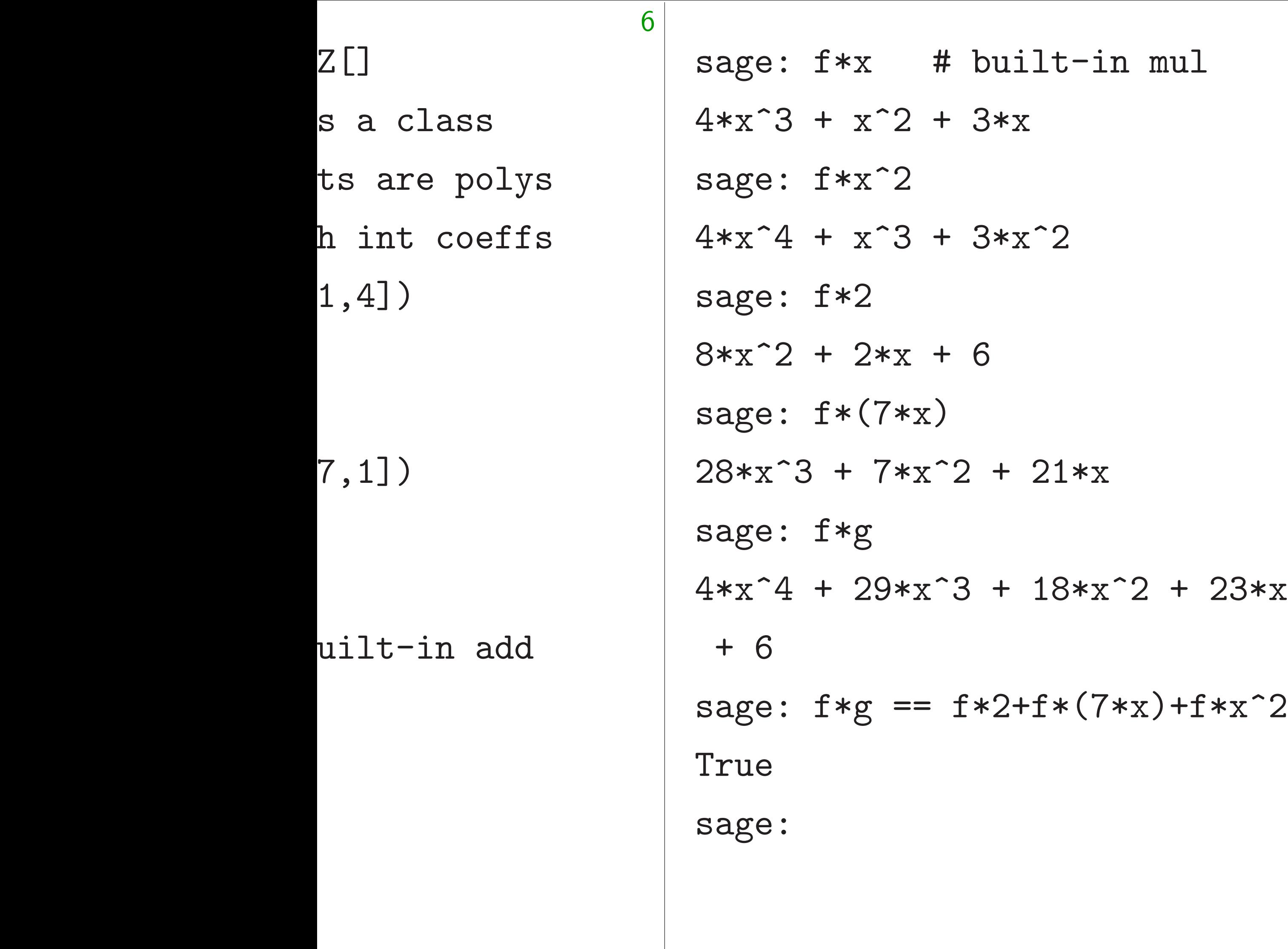

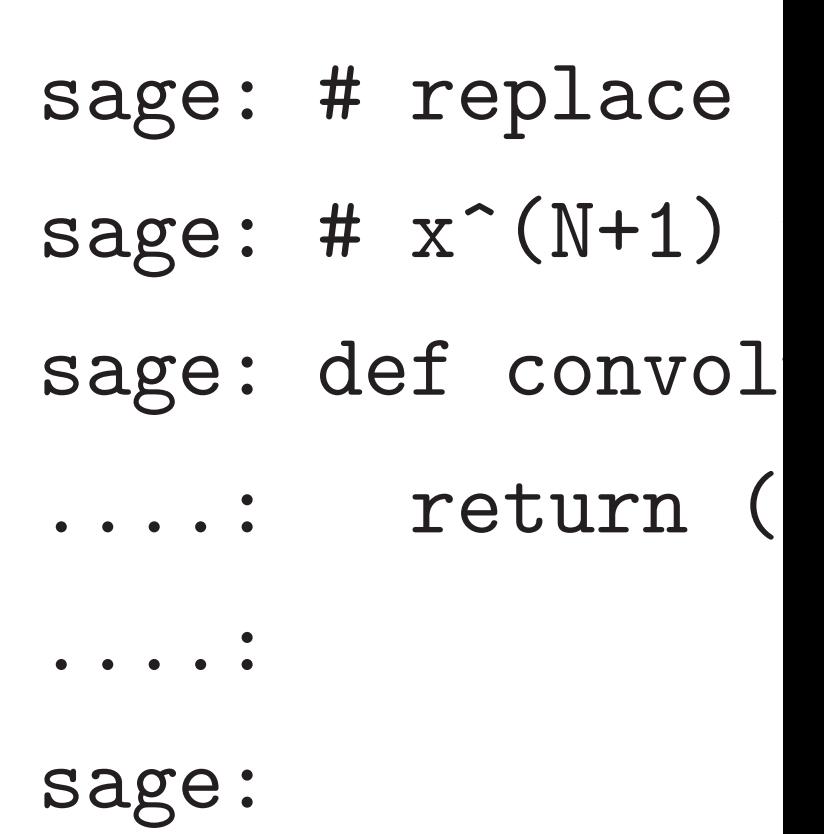

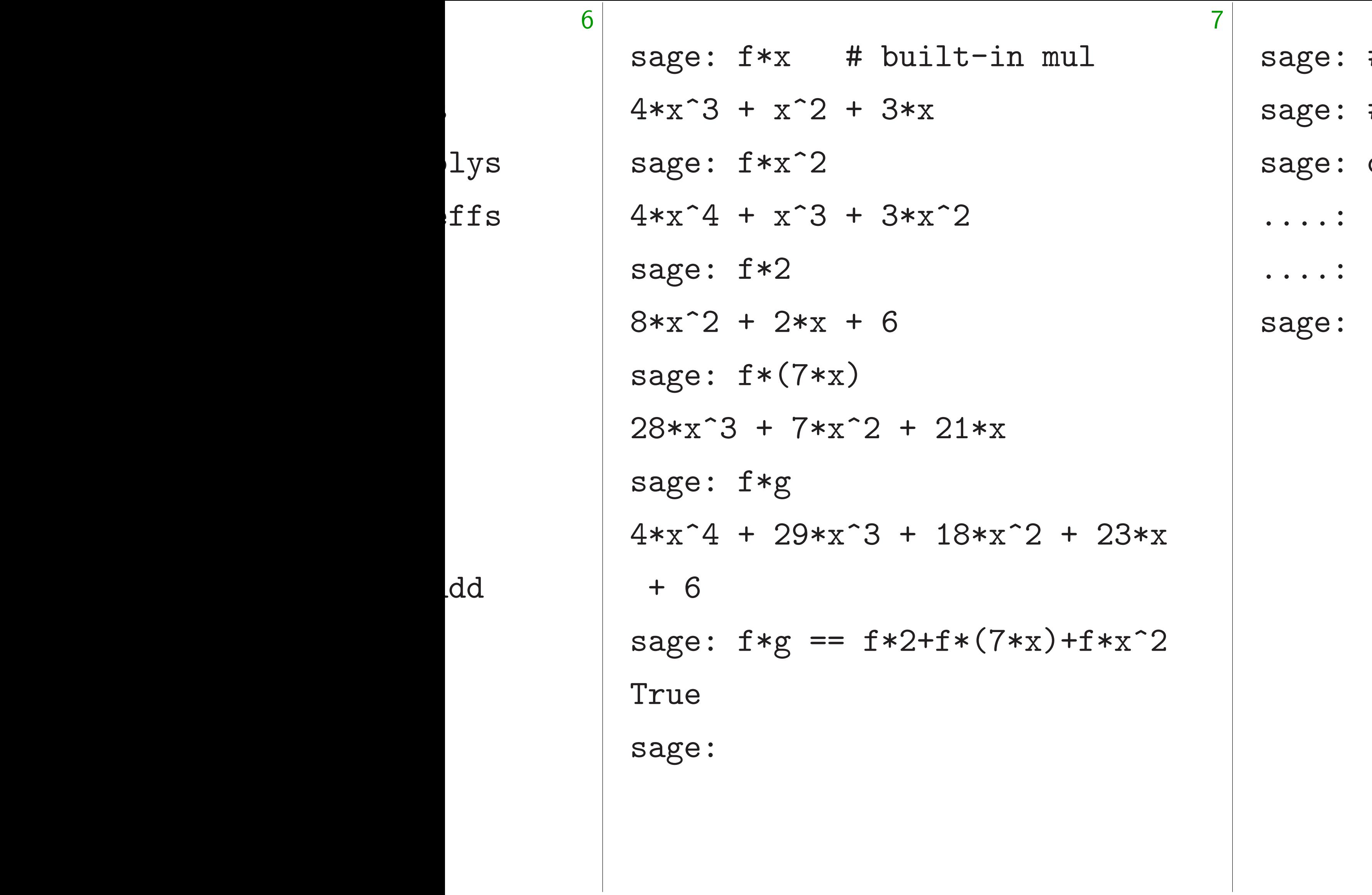

.<br>.<br>.

- # replace x^N with
- #  $x^{\text{-}}(N+1)$  with  $x, \epsilon$
- def convolution(f,g)
	- return (f\*g) % (x

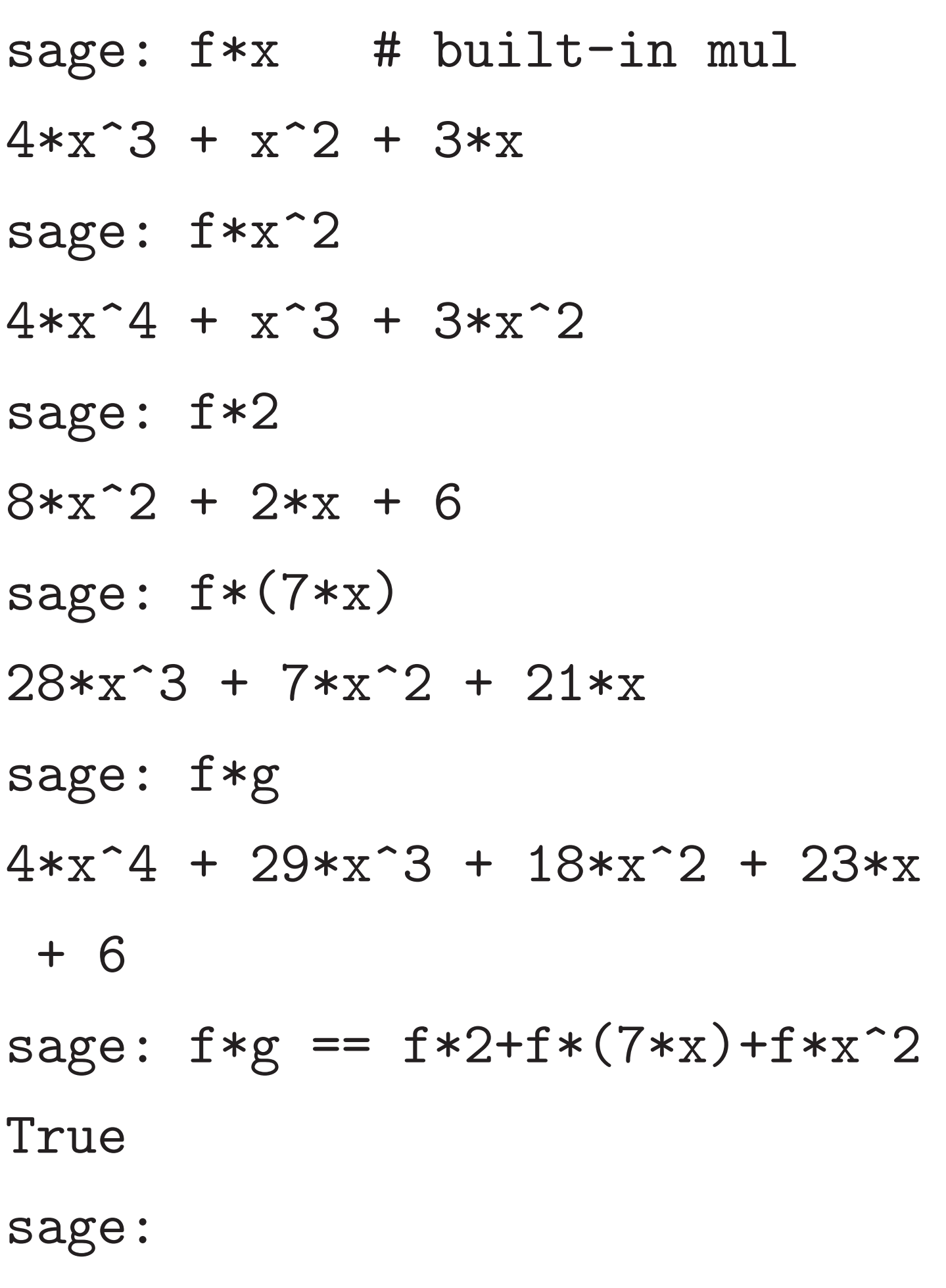

sage: # replace  $x^N$  with 1, sage:  $\# x^*(N+1)$  with  $x$ , etc. sage: def convolution(f,g): ...: return  $(f*g)$  %  $(x^N-1)$ ....: sage:

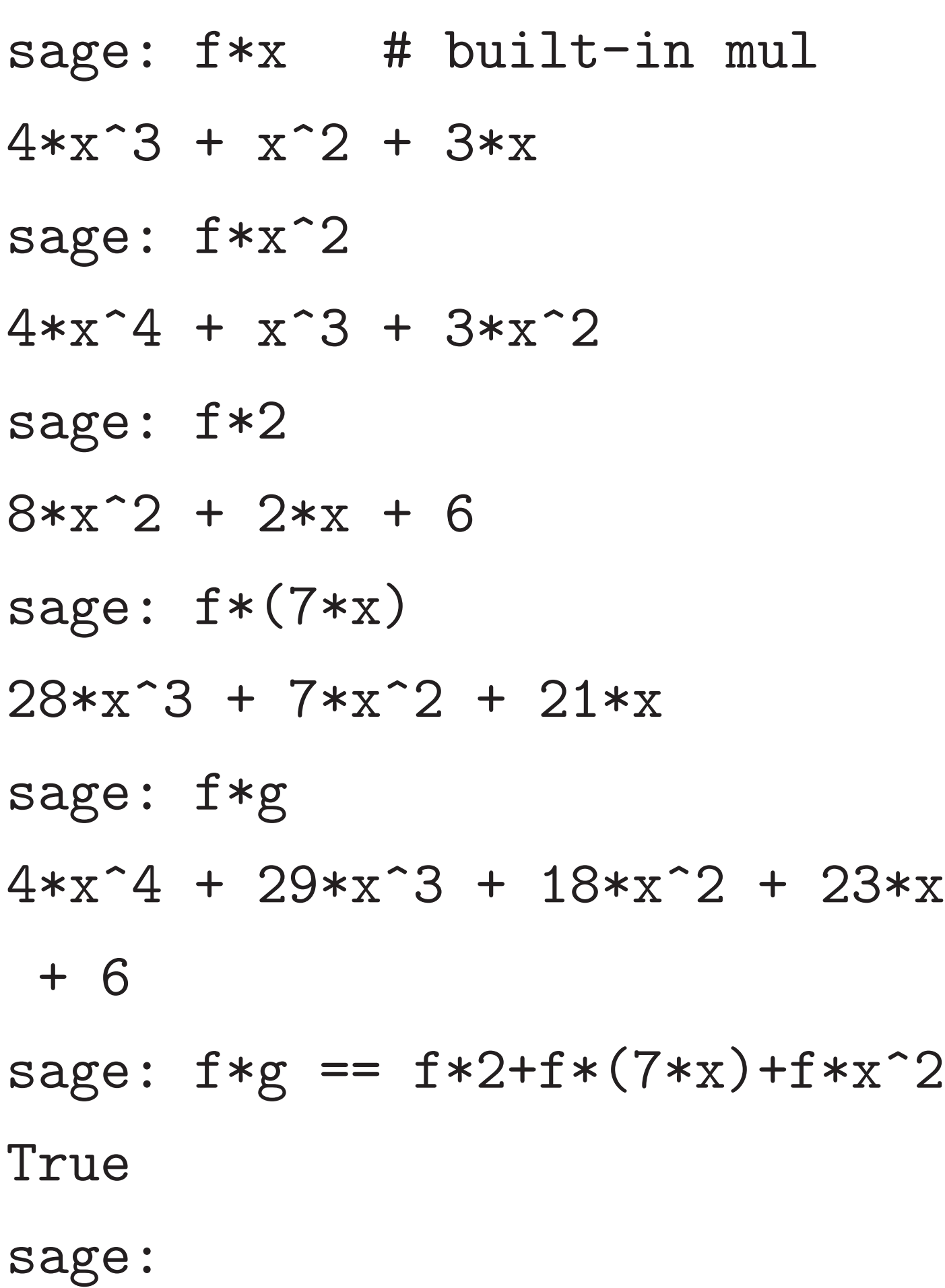

sage: # replace  $x^N$  with 1, sage: #  $x^{\text{-}}(N+1)$  with  $x$ , etc. sage: def convolution(f,g): ....: return  $(f*g)$  %  $(x^N-1)$ ....: sage: N = 3 # global variable sage:

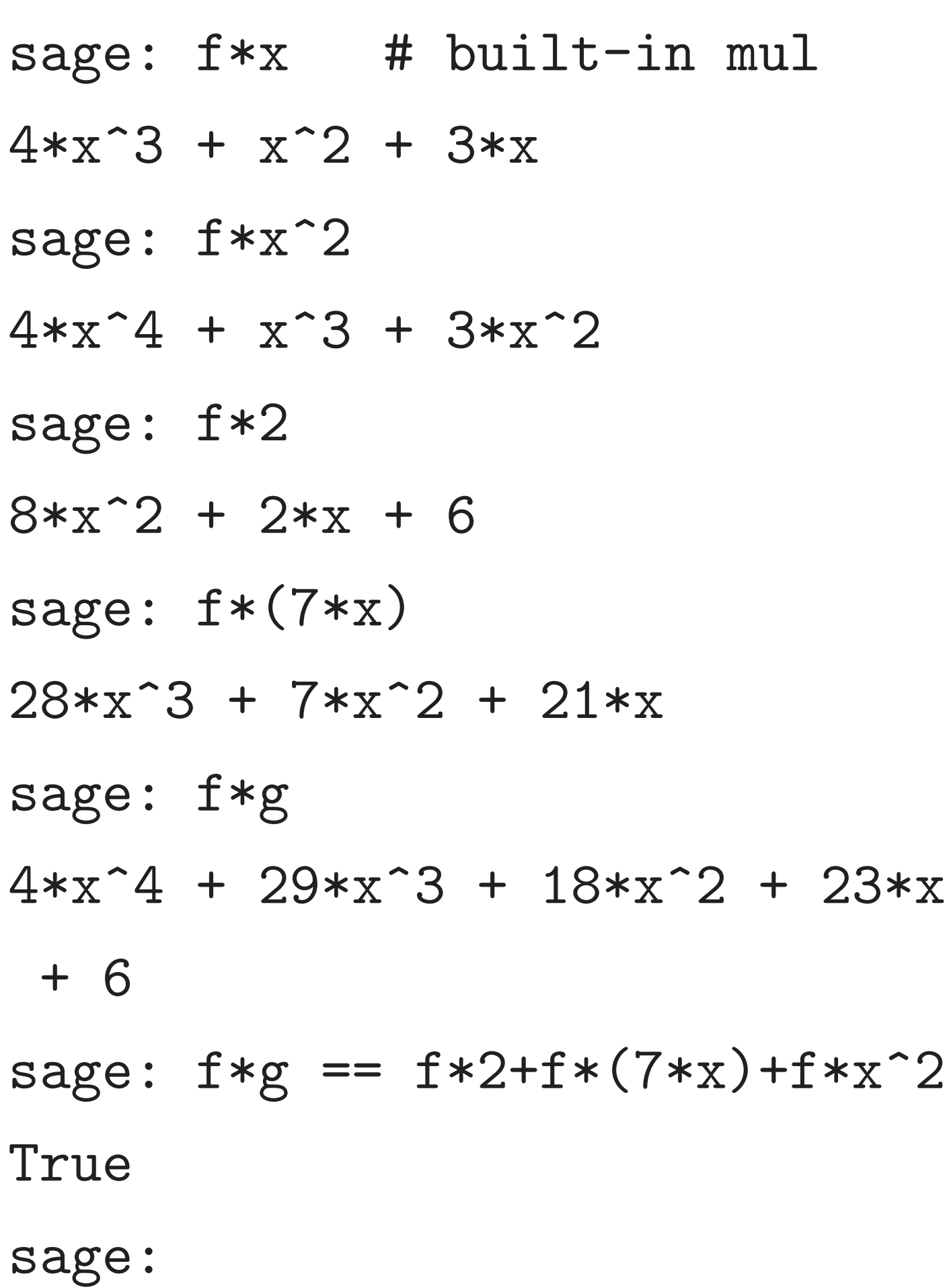

sage: # replace  $x^N$  with 1, sage: #  $x^{\text{-}}(N+1)$  with  $x$ , etc. sage: def convolution(f,g):  $\ldots$ : return (f\*g) % (x^N-1) ....: sage: N = 3 # global variable sage: convolution(f,x)  $x^2 + 3*x + 4$ sage:

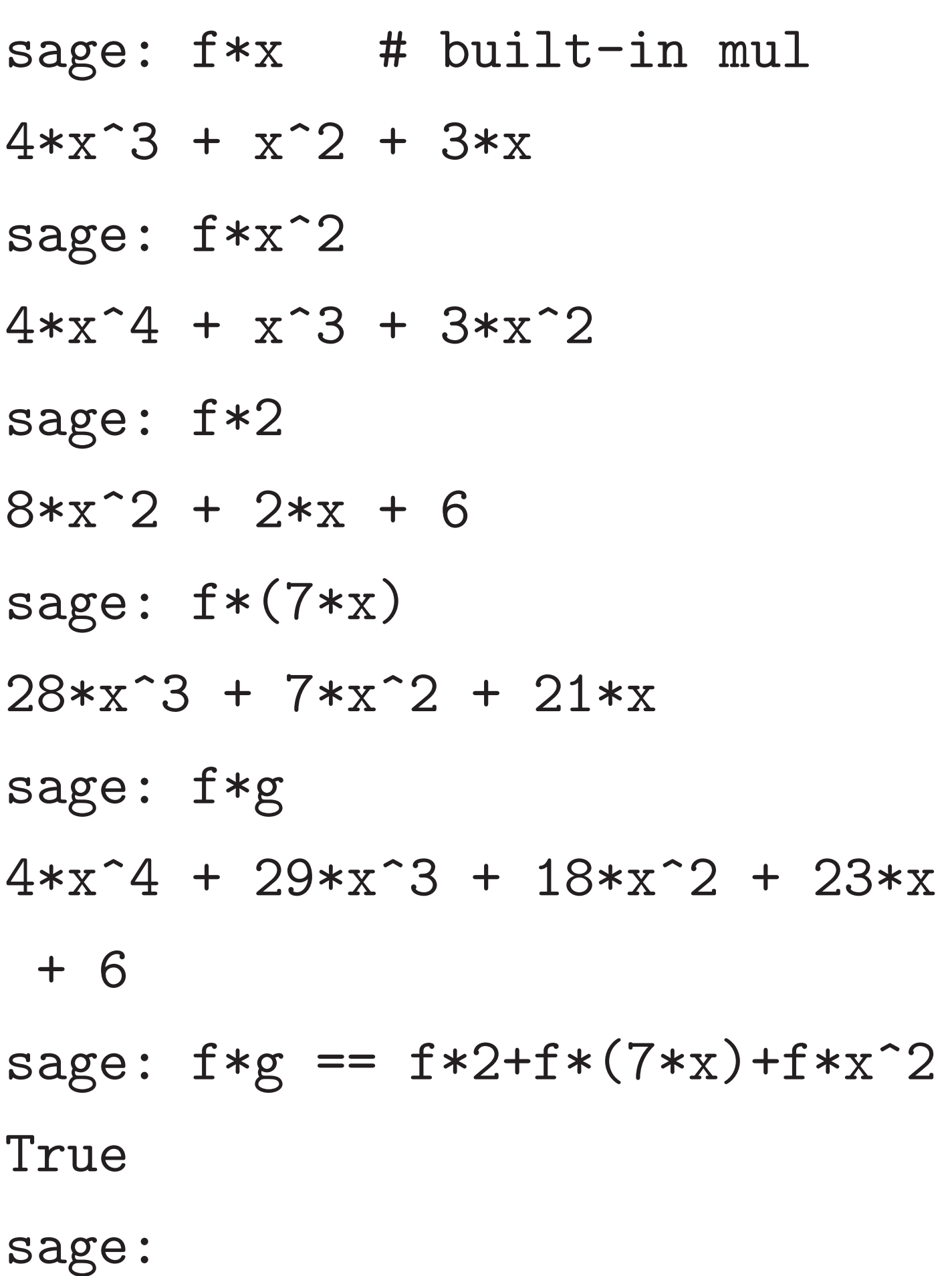

sage: # replace  $x^N$  with 1, sage: #  $x^{\text{-}}(N+1)$  with  $x$ , etc. sage: def convolution(f,g):  $\ldots$ : return (f\*g) % (x^N-1) ....: sage: N = 3 # global variable sage: convolution(f,x)  $x^2 + 3*x + 4$ sage: convolution(f, x<sup>2</sup>)  $3*x^2 + 4*x + 1$ sage:

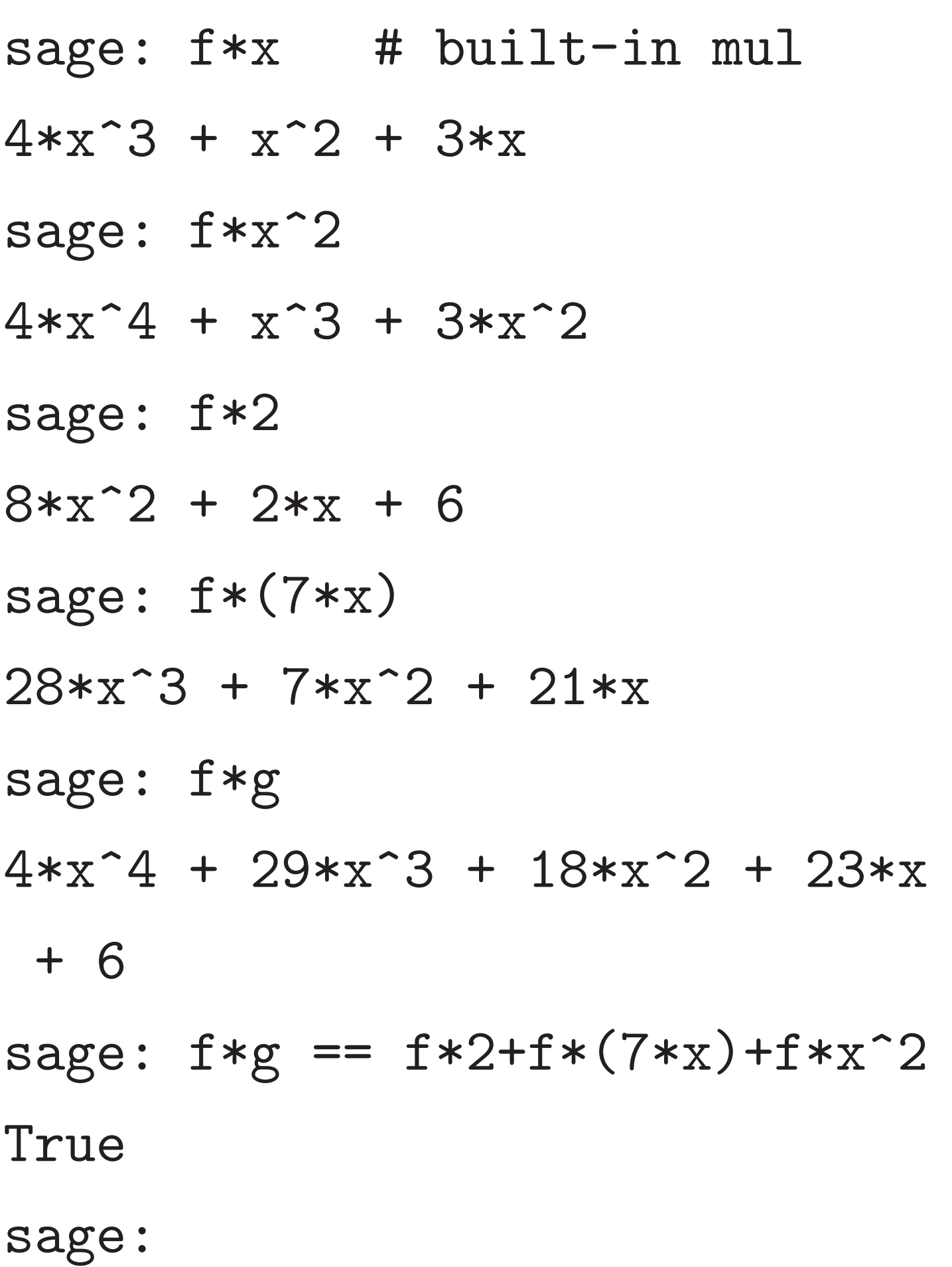

sage: # replace  $x^N$  with 1, sage: #  $x^{\text{-}}(N+1)$  with  $x$ , etc. sage: def convolution(f,g):  $\ldots$ : return (f\*g) % (x^N-1) ....: sage: N = 3 # global variable sage: convolution(f,x)  $x^2 + 3*x + 4$ sage: convolution(f, x<sup>2</sup>)  $3*x^2 + 4*x + 1$ sage: convolution(f,g)  $18*x^2 + 27*x + 35$ sage:

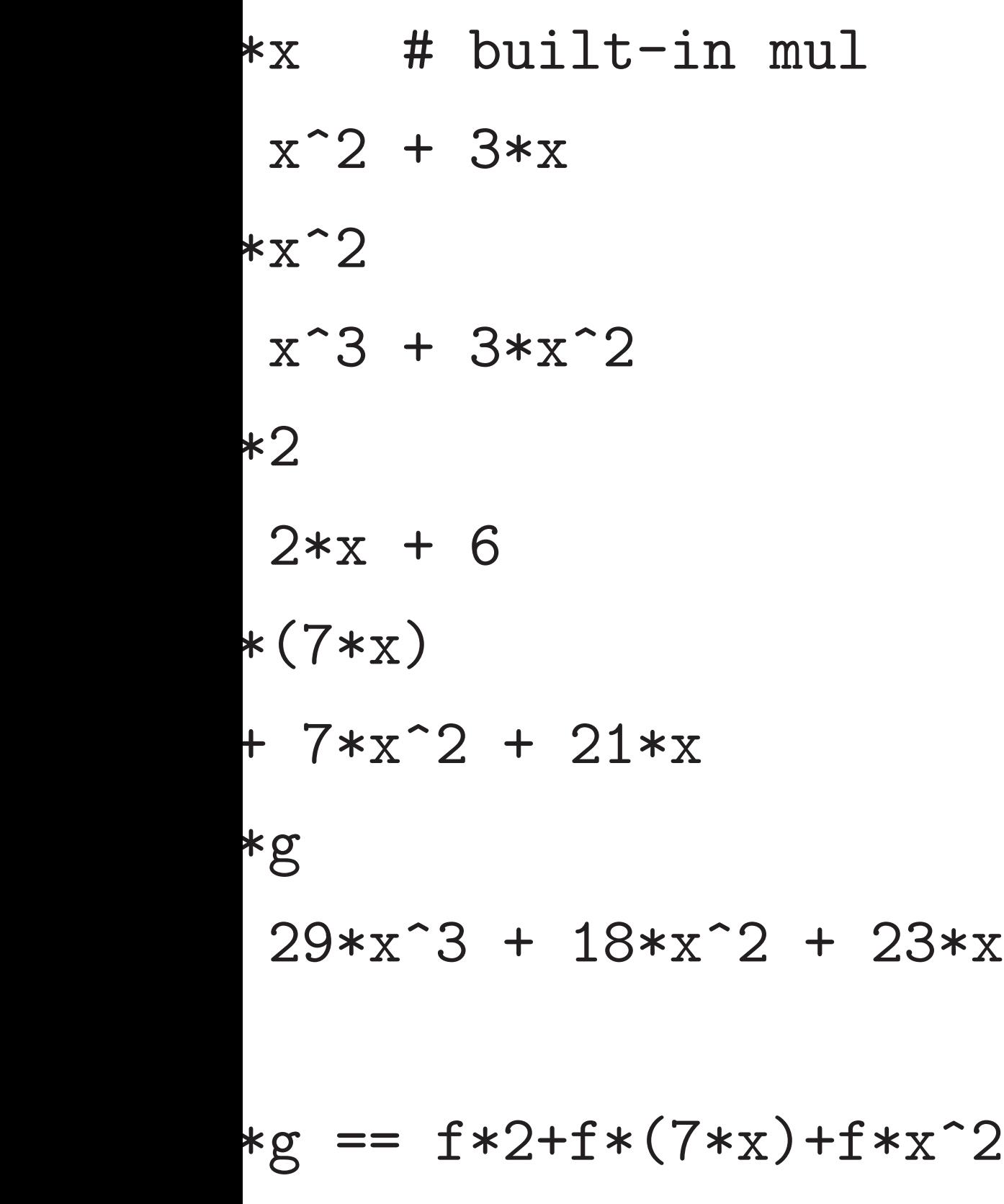

8

sage: # replace  $x^N$  with 1, sage: #  $x^{\text{-}}(N+1)$  with  $x$ , etc. sage: def convolution(f,g):  $\ldots$ : return (f\*g) % (x^N-1) ....: sage: N = 3 # global variable sage: convolution(f,x)  $x^2 + 3*x + 4$ sage: convolution(f, x<sup>2</sup>)  $3*x^2 + 4*x + 1$ sage: convolution(f,g)  $18*x^2 + 27*x + 35$ sage:

sage: de  $\ldots$  .  $\cdots$   $\cdots$ . . . . **.** ....: sage:

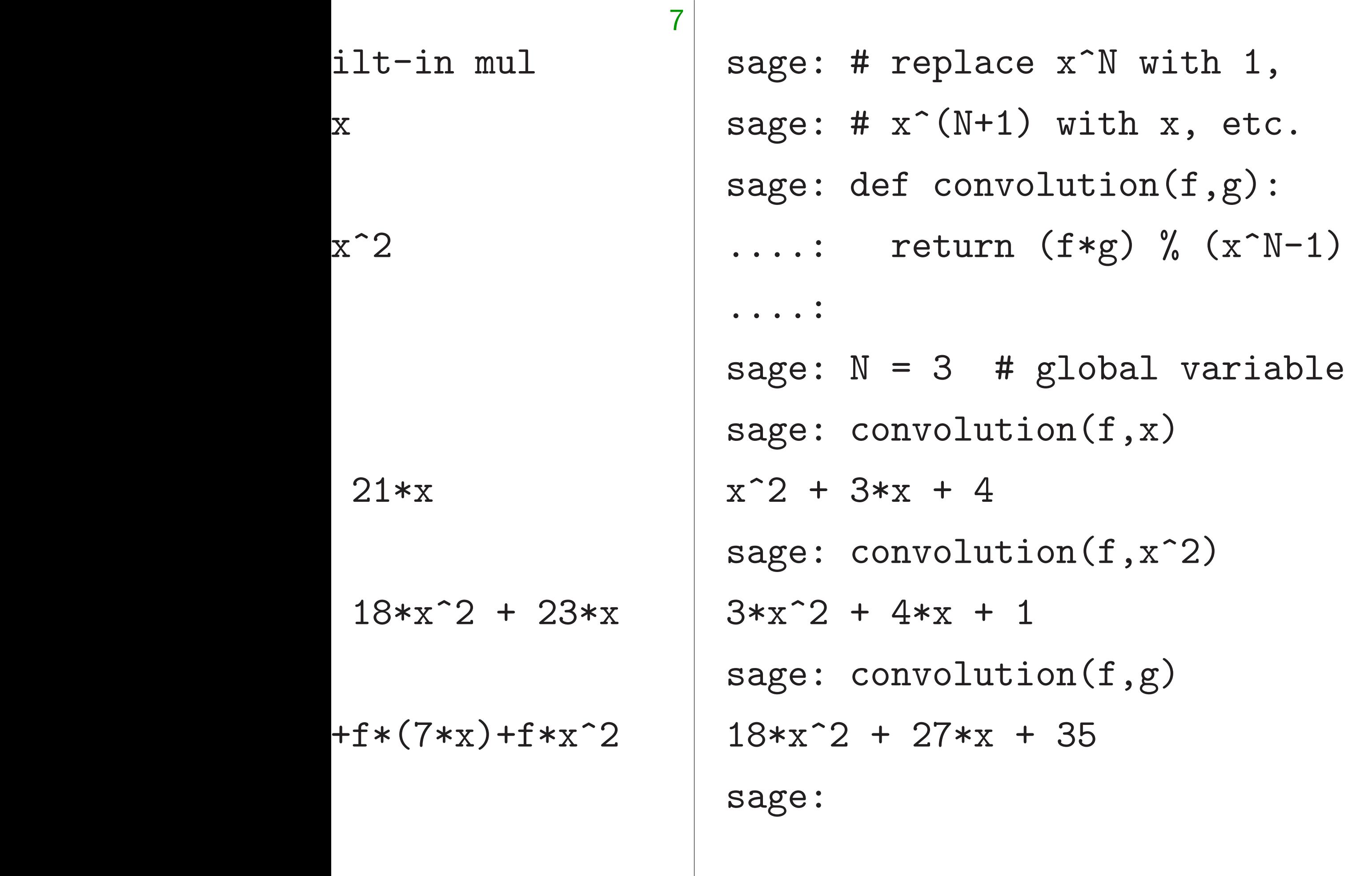

....:

sage:

- $\ldots$ : f = list  $\ldots$ : for j
	- .: return Z

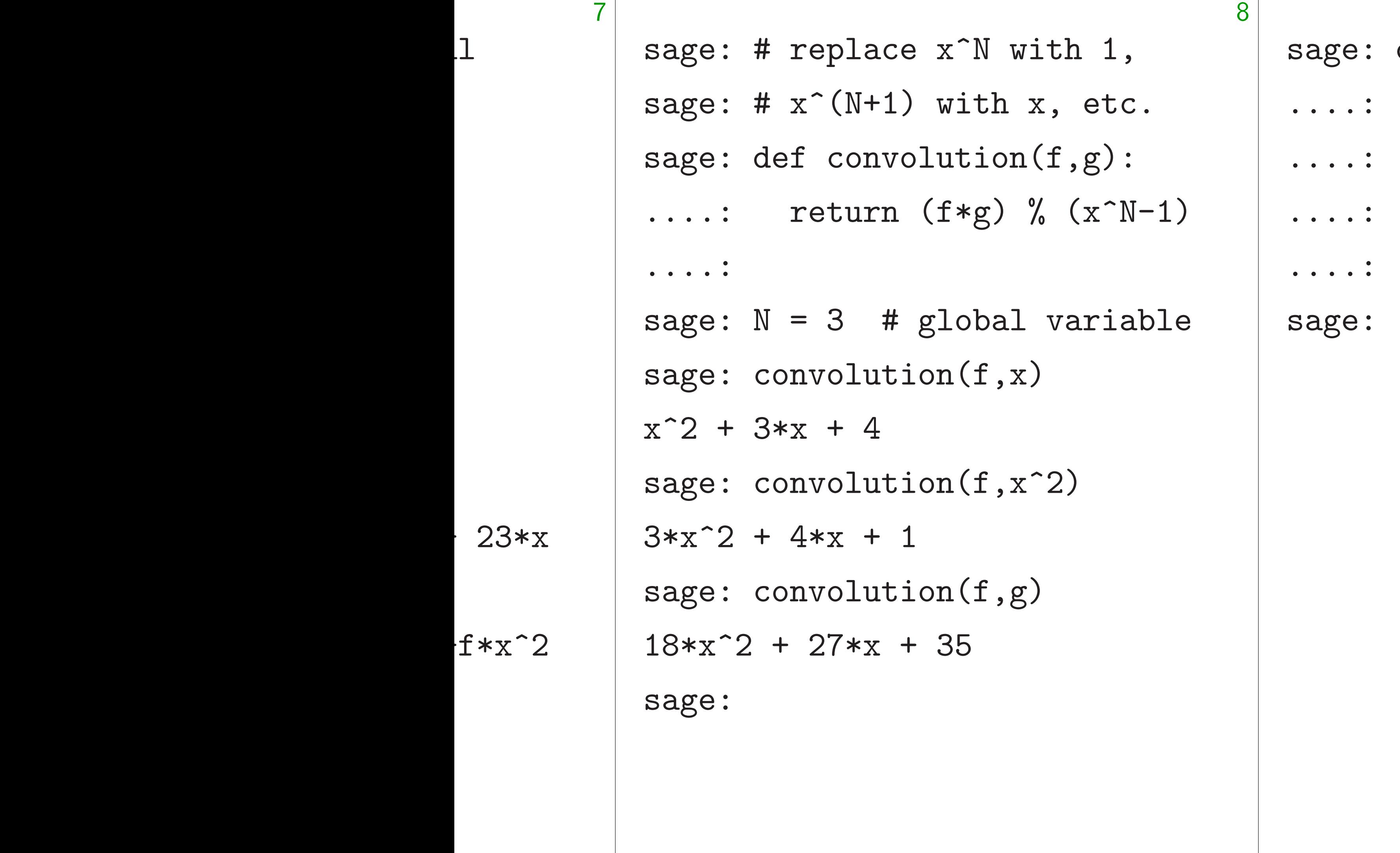

# def randomsecret():  $f = list(range)$ for j in range( return Zx(f)

# $\dots$ : f = list(randrange(3)-1

sage: # replace  $x^N$  with 1, sage: #  $x^{\text{-}}(N+1)$  with  $x$ , etc. sage: def convolution(f,g):  $\ldots$ : return (f\*g) % (x^N-1) ....: sage: N = 3 # global variable sage: convolution(f,x)  $x^2 + 3*x + 4$ sage: convolution(f, x<sup>2</sup>)  $3*x^2 + 4*x + 1$ sage: convolution(f,g)  $18*x^2 + 27*x + 35$ sage:

9

sage: def randomsecret():  $\dots$ : for j in range $(N)$ ) ....: return Zx(f) ....: sage:

# $\dots$ : f = list(randrange(3)-1

```
sage: # replace x^N with 1,
sage: # x^{\text{-}}(N+1) with x, etc.
sage: def convolution(f,g):
\ldots: return (f*g) % (x^N-1)
....:
sage: N = 3 # global variable
sage: convolution(f,x)
x^2 + 3*x + 4sage: convolution(f, x<sup>2</sup>)
3*x^2 + 4*x + 1sage: convolution(f,g)
18*x^2 + 27*x + 35sage:
```
9

sage: def randomsecret():  $\dots$ : for j in range $(N)$ ) ....: return Zx(f) ....: sage:  $N = 7$ sage:

sage: # replace  $x^N$  with 1, sage: #  $x^{\text{-}}(N+1)$  with  $x$ , etc. sage: def convolution(f,g):  $\ldots$ : return (f\*g) % (x^N-1) ....: sage: N = 3 # global variable sage: convolution(f,x)  $x^2 + 3*x + 4$ sage: convolution(f, x<sup>2</sup>)  $3*x^2 + 4*x + 1$ sage: convolution(f,g)  $18*x^2 + 27*x + 35$ sage:

9

sage: def randomsecret():  $\dots$ : f = list(randrange(3)-1  $\dots$ : for j in range $(N)$ ) ....: return Zx(f) ....: sage:  $N = 7$ sage: randomsecret()  $-x^3 - x^2 - x - 1$ sage:

sage: # replace  $x^N$  with 1, sage: #  $x^{\text{-}}(N+1)$  with  $x$ , etc. sage: def convolution(f,g):  $\ldots$ : return (f\*g) % (x^N-1) ....: sage: N = 3 # global variable sage: convolution(f,x)  $x^2 + 3*x + 4$ sage: convolution(f, x<sup>2</sup>)  $3*x^2 + 4*x + 1$ sage: convolution(f,g)  $18*x^2 + 27*x + 35$ sage:

9

sage: def randomsecret():  $\dots$ : f = list(randrange(3)-1  $\dots$ : for j in range $(N)$ ) ....: return Zx(f) ....: sage:  $N = 7$ sage: randomsecret()  $-x^3 - x^2 - x - 1$ sage: randomsecret()  $x^6 + x^5 + x^3 - x$ sage:

sage: # replace x<sup>^</sup>N with 1, sage: #  $x^{\text{-}}(N+1)$  with  $x$ , etc. sage: def convolution(f,g): ....: return  $(f*g)$  %  $(x^N-1)$ ....: sage: N = 3 # global variable sage: convolution(f,x)  $x^2 + 3*x + 4$ sage: convolution(f, x<sup>2</sup>)  $3*x^2 + 4*x + 1$ sage: convolution(f,g)  $18*x^2 + 27*x + 35$ sage:

9

sage: def randomsecret():  $\dots$ : f = list(randrange(3)-1  $\dots$ : for j in range $(N)$ ) ....: return Zx(f) ....: sage:  $N = 7$ sage: randomsecret()  $-x^3 - x^2 - x - 1$ sage: randomsecret()  $x^6 + x^5 + x^3 - x$ sage: randomsecret()  $-x^6$  +  $x^5$  +  $x^4$  -  $x^3$  -  $x^2$  +  $x + 1$ sage:

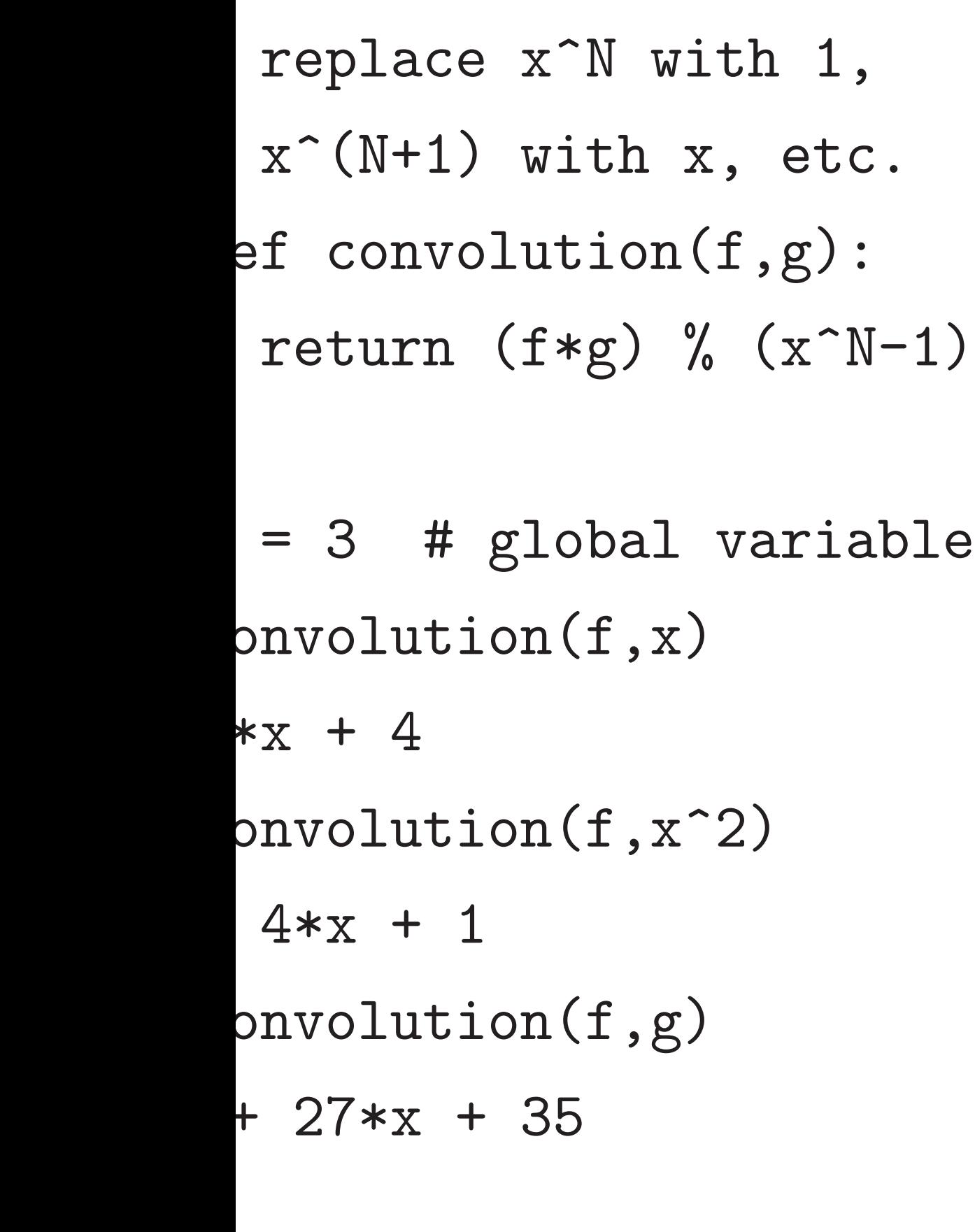

9

# Will use 1998 NT Some ch in NIST e.g.  $N =$ e.g.  $N =$

e.g.  $N =$ 

sage: def randomsecret():  $\dots$ : f = list(randrange(3)-1  $\ldots$ : for j in range $(N)$ ) ....: return Zx(f) ....: sage:  $N = 7$ sage: randomsecret()  $-x^3 - x^2 - x - 1$ sage: randomsecret()  $x^6 + x^5 + x^3 - x$ sage: randomsecret()  $-x^6$  +  $x^5$  +  $x^4$  -  $x^3$  -  $x^2$  +  $x + 1$ sage:

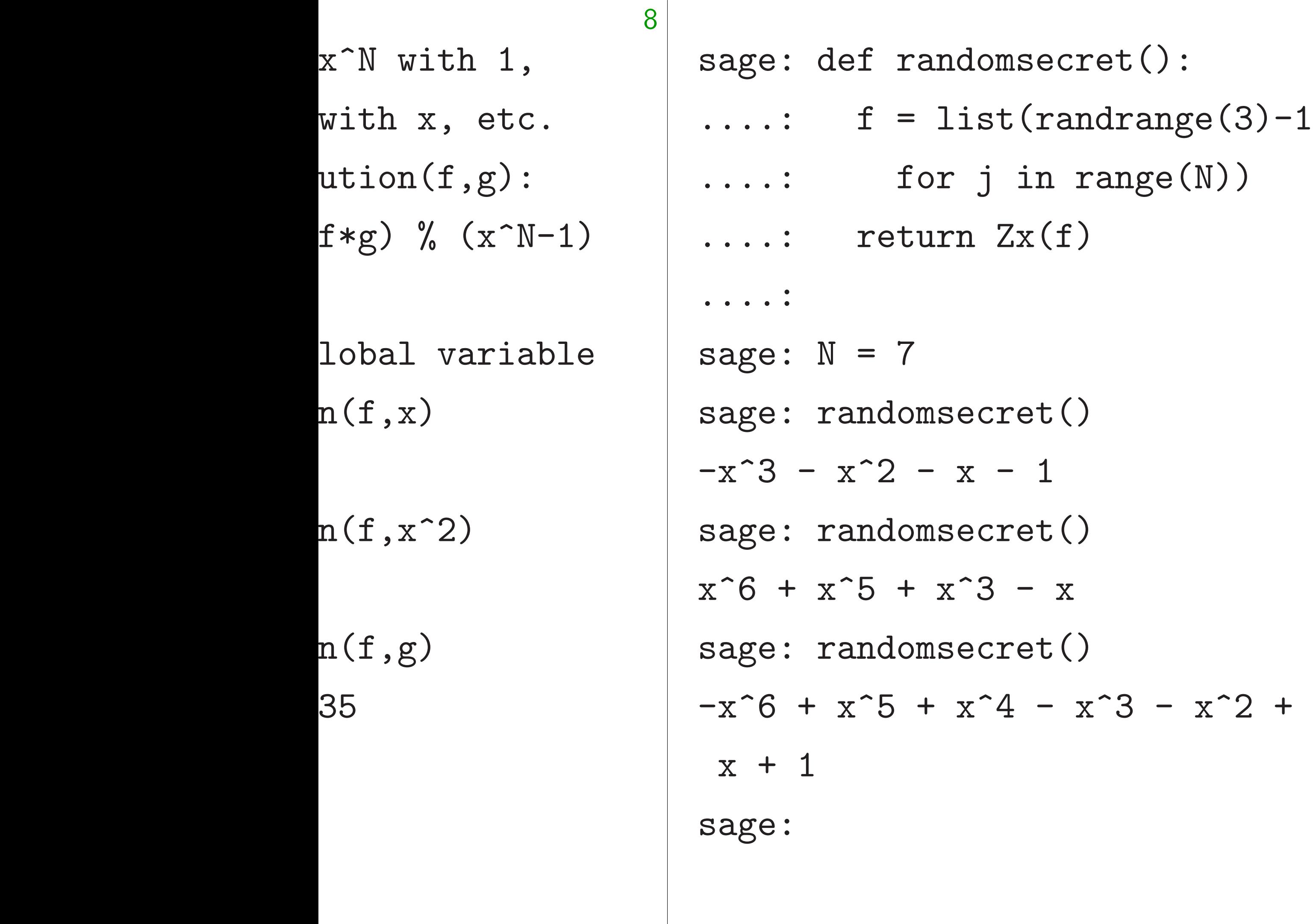

# Will use bigger N 1998 NTRU paper Some choices of *N* in NISTPQC subm e.g.  $N = 701$  for  $\Gamma$ e.g.  $N = 743$  for  $N = 743$

9

e.g.  $N = 761$  for  $N$ 

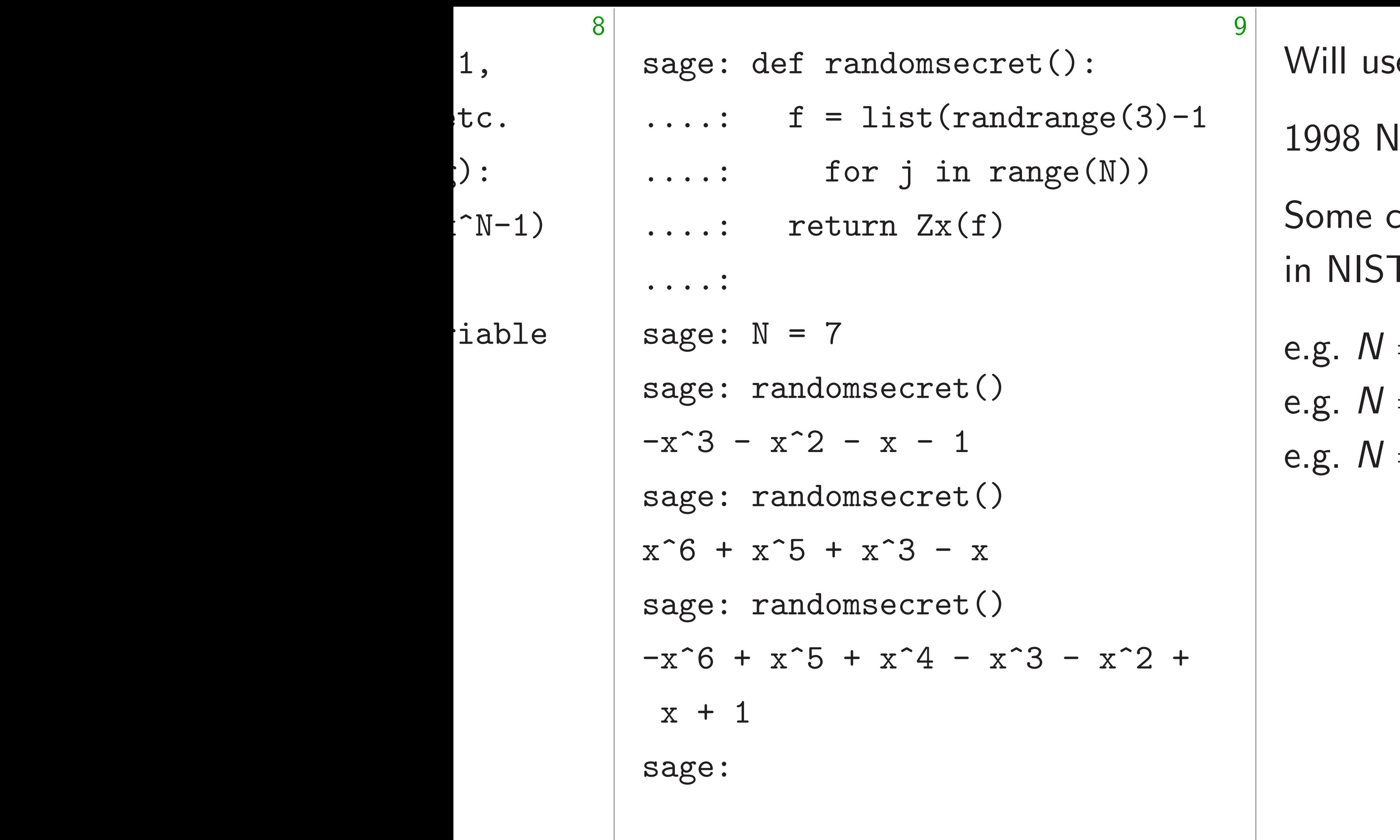

e bigger *N* for securit ITRU paper took  $N =$ choices of N TPQC submissions:  $= 701$  for NTRU HR  $=$  743 for NTRUEncr  $= 761$  for NTRU Prin

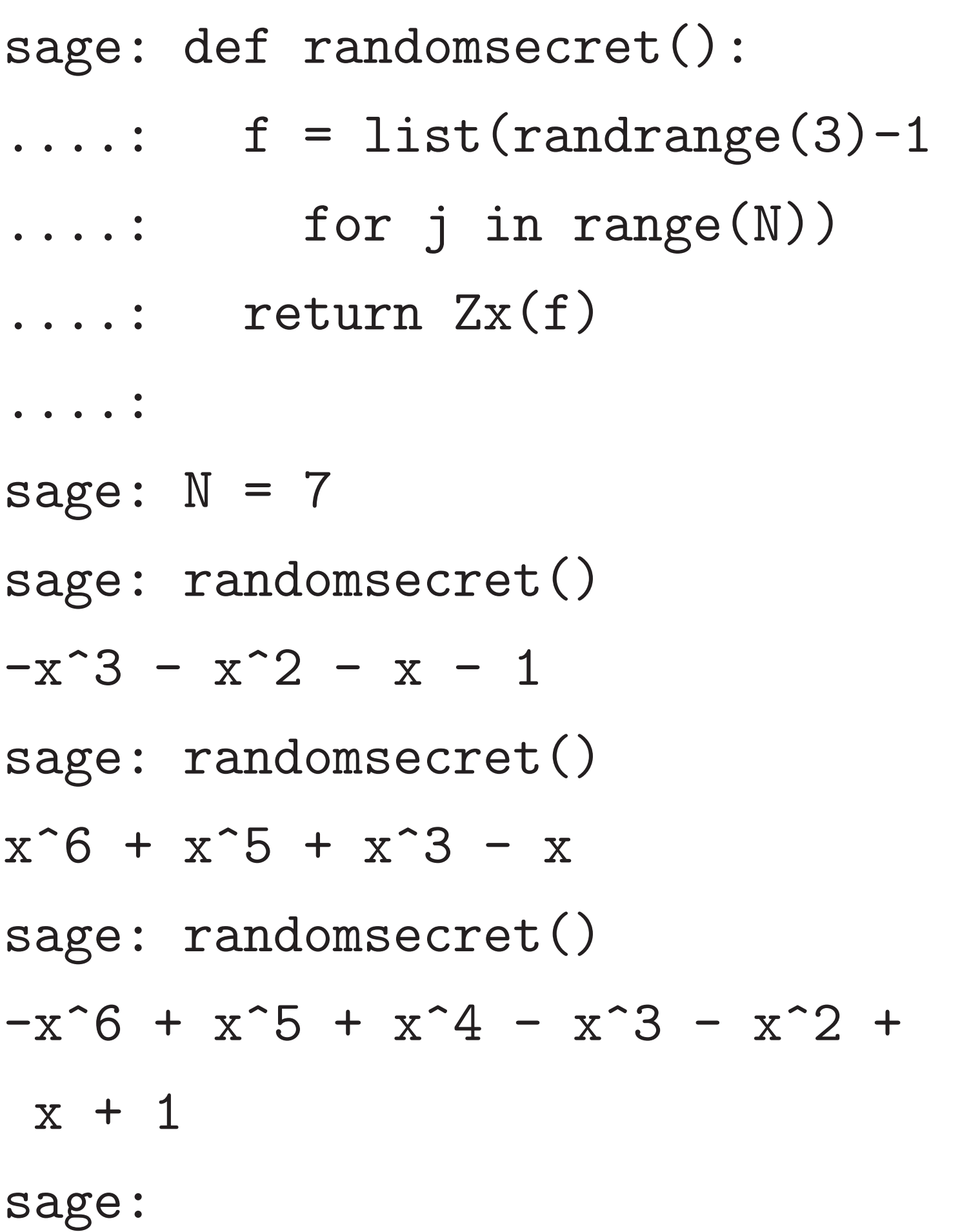

Will use bigger *N* for security. 1998 NTRU paper took *N* = 503. Some choices of *N* in NISTPQC submissions: e.g.  $N = 701$  for NTRU HRSS. e.g.  $N = 743$  for NTRUEncrypt. e.g.  $N = 761$  for NTRU Prime.

10

- 
- 

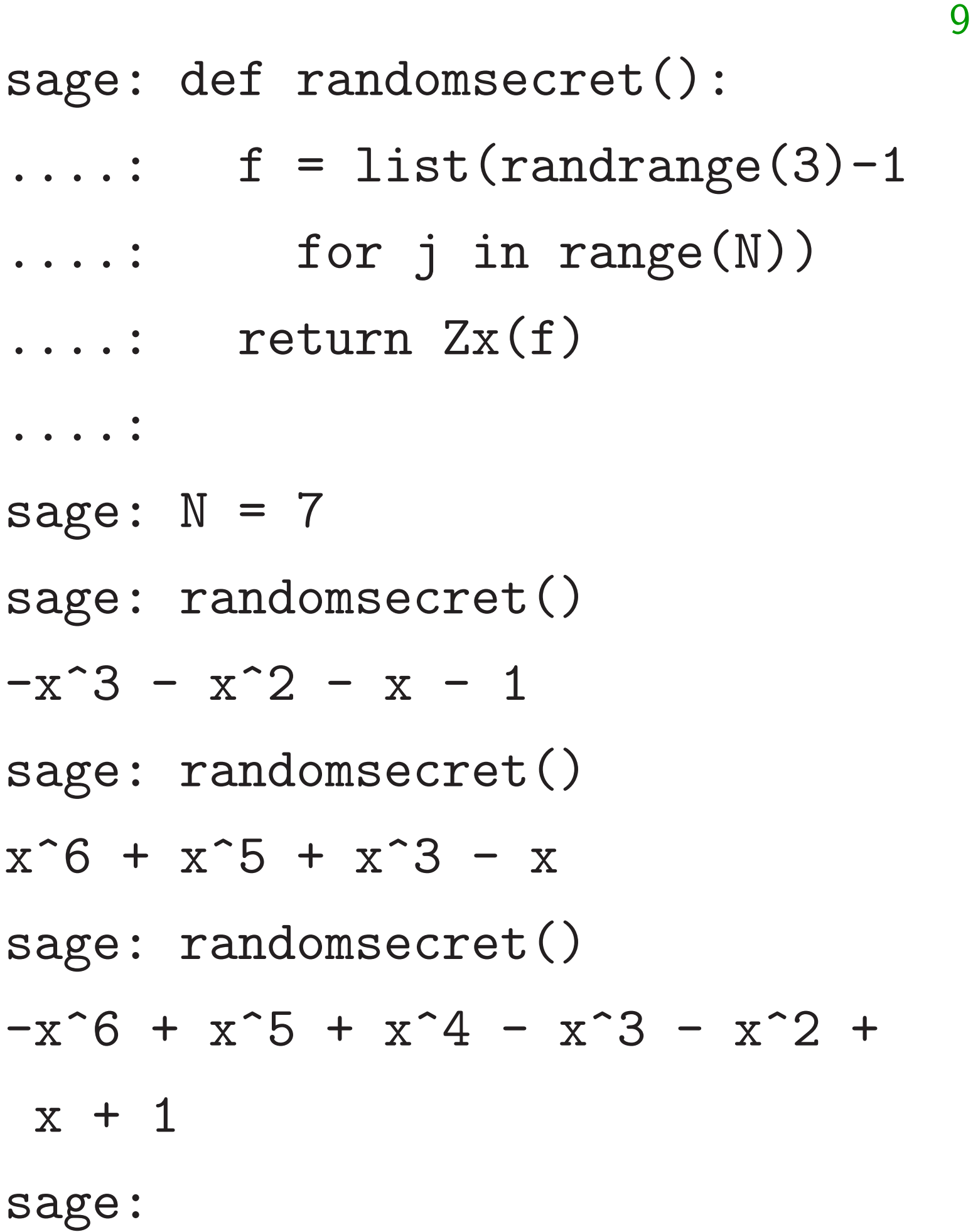

- 
- 

Will use bigger *N* for security. 1998 NTRU paper took  $N = 503$ . Some choices of *N* in NISTPQC submissions: e.g.  $N = 701$  for NTRU HRSS. e.g.  $N = 743$  for NTRUEncrypt. e.g.  $N = 761$  for NTRU Prime. Overkill against attack algorithms known today, even for future attacker with quantum computer.

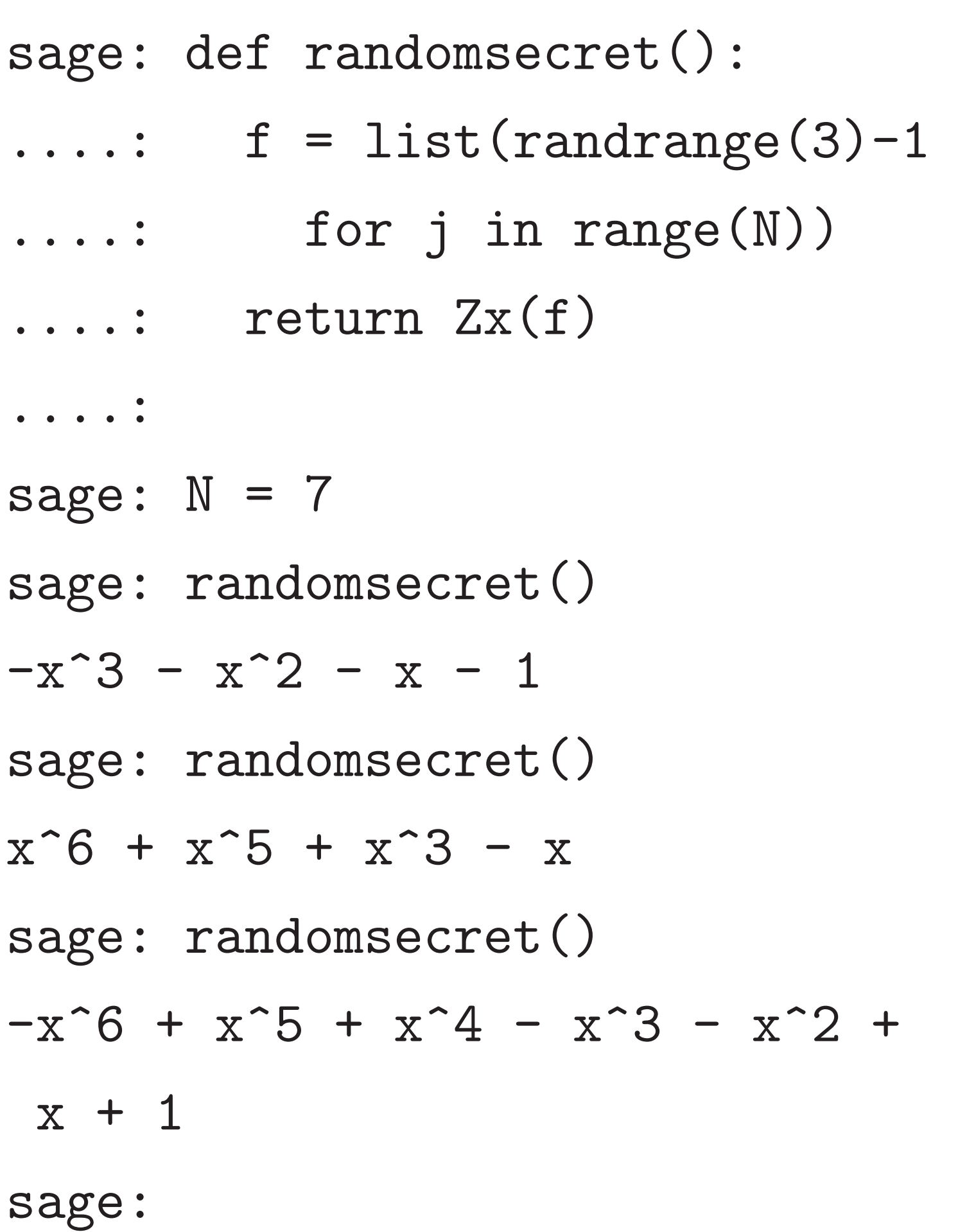

10

- 
- 

- 
- 
- 

Will use bigger *N* for security. 1998 NTRU paper took  $N = 503$ . Some choices of *N* in NISTPQC submissions: e.g.  $N = 701$  for NTRU HRSS. e.g.  $N = 743$  for NTRUEncrypt. e.g.  $N = 761$  for NTRU Prime. Overkill against attack algorithms known today, even for future attacker with quantum computer. Maybe there are faster attacks! Claimed "guarantees" are fake.

 $\mathsf{ef}\ \texttt{randomsecret}()$  :

 $f = list(range(3)-1)$ for j in range $(N)$ ) return  $Zx(f)$ 

 $= 7$ 

9

 $and \text{onsecret}$  ( )

 $x^2 - x - 1$ 

andomsecret()

 $5 + x^3 - x$ 

 $and \texttt{omsecret}$ ()

 $x^5 + x^4 - x^3 - x^2 +$ 

10

Will use bigger *N* for security.

1998 NTRU paper took *N* = 503.

Some choices of *N* in NISTPQC submissions:

e.g.  $N = 701$  for NTRU HRSS. e.g.  $N = 743$  for NTRUEncrypt. e.g.  $N = 761$  for NTRU Prime.

<u>NTRU p</u> Paramet e.g.,  $409$  $R_Q = (Z)$ is the rin with inte and mod Public k (Variants: e.g., prime *Q*.  $NTRU$  F (Z*=*4591)[*x*]*=*(*x*

Overkill against attack algorithms known today, even for future attacker with quantum computer.

Maybe there are faster attacks! Claimed "guarantees" are fake.

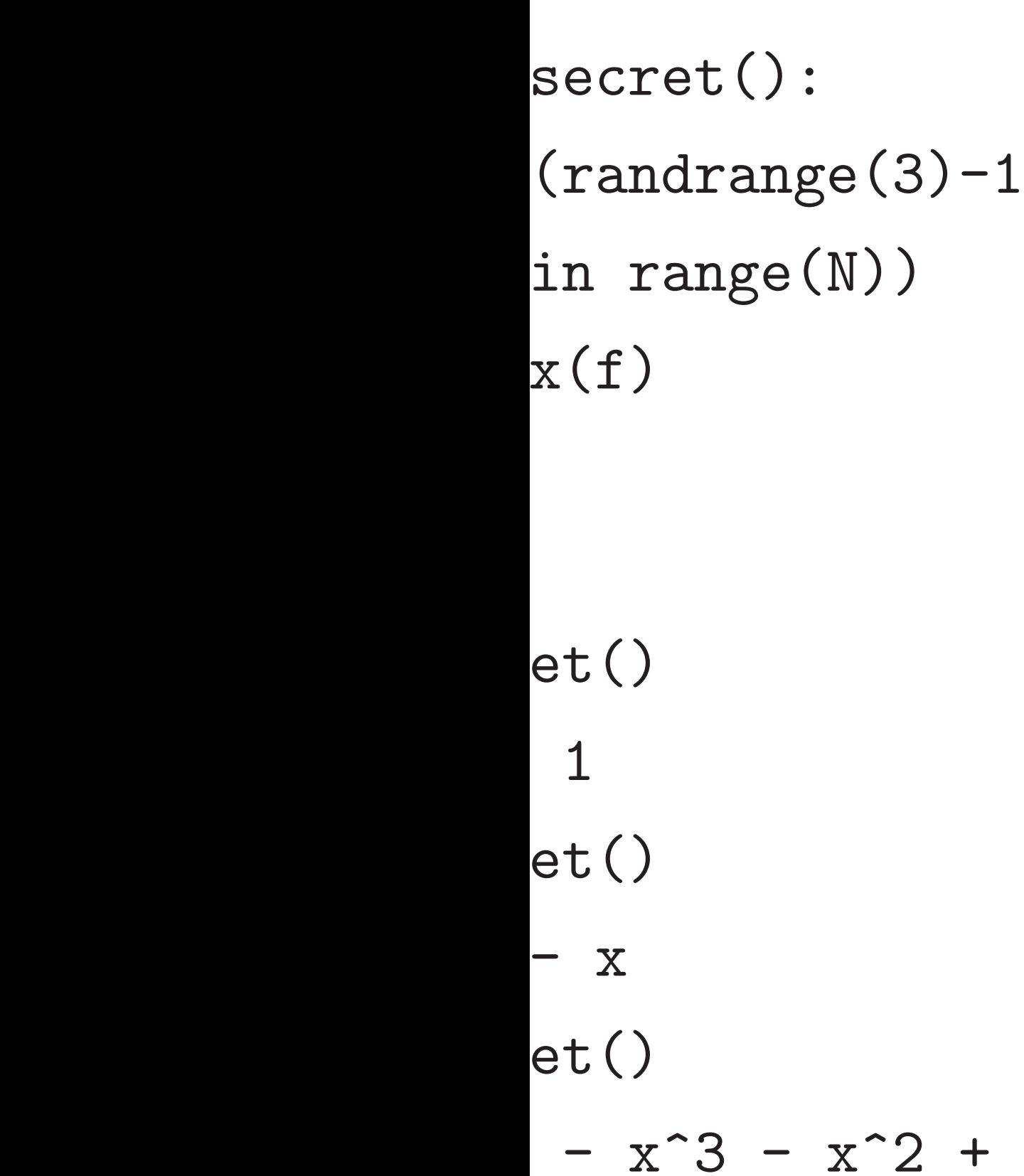

10

- Parameter Q, pow e.g., 4096 for NTF
- $R_Q = (Z/Q)[x]/(x)$ is the ring of polyn with integer coeffs and modulo  $x^N$  –
- Public key is an el

(Variants: e.g., pr  $NTRU$  Prime has  $(Z/4591)[x]/(x^{761})$ 

Will use bigger *N* for security. 1998 NTRU paper took *N* = 503. Some choices of *N* in NISTPQC submissions: e.g.  $N = 701$  for NTRU HRSS. e.g.  $N = 743$  for NTRUEncrypt. e.g.  $N = 761$  for NTRU Prime. Overkill against attack algorithms known today, even for future attacker with quantum computer. Maybe there are faster attacks! Claimed "guarantees" are fake.

# NTRU public keys

```
e(3)-1(N))
```
 $x^2 +$ 

9

10

Will use bigger *N* for security. 1998 NTRU paper took *N* = 503. Some choices of *N* in NISTPQC submissions:

e.g.  $N = 701$  for NTRU HRSS. e.g.  $N = 743$  for NTRUEncrypt. e.g.  $N = 761$  for NTRU Prime.

e.g., 4096 for NTRU HRSS.  $R_Q = (Z/Q)[x]/(x^N - 1)$ is the ring of polynomials with integer coeffs modulo **Q** and modulo  $x^N - 1$ . Public key is an element of (Variants: e.g., prime *Q*. NTRU Prime has field  $R_Q$ :  $(Z/4591)[x]/(x^{761} - x - 1).$ 

Overkill against attack algorithms known today, even for future attacker with quantum computer.

Maybe there are faster attacks! Claimed "guarantees" are fake.

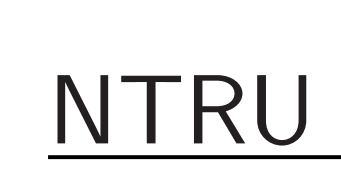

# NTRU public keys

# Parameter *Q*, power of 2:

Will use bigger *N* for security.

1998 NTRU paper took *N* = 503.

Some choices of *N* in NISTPQC submissions:

e.g.  $N = 701$  for NTRU HRSS. e.g.  $N = 743$  for NTRUEncrypt. e.g.  $N = 761$  for NTRU Prime.

Overkill against attack algorithms known today, even for future attacker with quantum computer.

(Variants: e.g., prime *Q*. NTRU Prime has field *RQ*: e.g.,  $(Z/4591)[x]/(x^{761} - x - 1).$ 

Maybe there are faster attacks! Claimed "guarantees" are fake.

NTRU public keys

Parameter *Q*, power of 2: e.g., 4096 for NTRU HRSS.

 $R_Q = (Z/Q)[x]/(x^N - 1)$ is the ring of polynomials with integer coeffs modulo *Q* and modulo  $x^N - 1$ .

Public key is an element of *RQ*.

bigger *N* for security.

 $T$ RU paper took  $N = 503$ .

oices of N PQC submissions: 10

 $= 701$  for NTRU HRSS. = 743 for NTRUEncrypt.  $= 761$  for NTRU Prime.

against attack algorithms oday, even for future with quantum computer.

here are faster attacks! "guarantees" are fake.

(Variants: e.g., prime *Q*. NTRU Prime has field *RQ*: e.g.,  $(Z/4591)[x]/(x^{761} - x - 1).$ 

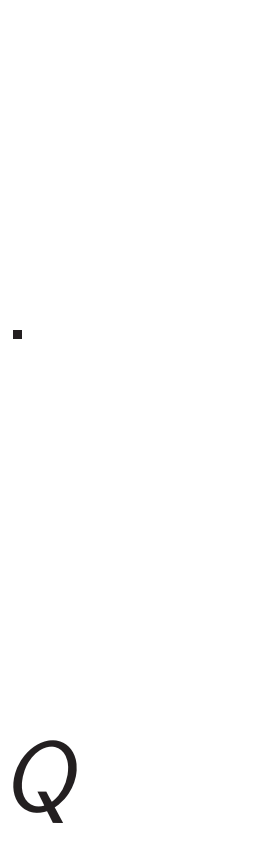

# NTRU  $\epsilon$

11

 $C$ *ipherte* where *G* and *b*, *d* 

# NTRU public keys

Parameter *Q*, power of 2: e.g., 4096 for NTRU HRSS.

 $R_Q = (Z/Q)[x]/(x^N - 1)$ is the ring of polynomials with integer coeffs modulo *Q* and modulo  $x^N - 1$ .

Public key is an element of *RQ*.

for security.

 $\tau$  took  $N=503$ .

10

- $\int$ issions:
	- e.g. *N* = 701 for NTRU HRSS.  $\mathsf{NTRUE}$ ncrypt. **NTRU Prime.**
	- tack algorithms: I for future ntum computer.
	- aster attacks! es" are fake.
- Parameter *Q*, power of 2: e.g., 4096 for NTRU HRSS.
- $R_Q = (Z/Q)[x]/(x^N 1)$ is the ring of polynomials with integer coeffs modulo *Q* and modulo  $x^N - 1$ .
- Public key is an element of *RQ*.
- (Variants: e.g., prime *Q*. NTRU Prime has field *RQ*: e.g.,  $(Z/4591)[x]/(x^{761} - x - 1).$

# NTRU public keys

# NTRU encryption

# Ciphertext:  $bG +$ where  $G \in R_Q$  is public key and *b*,  $d \in R$  are s

'y.

 $= 503.$ 

10

e.g. *N* = 701 for NTRU HRSS. ypt. ne.

ithms e<br>C

puter.

:ks! ke.

(Variants: e.g., prime *Q*. NTRU Prime has field *RQ*: e.g.,  $(Z/4591)[x]/(x^{761} - x - 1).$ 

11

# NTRU public keys

Parameter *Q*, power of 2: e.g., 4096 for NTRU HRSS.

 $R_Q = (Z/Q)[x]/(x^N - 1)$ is the ring of polynomials with integer coeffs modulo *Q* and modulo  $x^N - 1$ .

Public key is an element of *RQ*.

# NTRU encryption

# Ciphertext:  $bG + d \in R_Q$ where  $G \in R_Q$  is public key and  $b, d \in R$  are secrets.

Ciphertext:  $bG + d \in R_Q$ where  $G \in R_Q$  is public key and  $b, d \in R$  are secrets.

# NTRU public keys

Parameter *Q*, power of 2: e.g., 4096 for NTRU HRSS.

(Variants: e.g., prime *Q*. NTRU Prime has field *RQ*: e.g.,  $(Z/4591)[x]/(x^{761} - x - 1).$ 

$$
R_Q = (\mathbf{Z}/Q)[x]/(x^N - 1)
$$
  
is the ring of polynomials  
with integer coeffs modulo Q  
and modulo  $x^N - 1$ .

Public key is an element of *RQ*.

# NTRU encryption

Ciphertext:  $bG + d \in R_Q$ where  $G \in R_Q$  is public key and *b*,  $d \in R$  are secrets.

# NTRU public keys

Parameter *Q*, power of 2: e.g., 4096 for NTRU HRSS.

(Variants: e.g., prime *Q*. NTRU Prime has field *RQ*: e.g.,  $(Z/4591)[x]/(x^{761} - x - 1).$ 

$$
R_Q = (\mathbf{Z}/Q)[x]/(x^N - 1)
$$
  
is the ring of polynomials  
with integer coeffs modulo Q  
and modulo  $x^N - 1$ .

Public key is an element of *RQ*.

# NTRU encryption

Usually *G* is invertible in *RQ*. Easy to recover *b* from *bG* by, e.g., linear algebra. But noise in *bG* + *d* spoils linear algebra.

Ciphertext:  $bG + d \in R_Q$ where  $G \in R_Q$  is public key and *b*,  $d \in R$  are secrets.

# NTRU public keys

Parameter *Q*, power of 2: e.g., 4096 for NTRU HRSS.

 $R_Q = (Z/Q)[x]/(x^N - 1)$ is the ring of polynomials with integer coeffs modulo *Q* and modulo  $x^N - 1$ .

(Variants: e.g., prime *Q*. NTRU Prime has field *RQ*: e.g.,  $(Z/4591)[x]/(x^{761} - x - 1).$ 

Public key is an element of *RQ*.

12

- 
- 
- 
- 

# $G, bG + d$  (or given  $G_1, bG_1 + d_1$ ,

# NTRU encryption

Usually *G* is invertible in *RQ*. Easy to recover *b* from *bG* by, e.g., linear algebra. But noise in *bG* + *d* spoils linear algebra.

Problem of finding *b* given  $G_2$ ,  $bG_2 + d_2$ ,  $\ldots$ ) was renamed "Ring-LWE problem" by 2010 Lyubashevsky–Peikert–Regev, without credit to NTRU.

# <u>ublic keys</u>

 $\mathsf{Per} \; Q$ , power of 2: 06 for NTRU HRSS. 11

Ciphertext:  $bG + d \in R_Q$ 

where  $G \in R_Q$  is public key and  $b, d \in R$  are secrets. Usually *G* is invertible in *RQ*. Easy to recover *b* from *bG* by, e.g., linear algebra. But noise in  $bG + d$  spoils linear algebra.

$$
\frac{Z}{Q}[x]/(x^N - 1)
$$
  
ng of polynomials  
eger coefficients modulo Q  
dulo  $x^N - 1$ .

ey is an element of  $R_Q$ .

s: e.g., prime *Q*. Prime has field  $R_Q$ : e.g.,  $\sum_{x}$   $\frac{1}{x}$   $\frac{1}{x^{761} - x - 1}$ .

12

# NTRU encryption

Problem of finding *b* given  $G, bG + d$  (or given  $G_1, bG_1 + d_1$ ,  $G_2$ ,  $bG_2 + d_2$ ,  $\ldots$ ) was renamed "Ring-LWE problem" by 2010 Lyubashevsky–Peikert–Regev, without credit to NTRU.

 $V$ ariant: "weight  $N - W$  . in consta  $W$  is and e.g., 467 NTRU public keys and the public keys and the public control of the public control of the public control of the public control of the public control of the public control of the public control of the public control of the p

er of 2: RU HRSS. 11

Ciphertext:  $bG + d \in R_Q$ where  $G \in R_Q$  is public key and  $b, d \in R$  are secrets.

- = (Z*=Q*)[*x*]*=*(*x N* − 1)
	- nomials
	- i modulo *Q*
	- − 1.
	- ement of  $R_Q$ .
	- ime  $Q$ .
	- field  $R_Q$ : e.g.,
	- $\cdot x 1).$

Usually *G* is invertible in *RQ*. Easy to recover *b* from *bG* by, e.g., linear algebra. But noise in  $bG + d$  spoils linear algebra.

# Variant: require d "weight  $W$ ": W n *N* − *W* zero coeffs. in constant time v *W* is another para e.g.,  $467$  for NTR

# NTRU encryption

Problem of finding *b* given  $G, bG + d$  (or given  $G_1, bG_1 + d_1$ ,  $G_2$ ,  $bG_2 + d_2$ ,  $\ldots$ ) was renamed "Ring-LWE problem" by 2010 Lyubashevsky–Peikert–Regev, without credit to NTRU.

```
R_Q.
```
with integer coeffs modulo *Q*

NTRU Prime has field *RQ*: e.g., − *x* − 1).)

12

# NTRU encryption

Ciphertext:  $bG + d \in R_Q$ where  $G \in R_Q$  is public key and  $b, d \in R$  are secrets.

# Variant: require *d* to have "weight W": W nonzero co *N* − *W* zero coeffs. (Genera in constant time via sorting.

Usually *G* is invertible in *RQ*. Easy to recover *b* from *bG* by, e.g., linear algebra. But noise in *bG* + *d* spoils linear algebra.

Problem of finding *b* given  $G, bG + d$  (or given  $G_1, bG_1 + d_1$ ,  $G_2$ ,  $bG_2 + d_2$ ,  $\ldots$ ) was renamed "Ring-LWE problem" by 2010 Lyubashevsky–Peikert–Regev, without credit to NTRU.

*W* is another parameter: e.g., 467 for NTRU HRSS.
### NTRU encryption

Ciphertext:  $bG + d \in R_Q$ where  $G \in R_Q$  is public key and  $b, d \in R$  are secrets.

Usually *G* is invertible in *RQ*. Easy to recover *b* from *bG* by, e.g., linear algebra. But noise in *bG* + *d* spoils linear algebra.

Problem of finding *b* given  $G, bG + d$  (or given  $G_1, bG_1 + d_1$ ,  $G_2$ ,  $bG_2 + d_2$ ,  $\ldots$ ) was renamed "Ring-LWE problem" by 2010 Lyubashevsky–Peikert–Regev, without credit to NTRU.

Variant: require *d* to have "weight *W*": *W* nonzero coeffs, *N* − *W* zero coeffs. (Generate in constant time via sorting.)

*W* is another parameter: e.g., 467 for NTRU HRSS.

### NTRU encryption

Ciphertext:  $bG + d \in R_Q$ where  $G \in R_Q$  is public key and  $b, d \in R$  are secrets.

Usually *G* is invertible in *RQ*. Easy to recover *b* from *bG* by, e.g., linear algebra. But noise in *bG* + *d* spoils linear algebra.

Problem of finding *b* given  $G, bG + d$  (or given  $G_1, bG_1 + d_1$ ,  $G_2$ ,  $bG_2 + d_2$ ,  $\ldots$ ) was renamed "Ring-LWE problem" by 2010 Lyubashevsky–Peikert–Regev, without credit to NTRU.

13

- 
- 
- 
- *W*/2 coeffs 1 and *W*/2 coeffs  $-1$ .

Variant: require *d* to have "weight *W*": *W* nonzero coeffs, *N* − *W* zero coeffs. (Generate in constant time via sorting.) *W* is another parameter: e.g., 467 for NTRU HRSS.

More traditional variant: require

### NTRU encryption

Ciphertext:  $bG + d \in R_Q$ where  $G \in R_Q$  is public key and  $b, d \in R$  are secrets.

Usually *G* is invertible in *RQ*. Easy to recover *b* from *bG* by, e.g., linear algebra. But noise in *bG* + *d* spoils linear algebra.

Problem of finding *b* given  $G, bG + d$  (or given  $G_1, bG_1 + d_1$ ,  $G_2$ ,  $bG_2 + d_2$ ,  $\ldots$ ) was renamed "Ring-LWE problem" by 2010 Lyubashevsky–Peikert–Regev, without credit to NTRU.

13

- 
- 
- 
- *W*/2 coeffs 1 and *W*/2 coeffs  $-1$ .
	-
	-

Variant: require *d* to have "weight *W*": *W* nonzero coeffs, *N* − *W* zero coeffs. (Generate in constant time via sorting.) *W* is another parameter: e.g., 467 for NTRU HRSS. More traditional variant: require Variant I'll use in these slides: choose *b* to have weight *W*.

### NTRU encryption

Ciphertext:  $bG + d \in R_Q$ where  $G \in R_Q$  is public key and  $b, d \in R$  are secrets.

Usually *G* is invertible in *RQ*. Easy to recover *b* from *bG* by, e.g., linear algebra. But noise in *bG* + *d* spoils linear algebra.

Problem of finding *b* given  $G, bG + d$  (or given  $G_1, bG_1 + d_1$ ,  $G_2$ ,  $bG_2 + d_2$ ,  $\ldots$ ) was renamed "Ring-LWE problem" by 2010 Lyubashevsky–Peikert–Regev, without credit to NTRU.

Variant: require *d* to have "weight *W*": *W* nonzero coeffs, *N* − *W* zero coeffs. (Generate in constant time via sorting.) *W* is another parameter: e.g., 467 for NTRU HRSS. More traditional variant: require Variant I'll use in these slides: choose *b* to have weight *W*. Another variant: deterministically round  $bG$  to  $bG + d$  by rounding each coeff to multiple of 3.

- 
- 
- 
- *W*/2 coeffs 1 and *W*/2 coeffs  $-1$ .
	-
	-
	-

### ncryption

 $b$ st: *bG* + *d*  $\in$   $R_Q$  $E \in R_Q$  is public key  $\theta \in R$  are secrets.

 $G$  is invertible in  $R_Q$ . recover *b* from *bG* by, ear algebra. But noise in *bG* + *d* spoils linear algebra.

of finding *b* given  $d$  (or given  $G_1$ ,  $bG_1 + d_1$ , + *d*2, *: : :*) was renamed NE problem" by 2010 evsky–Peikert–Regev, credit to NTRU.

More traditional variant: require *W*/2 coeffs 1 and *W*/2 coeffs  $-1$ . 13

Variant: require *d* to have "weight *W*": *W* nonzero coeffs, *N* − *W* zero coeffs. (Generate in constant time via sorting.)

*W* is another parameter: e.g., 467 for NTRU HRSS.

Variant I'll use in these slides: choose *b* to have weight *W*.

Another variant: deterministically round *bG* to *bG* + *d* by rounding each coeff to multiple of 3.

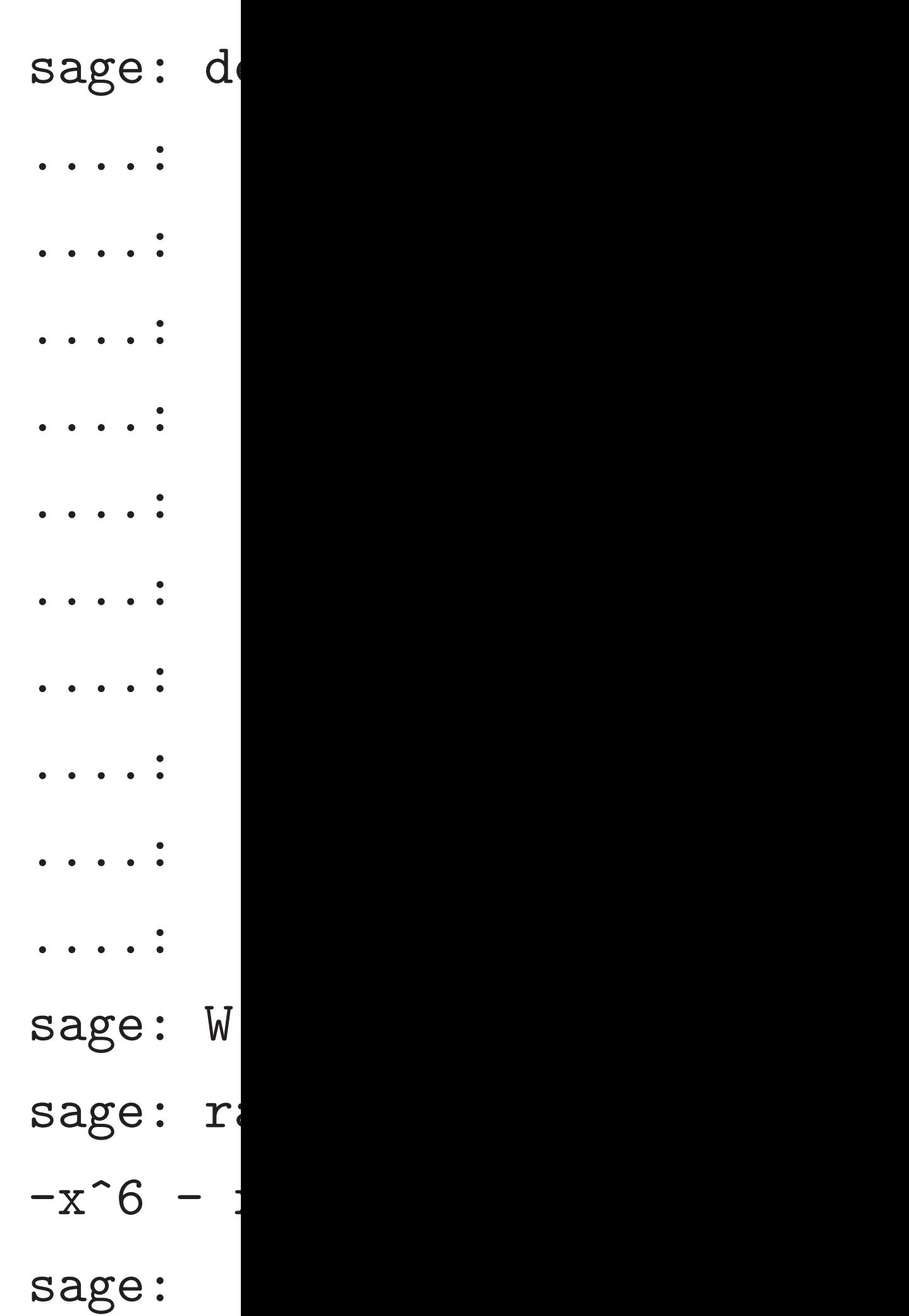

 $\mathcal{L}$ ible in  $R_Q$ . from *bG* by, . But noise in ar algebra.

f *b* given  $g_1 G_1$ ,  $bG_1 + d_1$ , was renamed m" by 2010 kert–Regev, **NTRU.** 

More traditional variant: require *W*/2 coeffs 1 and *W*/2 coeffs  $-1$ .

Variant: require *d* to have "weight *W*": *W* nonzero coeffs, *N* − *W* zero coeffs. (Generate in constant time via sorting.)

*W* is another parameter: e.g., 467 for NTRU HRSS.

Variant I'll use in these slides: choose *b* to have weight *W*.

Another variant: deterministically round  $bG$  to  $bG + d$  by rounding each coeff to multiple of 3.

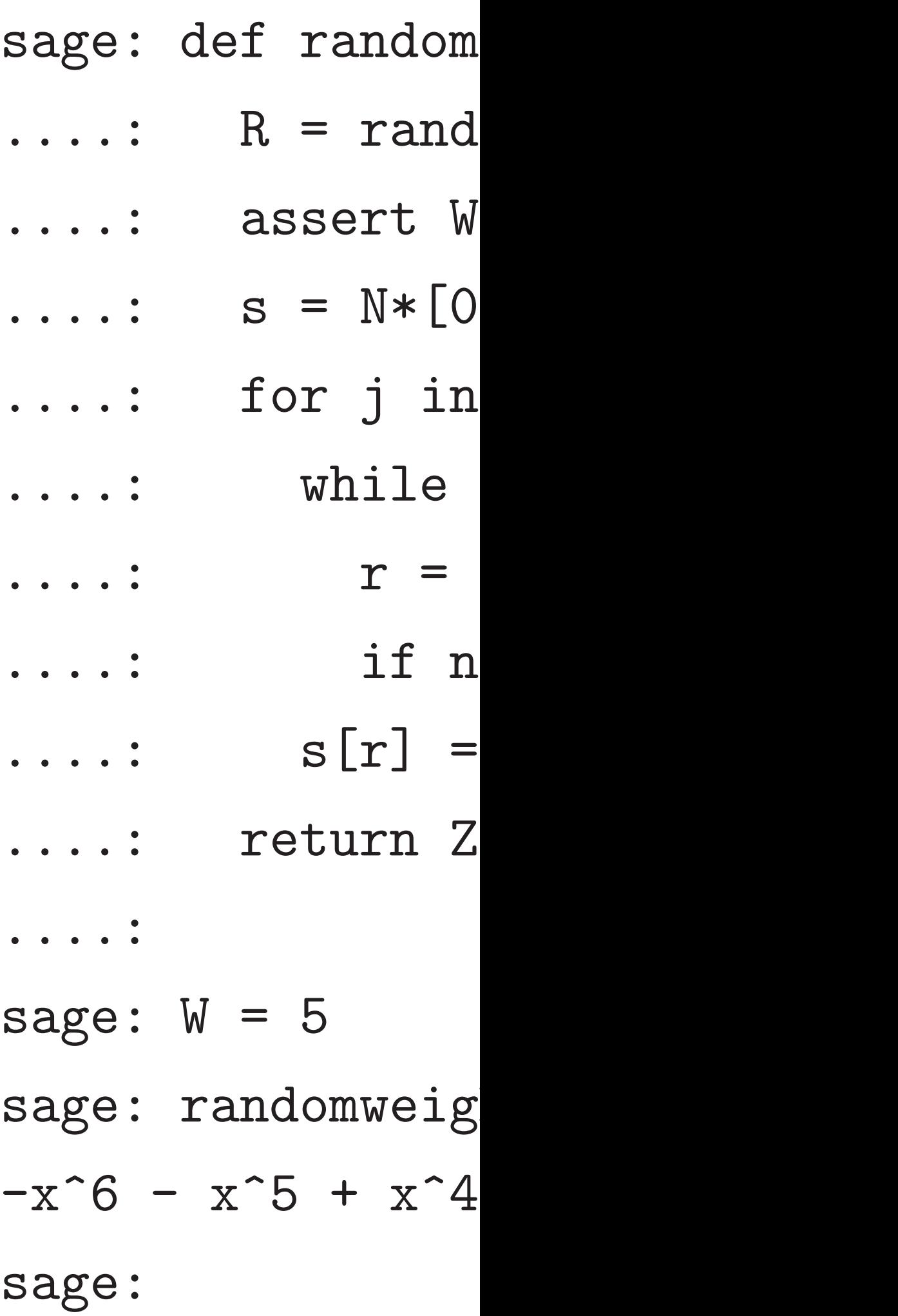

 $+ d_1$ ,  $\mathsf{med}$  $\overline{L}0$  $\overline{V},$ 

Usually *G* is invertible in *RQ*. Easy to recover *b* from *bG* by,

*bG* + *d* spoils linear algebra.

 $se$  in

13

sage: def randomweightw()

- ....: R = randrange
- ....: assert W <= N
- $\ldots$ :  $s = N*[0]$
- ....: for j in range(W)
- ....: while True:
- $\ldots$ :  $r = R(N)$
- $\cdots$ : if not  $s[r]$ :
- $\ldots$  :  $s[r] = 1-2*R(2)$
- ....: return Zx(s)
	-
- sage: randomweightw()
- $-x^6 x^5 + x^4 + x^3 -$

Variant: require *d* to have "weight *W*": *W* nonzero coeffs, *N* − *W* zero coeffs. (Generate in constant time via sorting.) *W* is another parameter: e.g., 467 for NTRU HRSS. More traditional variant: require *W*/2 coeffs 1 and *W*/2 coeffs −1. Variant I'll use in these slides: choose *b* to have weight *W*. Another variant: deterministically round  $bG$  to  $bG + d$  by rounding each coeff to multiple of 3.

....: sage:  $W = 5$ sage:

Variant: require *d* to have "weight *W*": *W* nonzero coeffs, *N* − *W* zero coeffs. (Generate in constant time via sorting.)

More traditional variant: require *W*/2 coeffs 1 and *W*/2 coeffs  $-1$ .

*W* is another parameter: e.g., 467 for NTRU HRSS.

Variant I'll use in these slides: choose *b* to have weight *W*.

Another variant: deterministically round *bG* to *bG* + *d* by rounding each coeff to multiple of 3.

14

 $s$ mweightw(): .drange  $W \leq W$  $\mathbf n$  range(W): True:  $R(N)$  $not s[r]: break$  $= 1-2*R(2)$  $\text{Zx(s)}$ 

 $g$ htw $()$  $4 + x^3 - x^2$ 

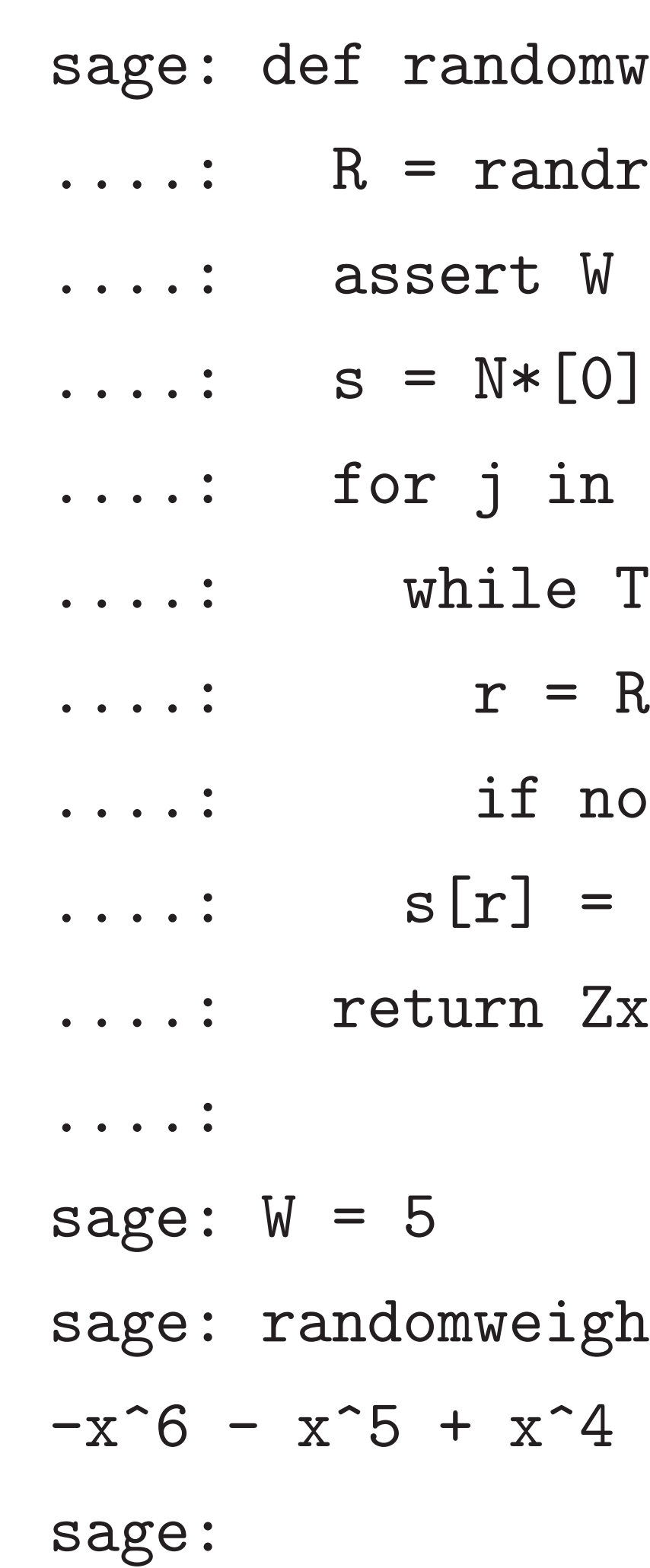

require *d* to have *W*": *W* nonzero coeffs, *N* − *W* zero coeffs. (Generate ant time via sorting.)

13

other parameter: for NTRU HRSS.

aditional variant: require *W=*2 coeffs 1 and *W=*2 coeffs −1.

I'll use in these slides: b to have weight *W*.

variant: deterministically  $G$  to  $bG + d$  by rounding eff to multiple of 3.

### 14

# NTRU k

Secret *e*  $R$ *equire*  $R$ <sup>equire</sup>

sage: def randomweightw(): ....: R = randrange ....: assert W <= N  $\ldots$ :  $s = N*[0]$  $\dots$ : for j in range $(W)$ : ....: while True:  $\ldots$ :  $r = R(N)$ ....: if not s[r]: break  $\ldots$  :  $s[r] = 1-2*R(2)$ ....: return Zx(s) ....: sage:  $W = 5$ sage: randomweightw()  $-x^6$  -  $x^5$  +  $x^4$  +  $x^3$  -  $x^2$ sage:

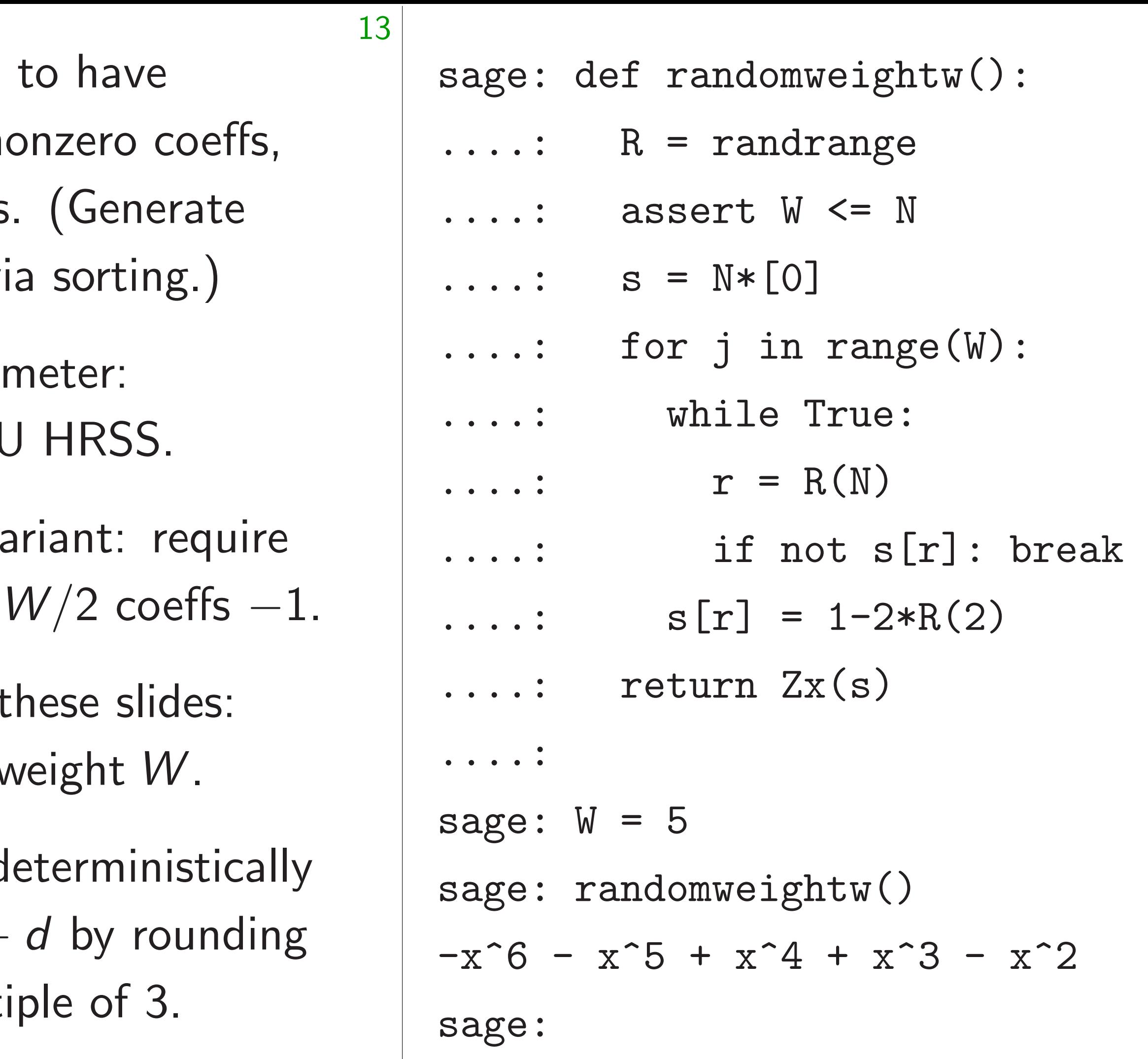

 $iple$ 

## NTRU key generation

# Secret *e*, weight- $V$ Require *e*, *a* invert Require *a* invertibl

quire  $fs -1.$ 

 $S$ :

tically nding

S

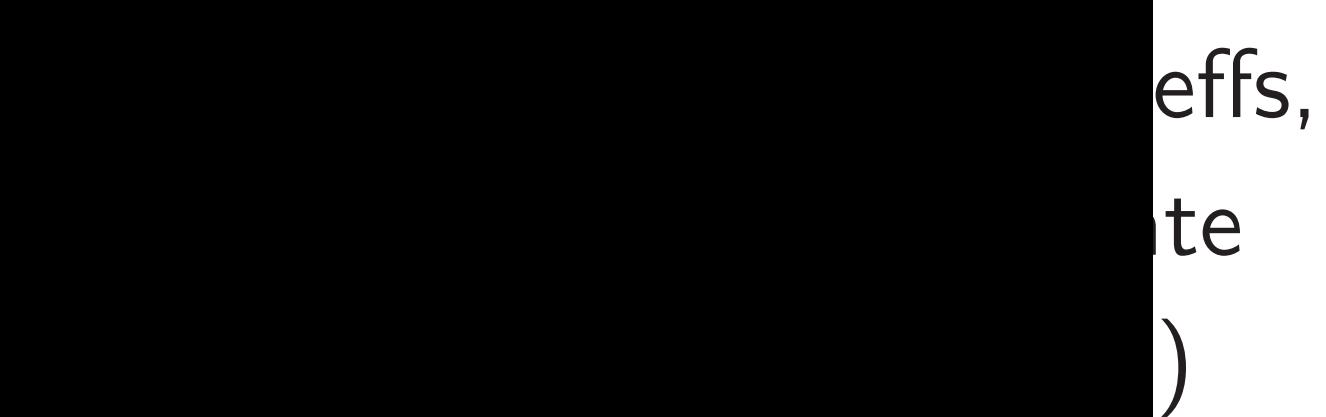

14

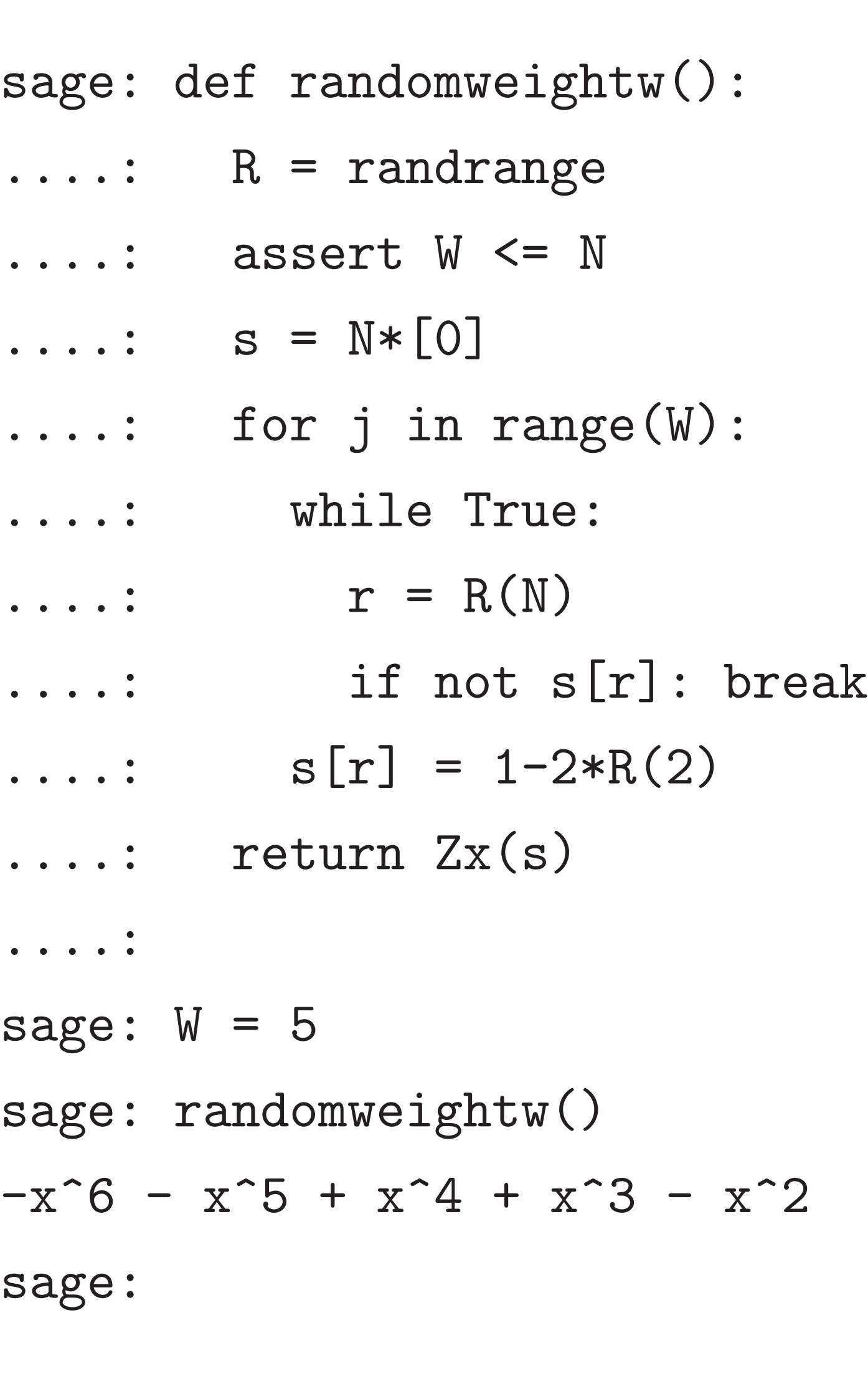

## NTRU key generation

### Secret *e*, weight-*W* secret *a*.

### Require *e; a* invertible in *RQ*.

## Require *a* invertible in *R*3.

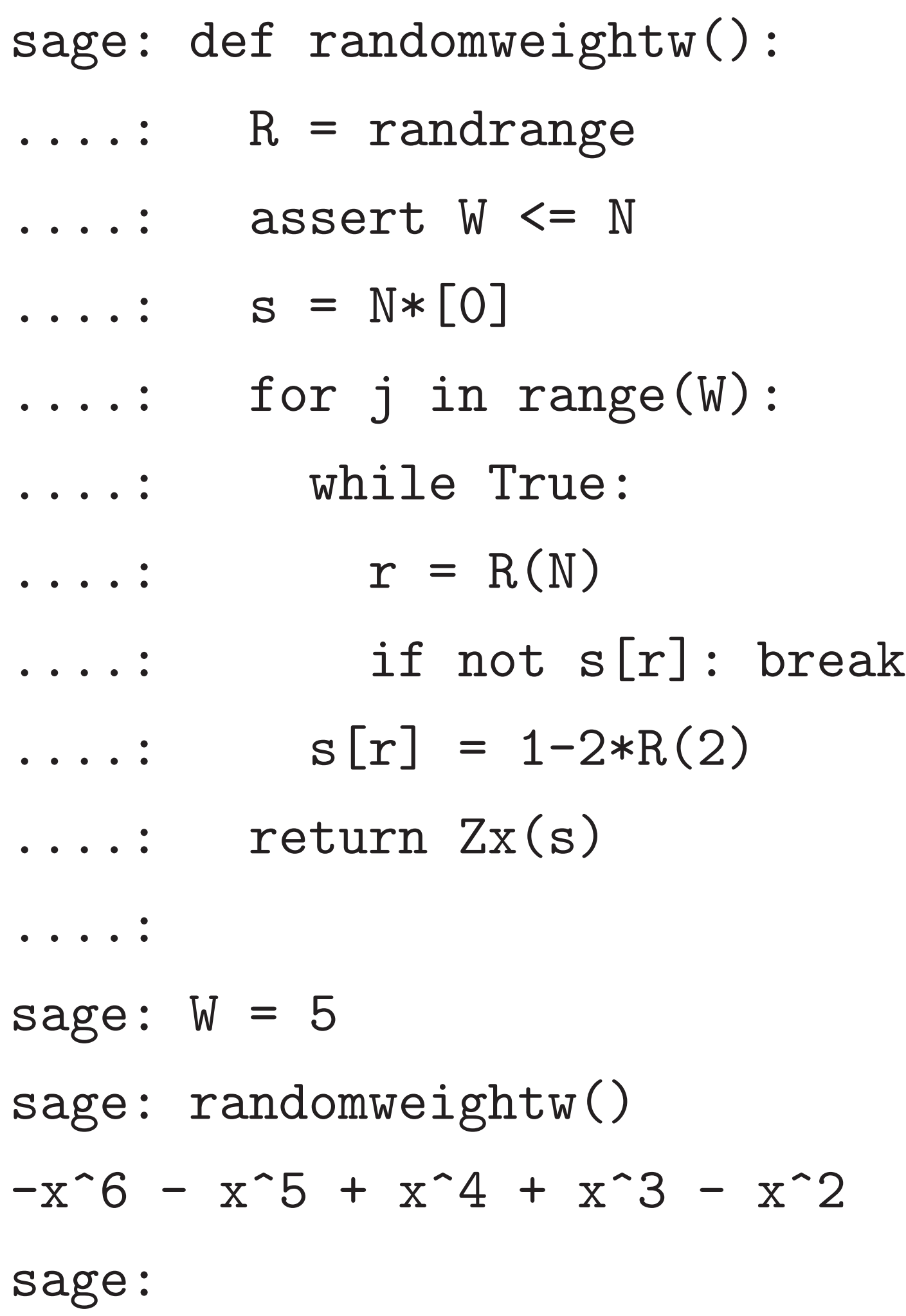

NTRU key generation

Secret *e*, weight-*W* secret *a*. Require *e; a* invertible in *RQ*. Require *a* invertible in *R*3.

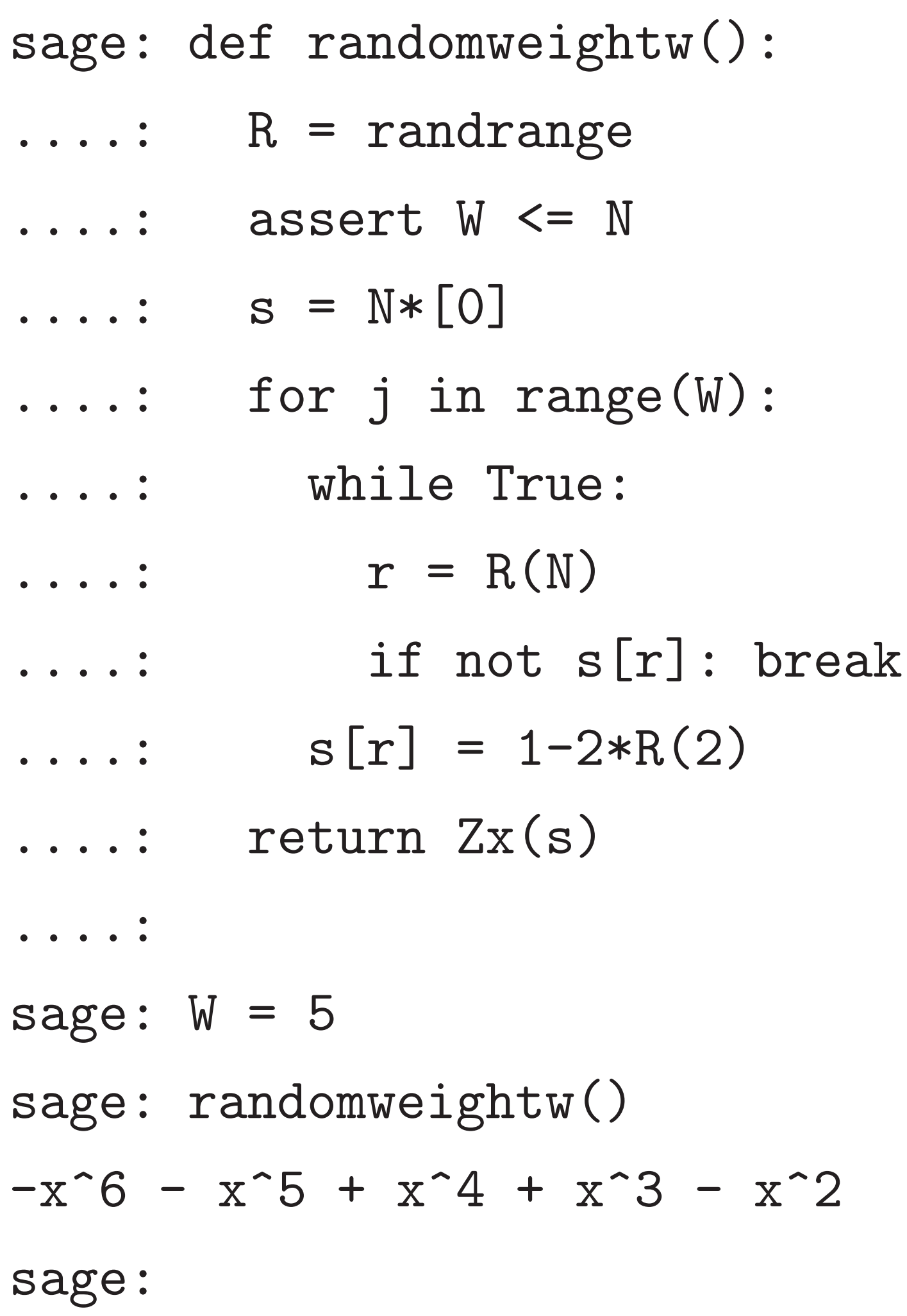

NTRU key generation

Secret *e*, weight-*W* secret *a*. Require *e; a* invertible in *RQ*. Require *a* invertible in *R*3.

Public key:  $G = 3e/a$  in  $R_Q$ .

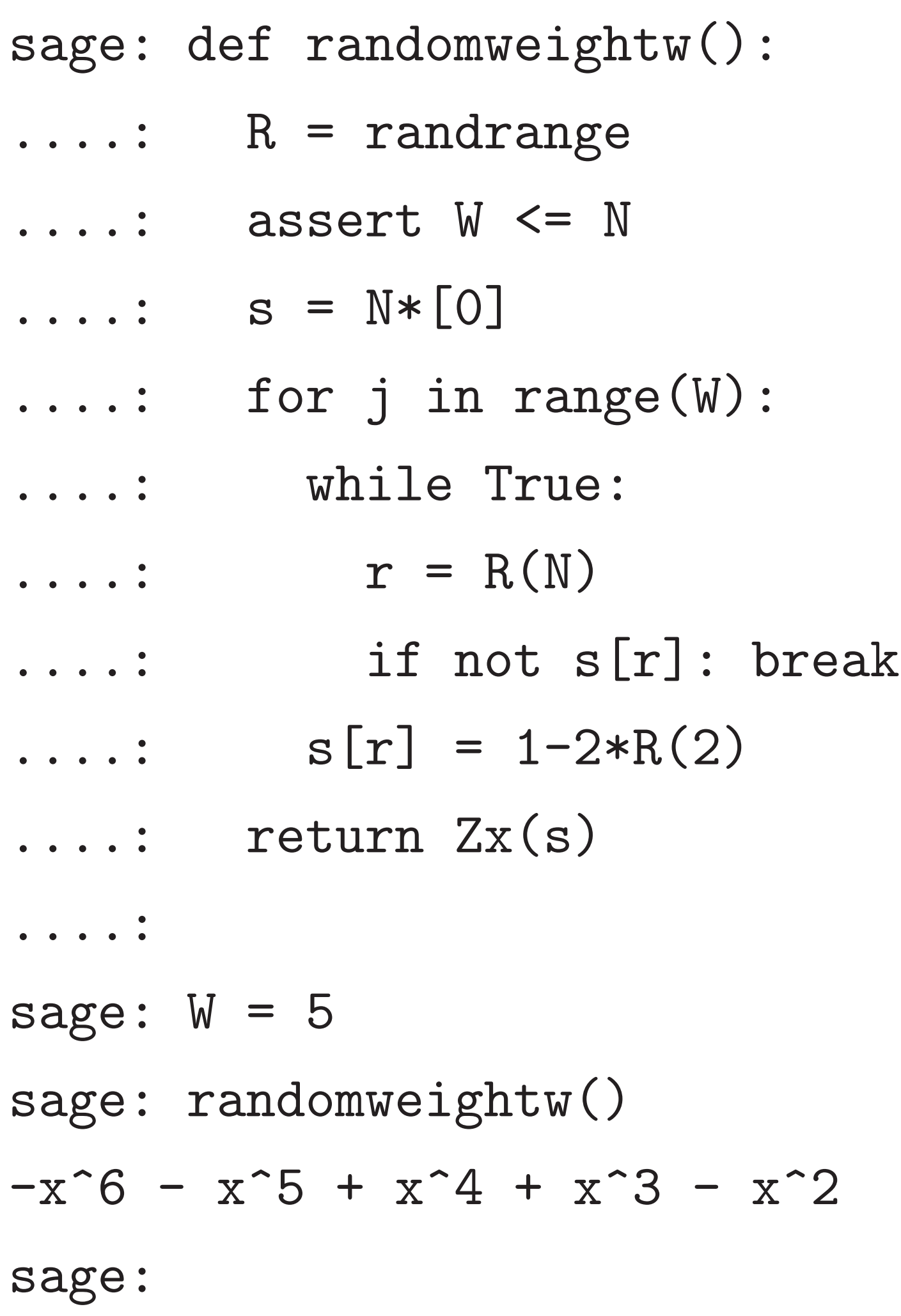

Secret *e*, weight-*W* secret *a*. Require *e; a* invertible in *RQ*. Require *a* invertible in *R*3. Public key:  $G = 3e/a$  in  $R_Q$ .

Ring-0LWE problem: find *a* given  $G/3$  and  $a(G/3) - e = 0$ .

### 15

NTRU key generation

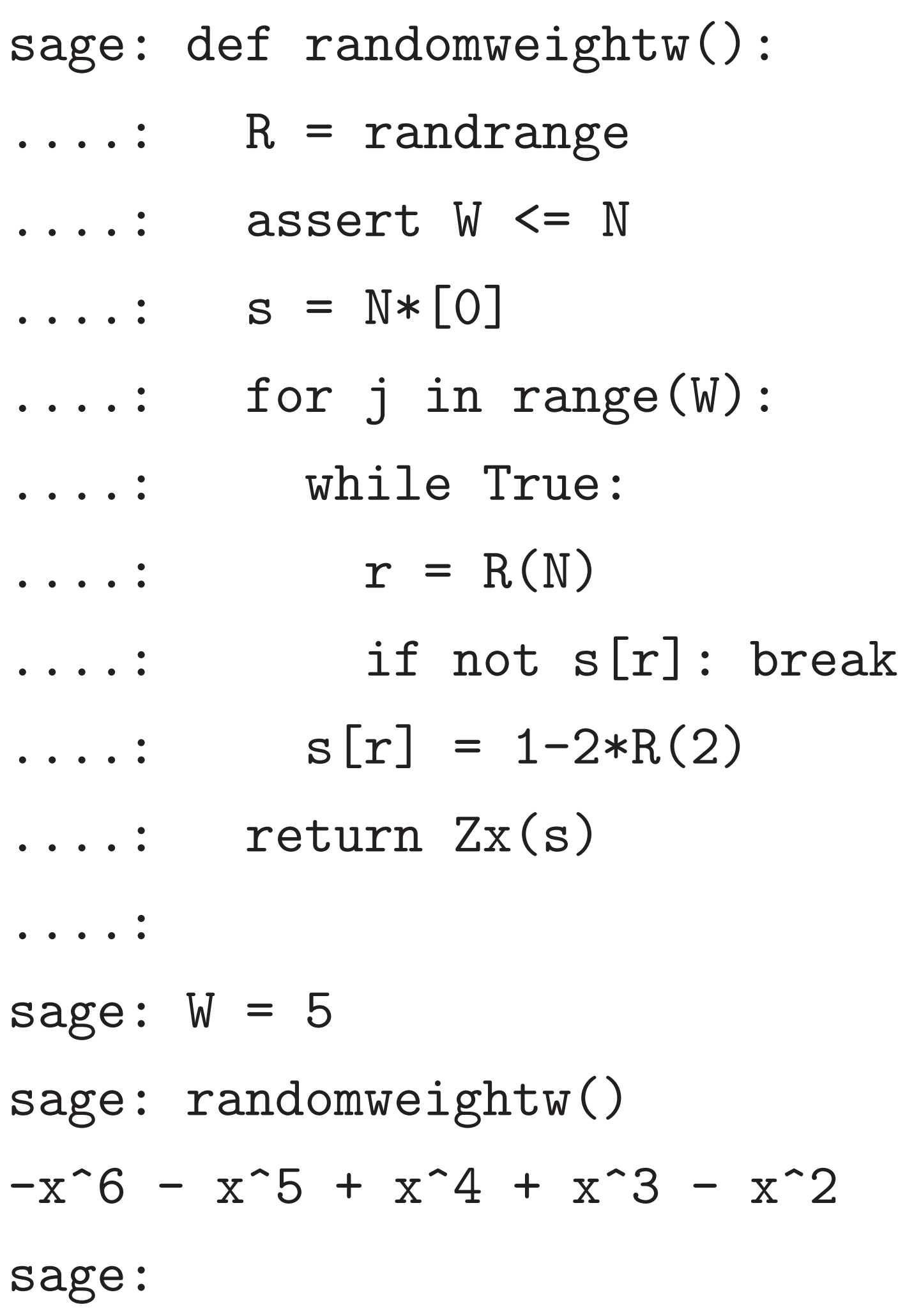

Ring-0LWE problem: find *a* given  $G/3$  and  $a(G/3) - e = 0$ . Homogeneous slice of Ring-LWE<sub>1</sub> (find *b* given *G* and  $bG + d$ ).

15

NTRU key generation

Secret *e*, weight-*W* secret *a*. Require *e; a* invertible in *RQ*. Require *a* invertible in *R*3.

Public key:  $G = 3e/a$  in  $R_Q$ .

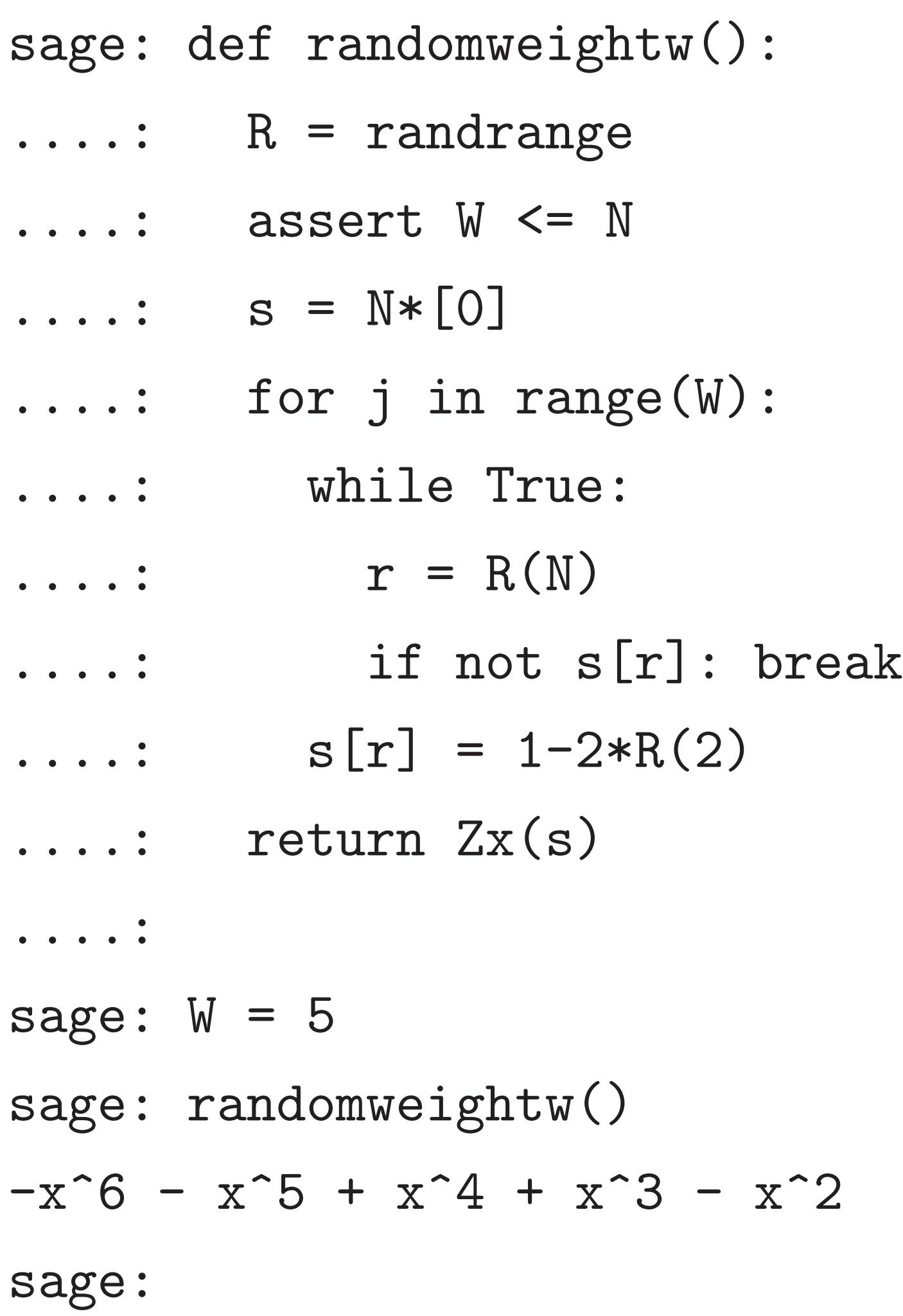

Ring-0LWE problem: find *a* given  $G/3$  and  $a(G/3) - e = 0$ . Homogeneous slice of  $Ring-LWE_1$ (find *b* given *G* and  $bG + d$ ).

Known attacks: Ring-0LWE sometimes weaker than  $Ring-LWE_1$ . Also, Ring-LWE<sub>2</sub> (using  $G_1$ ,  $G_2$ ) sometimes weaker than  $Ring-LWE_1$ .

15

NTRU key generation

Secret *e*, weight-*W* secret *a*. Require *e; a* invertible in *RQ*. Require *a* invertible in *R*3.

Public key:  $G = 3e/a$  in  $R_Q$ .

```
ef randomweightw():
R = randomassert W <= N
s = N * [0]for j in range(W):
  while True:
    r = R(N)if not s[r]: break
  s[r] = 1-2*R(2)return \, Zx(s)
```
 $= 5$ 

andomweightw()

14

 $x^5 + x^4 + x^3 - x^2$ 

Secret *e*, weight-*W* secret *a*. Require *e; a* invertible in *RQ*. Require *a* invertible in  $R_3$ .

Public key:  $G = 3e/a$  in  $R_Q$ .

Ring-0LWE problem: find *a* given  $G/3$  and  $a(G/3) - e = 0$ . Homogeneous slice of  $Ring-LWE_1$ (find *b* given *G* and  $bG + d$ ).

Known attacks: Ring-0LWE sometimes weaker than  $Ring-LWE_1$ . Also, Ring-LWE<sub>2</sub> (using  $G_1$ ,  $G_2$ ) sometimes weaker than  $Ring-LWE_1$ .

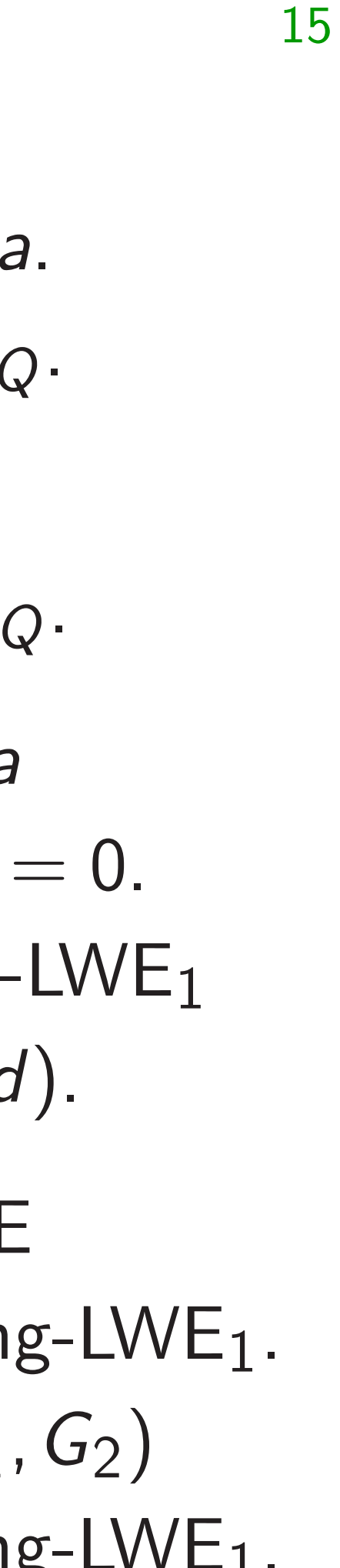

## sage: de

## NTRU key generation

- ....: g=list(((f[i]+Q//2)%Q)  $\cdots$  . ....: return Zx(g) ....: sage:
- sage:

```
weightw():range
                     \leq N
\mathsf{l}range(W):True:
                    R(N)ot s[r]: break
                     1 - 2 * R(2)\boldsymbol{\mathrm{x(s)}}
```
 $\texttt{htw}()$  $+ x^3 - x^2$  14

Ring-0LWE problem: find *a* given  $G/3$  and  $a(G/3) - e = 0$ . Homogeneous slice of  $Ring-LWE<sub>1</sub>$ (find *b* given *G* and  $bG + d$ ).

Known attacks: Ring-0LWE sometimes weaker than  $Ring-LWE_1$ . Also, Ring-LWE<sub>2</sub> (using  $G_1$ ,  $G_2$ ) sometimes weaker than  $Ring-LWE_1$ .

## NTRU key generation

Secret *e*, weight-*W* secret *a*. Require *e; a* invertible in *RQ*. Require *a* invertible in *R*3.

Public key:  $G = 3e/a$  in  $R_Q$ .

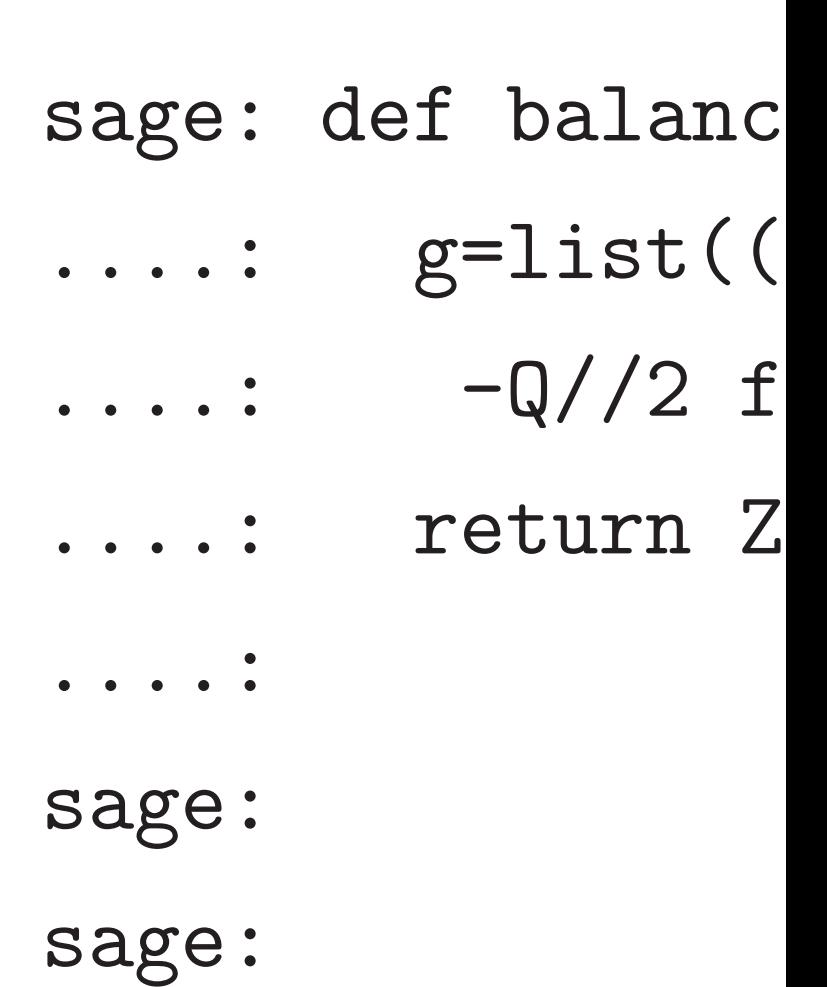

```
x^2
```
Ring-0LWE problem: find *a* given  $G/3$  and  $a(G/3) - e = 0$ . Homogeneous slice of  $Ring-LWE<sub>1</sub>$ (find *b* given *G* and  $bG + d$ ).

Known attacks: Ring-0LWE sometimes weaker than  $Ring-LWE_1$ . Also, Ring-LWE<sub>2</sub> (using  $G_1$ ,  $G_2$ ) sometimes weaker than  $Ring-LWE_1$ .

15

break

 $\ddot{\cdot}$ 

 $\ddot{\cdot}$ 

## NTRU key generation

Secret *e*, weight-*W* secret *a*. Require *e; a* invertible in *RQ*. Require *a* invertible in *R*3.

Public key:  $G = 3e/a$  in  $R_Q$ .

# sage: def balancedmod(f,Q)  $g=list((f[i]+Q)/2)$  $-Q//2$  for i in r ....: return Zx(g)

....: sage: sage:

Secret *e*, weight-*W* secret *a*. Require *e; a* invertible in *RQ*. Require *a* invertible in  $R_3$ .

Public key:  $G = 3e/a$  in  $R_Q$ .

### NTRU key generation

Ring-0LWE problem: find *a* given  $G/3$  and  $a(G/3) - e = 0$ . Homogeneous slice of  $Ring-LWE_1$ (find *b* given *G* and  $bG + d$ ).

Known attacks: Ring-0LWE sometimes weaker than  $Ring-LWE_1$ . Also, Ring-LWE<sub>2</sub> (using  $G_1$ ,  $G_2$ ) sometimes weaker than  $Ring-LWE_1$ .

# $\mathtt{cedmod}(f,Q):$  $((f[i]+Q//2)\%Q)$ for i in range $(N)$ )  $\text{Zx}(g)$

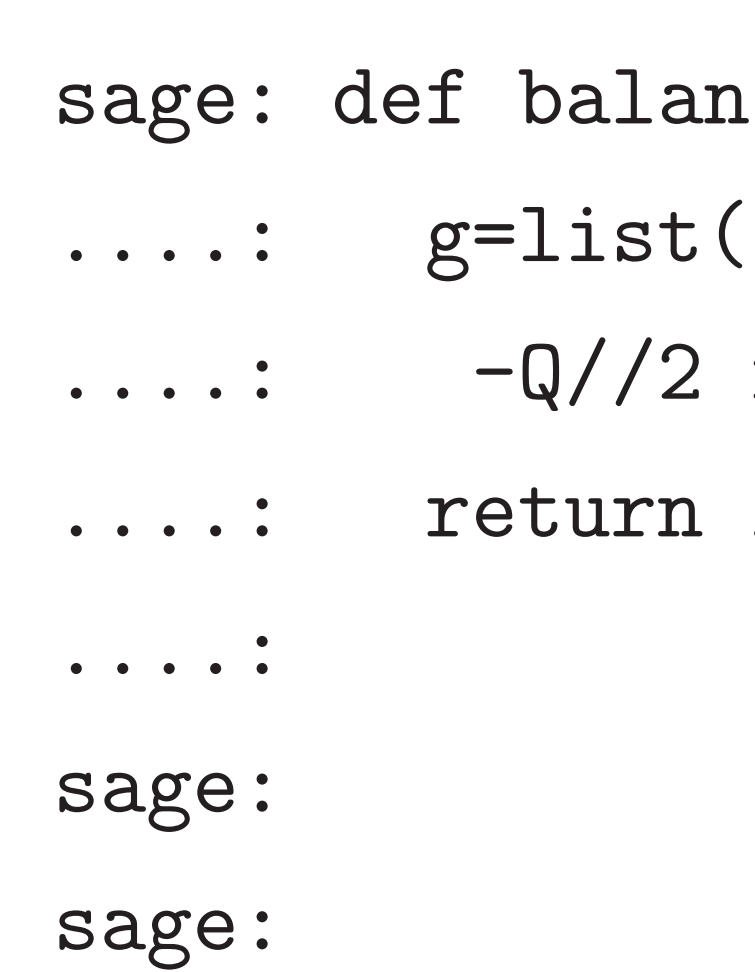

Secret *e*, weight-*W* secret *a*. Require *e; a* invertible in *RQ*. Require *a* invertible in  $R_3$ .

Public key:  $G = 3e/a$  in  $R_Q$ .

### NTRU key generation

Ring-0LWE problem: find *a* given  $G/3$  and  $a(G/3) - e = 0$ . Homogeneous slice of  $Ring-LWE_1$ (find *b* given *G* and  $bG + d$ ).

Known attacks: Ring-0LWE sometimes weaker than  $Ring-LWE_1$ . Also, Ring-LWE<sub>2</sub> (using  $G_1$ ,  $G_2$ ) sometimes weaker than  $Ring-LWE_1$ . 16

# $\mathtt{cedmod}(f,Q):$  $((f[i]+Q//2)\%Q)$

## for i in range $(N)$ )  $\text{Zx}(\text{g})$

 $59*x$ 

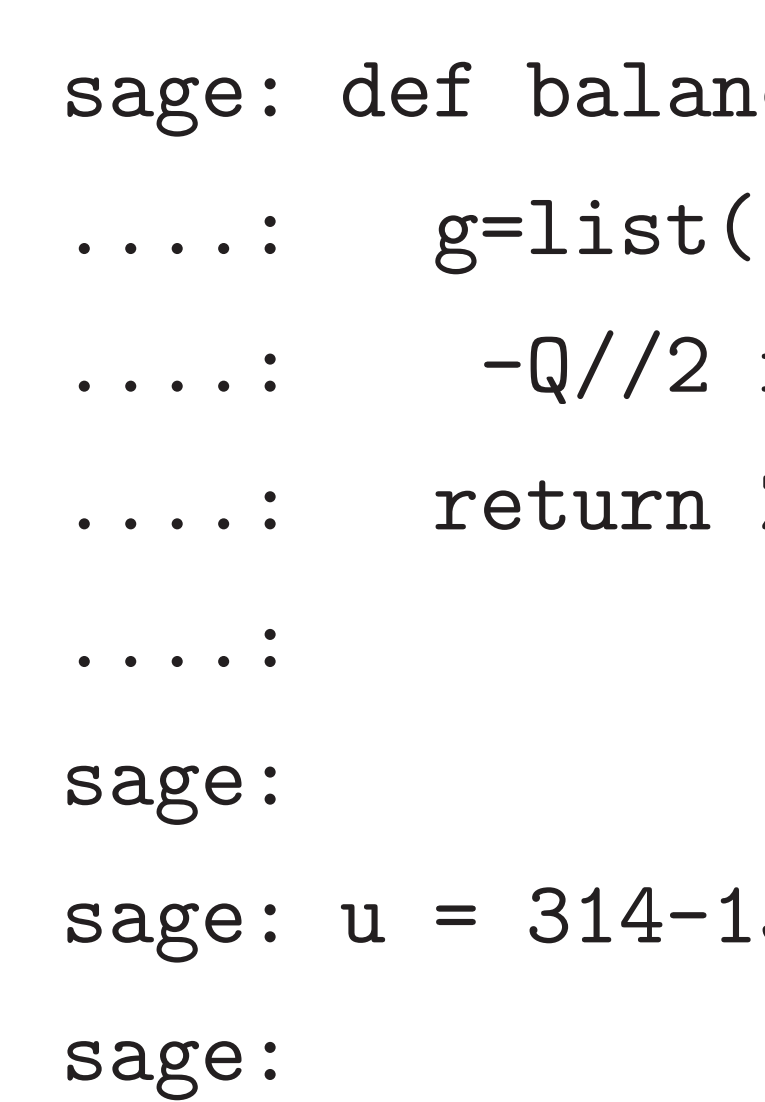

Secret *e*, weight-*W* secret *a*. Require *e; a* invertible in *RQ*. Require *a* invertible in  $R_3$ .

Public key:  $G = 3e/a$  in  $R_Q$ .

### NTRU key generation

Ring-0LWE problem: find *a* given  $G/3$  and  $a(G/3) - e = 0$ . Homogeneous slice of  $Ring-LWE_1$ (find *b* given *G* and  $bG + d$ ).

Known attacks: Ring-0LWE sometimes weaker than  $Ring-LWE_1$ . Also, Ring-LWE<sub>2</sub> (using  $G_1$ ,  $G_2$ ) sometimes weaker than  $Ring-LWE_1$ . 16

# $\mathtt{cedmod}(f,Q):$  $((f[i]+Q//2)\%Q)$

## for i in range $(N)$ )  $\text{Zx}(g)$

59\*x

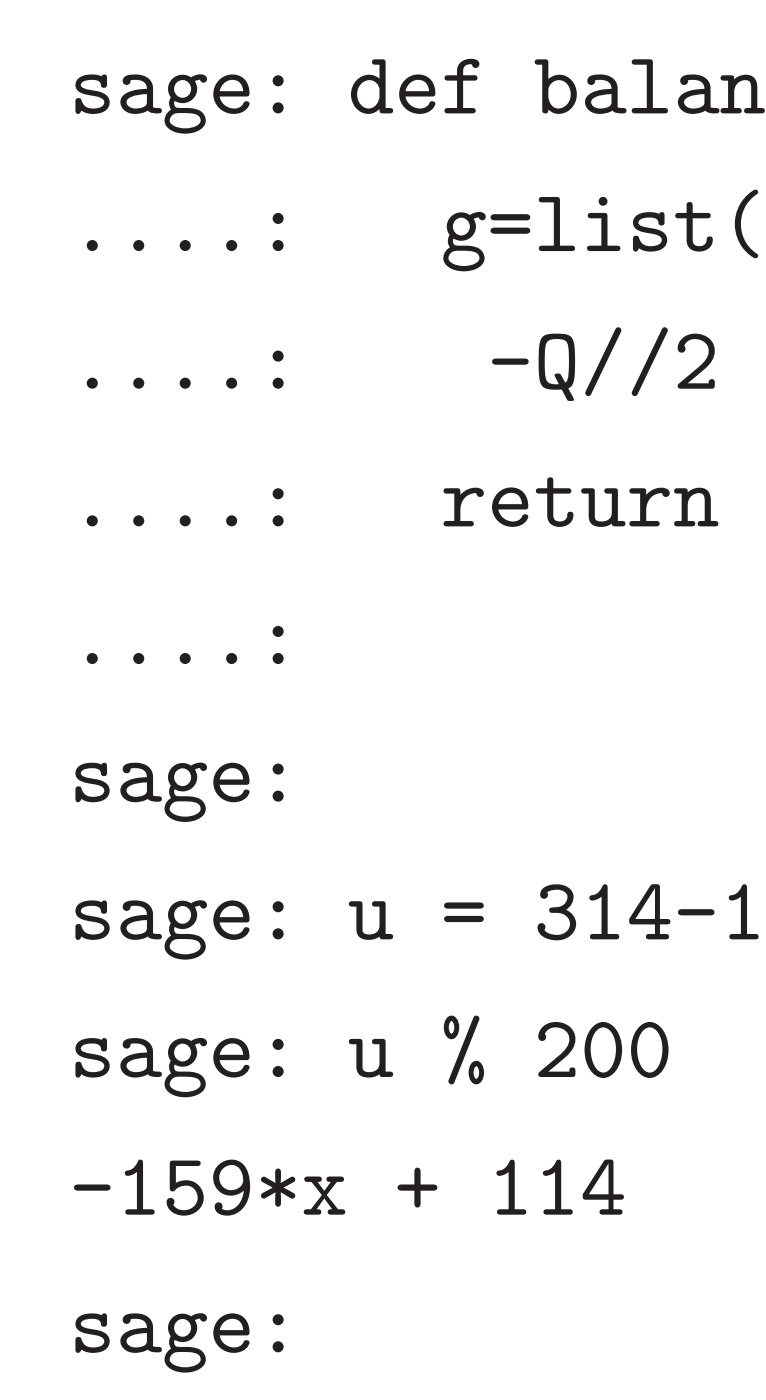

 $\mathtt{cedmod}(f,Q):$  $((f[i]+Q//2)\%Q)$ for i in range $(N)$ )  $\text{Zx}(g)$ 

Secret *e*, weight-*W* secret *a*. Require *e; a* invertible in *RQ*. Require *a* invertible in R<sub>3</sub>.

Public key:  $G = 3e/a$  in  $R_Q$ .

### NTRU key generation

Ring-0LWE problem: find *a* given  $G/3$  and  $a(G/3) - e = 0$ . Homogeneous slice of  $Ring-LWE_1$ (find *b* given *G* and  $bG + d$ ).

Known attacks: Ring-0LWE sometimes weaker than  $Ring-LWE_1$ . Also, Ring-LWE<sub>2</sub> (using  $G_1$ ,  $G_2$ ) sometimes weaker than  $Ring-LWE_1$ . 16

 $59*x$ 

 $\frac{9}{6}$  200

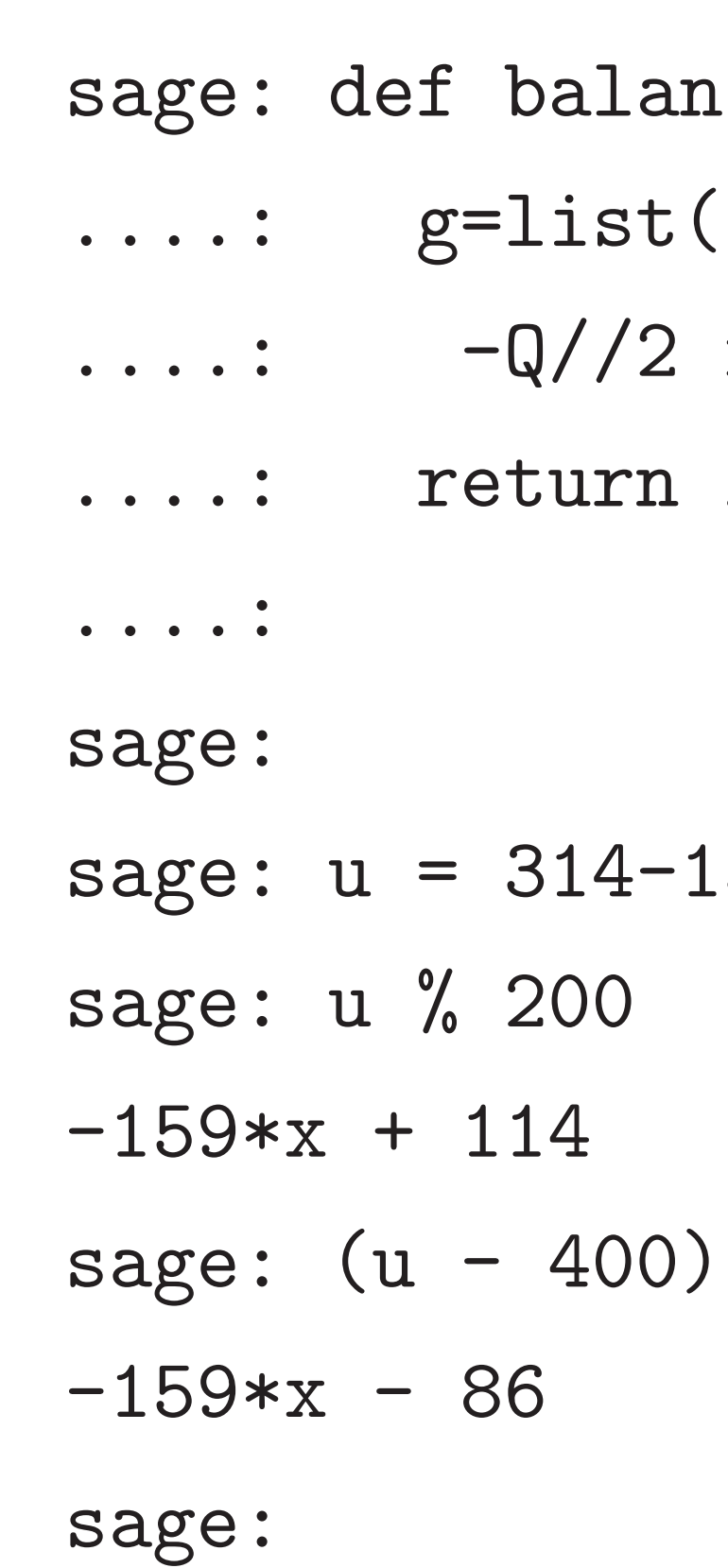

Secret *e*, weight-*W* secret *a*. Require *e; a* invertible in *RQ*. Require *a* invertible in R<sub>3</sub>.

Public key:  $G = 3e/a$  in  $R_Q$ .

### NTRU key generation

Ring-0LWE problem: find *a* given  $G/3$  and  $a(G/3) - e = 0$ . Homogeneous slice of  $Ring-LWE_1$ (find *b* given *G* and  $bG + d$ ).

Known attacks: Ring-0LWE sometimes weaker than  $Ring-LWE_1$ . Also, Ring-LWE<sub>2</sub> (using  $G_1$ ,  $G_2$ ) sometimes weaker than  $Ring-LWE_1$ .

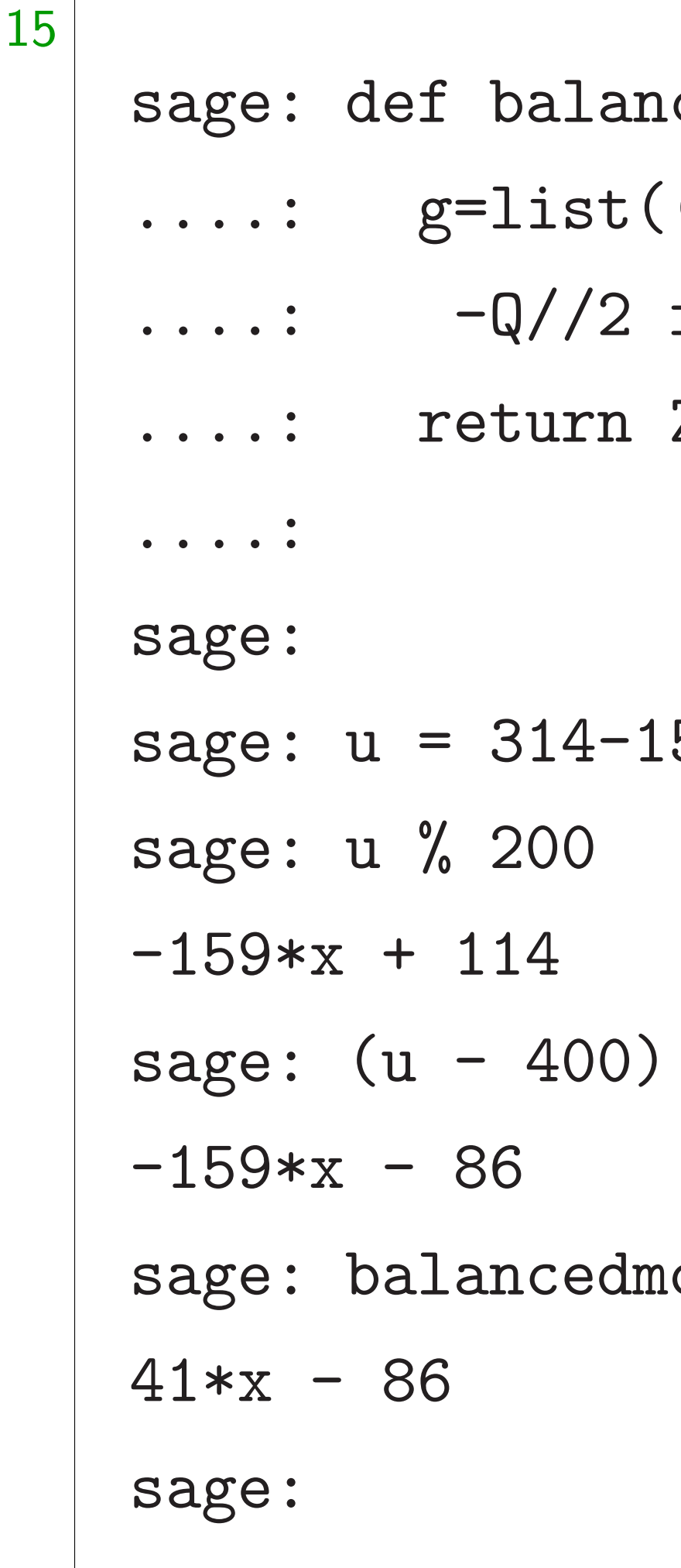

 $\tt{cedmod}(f,Q):$  $((f[i]+Q//2)\%Q)$ for i in range $(N)$ )  $\text{Zx}(\text{g})$ 

16

59\*x

### $\%$  200

od(u,200)

### Rey generation

, weight-*W* secret *a*.  $e$ , *a* invertible in  $R_Q$ . a invertible in  $R_3$ .

ey:  $G = 3e/a$  in  $R_Q$ .

15

 $N$ E problem: find *a*  $/3$  and  $a(G/3) - e = 0$ . neous slice of Ring-LWE<sub>1</sub> given  $G$  and  $bG + d$ ).

attacks: Ring-0LWE es weaker than Ring-LWE<sub>1</sub>. Also, Ring-LWE2 (using *G*1*; G*2) es weaker than Ring-LWE<sub>1</sub>. 16

sage: de

sage: def balancedmod(f,Q): ....:  $g=list(((f[i]+Q//2)\%Q)$  $\dots$ :  $-Q//2$  for i in range(N)) ....: return Zx(g) ....: sage: sage:  $u = 314 - 159*x$ sage: u % 200  $-159*x + 114$ sage:  $(u - 400)$  % 200  $-159*x - 86$ sage: balancedmod(u,200)  $41*x - 86$ sage:

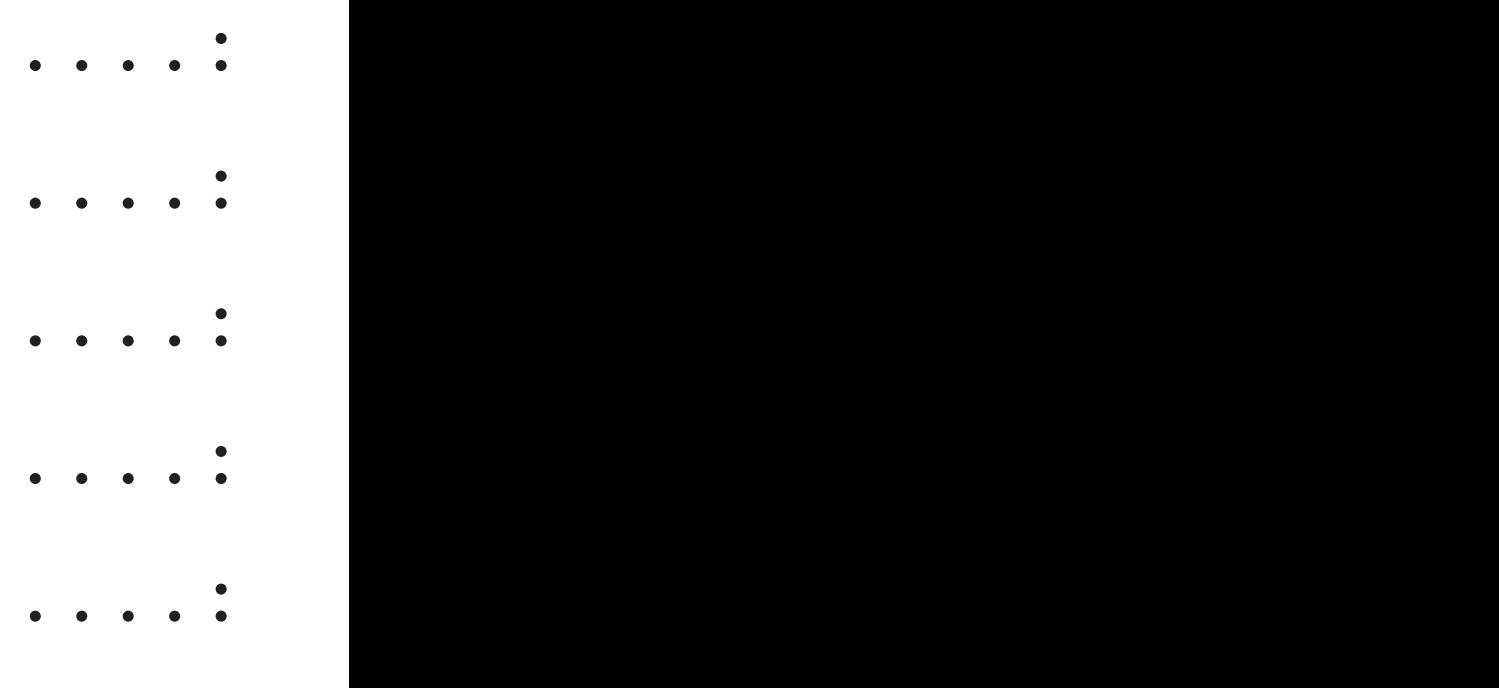

sage:

than Ring-LWE<sub>1</sub>.

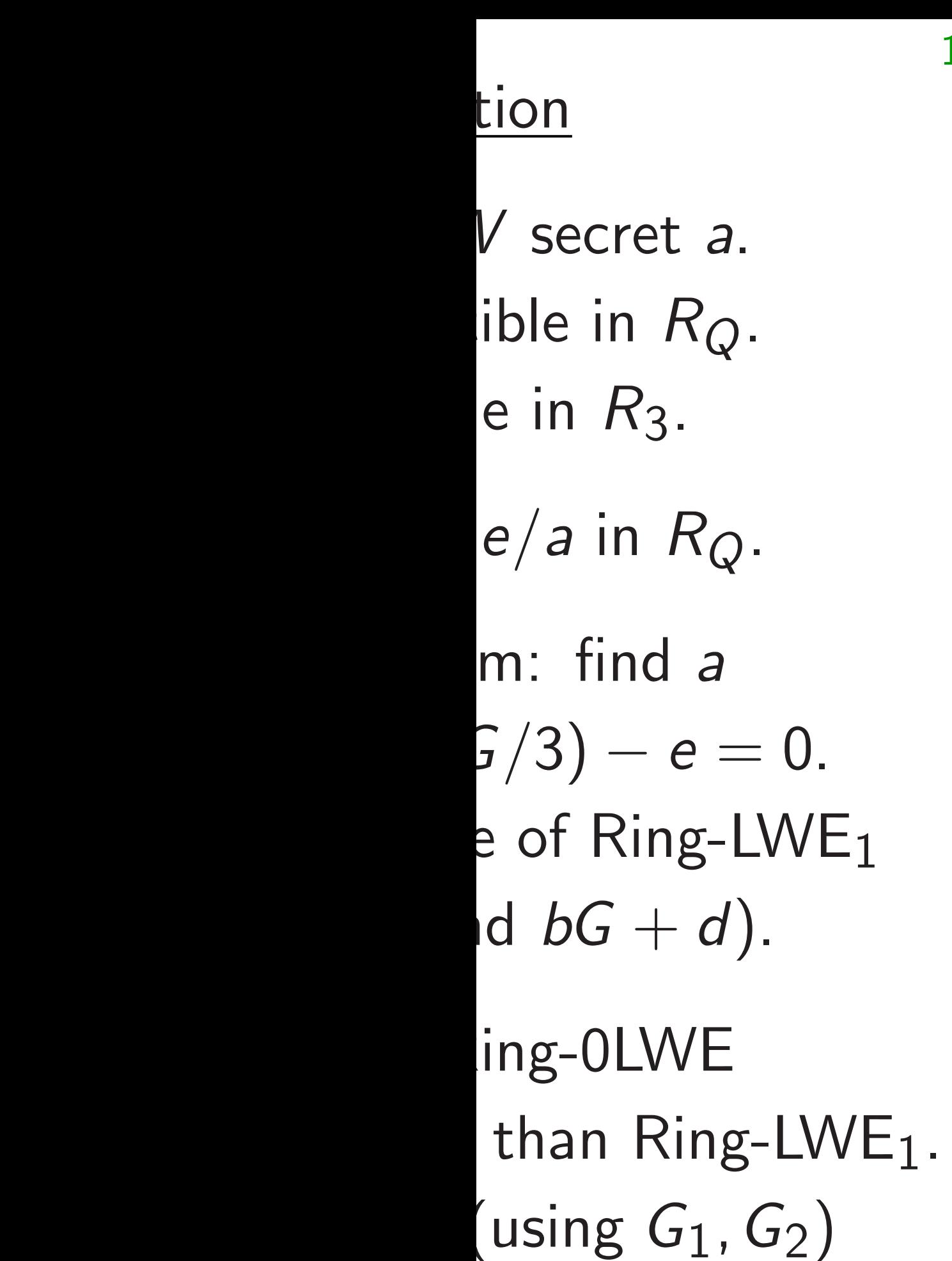

16 sage: def balancedmod(f,Q): ....: g=list(((f[i]+Q//2)%Q) ....:  $-Q//2 for i in range(N))$ ....: return Zx(g) ....: sage: sage:  $u = 314 - 159*x$ sage: u % 200  $-159*x + 114$ sage:  $(u - 400)$  % 200  $-159*x - 86$ sage: balancedmod(u,200)  $41*x - 86$ sage:

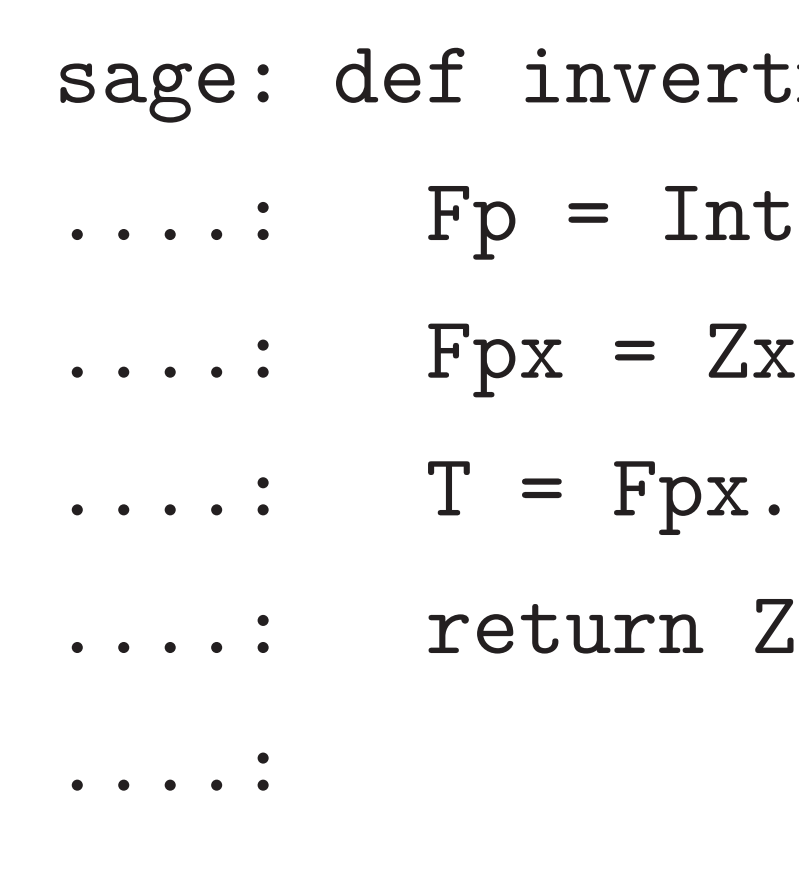

sage:

Secret *e*, weight-*W* secret *a*.

Require *e; a* invertible in *RQ*.

Public key: *G* = 3*e=a* in *RQ*.

given *G=*3 and *a*(*G=*3) − *e* = 0.  $LWE<sub>1</sub>$ (find *b* given *G* and *bG* + *d*).

 $5$ -LWE $_1$ . Also, Ring-LWE2 (using *G*1*; G*2)  $s$ -LWE<sub>1</sub>. sage: def invertmodprime(  $\dots$ : Fp = Integers(p)  $\dots$ : Fp $x = Zx$ .change\_r  $\ldots$ :  $T$  = Fpx.quotient( ....: return Zx(lift(1/

15 sage: def balancedmod(f,Q): ....:  $g=list(((f[i]+Q//2)\%Q)$  $\dots$ :  $-Q//2$  for i in range(N)) ....: return Zx(g) ....: sage: sage:  $u = 314 - 159*x$ sage: u % 200  $-159*x + 114$ sage:  $(u - 400)$  % 200  $-159*x - 86$ sage: balancedmod(u,200)  $41*x - 86$ sage:

16

....: sage:

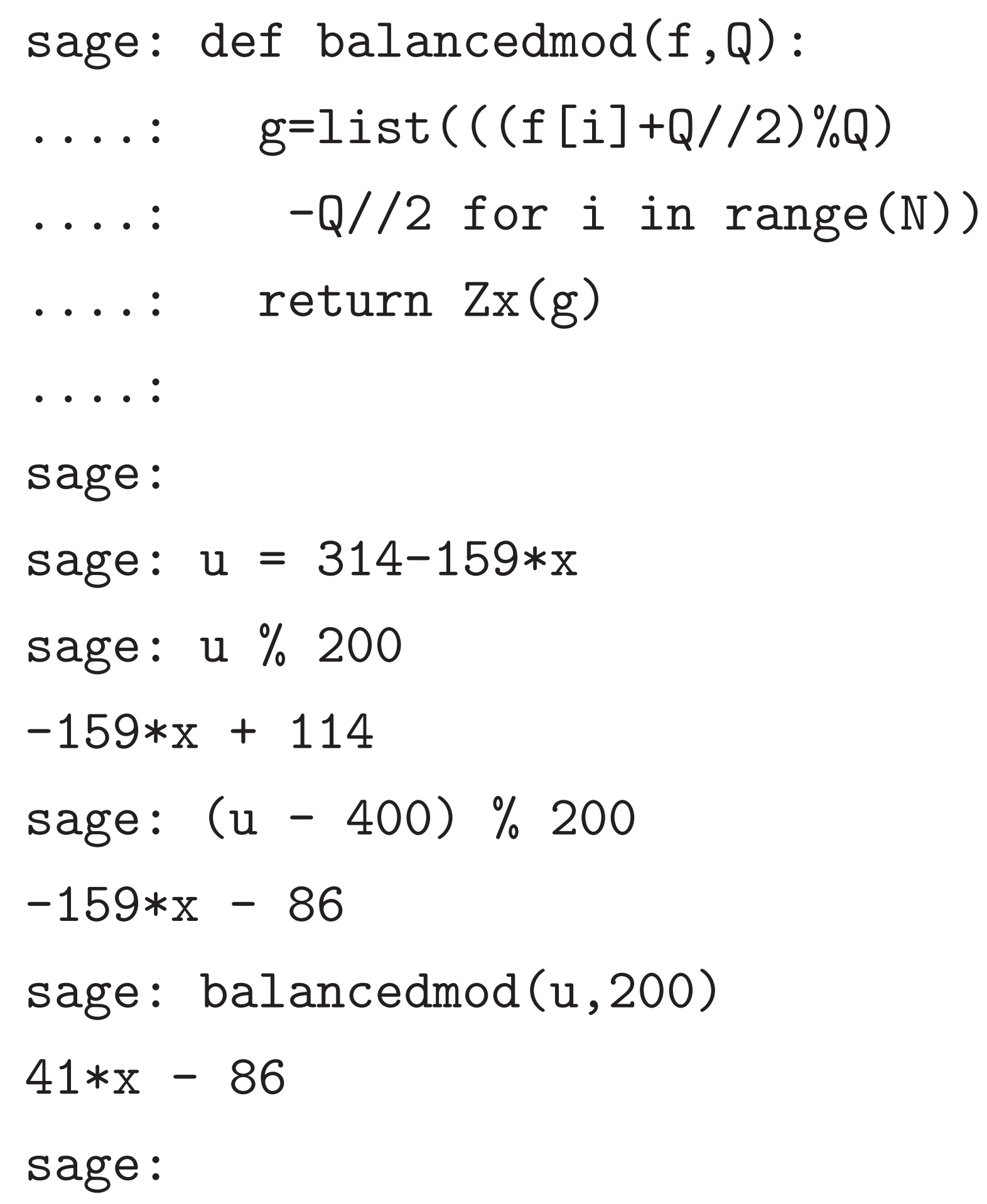

sage: def invertmodprime(f,p):  $Fp = Integers(p)$ 

 $Fpx = Zx.change\_ring(Fp)$  $T = Fpx.quotient(x^N-1)$ ....:

17

....: return Zx(lift(1/T(f)))

sage:

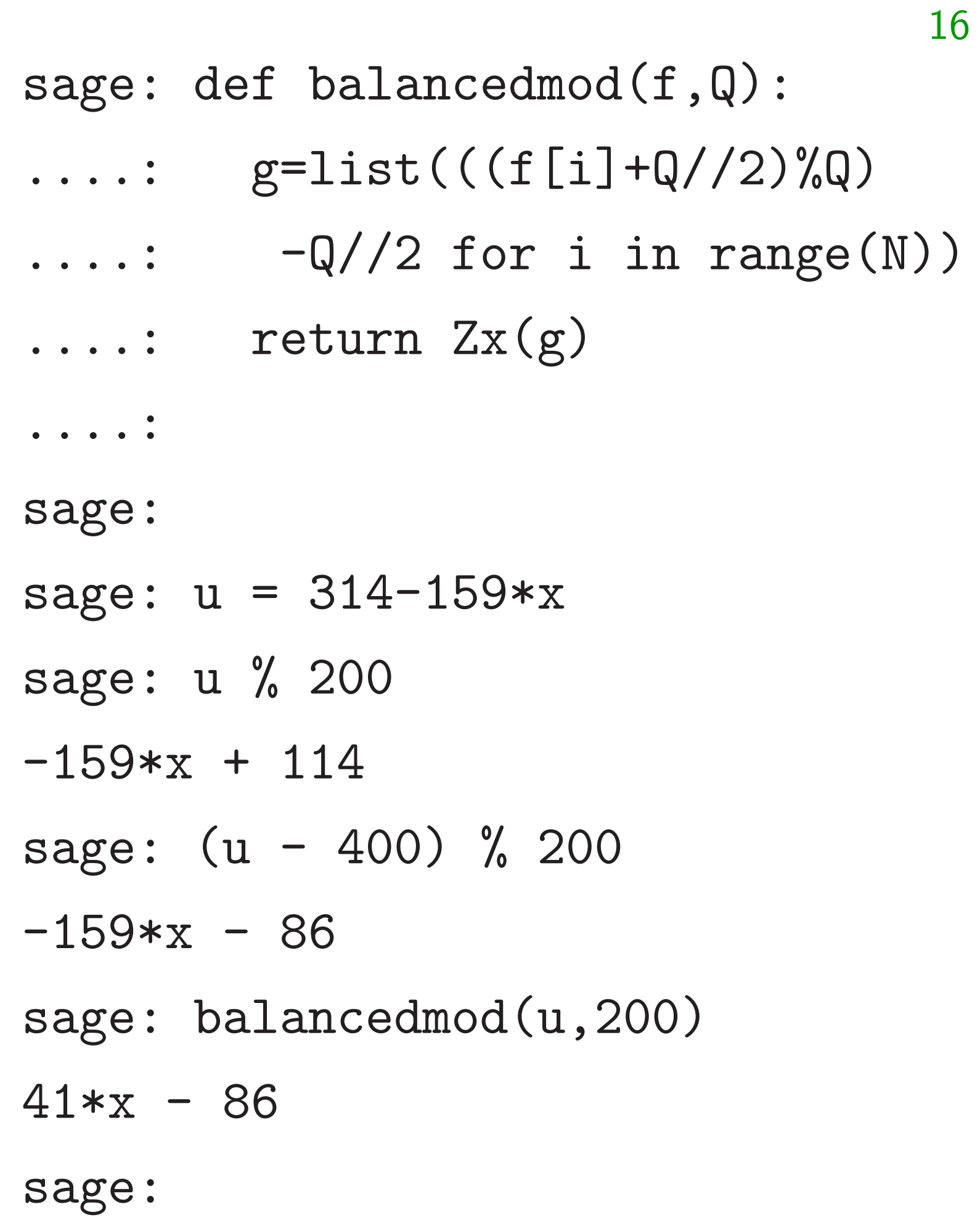

sage: def invertmodprime(f,p):  $Fpx = Zx.change\_ring(Fp)$  $T = Fpx.quotient(x^N-1)$ ....: sage:  $N = 7$ sage:

 $Fp = Integers(p)$ 

....: return Zx(lift(1/T(f)))

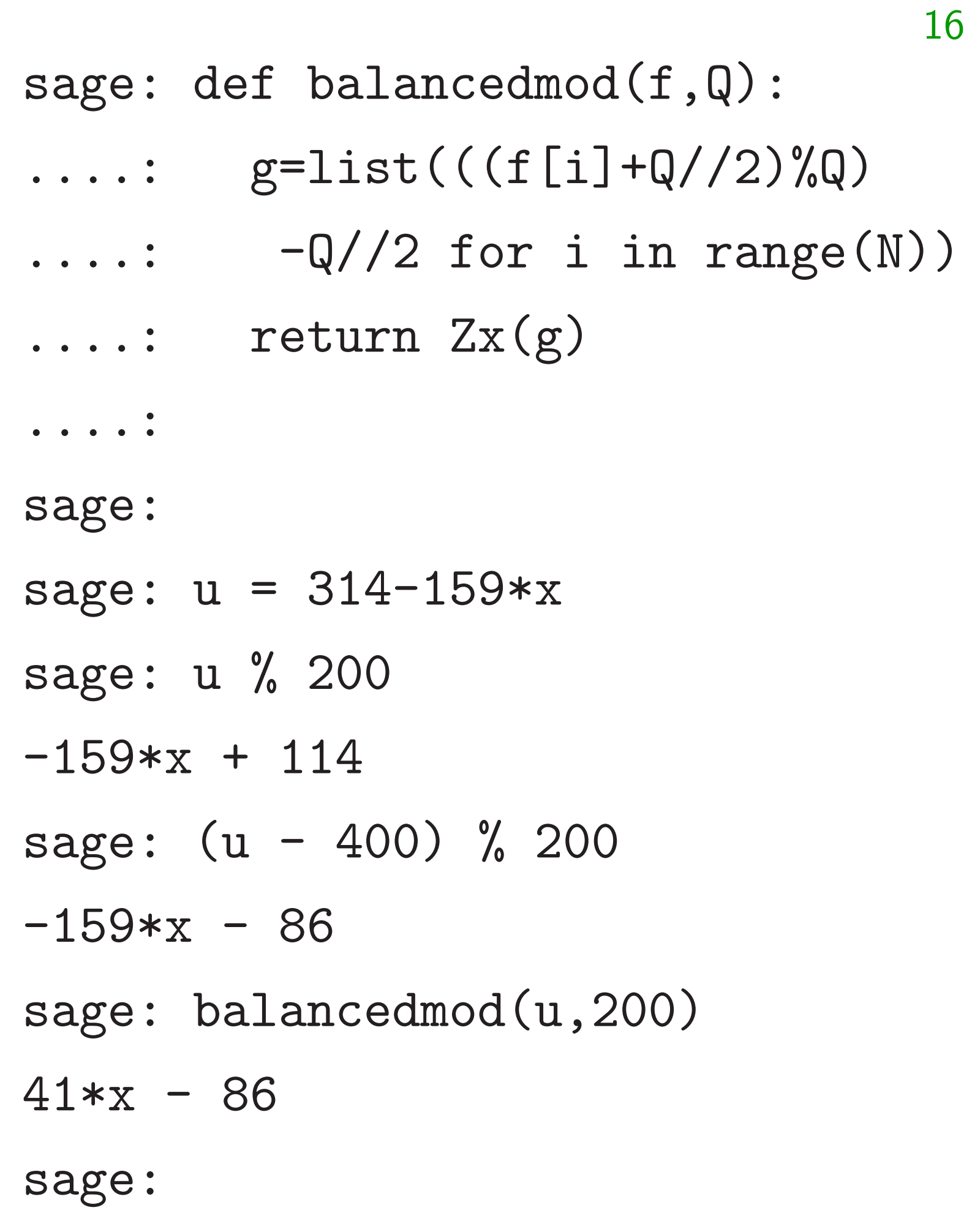

### .quotient(x^N-1)

### $Zx(lift(1/T(f)))$

### $m$ secret $()$

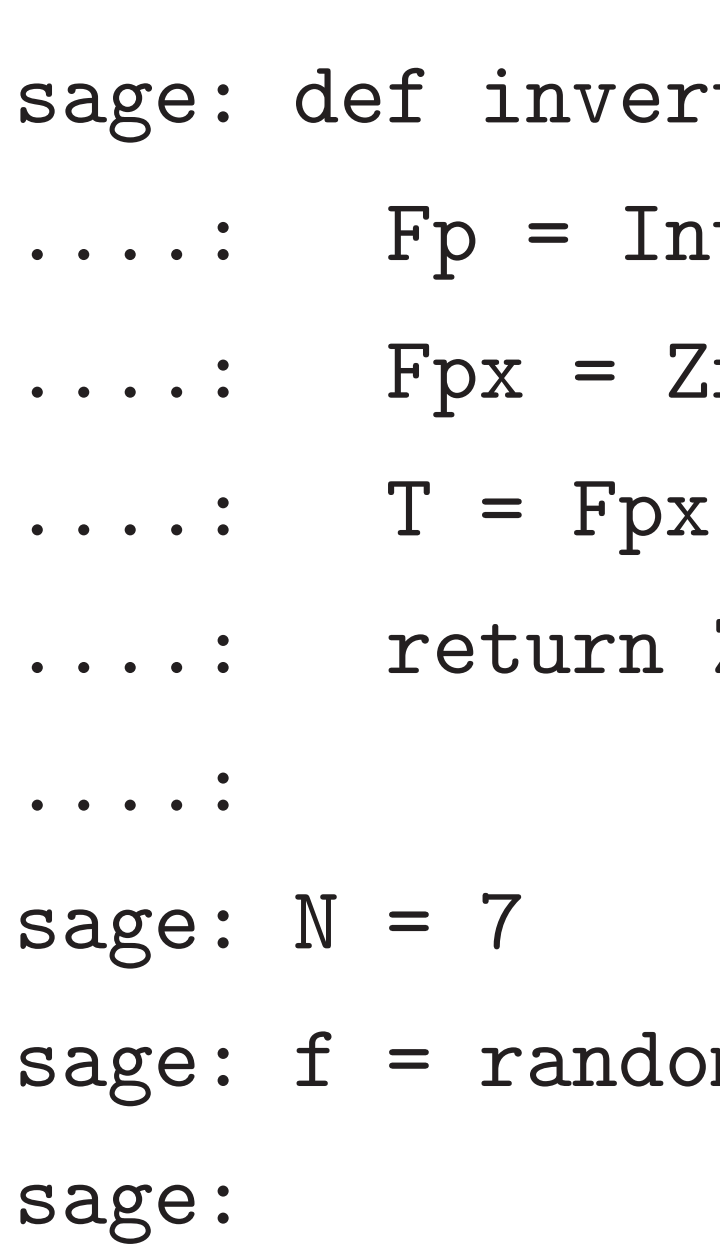

# $t$ modprime $(f,p)$ :  $\tt{tegers(p)}$

### $\mathbf{x}$ .change\_ring(Fp)

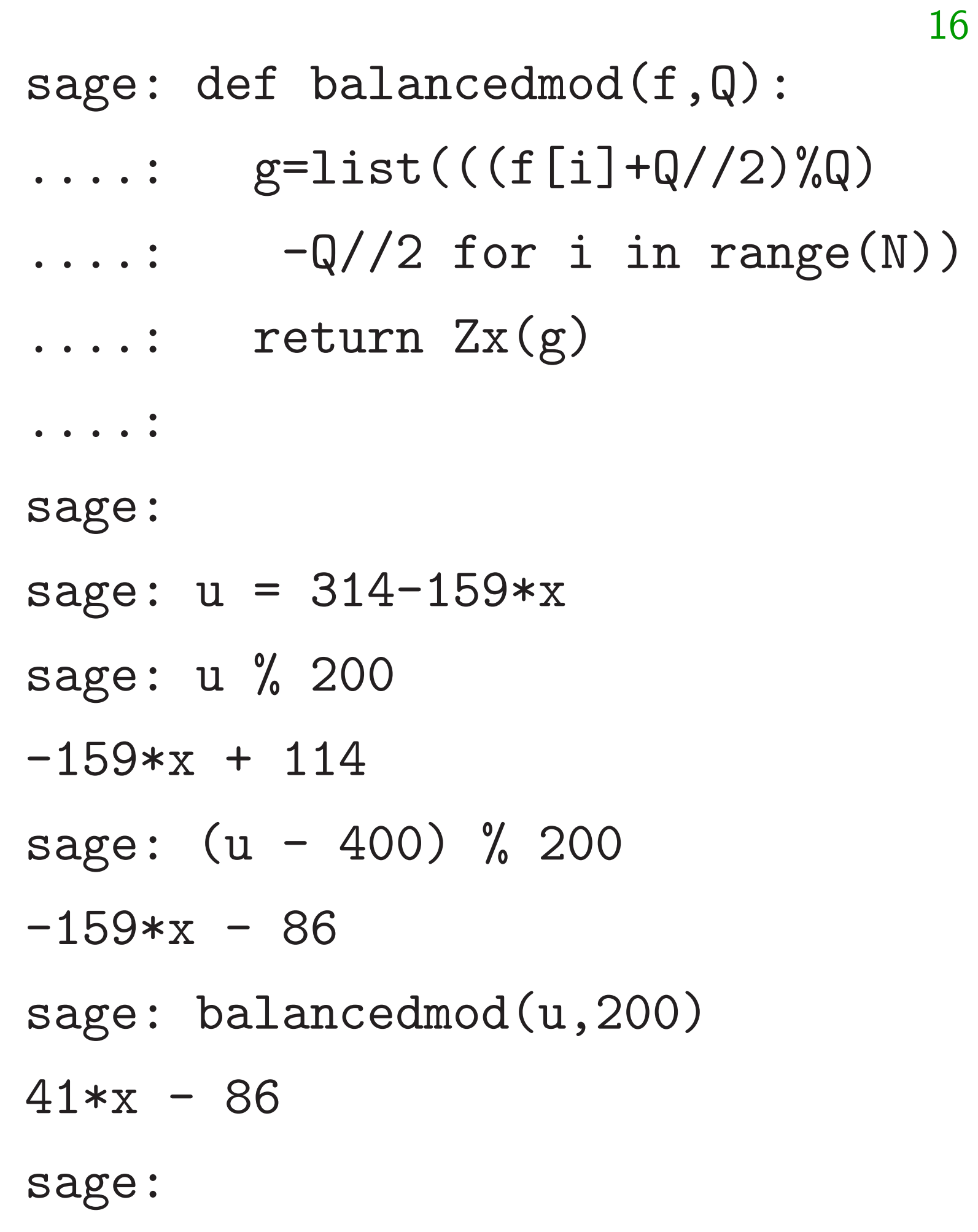

sage: def invertmodprime(f,p):  $Fp = Integers(p)$  $Fpx = Zx.change\_ring(Fp)$  $\dots$ : T = Fpx.quotient(x^N-1) ....: return Zx(lift(1/T(f))) ....: sage:  $N = 7$ sage:  $f = \text{randomsecret}()$ sage:  $f3 = invertmodprime(f,3)$ sage:

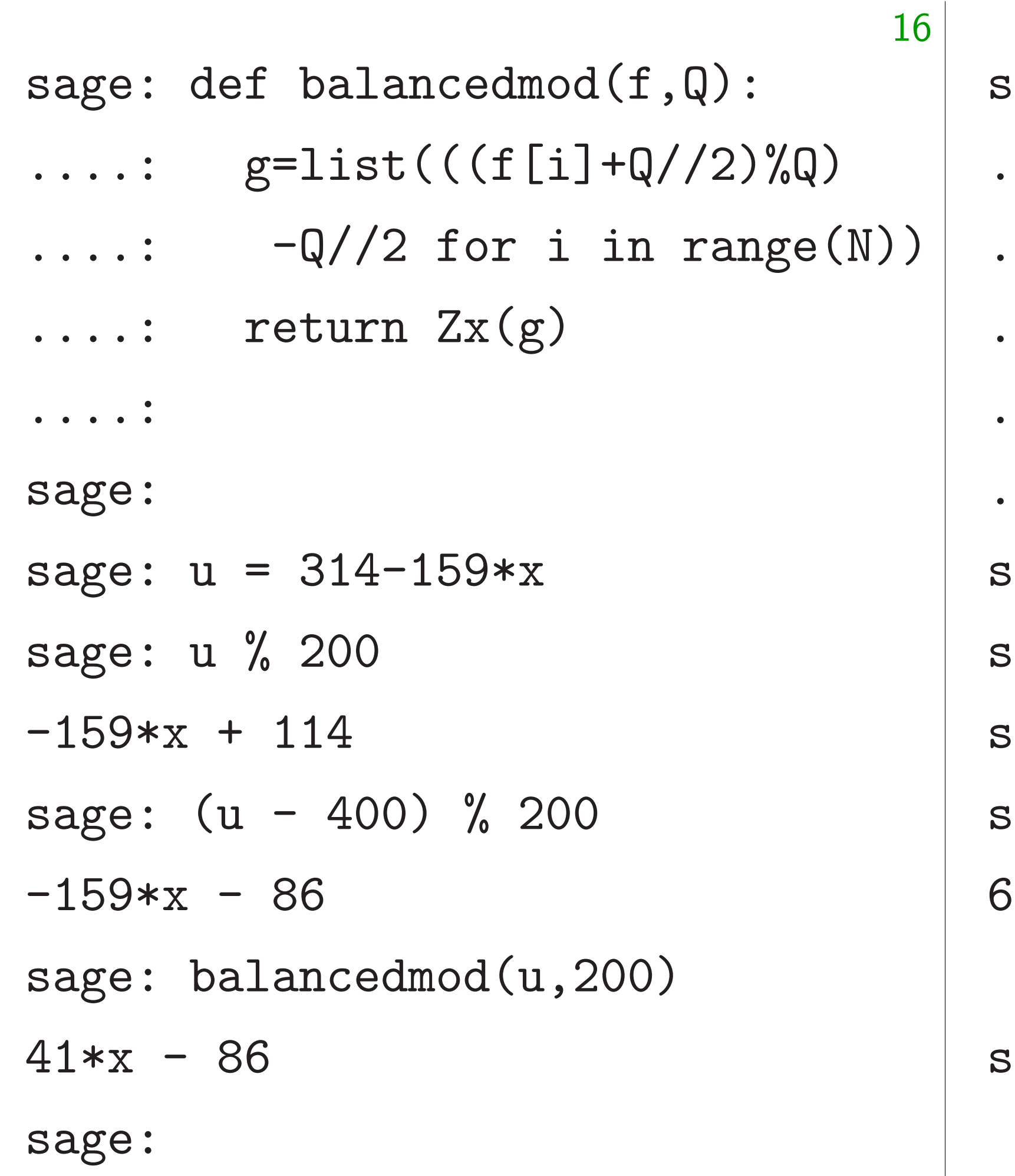

age: def invertmodprime(f,p):  $\dots$ : Fp = Integers(p)  $\dots$ : Fpx = Zx.change\_ring(Fp)  $\dots$ : T = Fpx.quotient(x^N-1)  $\dots$ : return  $Zx(\text{lift}(1/T(f)))$ ....: age:  $N = 7$  $s_{\text{age}}$ : f = randomsecret() age:  $f3 = invertmodprime(f,3)$ age: convolution $(f, f3)$  $*x^6 + 6*x^5 + 3*x^4 + 3*x^3 +$  $3*x^2 + 3*x + 4$ age:

17

- 
- 

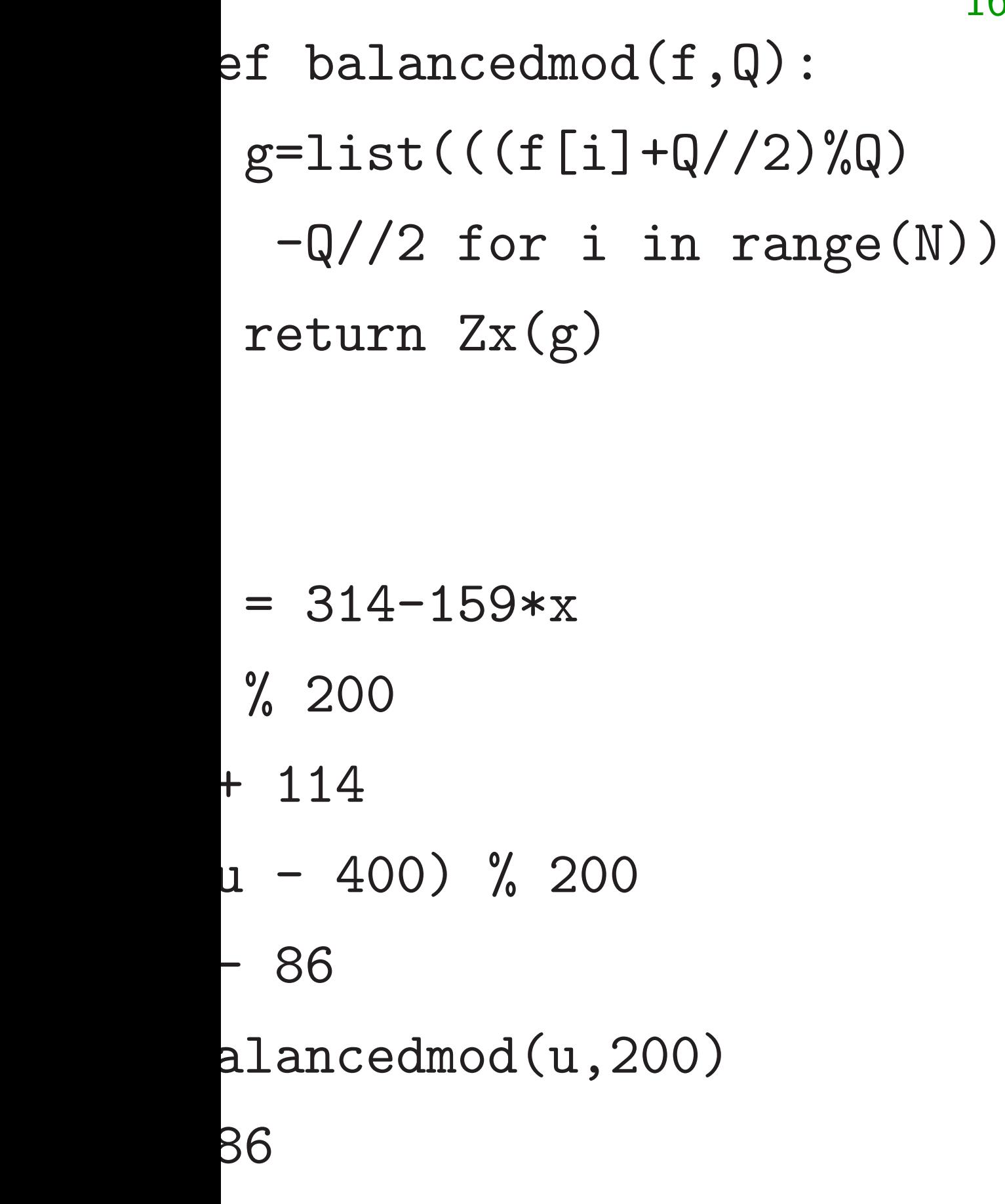

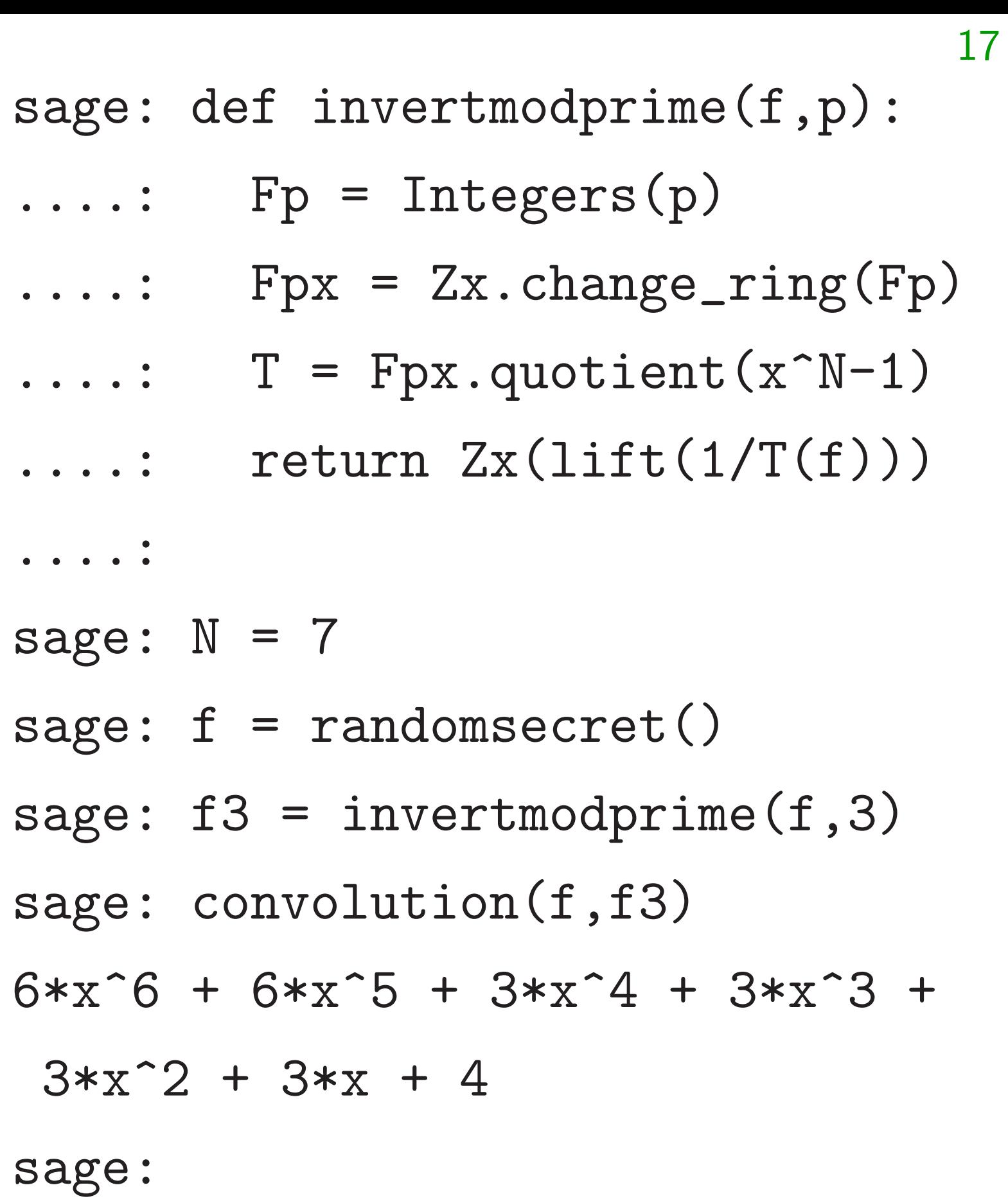

def inve asser<sup>®</sup>  $g = i$  $M = b$ conv:  $while$  $r =$ if :  $g =$ Exercise invertm Hint: Ho divide first

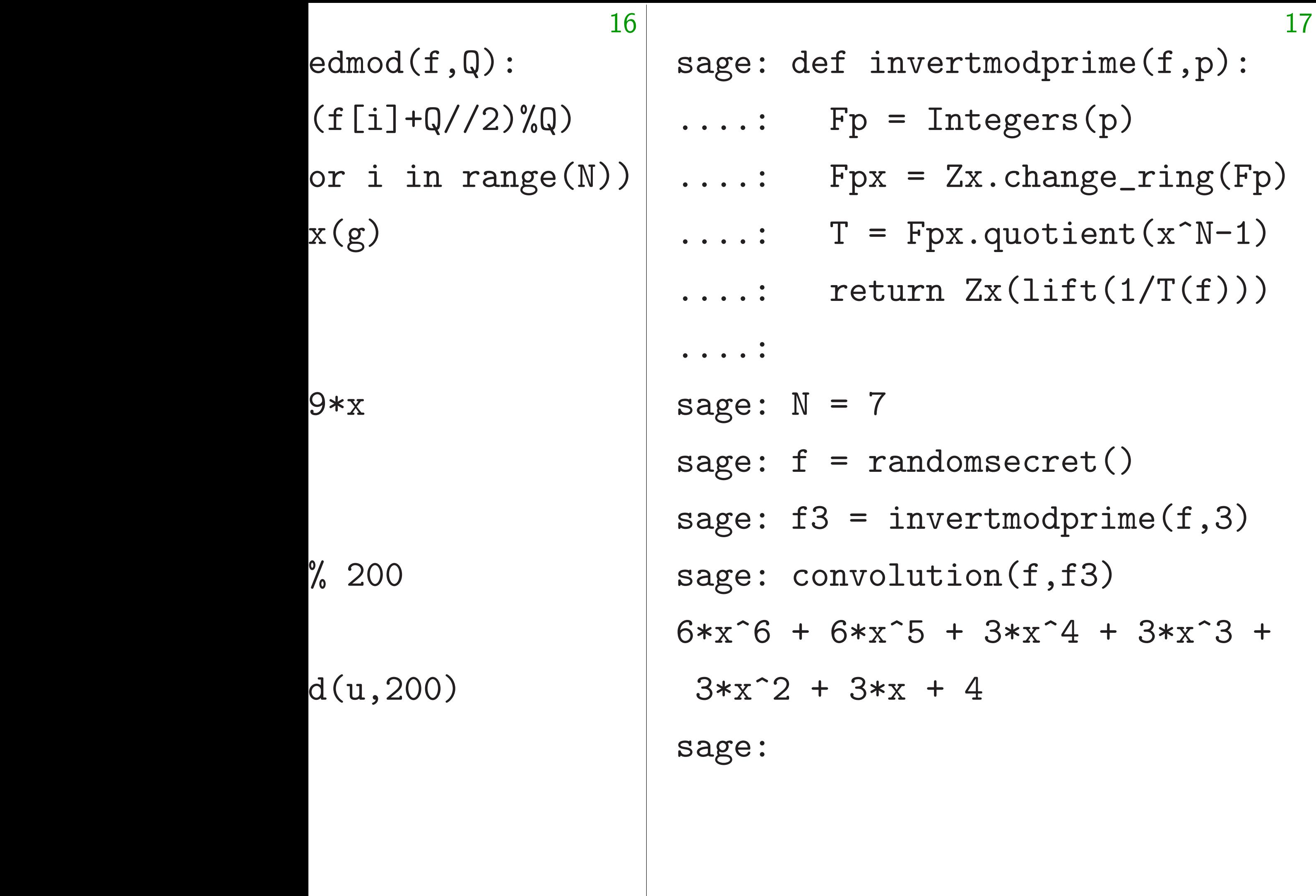

# def invertmodpow assert Q.is\_po  $g =$  invertmodp  $M = balancedmo$  $conv = convclu$ while True:  $r = M_{\rm (conv(g))}$ if  $r == 1: r$  $g = M_{\text{conv}}(g)$ Exercise: Figure o invertmodpower Hint: How many p divide first r-1? S

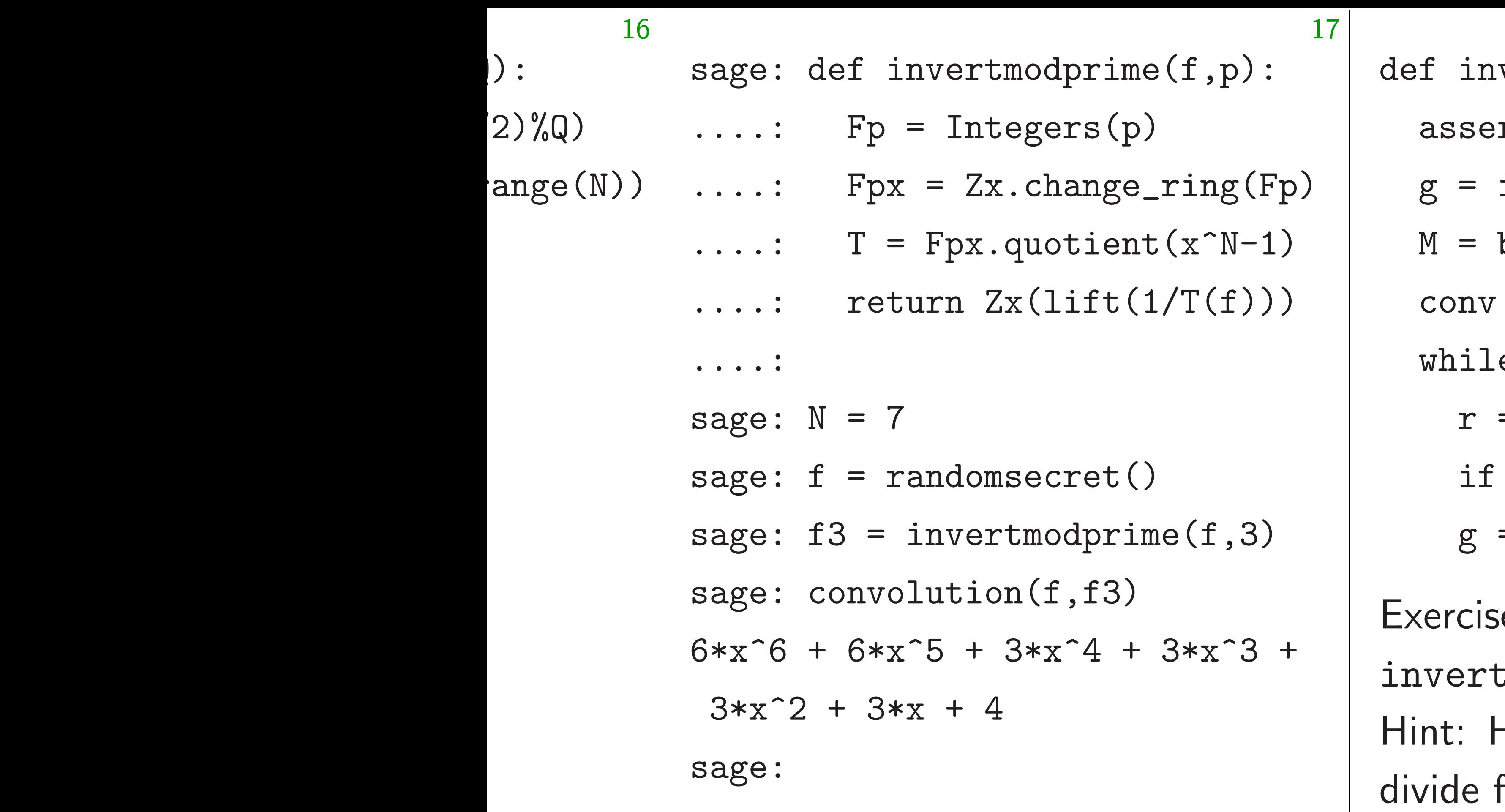

 $\verb|vertmodpowerof2(f,G)|$  $r$ t Q.is\_power\_of(2)  $\texttt{invertmodprime(f,2)}$ balancedmod

- = convolution
- e True:
- $=$  M(conv(g,f),Q)
- $r == 1: return g$
- $= M(\text{conv}(g,2-r),\mathbb{Q})$
- e: Figure out how  $\mathop{\mathtt{imodpowerof2}}$  works. How many powers of first  $r-1$ ? Second  $r-1$

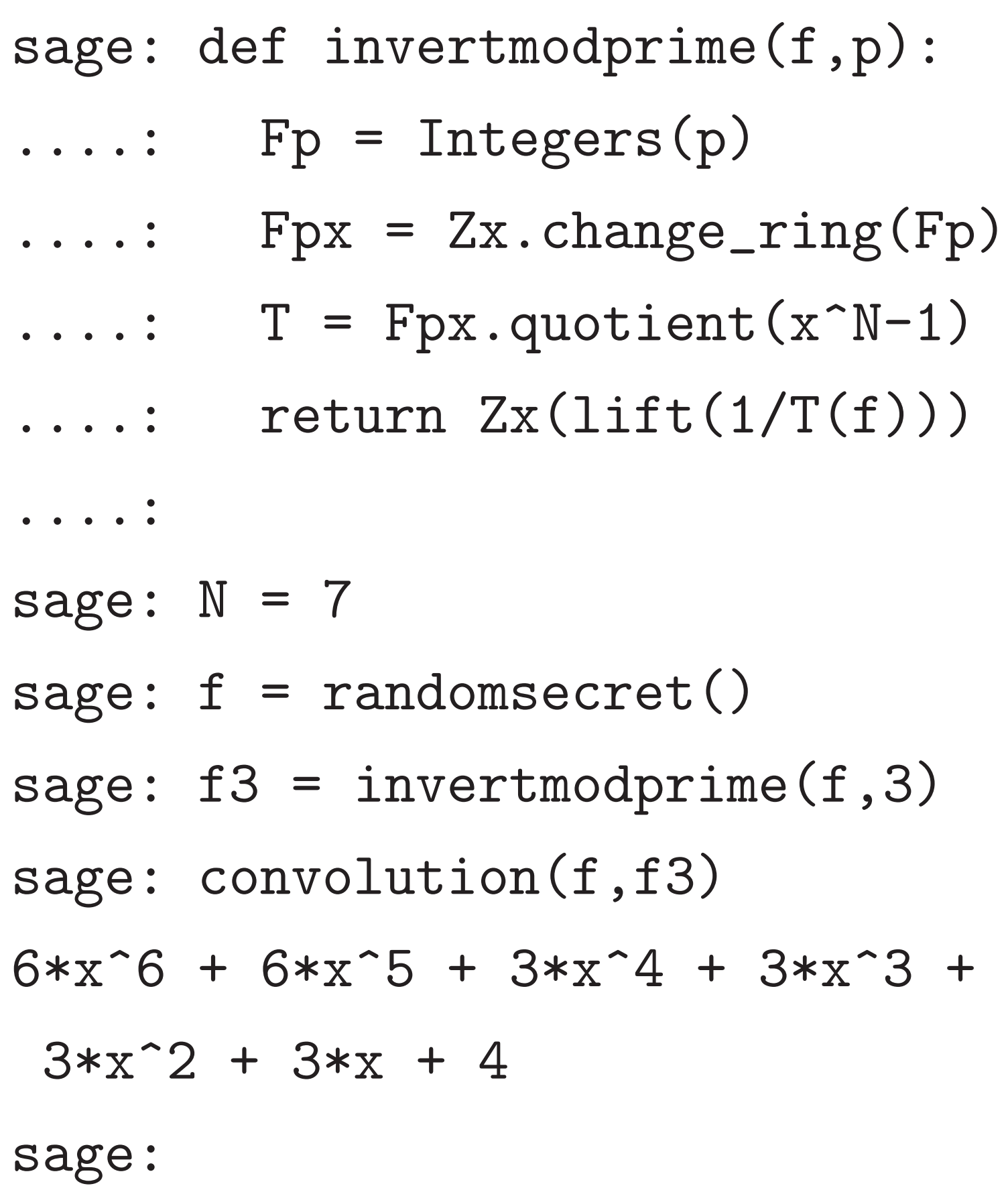

def invertmodpowerof2(f,Q): assert Q.is\_power\_of(2)  $g =$  invertmodprime(f,2) M = balancedmod conv = convolution while True:  $r = M(\text{conv}(g, f), Q)$ if  $r == 1$ : return g  $g = M(\text{conv}(g, 2-r), \mathbb{Q})$ Exercise: Figure out how invertmodpowerof2 works. Hint: How many powers of 2 divide first  $r-1$ ? Second  $r-1$ ?

18

- 
- 
- 
- 
- 
- 
- 
- 
- 
- 
- 
-
$ef$  invertmodprime(f,p):

17

 $Fp = Integers(p)$ 

 $Fpx = Zx.change\_ring(Fp)$  $T = Fpx$ .quotient $(x^N-1)$  $return \; Zx(lift(1/T(f)))$ 

 $= 7$ 

 $=$  randomsecret()

 $3 = inverse$  invertmodprime(f,3)  $\texttt{onvolution(f,f3)}$ 

 $6*x^5 + 3*x^4 + 3*x^3 +$ 

 $+ 3*x + 4$ 

def invertmodpowerof2(f) assert Q.is\_power\_of(2)  $g =$  invertmodprime(f,2) M = balancedmod conv = convolution while True:  $r = M(\text{conv}(g, f), Q)$ if  $r == 1$ : return g  $g = M(\text{conv}(g, 2-r), Q)$ 

Exercise: Figure out how invertmodpowerof2 work Hint: How many powers of divide first r-1? Second r

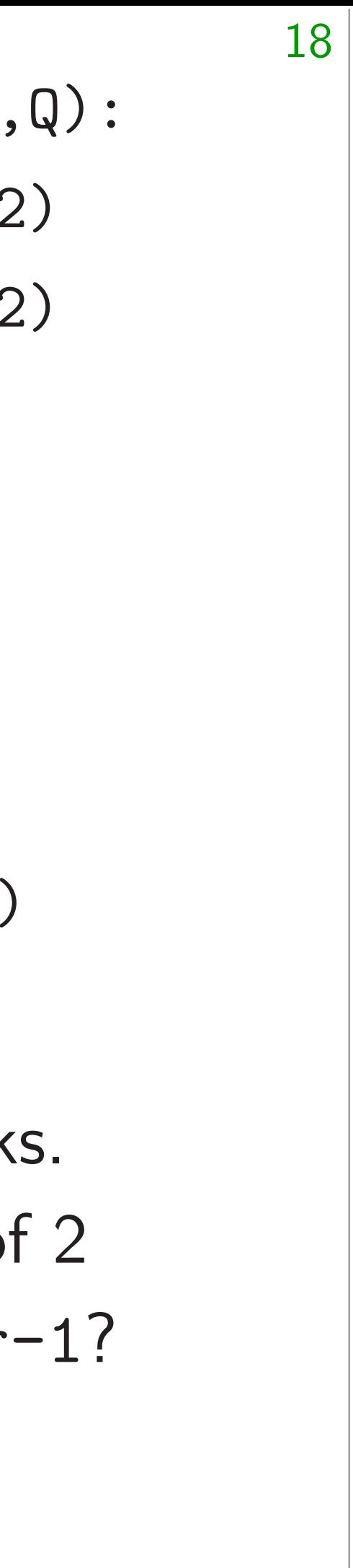

- sage: N
- sage:  $Q$
- sage:

 $\texttt{modprime}(f,p)$ :  $egers(p)$ 

17

 $. change\_ring(Fp)$ quotient $(x^N-1)$  $x(\text{lift}(1/T(f)))$ 

- $\text{secret}()$
- $t$ modprime $(f,3)$
- $n(f,f3)$
- $3*x^4 + 3*x^3 +$
- def invertmodpowerof2(f,Q): assert Q.is\_power\_of(2)  $g =$  invertmodprime(f,2) M = balancedmod conv = convolution while True:  $r = M(\text{conv}(g, f), Q)$ if  $r == 1$ : return g  $g = M(\text{conv}(g, 2-r), Q)$

Exercise: Figure out how invertmodpowerof2 works. Hint: How many powers of 2 divide first r-1? Second r-1? sage:

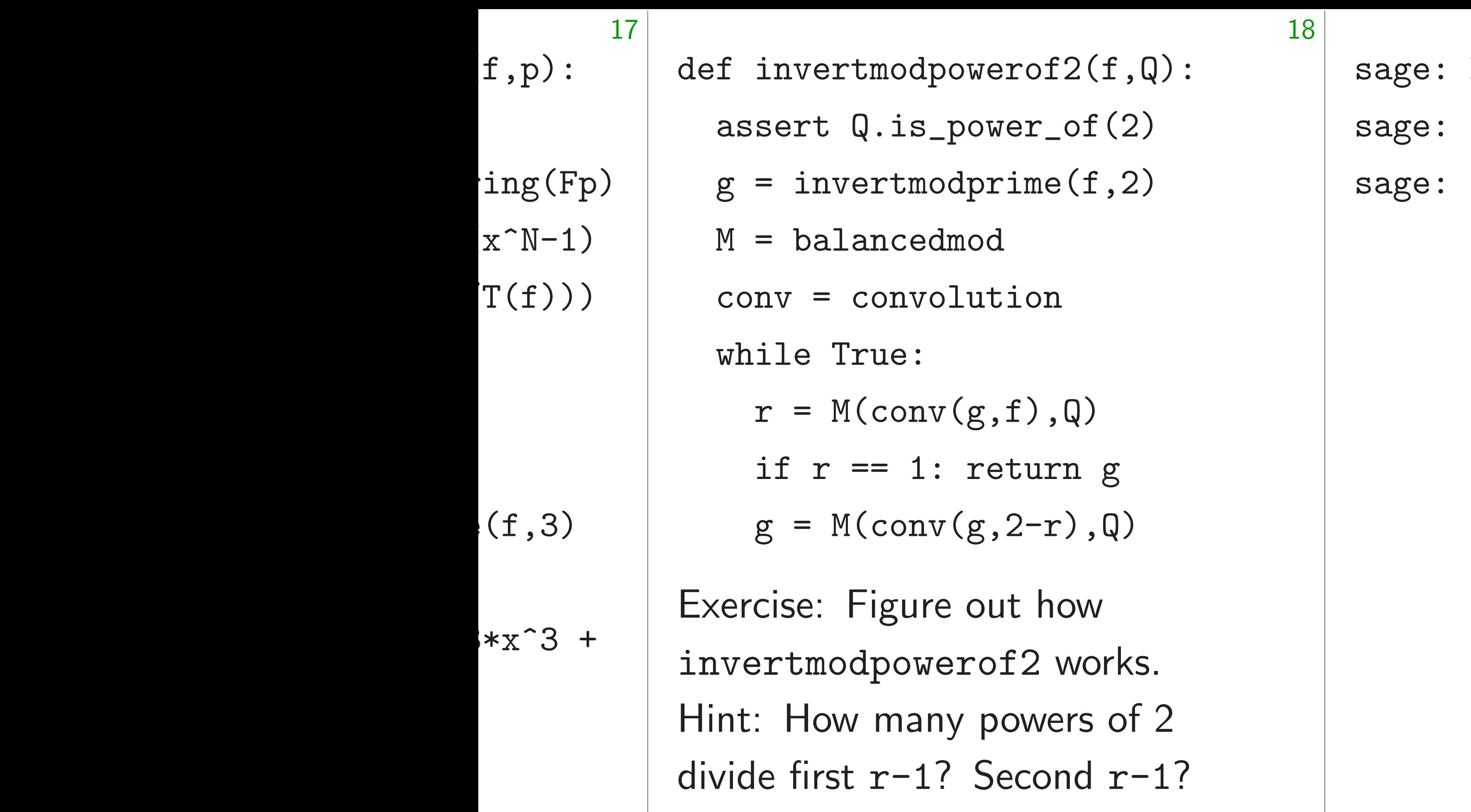

## $N = 7$  $Q = 256$

def invertmodpowerof2(f,Q): assert Q.is\_power\_of(2)  $g =$  invertmodprime(f,2) M = balancedmod conv = convolution while True:  $r = M(\text{conv}(g, f), Q)$ if  $r == 1$ : return g  $g = M(\text{conv}(g, 2-r), \mathbb{Q})$ Exercise: Figure out how

invertmodpowerof2 works. Hint: How many powers of 2 divide first r-1? Second r-1? sage:  $N = 7$ sage:  $Q = 256$ sage:

19

def invertmodpowerof2(f,Q): assert Q.is\_power\_of(2)  $g =$  invertmodprime(f,2) M = balancedmod conv = convolution while True:  $r = M(\text{conv}(g, f), Q)$ if  $r == 1$ : return g  $g = M(\text{conv}(g, 2-r), \mathbb{Q})$ 

Exercise: Figure out how invertmodpowerof2 works. Hint: How many powers of 2 divide first r-1? Second r-1? sage:  $N = 7$ sage: Q = 256 sage:  $f =$  randomsecret() sage:

19

def invertmodpowerof2(f,Q): assert Q.is\_power\_of(2)  $g =$  invertmodprime(f,2) M = balancedmod conv = convolution while True:  $r = M(\text{conv}(g, f), Q)$ if  $r == 1$ : return g  $g = M(\text{conv}(g, 2-r), \mathbb{Q})$ Exercise: Figure out how

sage:  $N = 7$ sage: Q = 256 sage:  $f =$  randomsecret() sage: f  $-x^6 - x^4 + x^2 + x^2 + x - 1$ sage:

invertmodpowerof2 works.

Hint: How many powers of 2

divide first r-1? Second r-1?

19

def invertmodpowerof2(f,Q): assert Q.is\_power\_of(2)  $g =$  invertmodprime(f,2) M = balancedmod conv = convolution while True:  $r = M(\text{conv}(g, f), Q)$ if  $r == 1$ : return g  $g = M(\text{conv}(g, 2-r), \mathbb{Q})$ Exercise: Figure out how

sage:  $N = 7$ sage: Q = 256 sage:  $f =$  randomsecret() sage: f  $-x^6 - x^4 + x^2 + x^2 + x - 1$ sage:

invertmodpowerof2 works.

Hint: How many powers of 2

divide first r-1? Second r-1?

19

### sage:  $g =$  invertmodpowerof2(f,Q)

def invertmodpowerof2(f,Q): assert Q.is\_power\_of(2)  $g =$  invertmodprime(f,2) M = balancedmod conv = convolution while True:  $r = M(\text{conv}(g, f), Q)$ if  $r == 1$ : return g  $g = M(\text{conv}(g, 2-r), \mathbb{Q})$ 

Exercise: Figure out how invertmodpowerof2 works. Hint: How many powers of 2 divide first r-1? Second r-1?

sage:  $N = 7$ sage: Q = 256 sage:  $f =$  randomsecret() sage: f  $-x^6 - x^4 + x^2 + x^2 + x - 1$ sage: g  $47*x^6 + 126*x^5 - 54*x^4 87*x^3 - 36*x^2 - 58*x + 61$ sage:

19

### sage:  $g =$  invertmodpowerof2(f,Q)

def invertmodpowerof2(f,Q): assert Q.is\_power\_of(2)  $g =$  invertmodprime(f,2) M = balancedmod conv = convolution while True:  $r = M(\text{conv}(g, f), Q)$ if  $r == 1$ : return g  $g = M(\text{conv}(g, 2-r), Q)$ 

Exercise: Figure out how invertmodpowerof2 works. Hint: How many powers of 2 divide first r-1? Second r-1?

sage:  $N = 7$ sage:  $Q = 256$ sage:  $f =$  randomsecret() sage: f  $-x^6 - x^4 + x^2 + x^2 + x - 1$ sage: g  $47*x^6 + 126*x^5 - 54*x^4 87*x^3 - 36*x^2 - 58*x + 61$ sage: convolution(f,g) sage:

19

sage:  $g =$  invertmodpowerof2(f,Q)

- 
- 

 $-256*x^5 - 256*x^4 + 256*x + 257$ 

def invertmodpowerof2(f,Q): assert Q.is\_power\_of(2)  $g =$  invertmodprime(f,2) M = balancedmod conv = convolution while True:  $r = M(\text{conv}(g, f), Q)$ if  $r == 1$ : return g  $g = M(\text{conv}(g, 2-r), \mathbb{Q})$ 

Exercise: Figure out how invertmodpowerof2 works. Hint: How many powers of 2 divide first r-1? Second r-1?

sage:  $N = 7$ sage:  $Q = 256$ sage:  $f =$  randomsecret() sage: f  $-x^6 - x^4 + x^2 + x^2 + x - 1$ sage: g  $47*x^6 + 126*x^5 - 54*x^4 87*x^3 - 36*x^2 - 58*x + 61$ sage: convolution(f,g) sage: balancedmod(\_,Q) 1 sage:

19

sage:  $g =$  invertmodpowerof2(f,Q)

- 
- 

 $-256*x^5 - 256*x^4 + 256*x + 257$ 

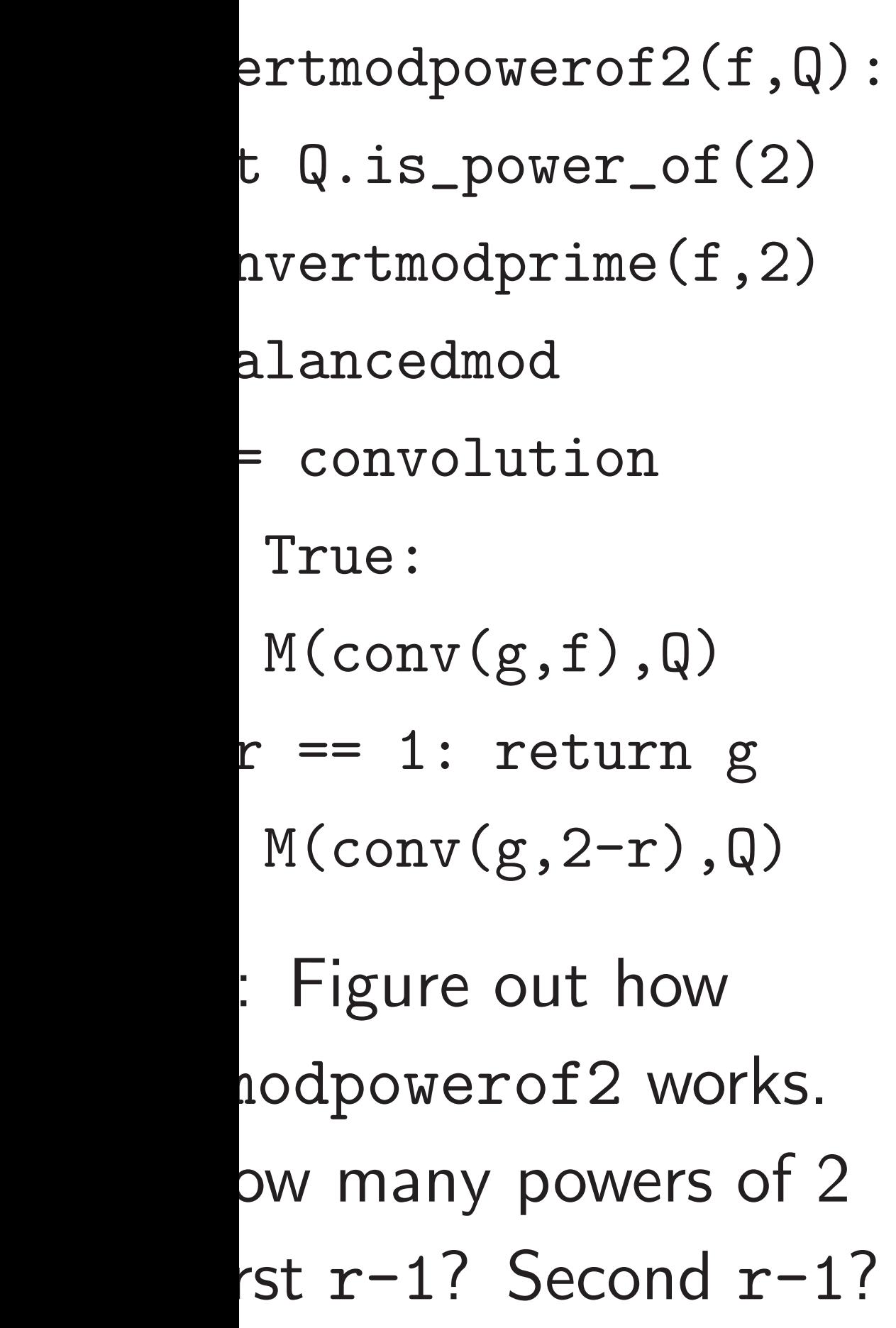

sage:  $N = 7$ sage: Q = 256 sage:  $f = \text{randomsecret}()$ sage: f  $-x^6 - x^4 + x^2 + x - 1$  $sage: g = invert{modpower}$ sage: g  $47*x^6 + 126*x^5 - 54*x^4$  $87*x^3 - 36*x^2 - 58*x$ sage: convolution(f,g)  $-256*x^5 - 256*x^4 + 256$ sage: balancedmod(\_,Q) 1 sage:

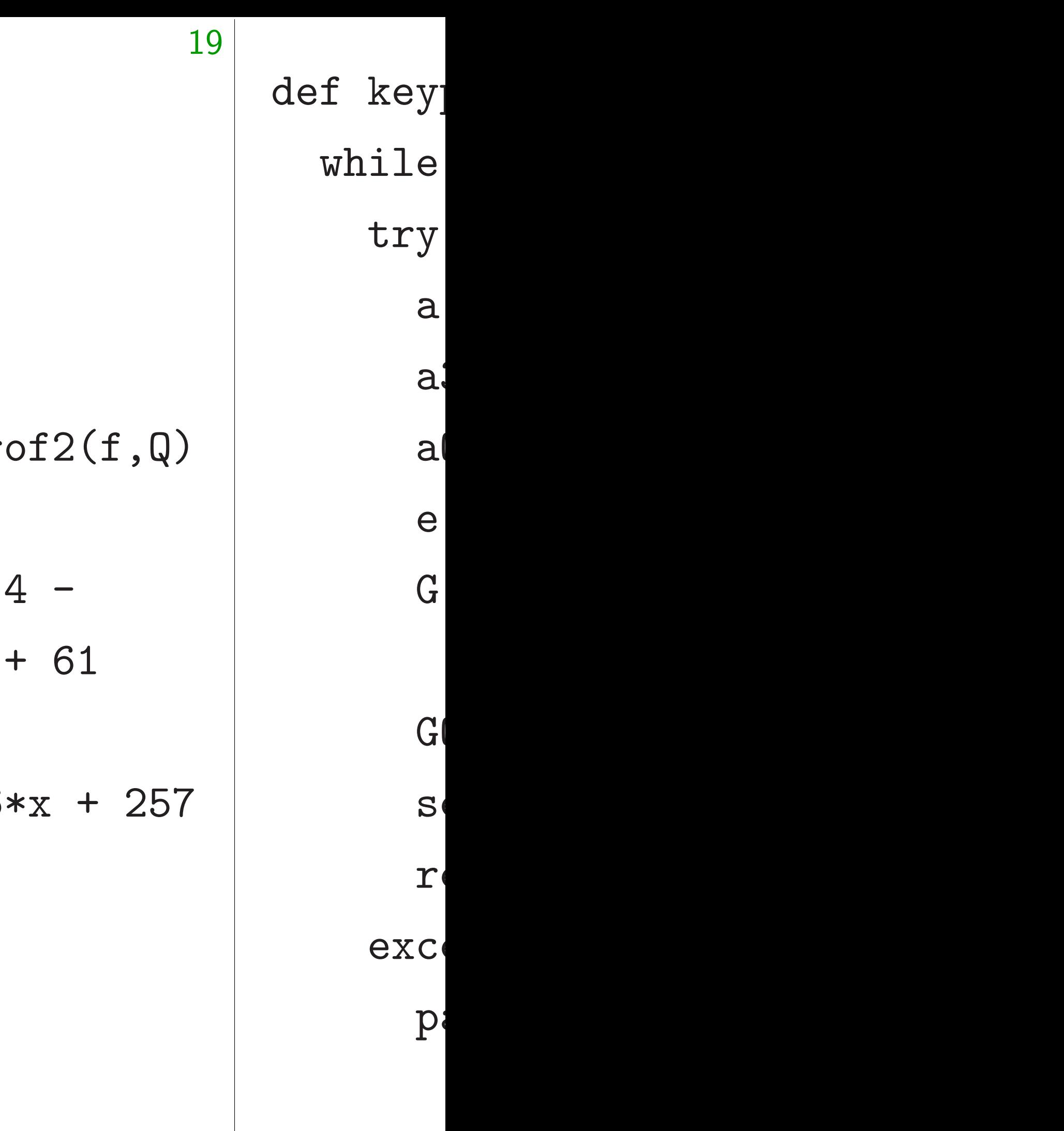

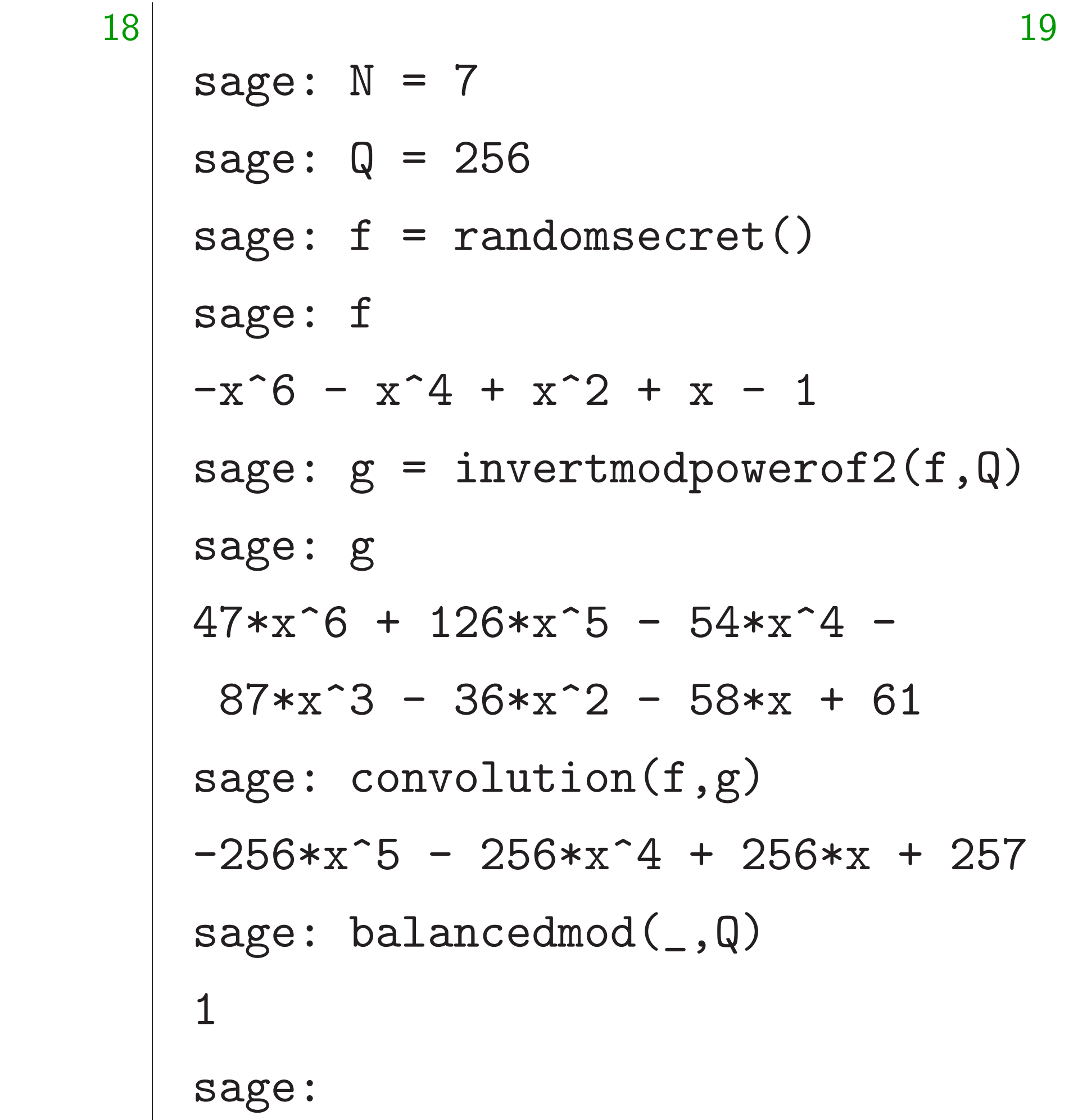

 $erof2(f,Q):$ 

 $\texttt{wer\_of(2)}$ 

 $rime(f,2)$ 

tion

 $,f),Q)$ 

eturn g

 $, 2-r)$ , $Q$ )

ut how

of2 works.

 $3$ owers of  $2$ 

 $\delta$ econd  $r-1$ ?

 $\mathbf d$ 

# def keypair(): while True: try:

- $a = random$
- a $3$  = inver
- $aQ = inver$
- $e$  = random
- $G = balance$ 
	- con
- $GQ = inver$
- secretkey
- return G, s

### except:

pass

 $\left( \right)$  :

18

invertmodpowerof2 works.

```
19
sage: N = 7sage: Q = 256
sage: f = \text{randomsecret}()sage: f
-x^6 - x^4 + x^2 + x - 1sage: g = invertmodpowerof2(f,Q)
sage: g
47*x^6 + 126*x^5 - 54*x^4 -87*x^3 - 36*x^2 - 58*x + 61sage: convolution(f,g)
-256*x^5 - 256*x^4 + 256*x + 257sage: balancedmod(_,Q)
1
sage:
```
 $\overline{2}$ 1?

- def keypair():
	- while True:
		- try:
			- $a = randomweight(w)$
			- $a3 =$  invertmodprime
			- $aQ = invert$ modpower
			- e = randomsecret()
			- $G = balancedmod(3 *$ 
				- convolution(
			- $GQ =$  invertmodpower
			- $secretkey = a, a3, GQ$
			- return G,secretkey
		- except:
			- pass

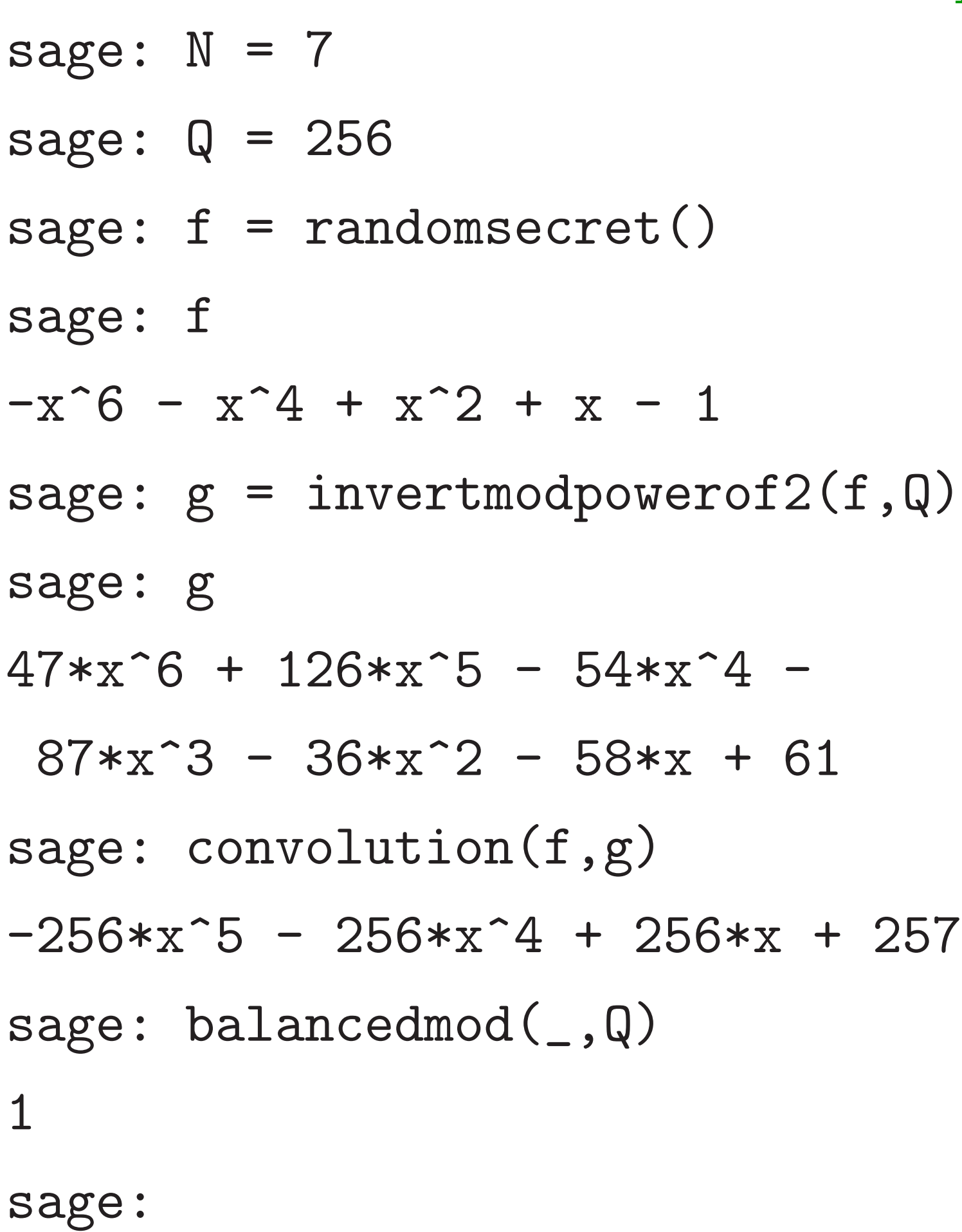

20

- $a = randomweight(w)$  $a3 =$  invertmodprime(a,3)
- $aQ = invert{modpowerof2(a,Q)}$
- e = randomsecret()
- $G = balancedmod(3 *$ 
	- convolution(e,aQ),Q)
- $GQ = invertmodpowerof2(G,Q)$ 
	-
	-

def keypair(): while True: try: secretkey = a,a3,GQ return G,secretkey except: pass

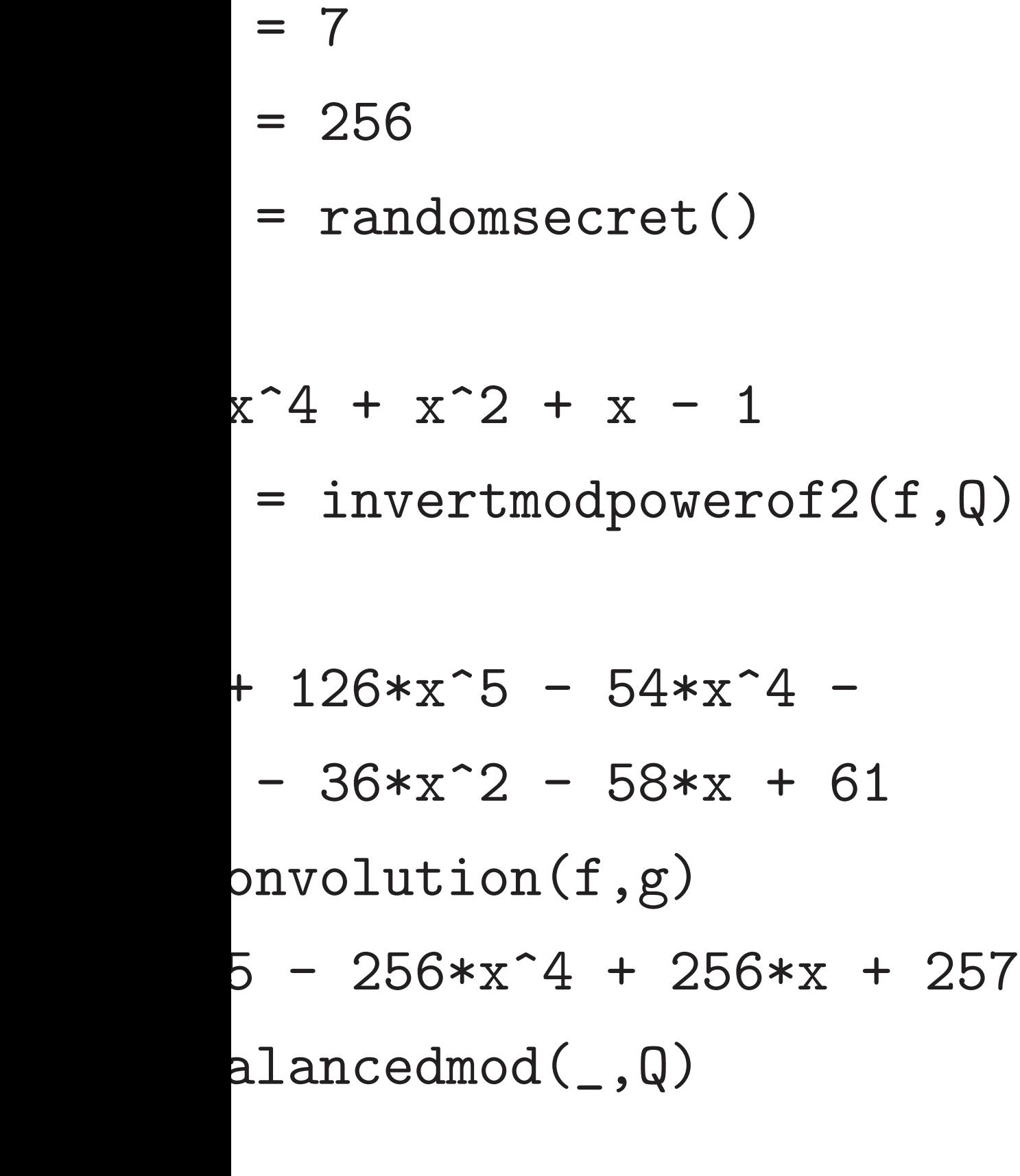

20

def keypair(): while True: try:  $a = randomweight(w)$  $a3 =$  invertmodprime(a,3)  $aQ = invert{modpowerof2(a,Q)}$  $e$  = randomsecret()  $G = balancedmod(3 *$ convolution(e,aQ),Q)  $GQ = invertmodpowerof2(G,Q)$ secretkey = a,a3,GQ return G,secretkey except: pass

sage: G

sage:

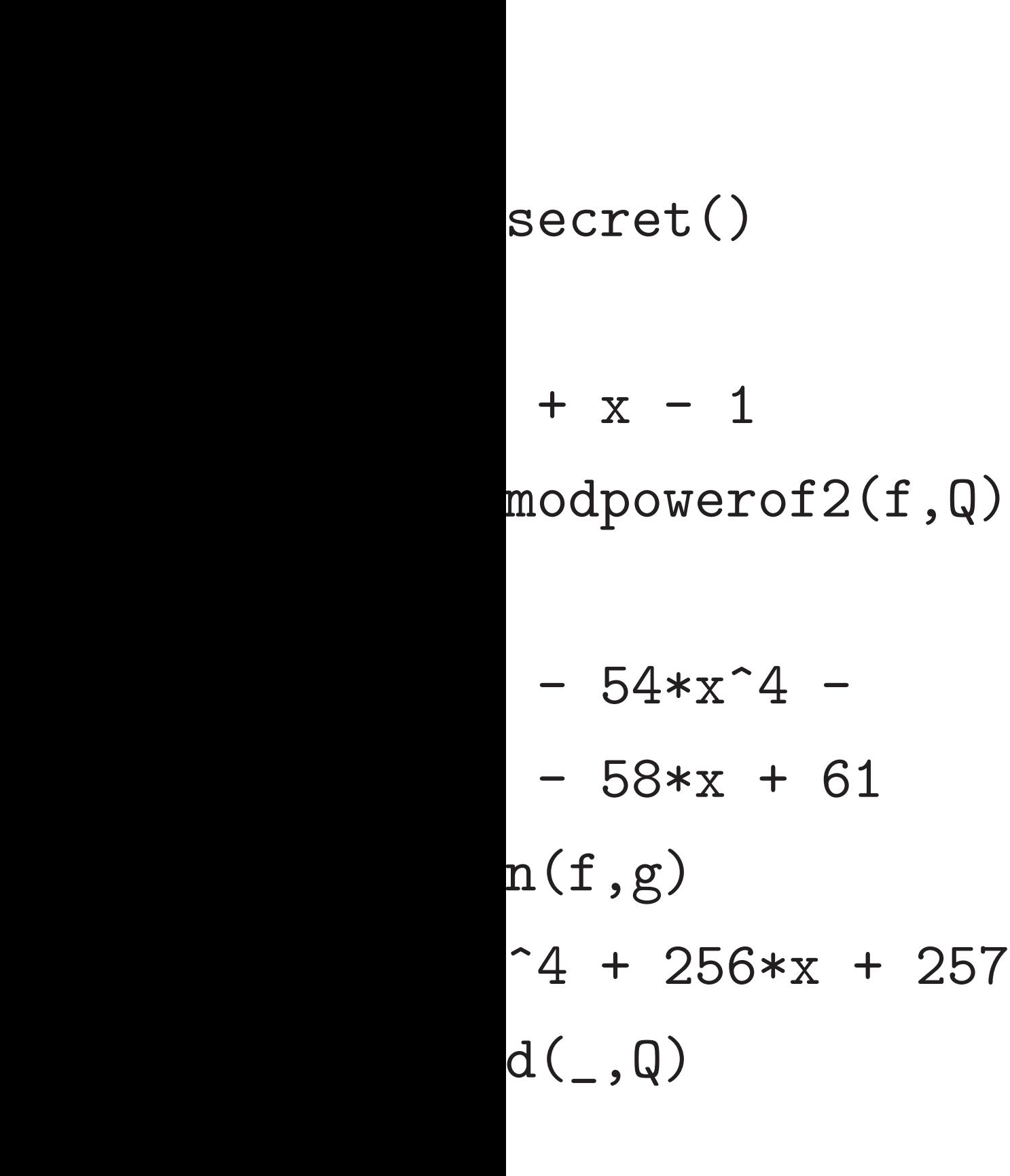

20 def keypair(): while True: try:  $a = randomweight(w)$  $a3 =$  invertmodprime(a,3)  $aQ = invert{modpowerof2(a,Q)}$  $e$  = randomsecret()  $G = balancedmod(3 *$ convolution(e,aQ),Q)  $GQ = invertmodpowerof2(G,Q)$ secretkey = a,a3,GQ return G,secretkey except: pass

# sage: G, secretke

sage:

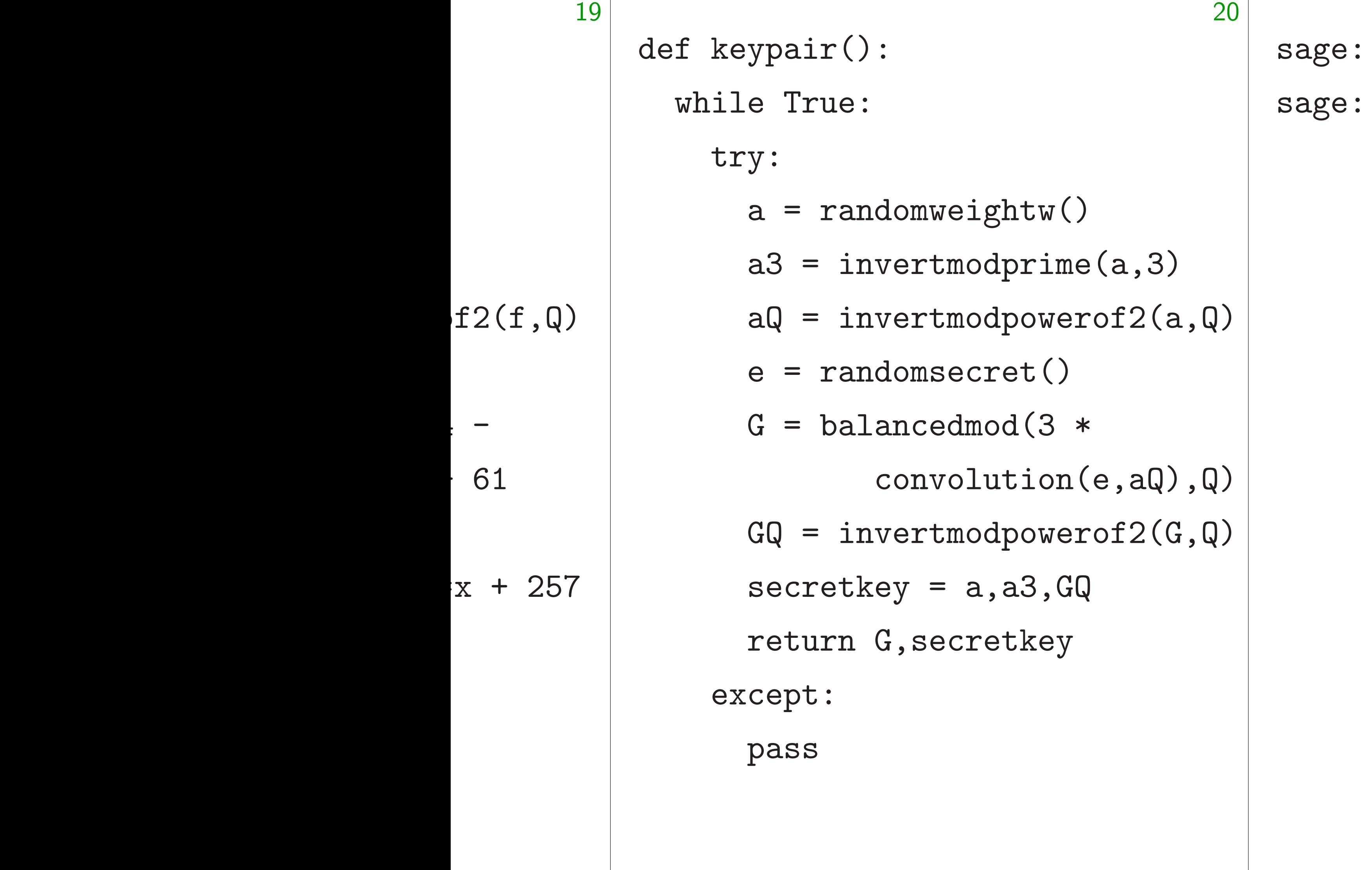

### $G$ , secretkey = keypa

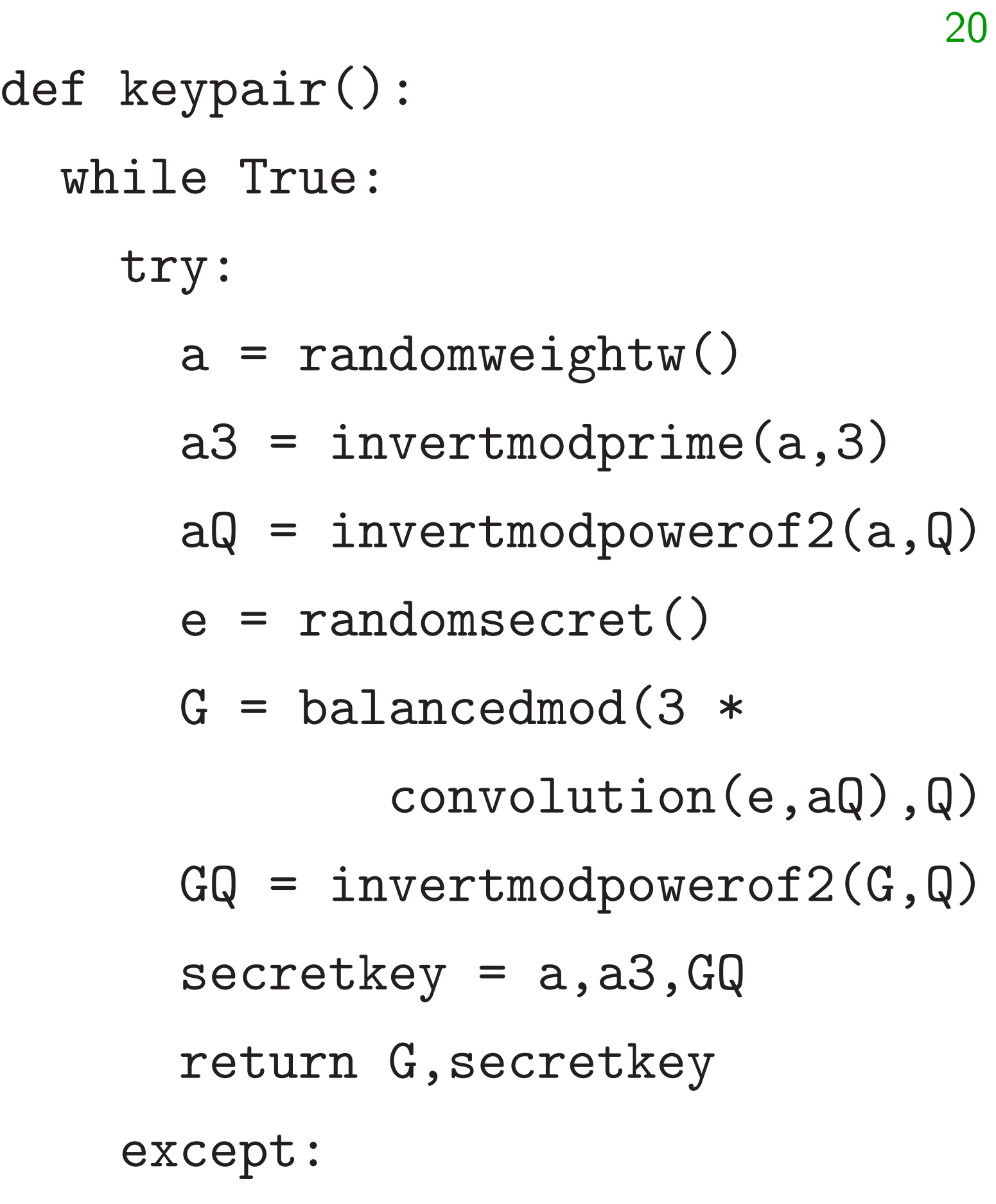

pass

sage: G,secretkey = keypair() sage:

def keypair(): while True: try:  $a = randomweight(w)$  $a3 = invert{modprime}(a,3)$  $aQ = invert{modpowerof2(a,Q)}$  $e$  = randomsecret()  $G = balancedmod(3 *$ convolution(e,aQ),Q)  $GQ = invertmodpowerof2(G,Q)$ secretkey = a,a3,GQ return G,secretkey except: pass

sage: G,secretkey = keypair() sage: G  $-126*x^6 - 31*x^5 - 118*x^4$  - $33*x^3 + 73*x^2 - 16*x + 7$ sage:

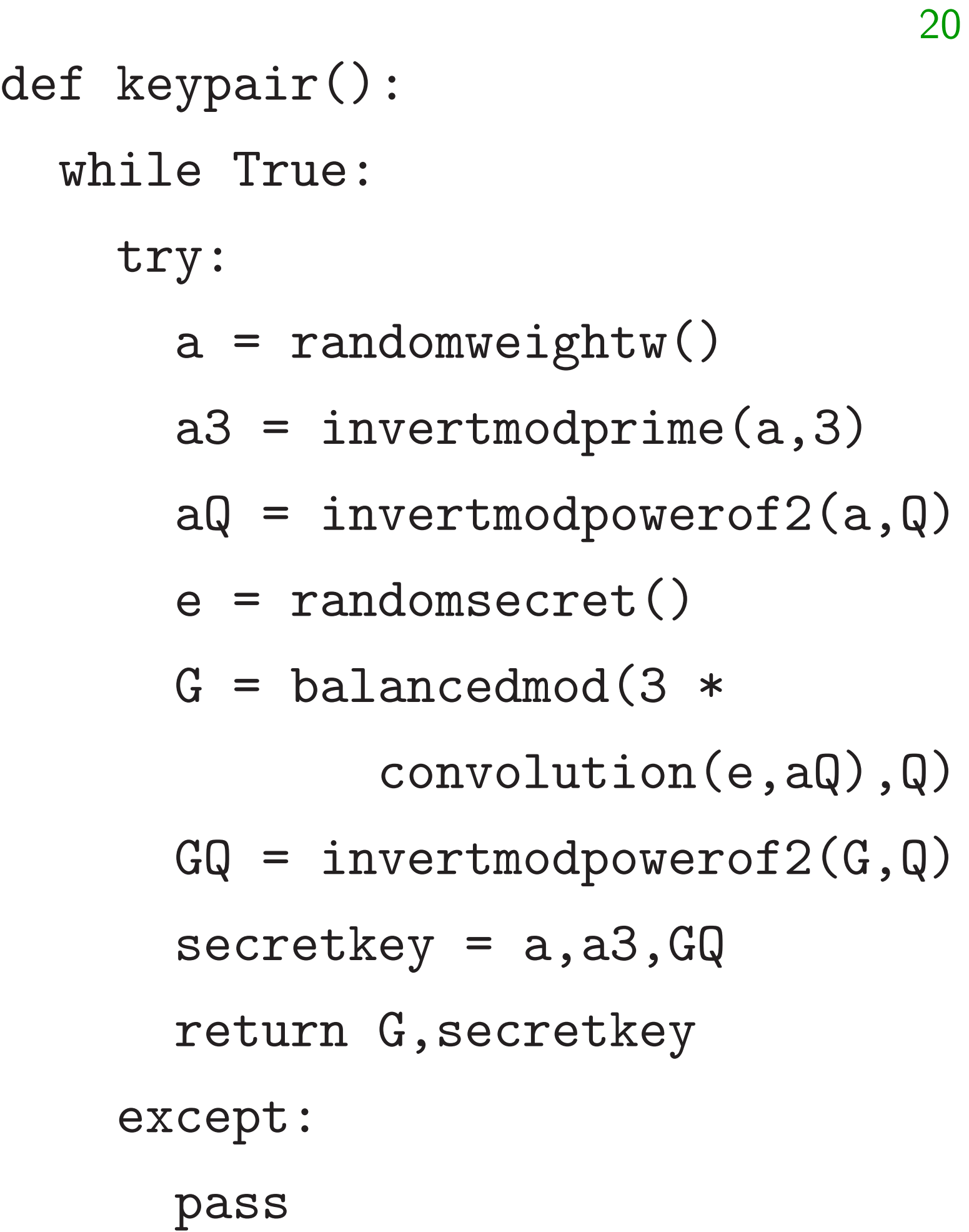

sage: G,secretkey = keypair() sage: G  $-126*x^6 - 31*x^5 - 118*x^4 33*x^3 + 73*x^2 - 16*x + 7$ sage: a,a3,GQ = secretkey sage:

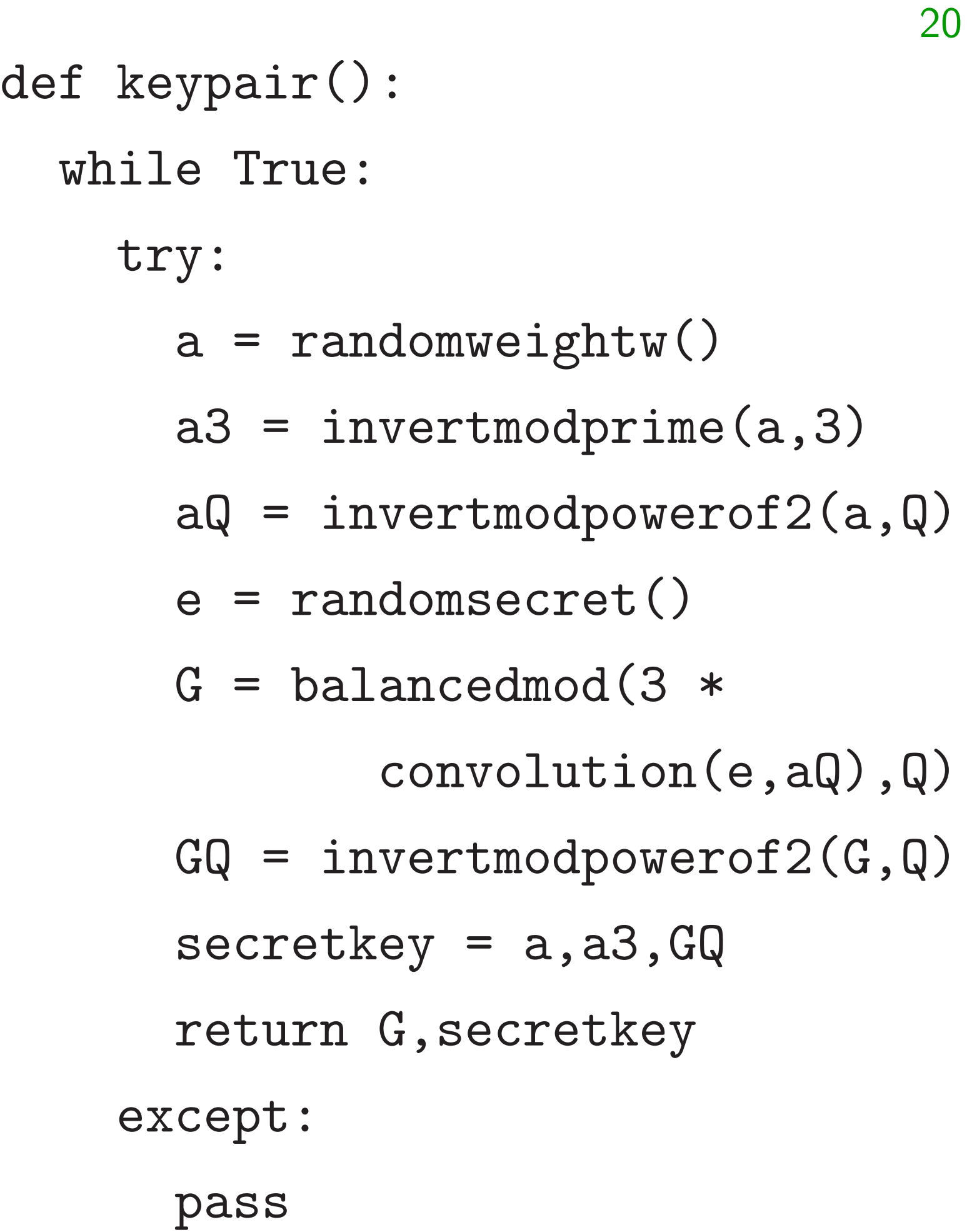

```
sage: G,secretkey = keypair()
sage: G
-126*x^6 - 31*x^5 - 118*x^4 -33*x^3 + 73*x^2 - 16*x + 7sage: a,a3,GQ = secretkey
sage: a
-x^6 + x^5 - x^4 + x^3 - 1
sage:
```
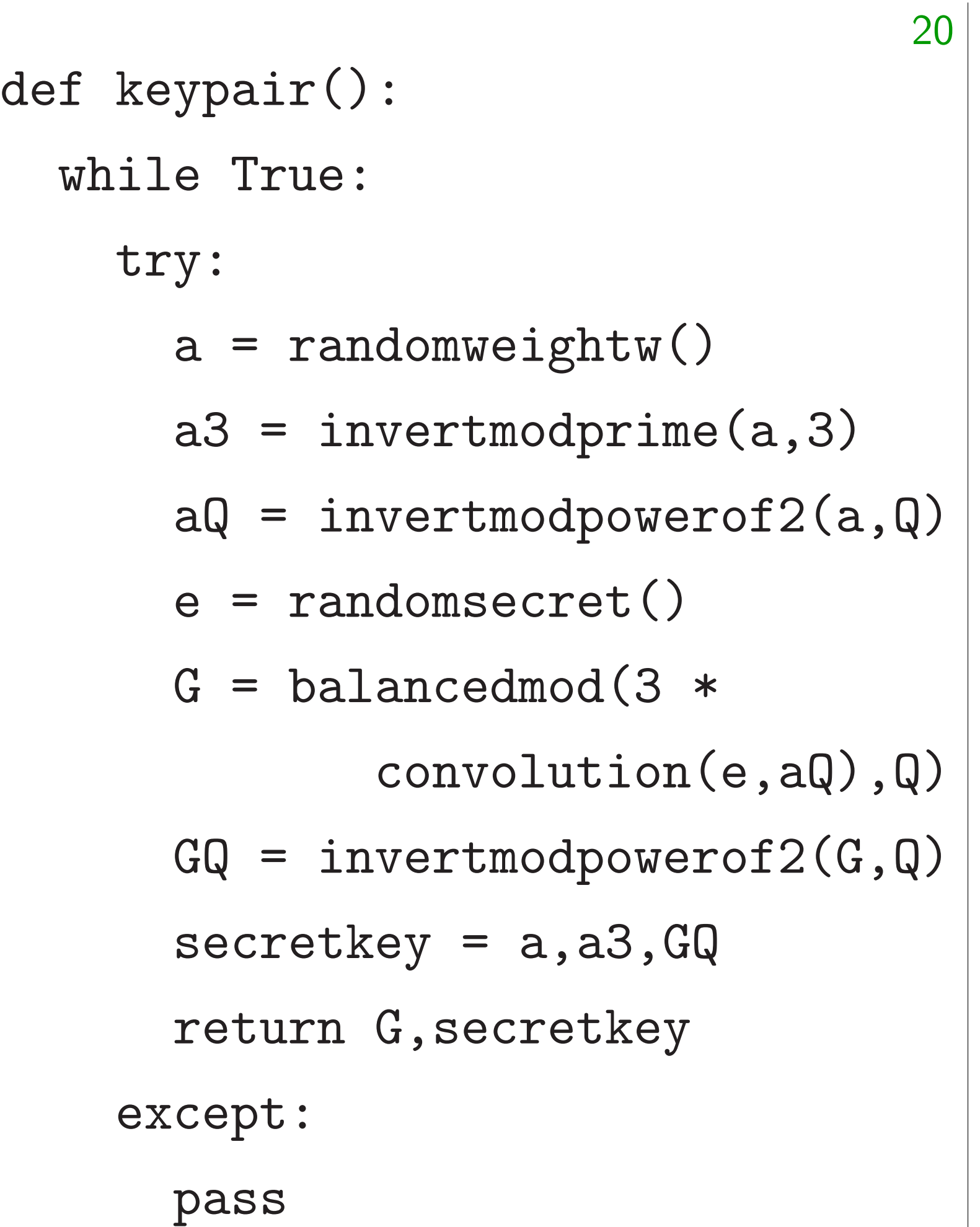

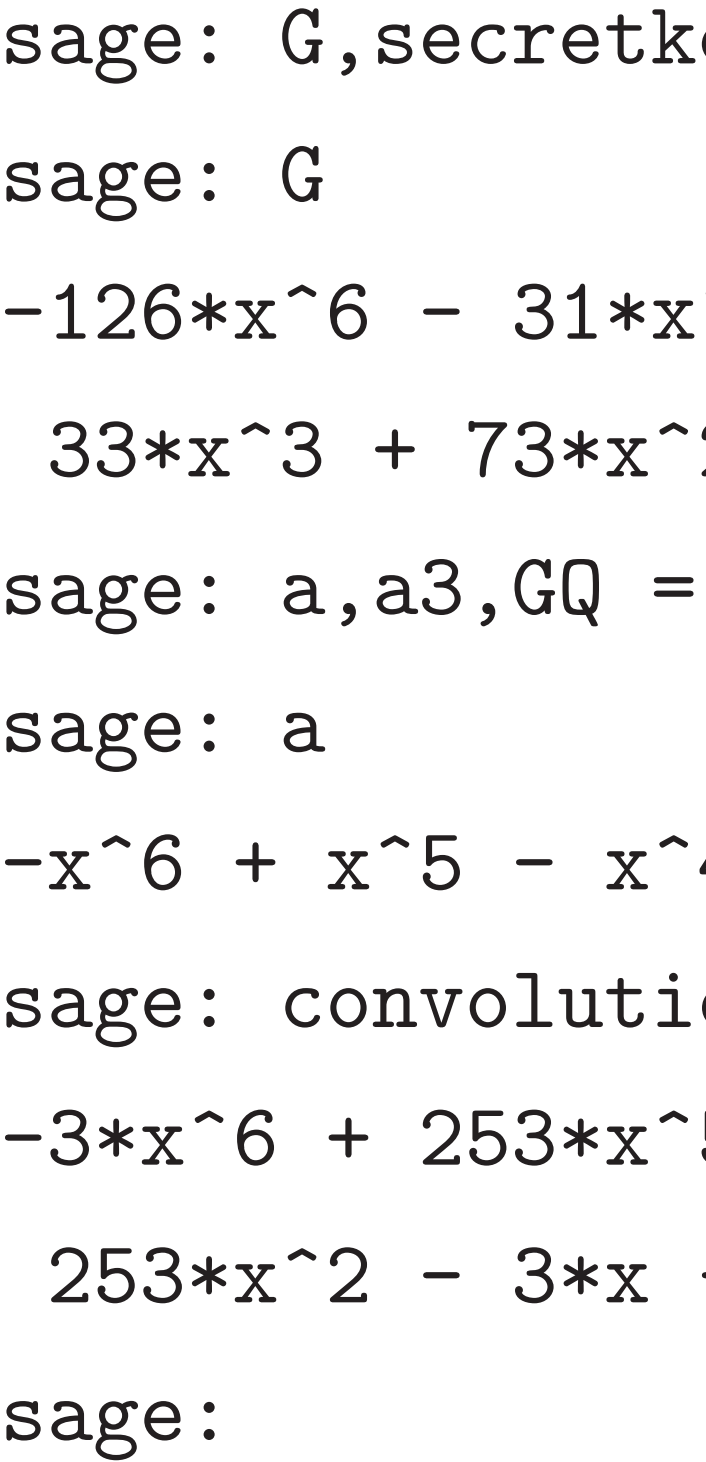

### $s_{xy}$  = keypair()

- $-5 118*x^4$  -
- $2 16*x + 7$

### secretkey

- $4 + x^3 1$  $\mathop{\mathrm{on}}\nolimits(a,G)$  $5 + 253*x^3 -$
- $-3$

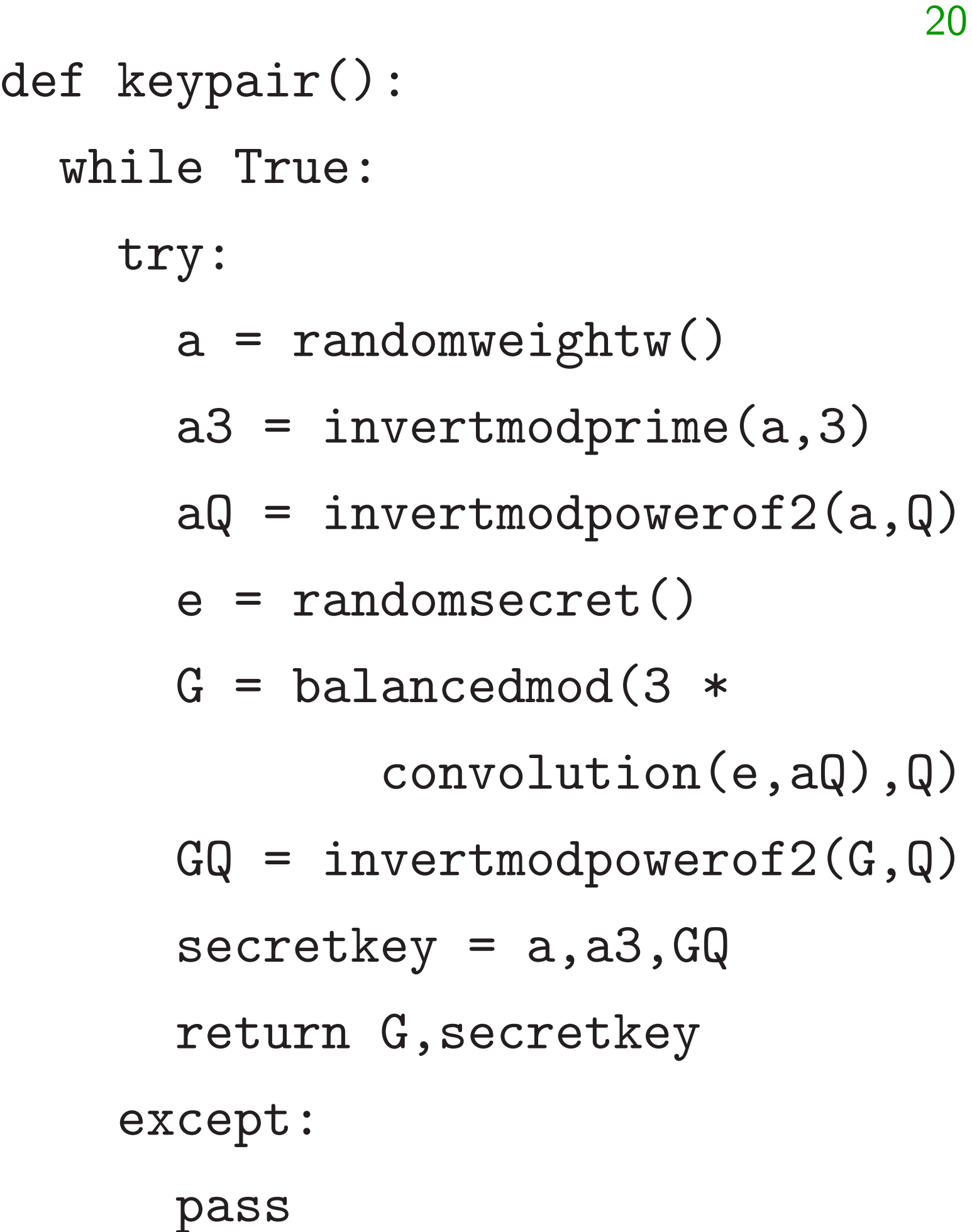

sage: G,secretkey = keypair() sage: G  $-126*x^6 - 31*x^5 - 118*x^4 33*x^3 + 73*x^2 - 16*x + 7$ sage: a,a3,GQ = secretkey sage: a  $-x^6$  +  $x^5$  -  $x^4$  +  $x^3$  - 1 sage: convolution(a,G)  $-3*x^6$  + 253\*x^5 + 253\*x^3 - $253*x^2 - 3*x - 3$ sage: balancedmod(\_,Q)  $-3*x^6 - 3*x^5 - 3*x^3 + 3*x^2$  $- 3*x - 3$ sage:

- 
- -
- 
- 

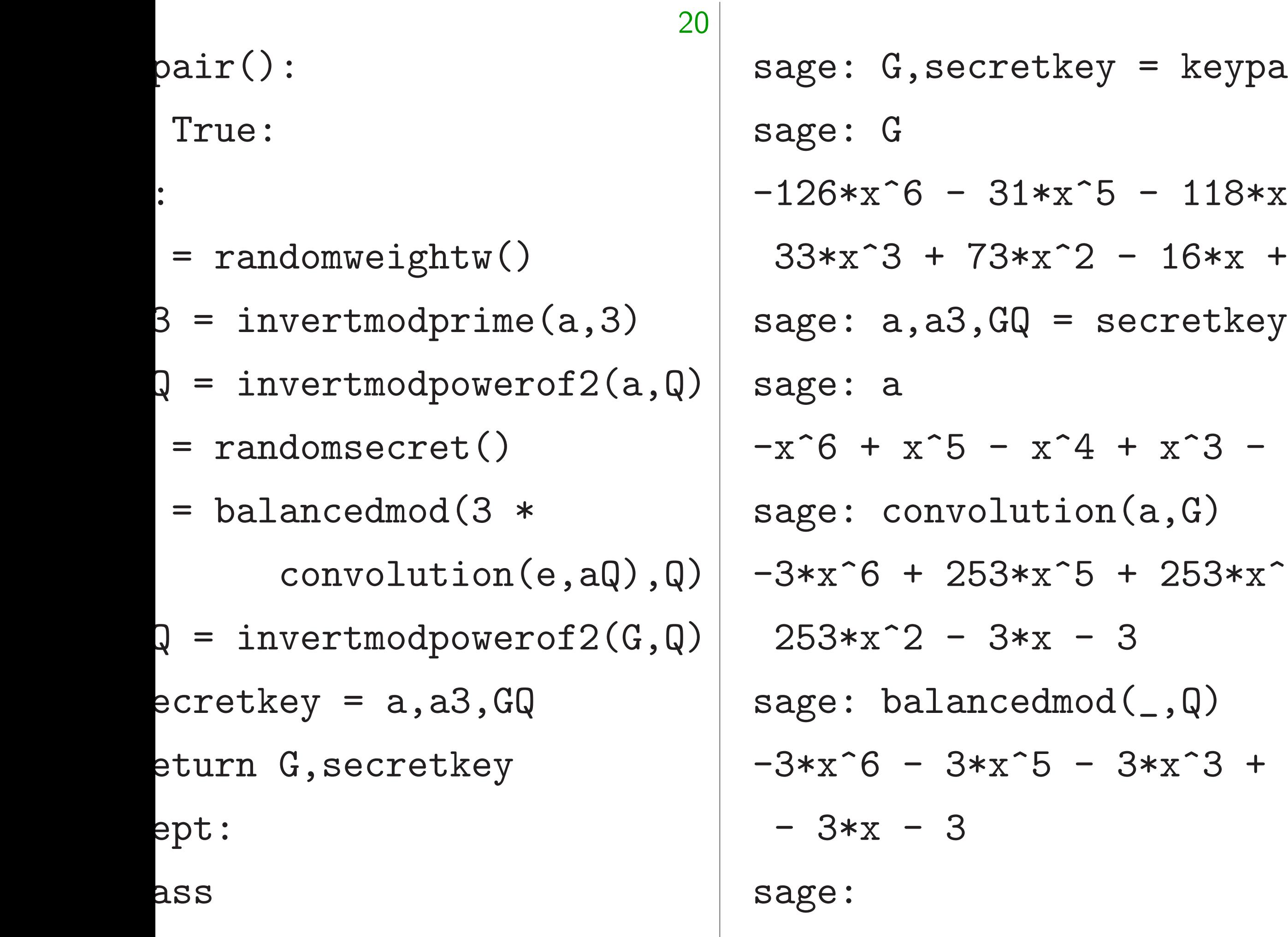

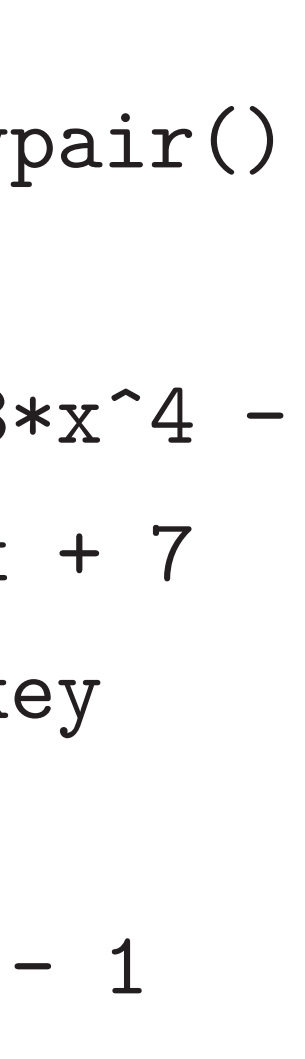

 $x^3 -$ 

 $+3*x^2$ 

sage: de  $\cdots$  b

- $\cdots$  becomes  $\cdots$   $\cdots$ ....: return C ....:
- sage:

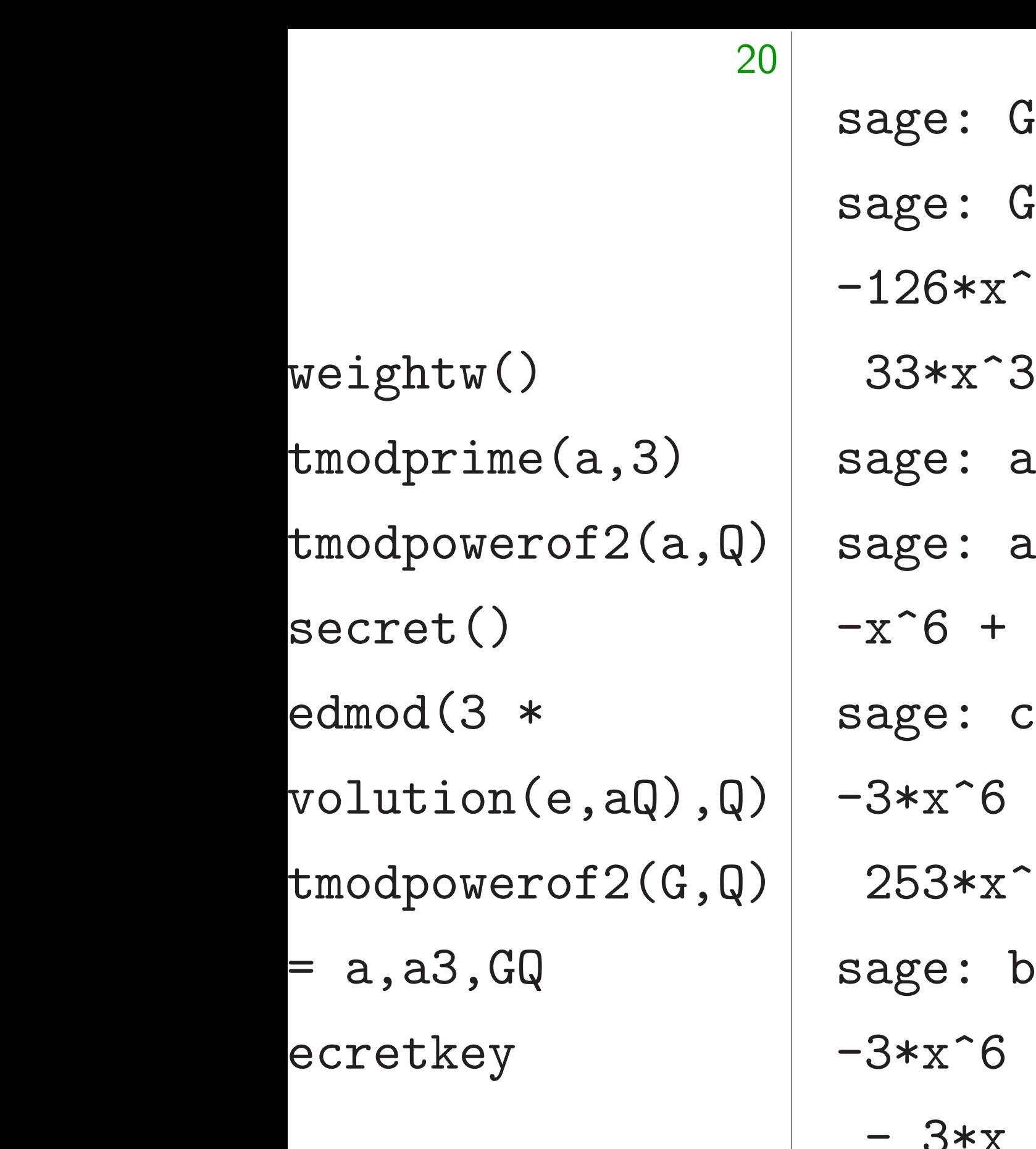

 $s$ ,secretkey = keypair()  $-6 - 31*x^5 - 118*x^4 3 + 73*x^2 - 16*x + 7$  $a$ ,a3,GQ = secretkey  $x^5$  -  $x^4 + x^3 - 1$ :onvolution(a,G)  $+$  253\*x^5 + 253\*x^3 - $2 - 3*x - 3$  $\texttt{balancedMod}(\_,\mathbb{Q})$  $-3*x^5 - 3*x^3 + 3*x^2$  $3*x - 3$ sage:

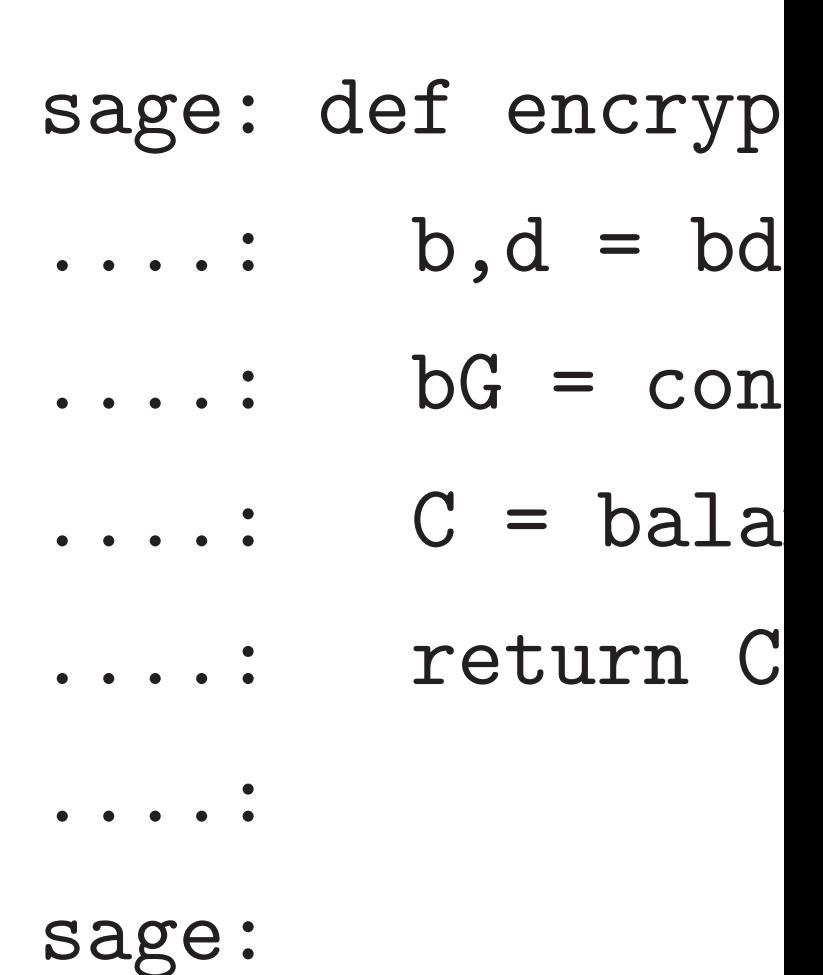

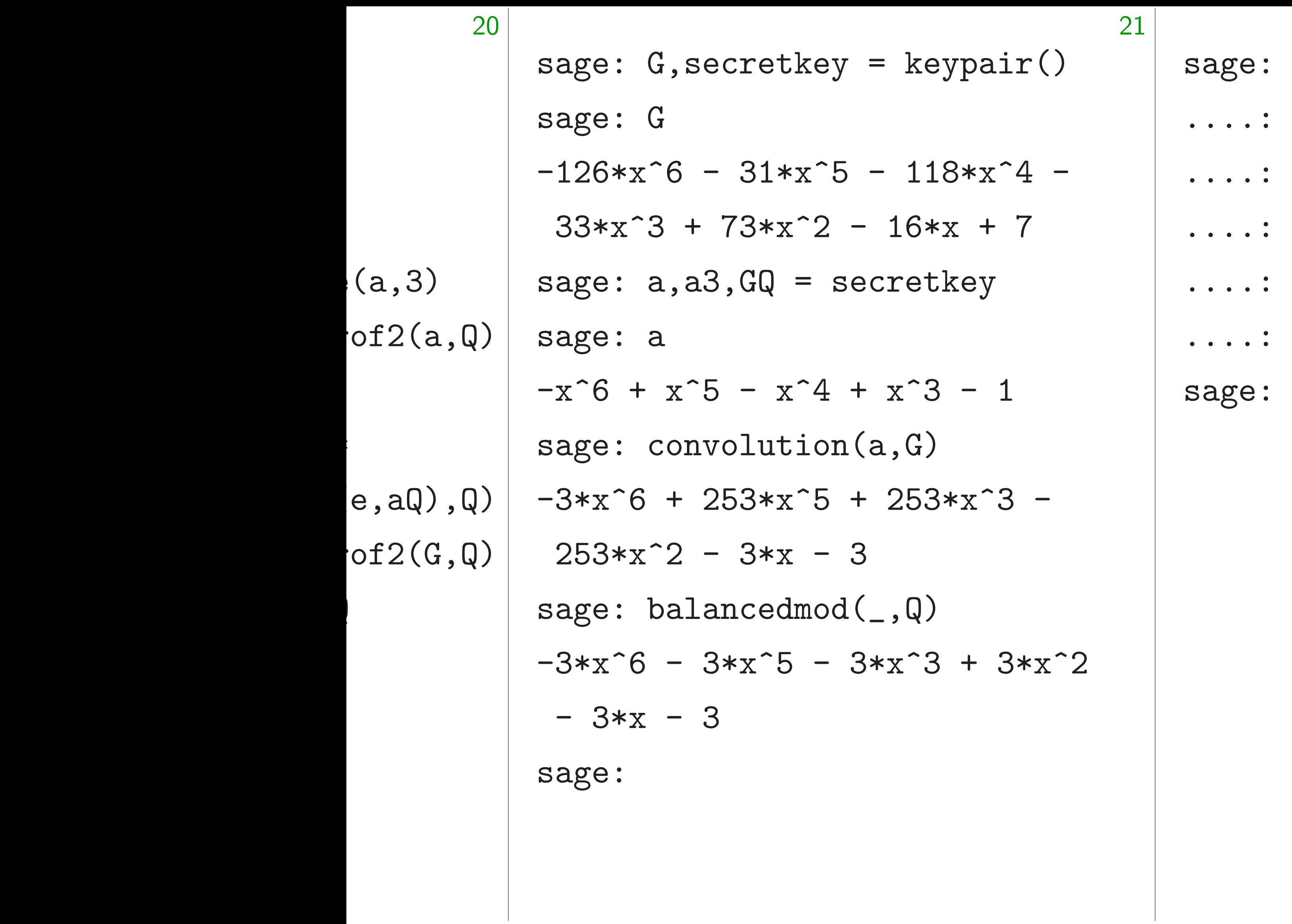

# def encrypt(bd,G):

- $b, d = bd$
- $bG = convolution$
- $C = balancedmod(b)$

### return C

# $\dots$ :  $C = \text{balancedmod}(\text{bG+d}, \mathbb{Q})$

sage: G,secretkey = keypair() sage: G  $-126*x^6 - 31*x^5 - 118*x^4 33*x^3 + 73*x^2 - 16*x + 7$ sage: a,a3,GQ = secretkey sage: a  $-x^6$  +  $x^5$  -  $x^4$  +  $x^3$  - 1 sage: convolution(a,G)  $-3*x^6$  + 253\*x<sup>-</sup>5 + 253\*x<sup>-</sup>3 - $253*x^2 - 3*x - 3$ sage:  $b$ alancedmod $($ , $Q)$  $-3*x^6 - 3*x^5 - 3*x^3 + 3*x^2$  $-3*x - 3$ sage:

sage: def encrypt(bd,G):  $\ldots$  : b,d = bd  $\dots$ : bG = convolution(b,G) ....: return C ....: sage:

# $\dots$ :  $C = \text{balancedmod}(\text{bG+d}, \mathbb{Q})$

sage: G,secretkey = keypair() sage: G  $-126*x^6 - 31*x^5 - 118*x^4 33*x^3 + 73*x^2 - 16*x + 7$ sage: a,a3,GQ = secretkey sage: a  $-x^6$  +  $x^5$  -  $x^4$  +  $x^3$  - 1 sage: convolution(a,G)  $-3*x^6$  + 253\*x<sup>-</sup>5 + 253\*x<sup>-</sup>3 - $253*x^2 - 3*x - 3$ sage:  $b$ alancedmod $($ , $Q)$  $-3*x^6 - 3*x^5 - 3*x^3 + 3*x^2$  $-3*x - 3$ sage:

sage: def encrypt(bd,G):  $\ldots$  : b,d = bd  $\dots$ : bG = convolution(b,G) ....: return C ....: sage: G,secretkey = keypair() sage:

 $\dots$ :  $C = \text{balancedmod}(\text{bG+d}, \mathbb{Q})$ 

sage: G,secretkey = keypair() sage: G  $-126*x^6 - 31*x^5 - 118*x^4 33*x^3 + 73*x^2 - 16*x + 7$ sage: a,a3,GQ = secretkey sage: a  $-x^6$  +  $x^5$  -  $x^4$  +  $x^3$  - 1 sage: convolution(a,G)  $-3*x^6$  + 253\*x^5 + 253\*x^3 - $253*x^2 - 3*x - 3$ sage:  $b$ alancedmod $($ , $Q)$  $-3*x^6 - 3*x^5 - 3*x^3 + 3*x^2$  $-3*x - 3$ sage:

sage: def encrypt(bd,G):  $\ldots$  : b,d = bd  $\dots$ : bG = convolution(b,G) ....: return C ....: sage: G,secretkey = keypair() sage:  $b = \text{randomweight}($ ) sage:

- 
- $\dots$ :  $C = \text{balancedmod}(\text{bG+d}, \mathbb{Q})$ 
	-

sage: G,secretkey = keypair() sage: G  $-126*x^6 - 31*x^5 - 118*x^4 33*x^3 + 73*x^2 - 16*x + 7$ sage: a,a3,GQ = secretkey sage: a  $-x^6$  +  $x^5$  -  $x^4$  +  $x^3$  - 1 sage: convolution(a,G)  $-3*x^6 + 253*x^5 + 253*x^3 253*x^2 - 3*x - 3$ sage:  $b$ alancedmod $($ , $Q)$  $-3*x^6 - 3*x^5 - 3*x^3 + 3*x^2$  $-3*x - 3$ sage:

sage: def encrypt(bd,G):  $\ldots$  : b,d = bd  $\dots$ : bG = convolution(b,G) ....: return C ....: sage: G,secretkey = keypair() sage:  $b = \text{randomweight}($ ) sage:  $d =$  randomsecret() sage:

- 
- $\dots$ :  $C = \text{balancedmod}(\text{bG+d}, \mathbb{Q})$ 
	-

sage: G,secretkey = keypair() sage: G  $-126*x^6 - 31*x^5 - 118*x^4 33*x^3 + 73*x^2 - 16*x + 7$ sage: a,a3,GQ = secretkey sage: a  $-x^6$  +  $x^5$  -  $x^4$  +  $x^3$  - 1 sage: convolution(a,G)  $-3*x^6 + 253*x^5 + 253*x^3 253*x^2 - 3*x - 3$ sage:  $b$ alancedmod $($ , $Q)$  $-3*x^6 - 3*x^5 - 3*x^3 + 3*x^2$  $-3*x - 3$ sage:

sage: def encrypt(bd,G):  $\ldots$  : b,d = bd  $\dots$ : bG = convolution(b,G) ....: return C ....: sage: G,secretkey = keypair() sage:  $b = \text{randomweight}($ ) sage:  $d =$  randomsecret() sage:  $C = \text{encrypt}((b, d), G)$ sage:

- 
- $\dots$ :  $C = \text{balancedmod}(\text{bG+d}, \mathbb{Q})$ 
	- -
	-

sage: G,secretkey = keypair() sage: G  $-126*x^6 - 31*x^5 - 118*x^4 33*x^3 + 73*x^2 - 16*x + 7$ sage: a,a3,GQ = secretkey sage: a  $-x^6$  +  $x^5$  -  $x^4$  +  $x^3$  - 1 sage: convolution(a,G)  $-3*x^6 + 253*x^5 + 253*x^3 253*x^2 - 3*x - 3$ sage:  $b$ alancedmod $($ , $Q)$  $-3*x^6 - 3*x^5 - 3*x^3 + 3*x^2$  $-3*x - 3$ sage:

sage: def encrypt(bd,G):  $\ldots$  : b,d = bd  $\dots$ : bG = convolution(b,G) ....: return C ....: sage: G,secretkey = keypair() sage:  $b = \text{randomweight}($ ) sage:  $d =$  randomsecret() sage:  $C = \text{encrypt}((b, d), G)$ sage: C  $120*x^6 + 7*x^5 - 116*x^4 +$  $102*x^3 + 86*x^2 - 74*x - 95$ sage:

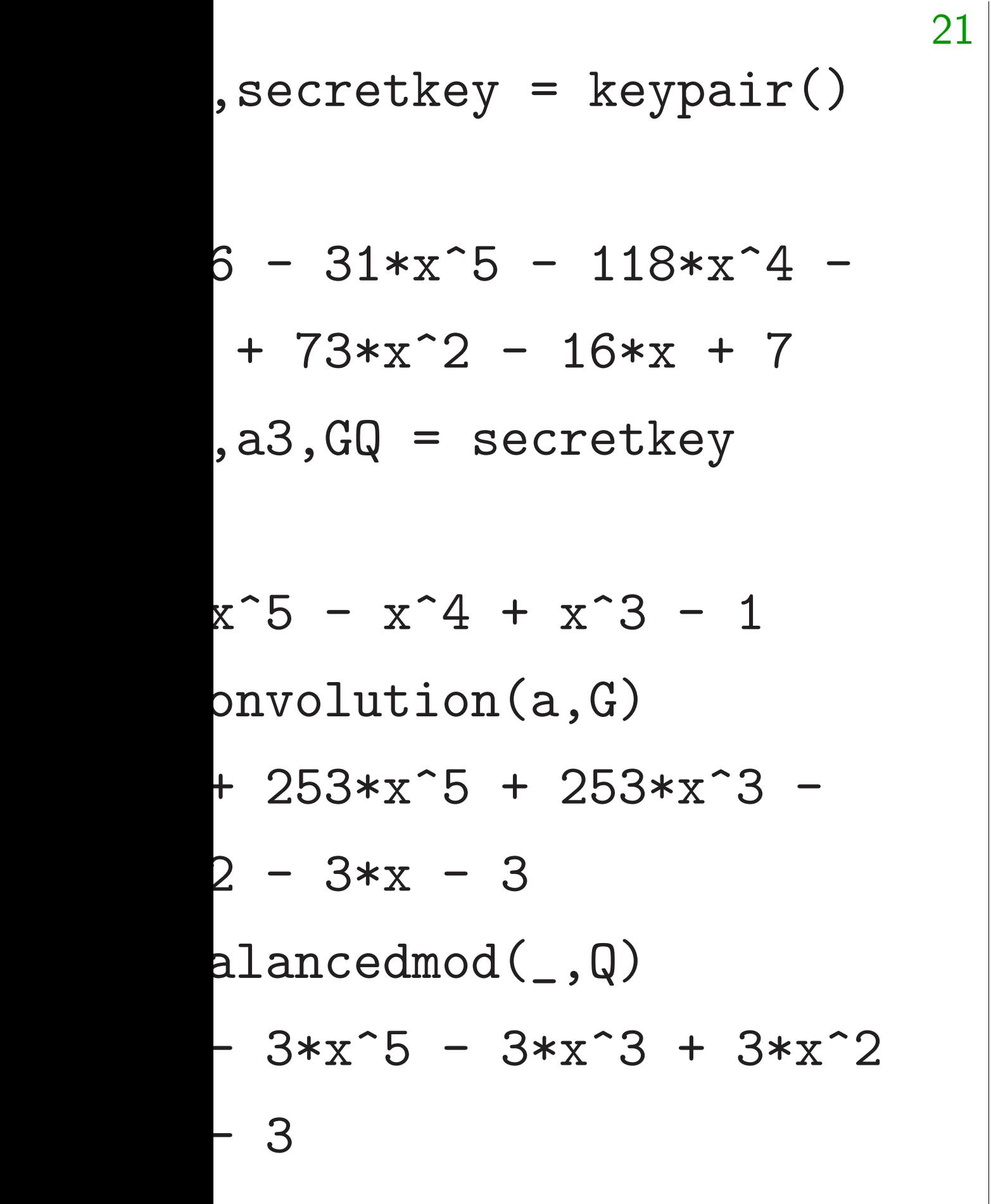

Given ci  $a(bcG +$ 

sage: def encrypt(bd,G):  $\dots$ : b,d = bd  $\dots$ : bG = convolution(b,G)  $\dots$ :  $C = \text{balancedmod}(\text{bG+d}, \mathbb{Q})$ ....: return C ....: sage: G,secretkey = keypair() sage:  $b = \text{randomweight}($ ) sage:  $d =$  randomsecret() sage:  $C = \text{encrypt}((b, d), G)$ sage: C  $120*x^6 + 7*x^5 - 116*x^4 +$  $102*x^3 + 86*x^2 - 74*x - 95$ sage:

# NTRU d

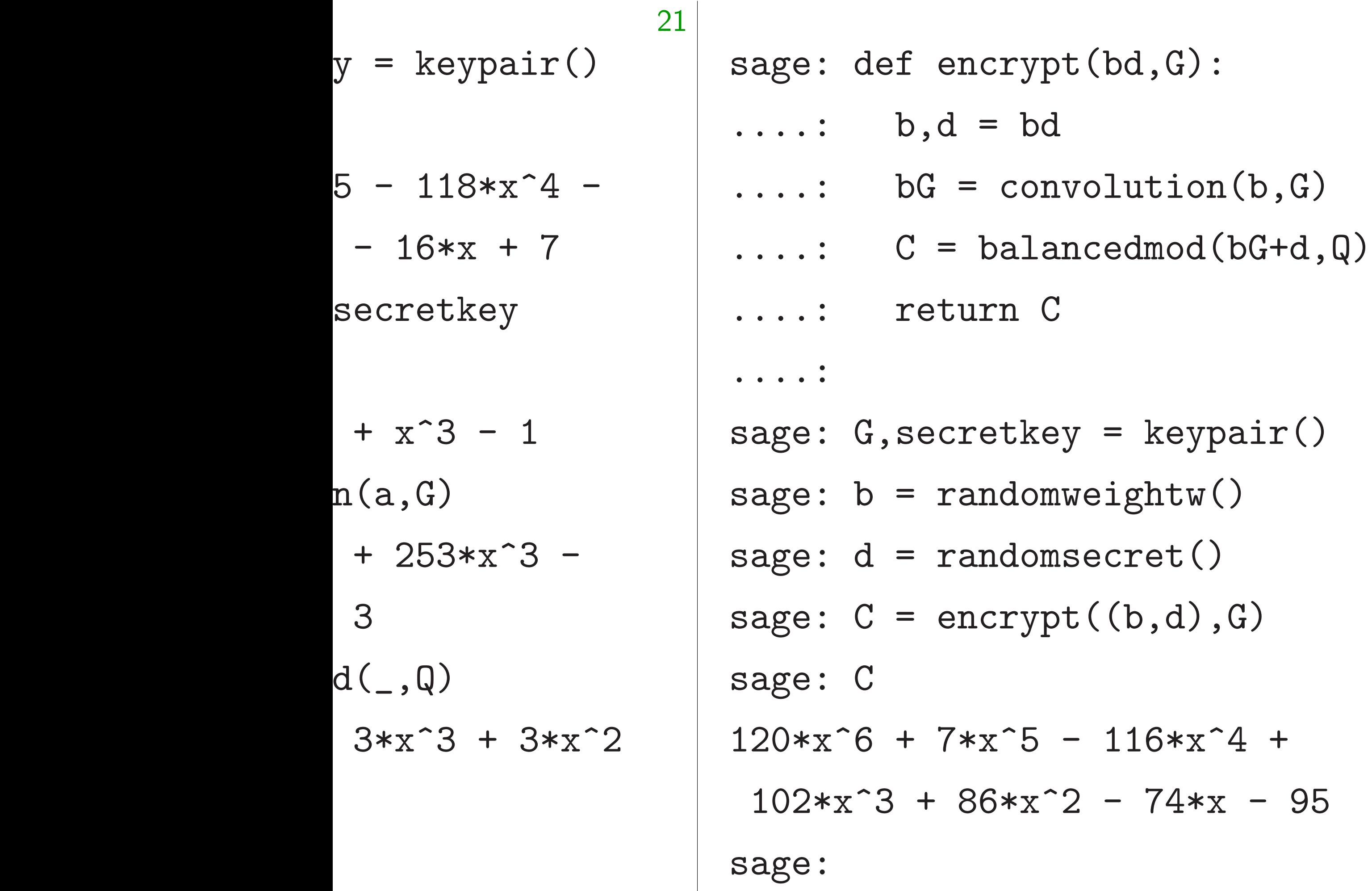

# Given ciphertext *b*  $a(bG + d) = 3be$

### NTRU decryption

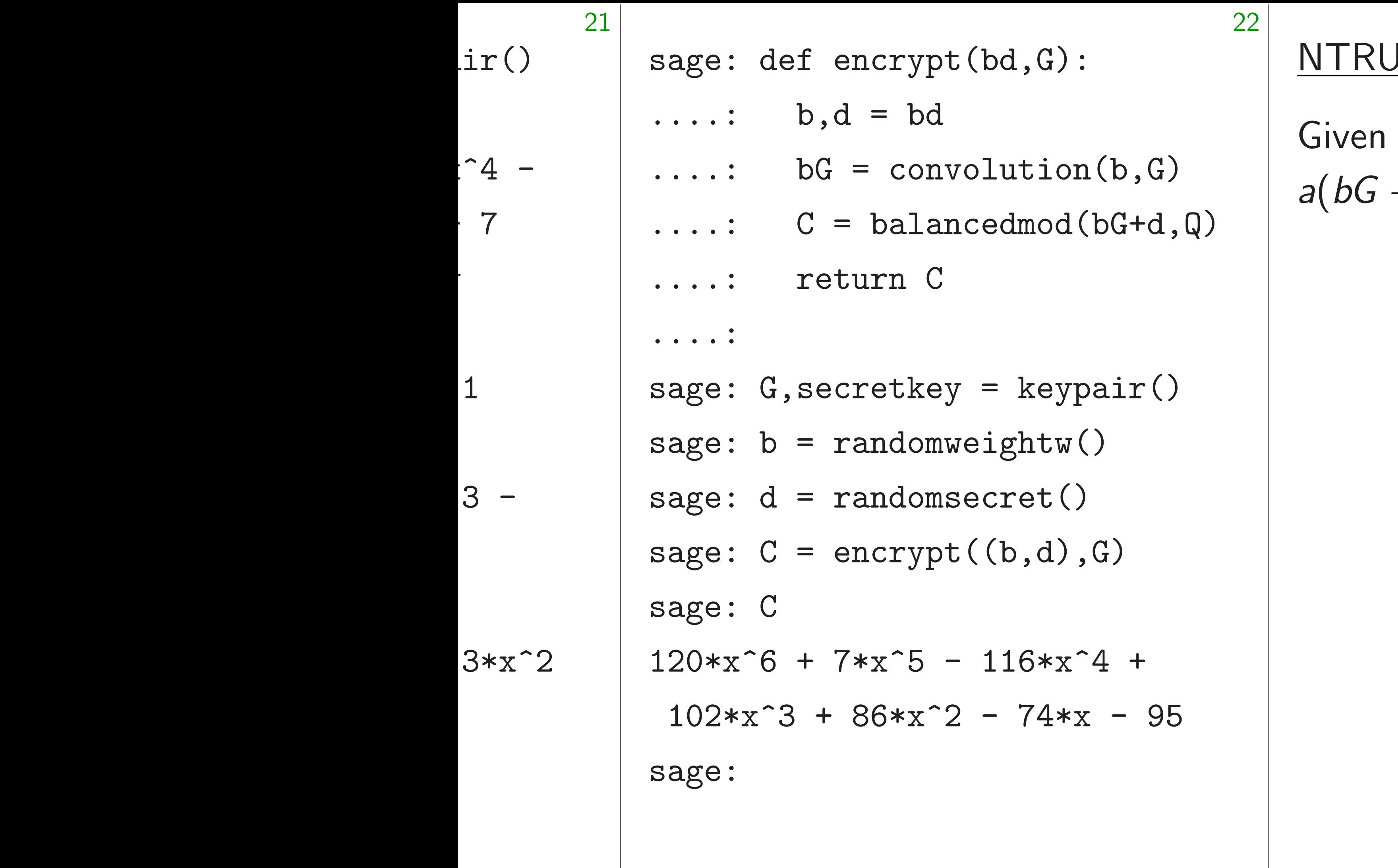

### I decryption

## ciphertext  $bG + d$ , co  $(a + d) = 3be + ad$  in  $R$

sage: def encrypt(bd,G):  $\ldots$  : b,d = bd  $\dots$ : bG = convolution(b,G)  $\dots$ :  $C = \text{balancedmod}(\text{bG+d}, \mathbb{Q})$ ....: return C ....: sage: G,secretkey = keypair() sage:  $b = \text{randomweight}($ ) sage:  $d =$  randomsecret() sage:  $C = \text{encrypt}((b, d), G)$ sage: C  $120*x^6 + 7*x^5 - 116*x^4 +$  $102*x^3 + 86*x^2 - 74*x - 95$ 

 $a(bG + d) = 3be + ad$  in  $R_Q$ .

# Given ciphertext  $bG + d$ , compute

sage:

NTRU decryption
sage: def encrypt(bd,G):

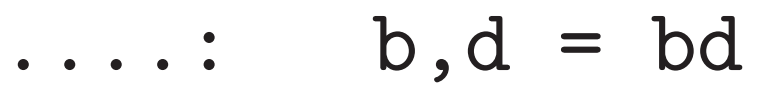

- $\dots$ : bG = convolution(b,G)
- $\dots$ :  $C = \text{balancedmod}(\text{bG+d}, \mathbb{Q})$
- ....: return C

....:

$$
sage: G, secretkey = keypair()
$$

- sage:  $b = \text{randomweight}($ )
- sage:  $d =$  randomsecret()

 $102*x^3 + 86*x^2 - 74*x - 95$ sage:

$$
sage: C = encrypt((b, d), G)
$$

sage: C

 $120*x^6 + 7*x^5 - 116*x^4 +$ 

# NTRU decryption

 $a(bG + d) = 3be + ad$  in  $R_Q$ . *a; b; d; e* have small coeffs, so  $3be + ad$  is not very big.

# Given ciphertext  $bG + d$ , compute

sage: def encrypt(bd,G):  $\ldots$  : b,d = bd  $\dots$ : bG = convolution(b,G)  $\dots$ :  $C = \text{balancedmod}(\text{bG+d}, \mathbb{Q})$ ....: return C ....: sage: G,secretkey = keypair() sage:  $b = \text{randomweight}($ ) sage:  $d =$  randomsecret() sage:  $C = \text{encrypt}((b, d), G)$ sage: C  $120*x^6 + 7*x^5 - 116*x^4 +$  $102*x^3 + 86*x^2 - 74*x - 95$ 

Given ciphertext  $bG + d$ , compute  $a(bG + d) = 3be + ad$  in  $R_Q$ . *a; b; d; e* have small coeffs, so  $3be + ad$  is not very big. Assume that coeffs of 3*be* + *ad* are between  $-Q/2$  and  $Q/2 - 1$ .

sage:

 $a(bG + d) = 3be + ad$  in  $R_Q$ . *a; b; d; e* have small coeffs, so 3*be* + *ad* is not very big. Assume that coeffs of 3*be* + *ad* are between  $-Q/2$  and  $Q/2 - 1$ . Then  $3be + ad$  in  $R_Q$  reveals

# Given ciphertext  $bG + d$ , compute

- 
- 
- 
- 
- 
- $3be + ad$  in  $R = \mathbb{Z}[x]/(x^N 1)$ .

sage: def encrypt(bd,G):  $\ldots$ : b,d = bd  $\dots$ : bG = convolution(b,G)  $\dots$ :  $C = \text{balancedmod}(\text{bG+d}, \mathbb{Q})$ ....: return C ....: sage: G,secretkey = keypair() sage:  $b = \text{randomweight}($ ) sage:  $d =$  randomsecret() sage:  $C = \text{encrypt}((b, d), G)$ sage: C  $120*x^6 + 7*x^5 - 116*x^4 +$  $102*x^3 + 86*x^2 - 74*x - 95$ sage:

sage: def encrypt(bd,G):  $\ldots$ : b,d = bd  $\dots$ : bG = convolution(b,G)  $\dots$ :  $C = \text{balancedmod}(\text{bG+d}, \mathbb{Q})$ ....: return C ....: sage: G,secretkey = keypair() sage:  $b = \text{randomweight}($ ) sage:  $d =$  randomsecret() sage:  $C = \text{encrypt}((b, d), G)$ sage: C  $120*x^6 + 7*x^5 - 116*x^4 +$  $102*x^3 + 86*x^2 - 74*x - 95$ 

 $a(bG + d) = 3be + ad$  in  $R_Q$ . *a; b; d; e* have small coeffs, so 3*be* + *ad* is not very big. Assume that coeffs of 3*be* + *ad* are between  $-Q/2$  and  $Q/2 - 1$ . Then  $3be + ad$  in  $R_Q$  reveals  $3be + ad$  in  $R = \mathbb{Z}[x]/(x^N - 1)$ . Reduce modulo 3: *ad* in *R*3.

# Given ciphertext  $bG + d$ , compute

- 
- 
- 
- 
- 
- 

sage:

 $a(bG + d) = 3be + ad$  in  $R_Q$ . *a; b; d; e* have small coeffs, so  $3be + ad$  is not very big. Assume that coeffs of 3*be* + *ad* are between  $-Q/2$  and  $Q/2 - 1$ . Then  $3be + ad$  in  $R_Q$  reveals  $3be + ad$  in  $R = \mathbb{Z}[x]/(x^N - 1)$ . Reduce modulo 3: *ad* in *R*3. Multiply by  $1/a$  in  $R_3$ 

```
to recover d in R_3.
```
# Given ciphertext  $bG + d$ , compute

- 
- 
- 
- 
- 
- 
- 

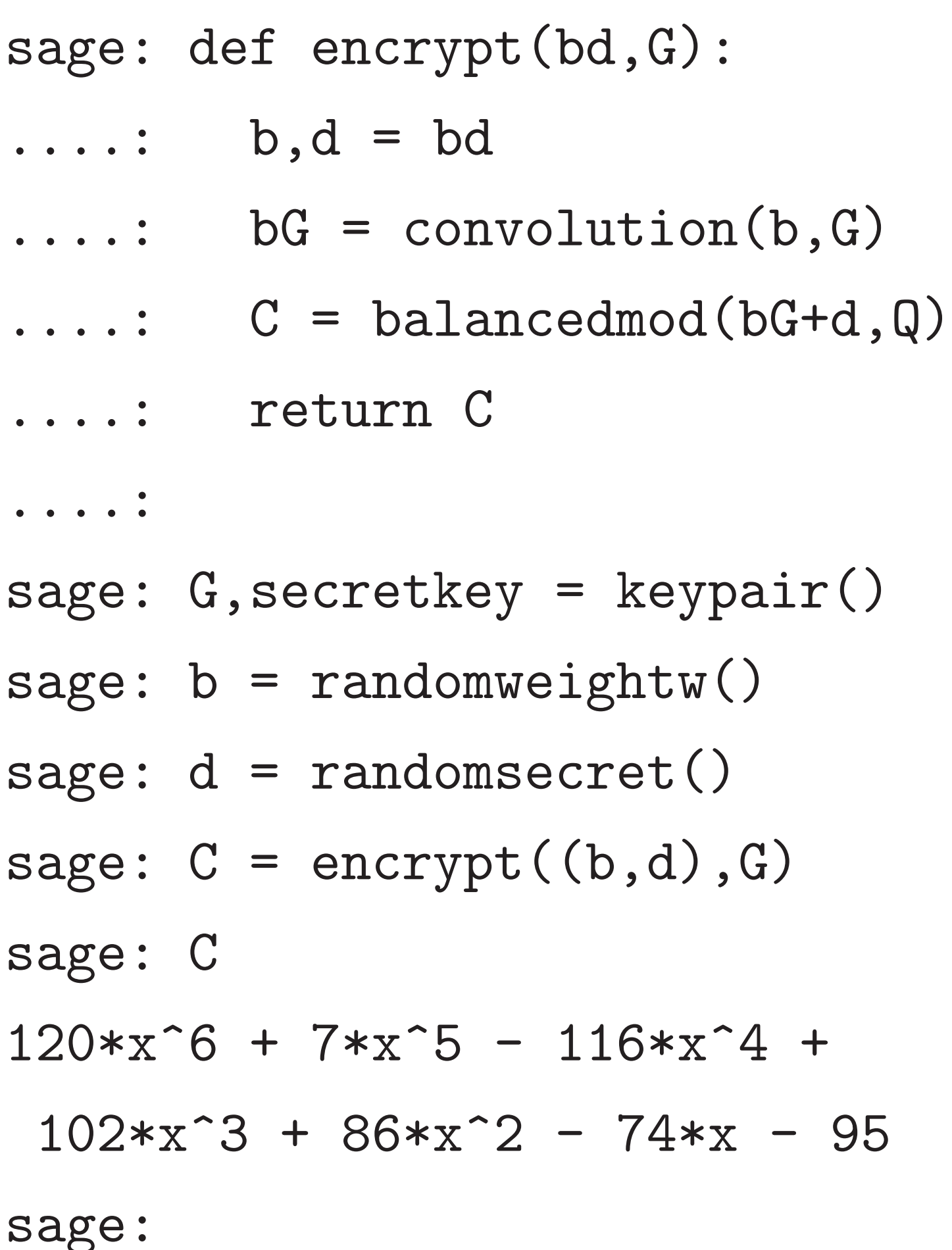

 $a(bG + d) = 3be + ad$  in  $R_Q$ . *a; b; d; e* have small coeffs, so 3*be* + *ad* is not very big. Assume that coeffs of 3*be* + *ad* are between  $-Q/2$  and  $Q/2 - 1$ . Then  $3be + ad$  in  $R_Q$  reveals  $3be + ad$  in  $R = \mathbb{Z}[x]/(x^N - 1)$ . Reduce modulo 3: *ad* in *R*3. Multiply by  $1/a$  in  $R_3$ to recover *d* in  $R_3$ . Coeffs are between  $-1$  and 1,

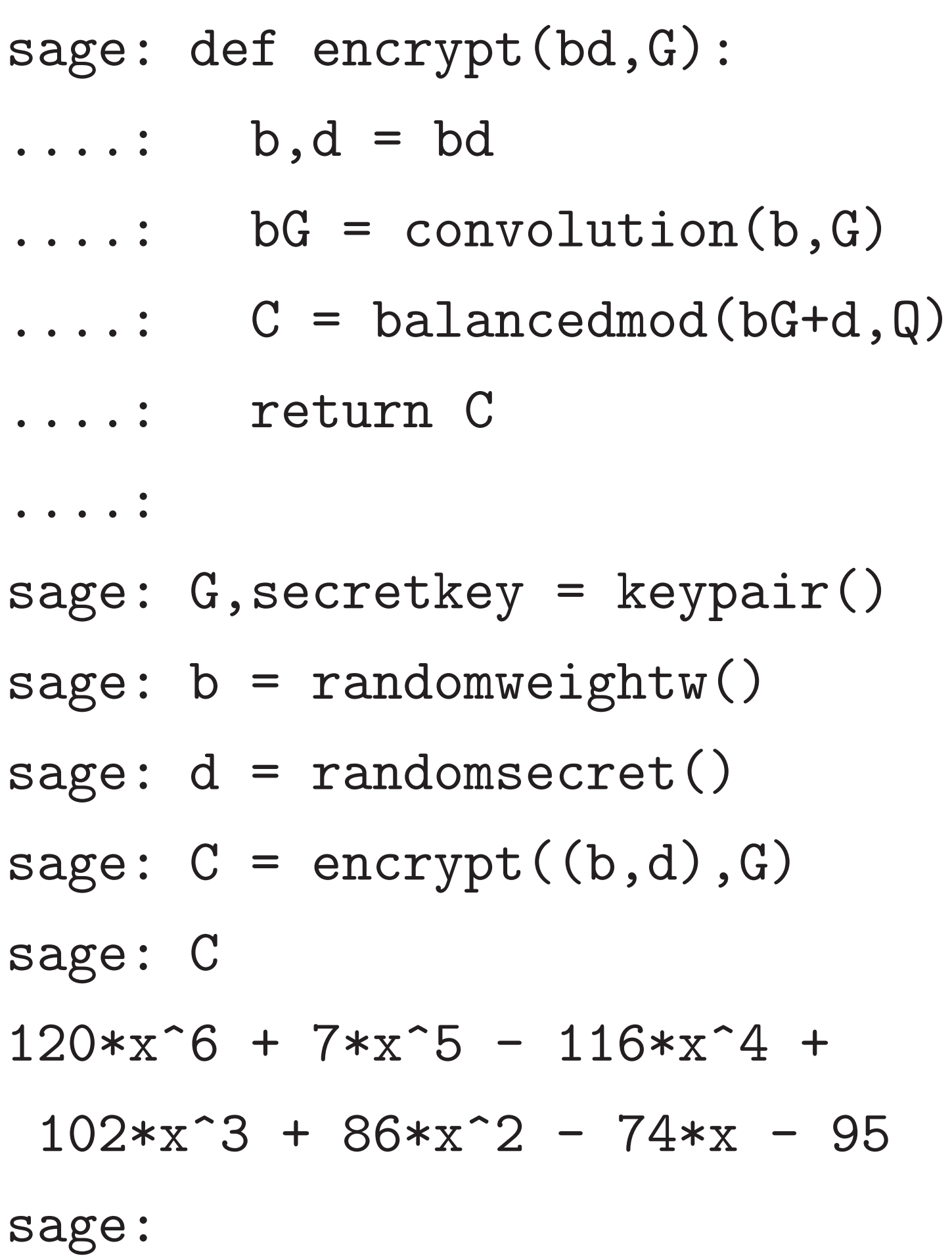

NTRU decryption

so recover *d* in *R*.

# Given ciphertext  $bG + d$ , compute

- 
- 
- 
- 
- 
- 
- 
- 
- 

 $ef$  encrypt(bd,G):

- $b, d = bd$
- $bG = \text{convolution}(b, G)$
- $C = balancedmod(bG+d,Q)$ return C

,  $secretkey = keypair()$ 

22

- $=$  randomweightw()
- $=$  randomsecret()
- $=$  encrypt $((b,d),G)$
- $+ 7*x^5 116*x^4 +$
- $3 + 86*x^2 74*x 95$

Given ciphertext  $bG + d$ , compute  $a(bG + d) = 3be + ad$  in  $R_Q$ . *a; b; d; e* have small coeffs, so 3*be* + *ad* is not very big. Assume that coeffs of 3*be* + *ad* are between  $-Q/2$  and  $Q/2 - 1$ .

Then  $3be + ad$  in  $R_Q$  reveals  $3be + ad$  in  $R = \mathbb{Z}[x]/(x^N - 1)$ . Reduce modulo 3: *ad* in *R*3.

23

# NTRU decryption

Multiply by  $1/a$  in  $R_3$ to recover  $d$  in  $R_3$ . Coeffs are between  $-1$  and 1, so recover *d* in *R*.

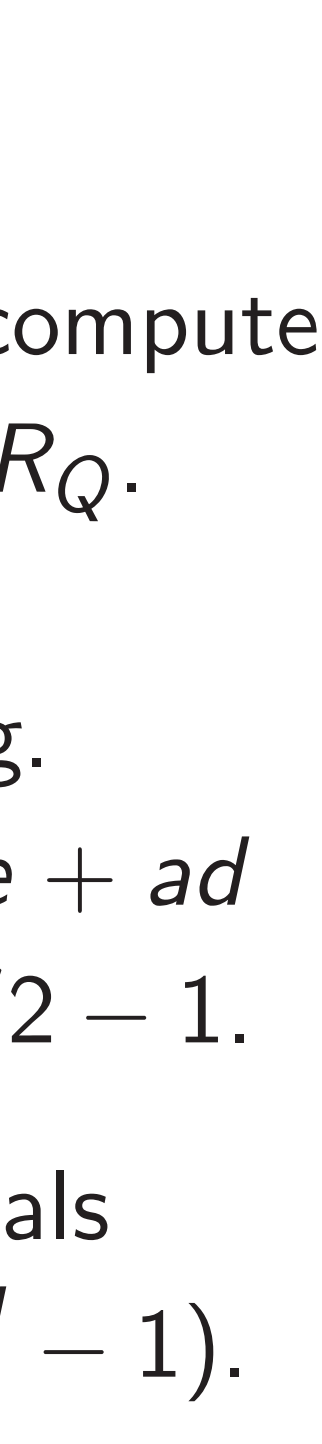

# . . . . .  $\cdots$  .  $\cdots$  $\cdots$ . . . . . **.** . . . . . **.** ....: return b,d ....:

sage: de

 $t(bd,G):$ 

 $volume$ . $\left( b,G\right)$  $\mathtt{ncedmod}$ (bG+d,Q)

```
y = keypair()
weight(w()secret()t((b,d),G)
```
22

 $- 116*x^4 +$ 

Given ciphertext  $bG + d$ , compute  $a(bG + d) = 3be + ad$  in  $R_Q$ . *a; b; d; e* have small coeffs, so 3*be* + *ad* is not very big. Assume that coeffs of 3*be* + *ad* are between  $-Q/2$  and  $Q/2 - 1$ .

 $2 - 74*x - 95$ 

Then  $3be + ad$  in  $R_Q$  reveals  $3be + ad$  in  $R = \mathbb{Z}[x]/(x^N - 1)$ . Reduce modulo 3: *ad* in *R*3.

# NTRU decryption

Multiply by  $1/a$  in  $R_3$ to recover *d* in  $R_3$ . Coeffs are between  $-1$  and 1, so recover *d* in *R*.

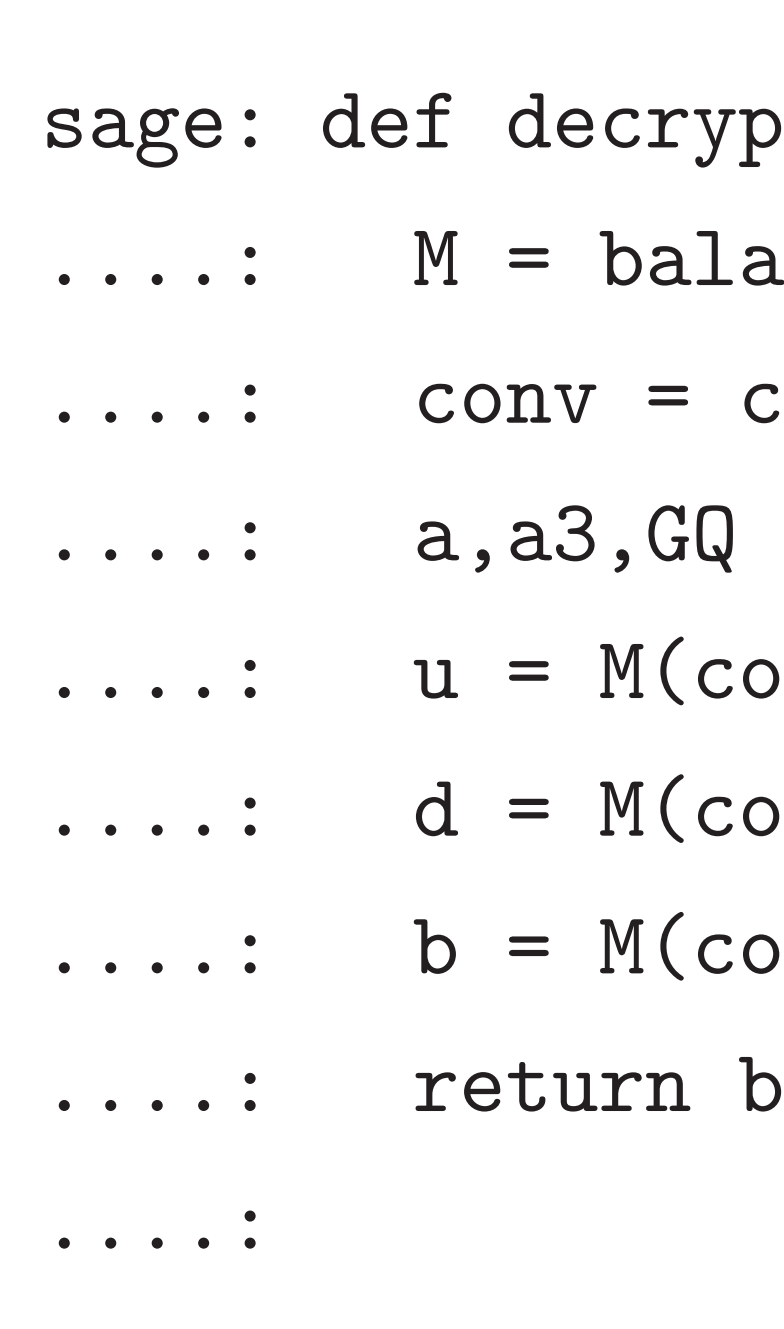

# $b, G$  $G+d, Q$

22

 $\operatorname{ir}()$ 

 $\binom{1}{1}$ 

 $\cdot$  +

 $-95$ 

 $3be + ad$  in  $R = \mathbb{Z}[x]/(x^N - 1)$ . Reduce modulo 3: *ad* in *R*3.

23

## sage: def decrypt (C, secre

# NTRU decryption

Given ciphertext  $bG + d$ , compute  $a(bG + d) = 3be + ad$  in  $R_Q$ . *a; b; d; e* have small coeffs, so 3*be* + *ad* is not very big. Assume that coeffs of 3*be* + *ad* are between  $-Q/2$  and  $Q/2 - 1$ . Then  $3be + ad$  in  $R_Q$  reveals

Multiply by  $1/a$  in  $R_3$ to recover  $d$  in  $R_3$ . Coeffs are between  $-1$  and 1, so recover *d* in *R*.

- $M = balancedmod$
- ....: conv = convolutic
- $\dots$ : a,a3,GQ = secretk
- $\dots$  :  $u = M(\text{conv}(C, a), Q)$
- $\dots$ : d = M(conv(u,a3),
- $\dots$ : b = M(conv(C-d,GQ)
- ....: return b,d

....: sage:

# sage: def decrypt  $(C, \text{secretkey})$ :  $\dots$ : b = M(conv(C-d,GQ),Q)

# NTRU decryption

Given ciphertext  $bG + d$ , compute  $a(bG + d) = 3be + ad$  in  $R_Q$ . *a; b; d; e* have small coeffs, so  $3be + ad$  is not very big. Assume that coeffs of 3*be* + *ad* are between  $-Q/2$  and  $Q/2 - 1$ .

Then  $3be + ad$  in  $R_Q$  reveals  $3be + ad$  in  $R = \mathbb{Z}[x]/(x^N - 1)$ . Reduce modulo 3: *ad* in *R*3.

Multiply by  $1/a$  in  $R_3$ 

to recover *d* in  $R_3$ .

Coeffs are between  $-1$  and 1, so recover *d* in *R*.

24

....: M = balancedmod ....: conv = convolution  $\dots$ : a,a3,GQ = secretkey  $\dots$  :  $u = M(\text{conv}(C, a), Q)$  $\dots$ : d = M(conv(u, a3), 3) ....: return b,d ....:

# NTRU decryption

Given ciphertext  $bG + d$ , compute  $a(bG + d) = 3be + ad$  in  $R_Q$ . *a; b; d; e* have small coeffs, so  $3be + ad$  is not very big. Assume that coeffs of 3*be* + *ad* are between  $-Q/2$  and  $Q/2 - 1$ .

Then  $3be + ad$  in  $R_Q$  reveals  $3be + ad$  in  $R = \mathbb{Z}[x]/(x^N - 1)$ . Reduce modulo 3: *ad* in *R*3.

Multiply by  $1/a$  in  $R_3$ to recover *d* in  $R_3$ . Coeffs are between  $-1$  and 1,

so recover *d* in *R*.

24

# $(x^6 - x^5 - x^2 - x - 1, x^5 +$

# sage: def decrypt(C,secretkey):

....: M = balancedmod ....: conv = convolution  $\dots$ : a,a3,GQ = secretkey  $\dots$  :  $u = M(\text{conv}(C, a), Q)$  $\dots$ : d = M(conv(u, a3), 3)  $\dots$ : b = M(conv(C-d,GQ),Q) ....: return b,d ....: sage: decrypt (C, secretkey)  $x^4 + x^3 + x^2 - x$ sage:

# NTRU decryption

Given ciphertext  $bG + d$ , compute  $a(bG + d) = 3be + ad$  in  $R_Q$ . *a; b; d; e* have small coeffs, so  $3be + ad$  is not very big. Assume that coeffs of 3*be* + *ad* are between  $-Q/2$  and  $Q/2 - 1$ .

Then  $3be + ad$  in  $R_Q$  reveals  $3be + ad$  in  $R = \mathbb{Z}[x]/(x^N - 1)$ . Reduce modulo 3: *ad* in *R*3.

Multiply by  $1/a$  in  $R_3$ to recover  $d$  in  $R_3$ . Coeffs are between  $-1$  and 1, so recover *d* in *R*.

....: M = balancedmod ....: conv = convolution  $\dots$ : a,a3,GQ = secretkey  $\dots$  :  $u = M(\text{conv}(C, a), Q)$  $\dots$ : d = M(conv(u, a3), 3)  $\dots$ : b = M(conv(C-d,GQ),Q) ....: return b,d ....: sage: decrypt (C, secretkey)  $x^4 + x^3 + x^2 - x$ sage: b,d  $x^4 + x^3 + x^2 - x$ 

# sage: def decrypt(C,secretkey):

- $(x^6 x^5 x^2 x 1, x^5 +$ 
	-
- $(x^6 x^5 x^2 x 1, x^5 +$

## lecryption

phertext  $bG + d$ , compute  $d$ ) = 3*be* + *ad* in  $R_Q$ .

*have small coeffs,* - *ad* is not very big. Assume that coeffs of 3*be* + *ad r*een −*Q*/2 and *Q*/2 − 1.

23

 $be + ad$  in  $R_Q$  reveals *d* in  $R = \mathbb{Z}[x]/(x^N - 1)$ . modulo 3:  $ad$  in  $R_3$ .

by  $1/a$  in  $R_3$ 

er  $d$  in  $R_3$ .

re between  $-1$  and 1, er *d* in *R*.

sage: def decrypt (C, secrets  $M = balancedmod$  $\ldots$  : conv = convoluti  $\ldots$ : a,a3,GQ = secret  $\dots$  :  $u = M(\text{conv}(C, a))$ ,  $\dots$  :  $d = M(\text{conv}(u, a3))$  $\dots$ : b = M(conv(C-d,G) ....: return b,d ....: sage: decrypt (C, secretke  $(x^6 - x^5 - x^2 - x - 1)$  $x^4 + x^3 + x^2 - x$ sage: b,d  $(x^6 - x^5 - x^2 - x - 1)$  $x^4 + x^3 + x^2 - x$ 

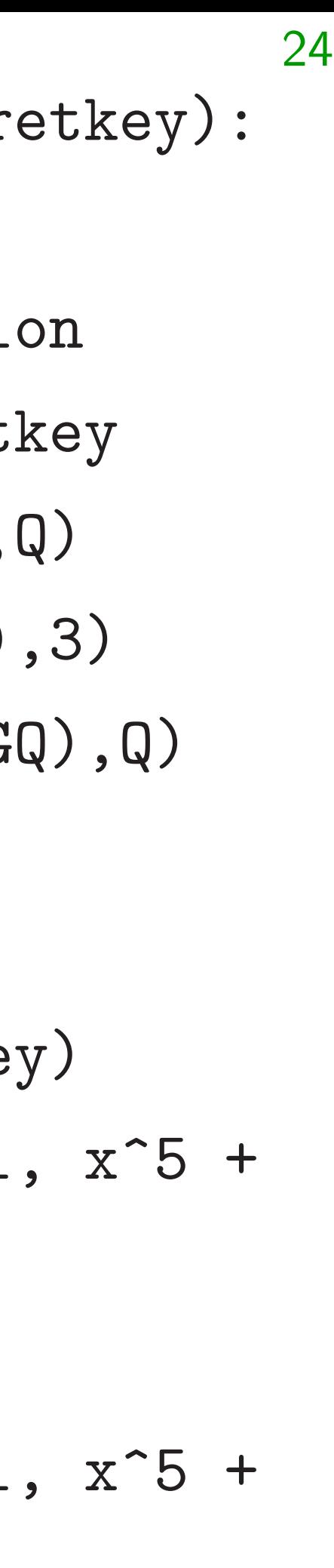

## sage: N

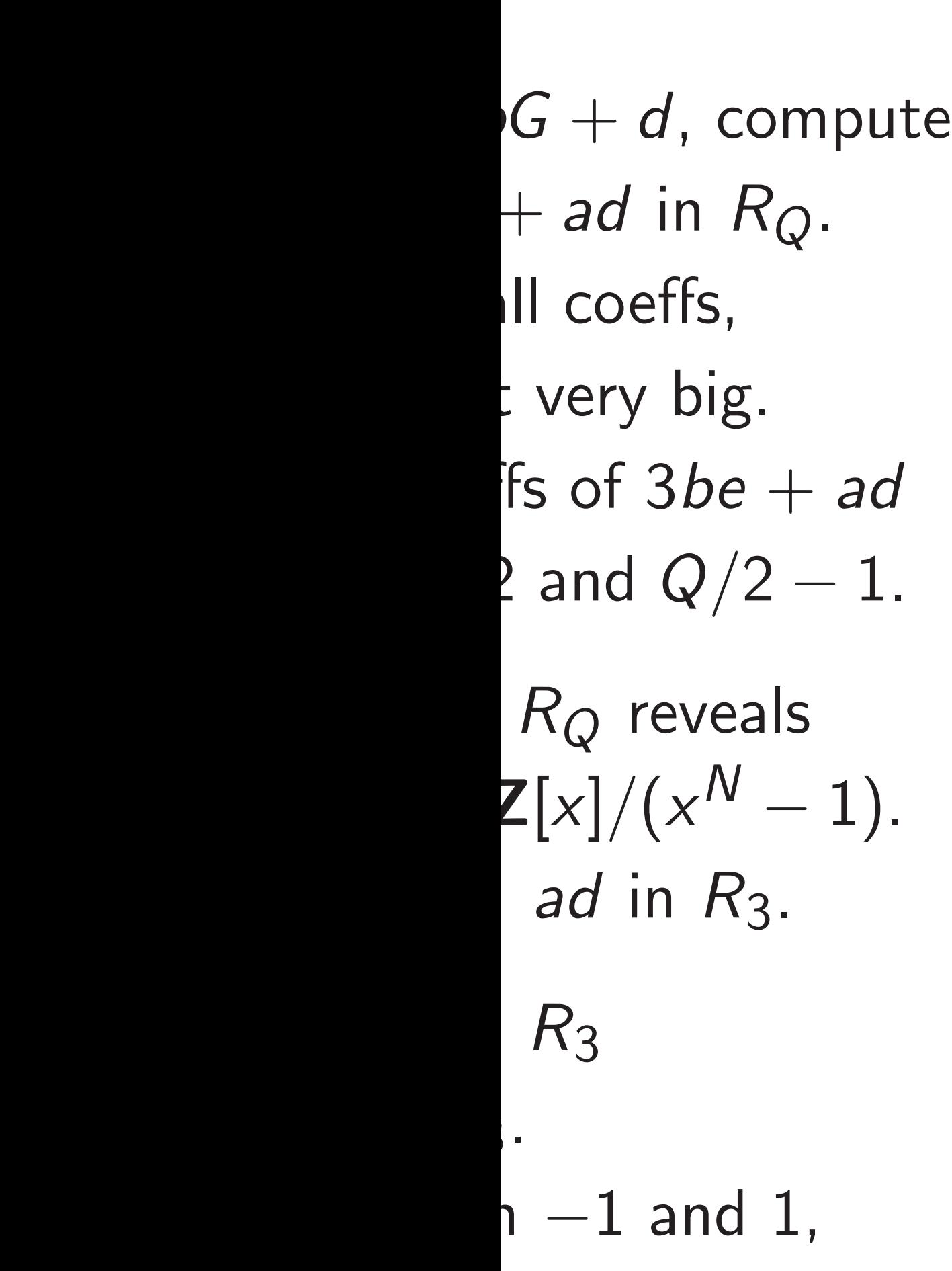

# sage:  $N,Q,W = 7$ ,

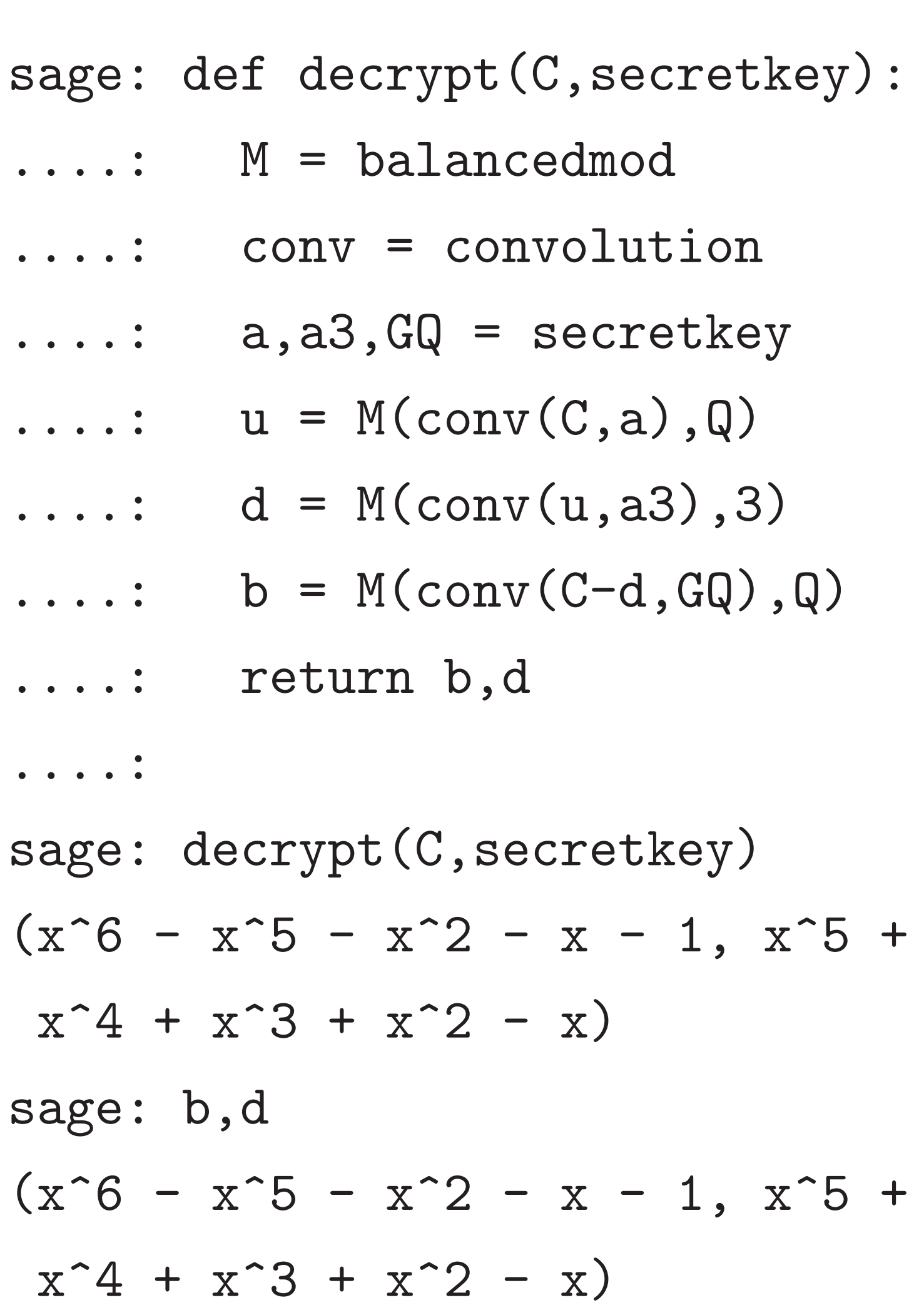

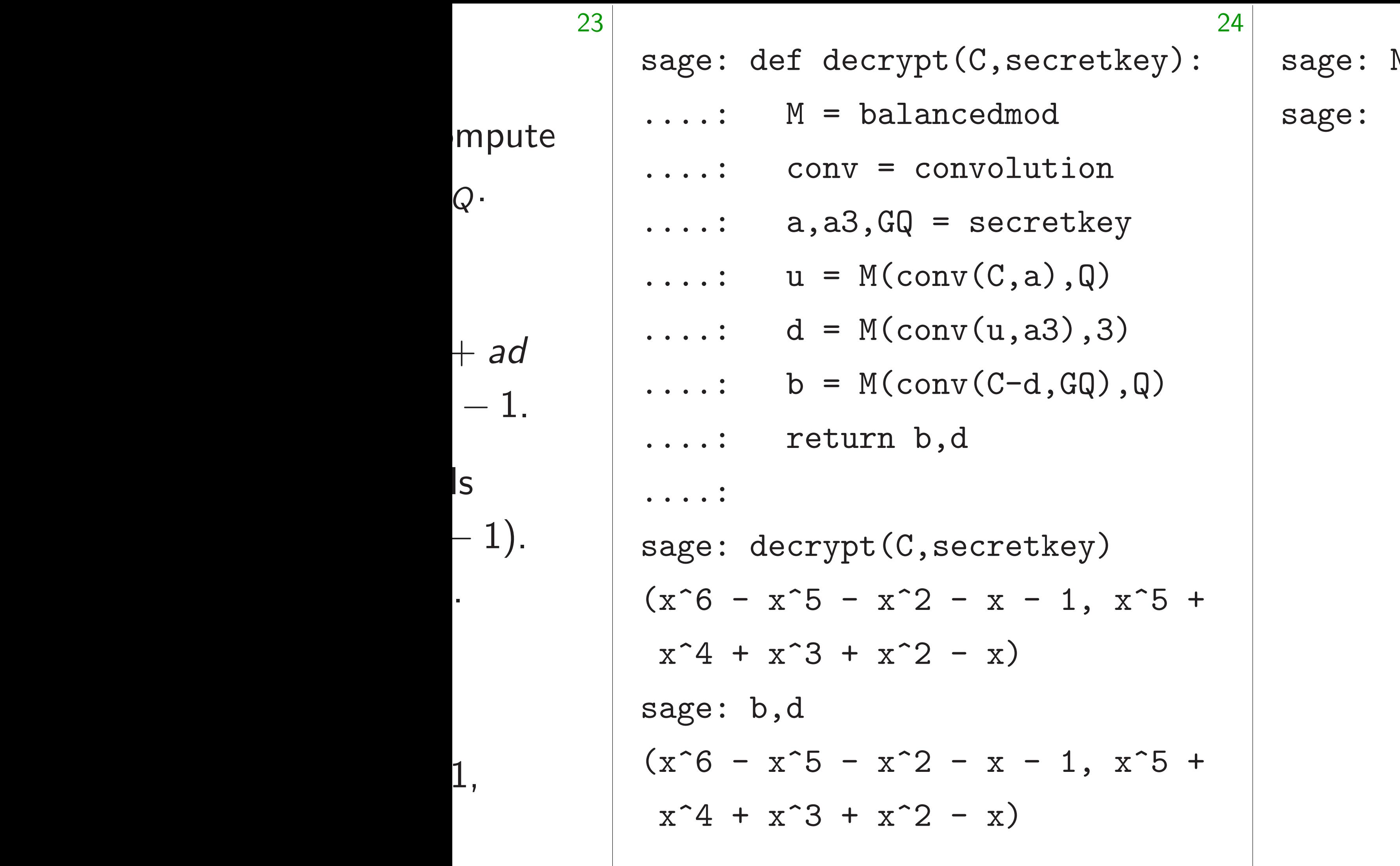

## $N, Q, W = 7,256,5$

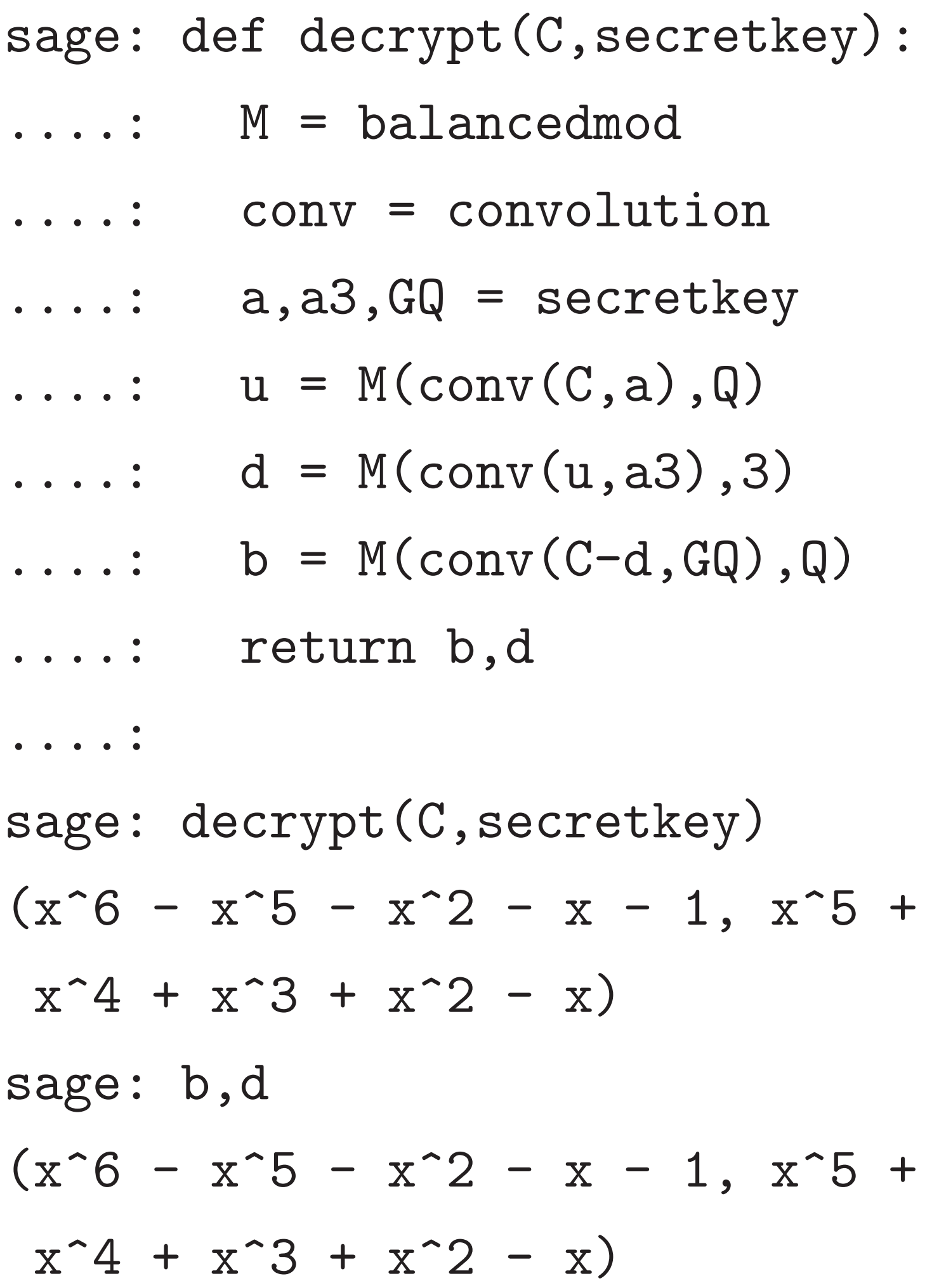

```
sage: N, Q, W = 7, 256, 5sage:
```
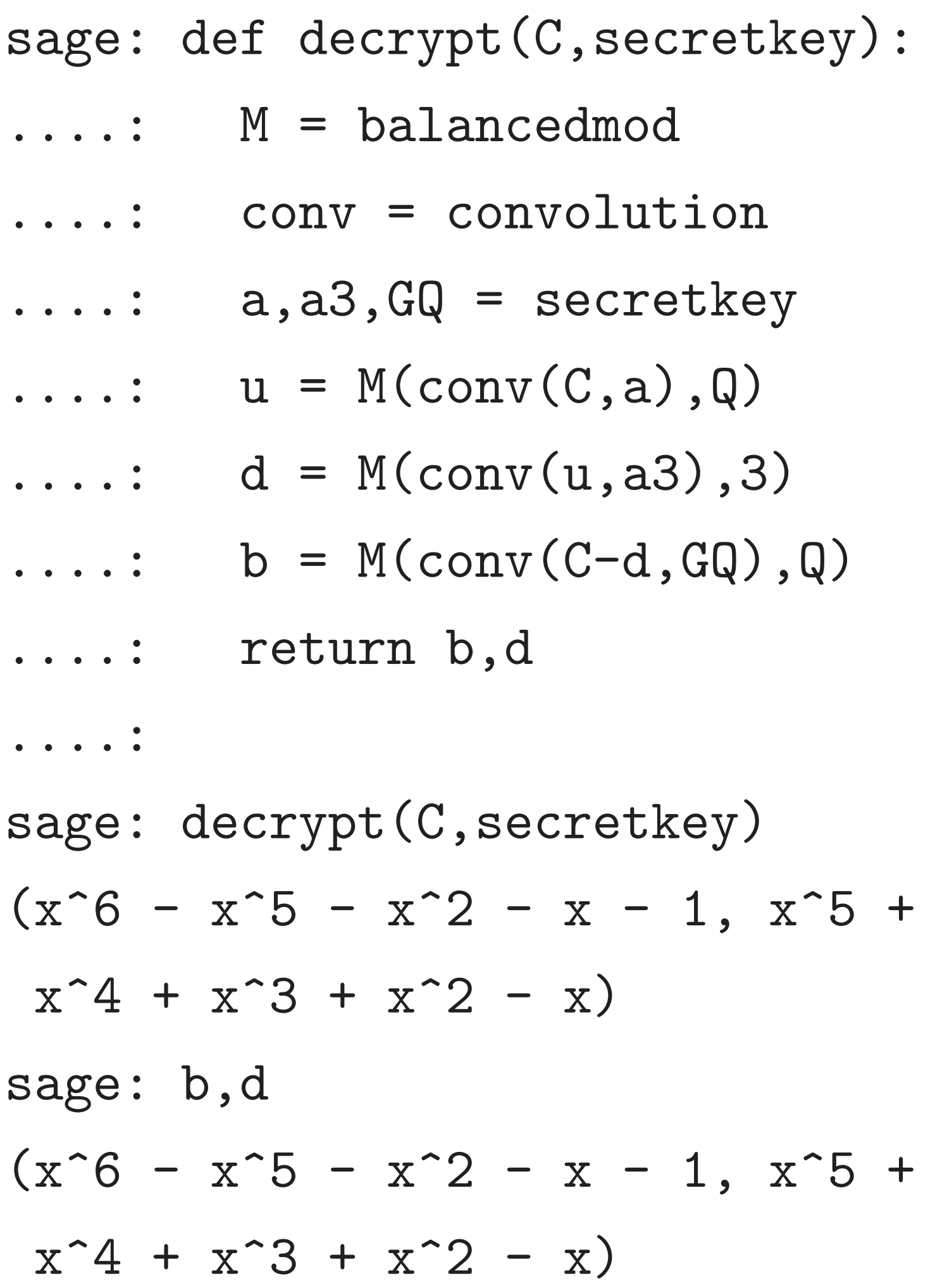

```
sage: N, Q, W = 7, 256, 5sage: G,secretkey = keypair()
sage:
```
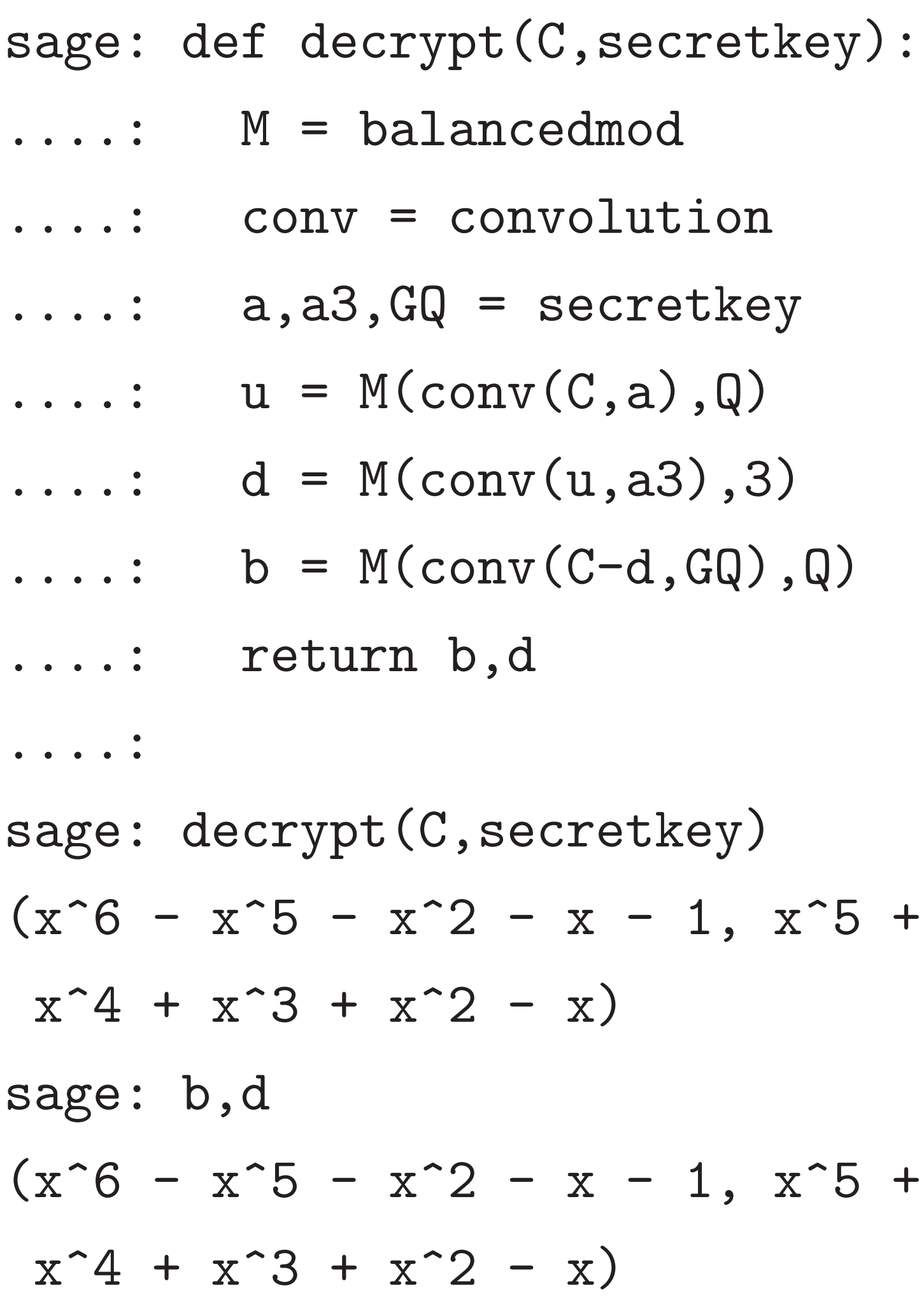

 $sage: N,Q,W = 7,256,5$ sage: G,secretkey = keypair() sage: G  $44*x^6 - 97*x^5 - 62*x^4 126*x^3 - 10*x^2 + 14*x - 22$ sage:

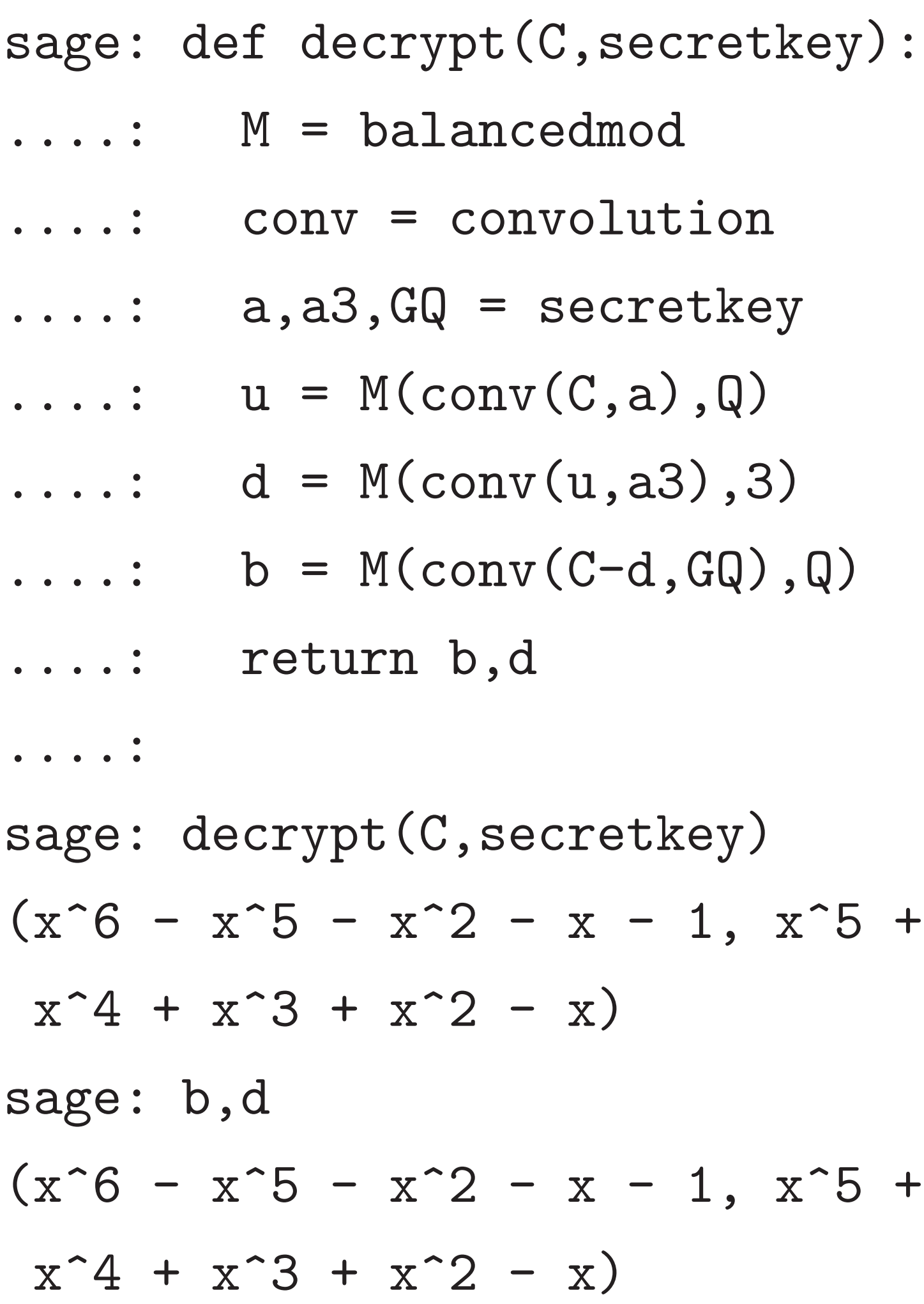

 $sage: N,Q,W = 7,256,5$ sage: G,secretkey = keypair() sage: G  $44*x^6 - 97*x^5 - 62*x^4 126*x^3 - 10*x^2 + 14*x - 22$ sage: a,a3,GQ = secretkey sage:

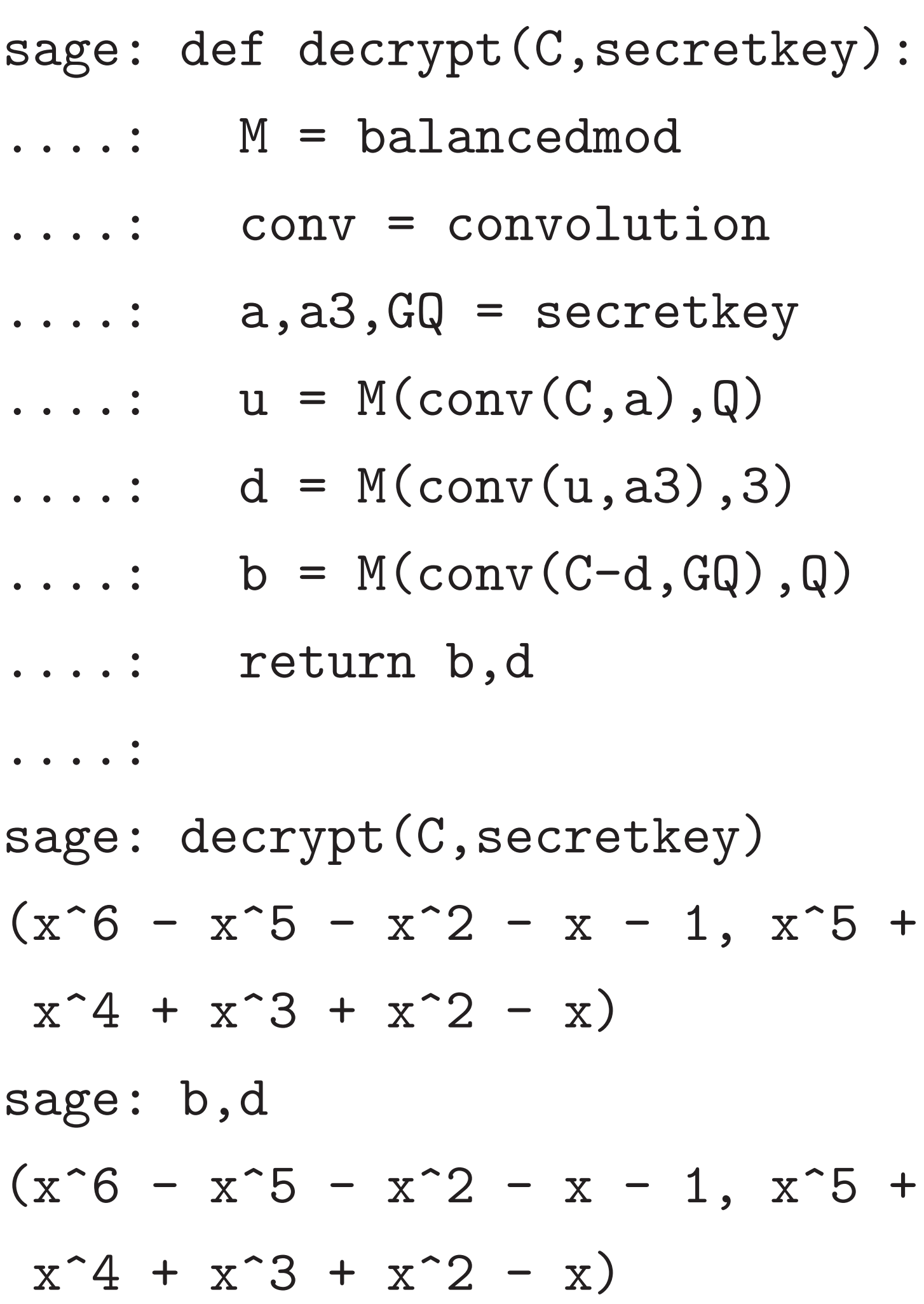

 $sage: N, Q, W = 7, 256, 5$ sage: G,secretkey = keypair() sage: G  $44*x^6 - 97*x^5 - 62*x^4 126*x^3 - 10*x^2 + 14*x - 22$ sage: a,a3,GQ = secretkey sage: a  $-x^6 - x^5 + x^3 + x - 1$ sage:

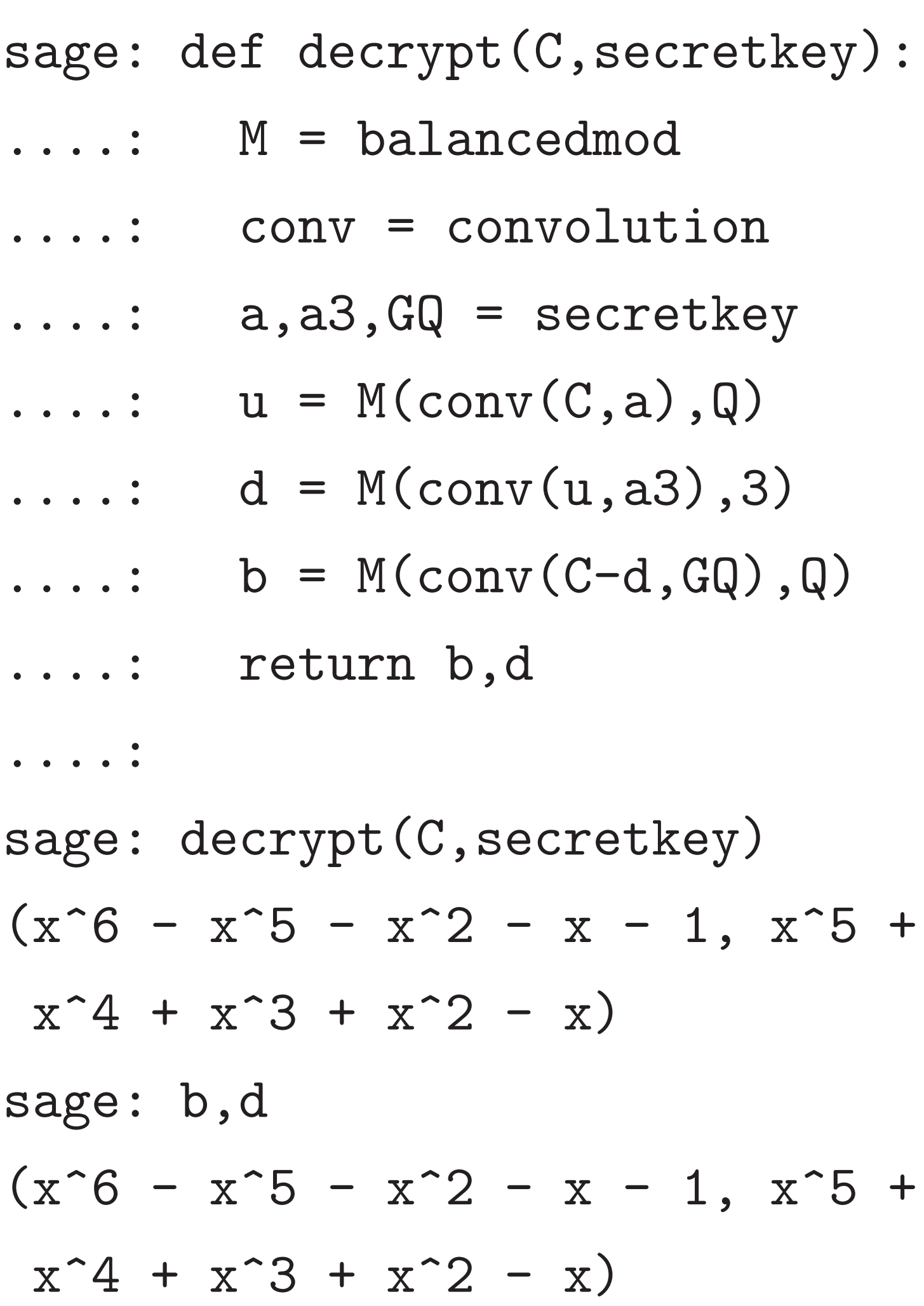

 $sage: N,Q,W = 7,256,5$ sage: G,secretkey = keypair() sage: G  $44*x^6 - 97*x^5 - 62*x^4 126*x^3 - 10*x^2 + 14*x - 22$ sage: a,a3,GQ = secretkey sage: a  $-x^6 - x^5 + x^3 + x - 1$ sage: conv = convolution sage:

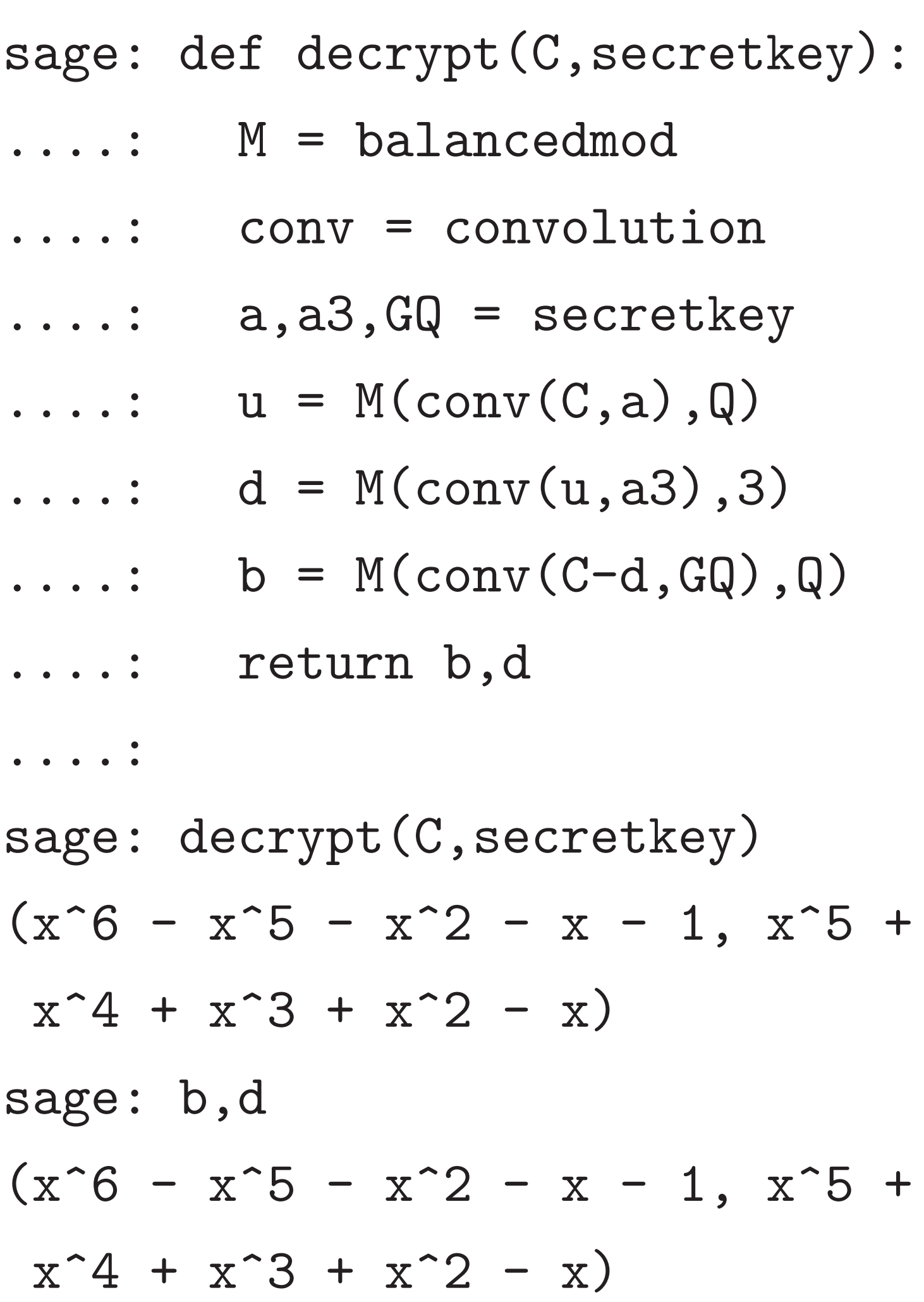

 $sage: N,Q,W = 7,256,5$ sage: G,secretkey = keypair() sage: G  $44*x^6 - 97*x^5 - 62*x^4 126*x^3 - 10*x^2 + 14*x - 22$ sage: a,a3,GQ = secretkey sage: a  $-x^6 - x^5 + x^3 + x - 1$ sage: conv = convolution sage: M = balancedmod sage:

25

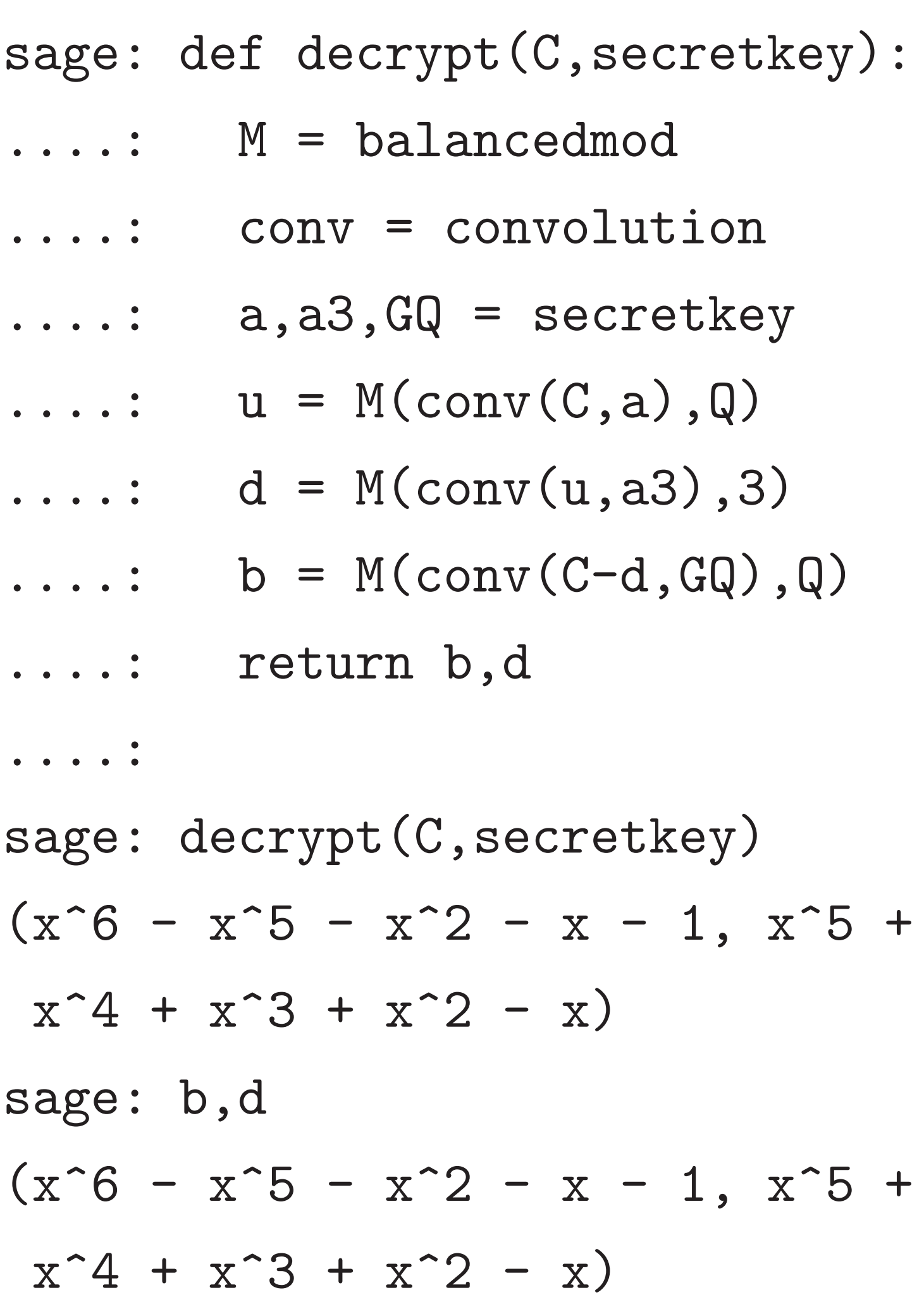

 $sage: N,Q,W = 7,256,5$ sage: G,secretkey = keypair() sage: G  $44*x^6 - 97*x^5 - 62*x^4 126*x^3 - 10*x^2 + 14*x - 22$ sage: a,a3,GQ = secretkey sage: a  $-x^6 - x^5 + x^3 + x - 1$ sage: conv = convolution sage: M = balancedmod sage:  $e3 = M(\text{conv}(a, G), Q)$ sage:

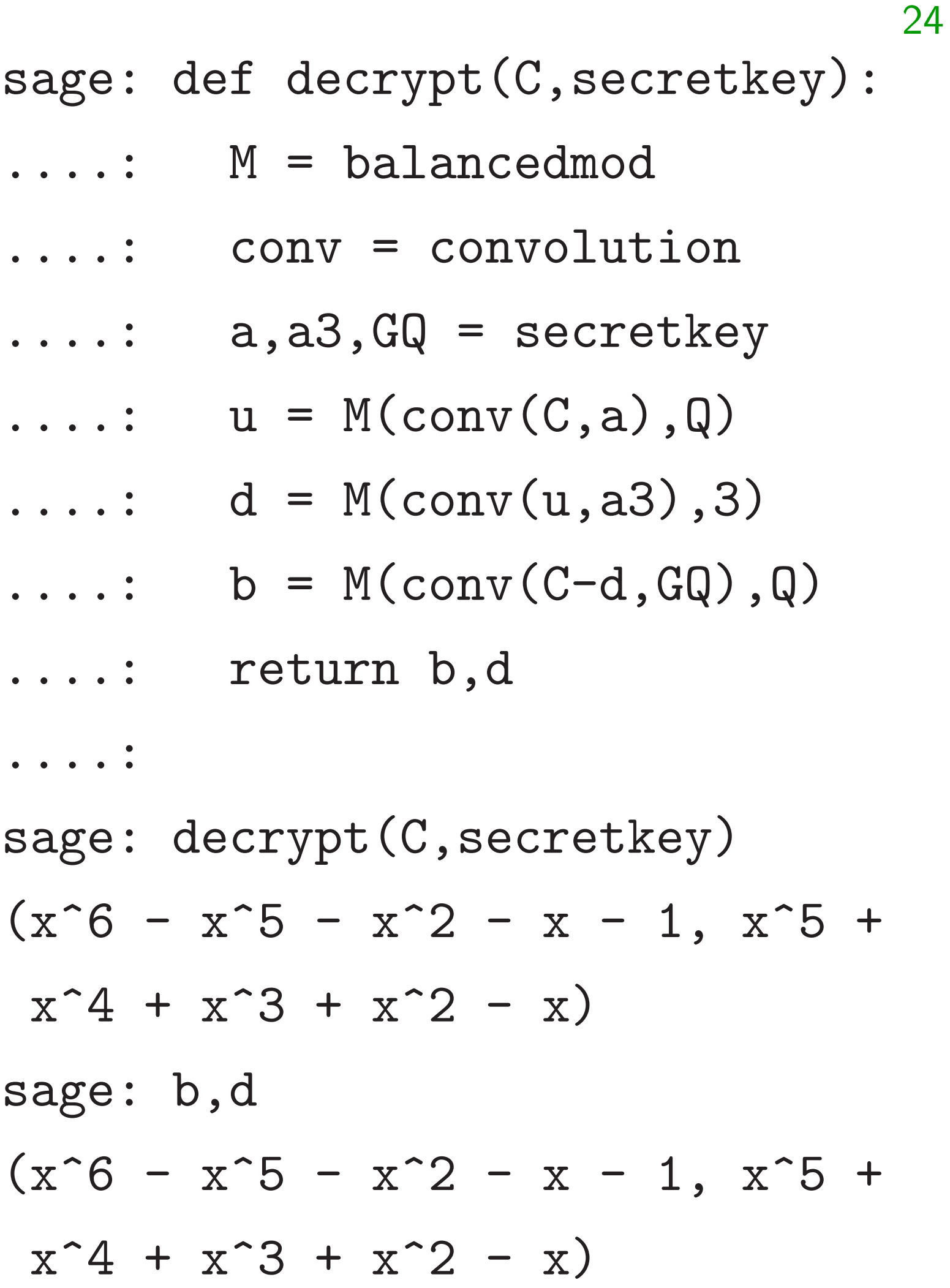

sage:  $N, Q, W = 7, 256, 5$ sage: G,secretkey = keypair() sage: G  $44*x^6 - 97*x^5 - 62*x^4 126*x^3 - 10*x^2 + 14*x - 22$ sage: a,a3,GQ = secretkey sage: a  $-x^6 - x^5 + x^3 + x - 1$ sage: conv = convolution sage: M = balancedmod sage:  $e3 = M(\text{conv}(a, G), Q)$ sage: e3  $-3*x^6 + 3*x^5 + 3*x^4 - 3*x^3$ + 3\*x sage:

- 
- 
- 

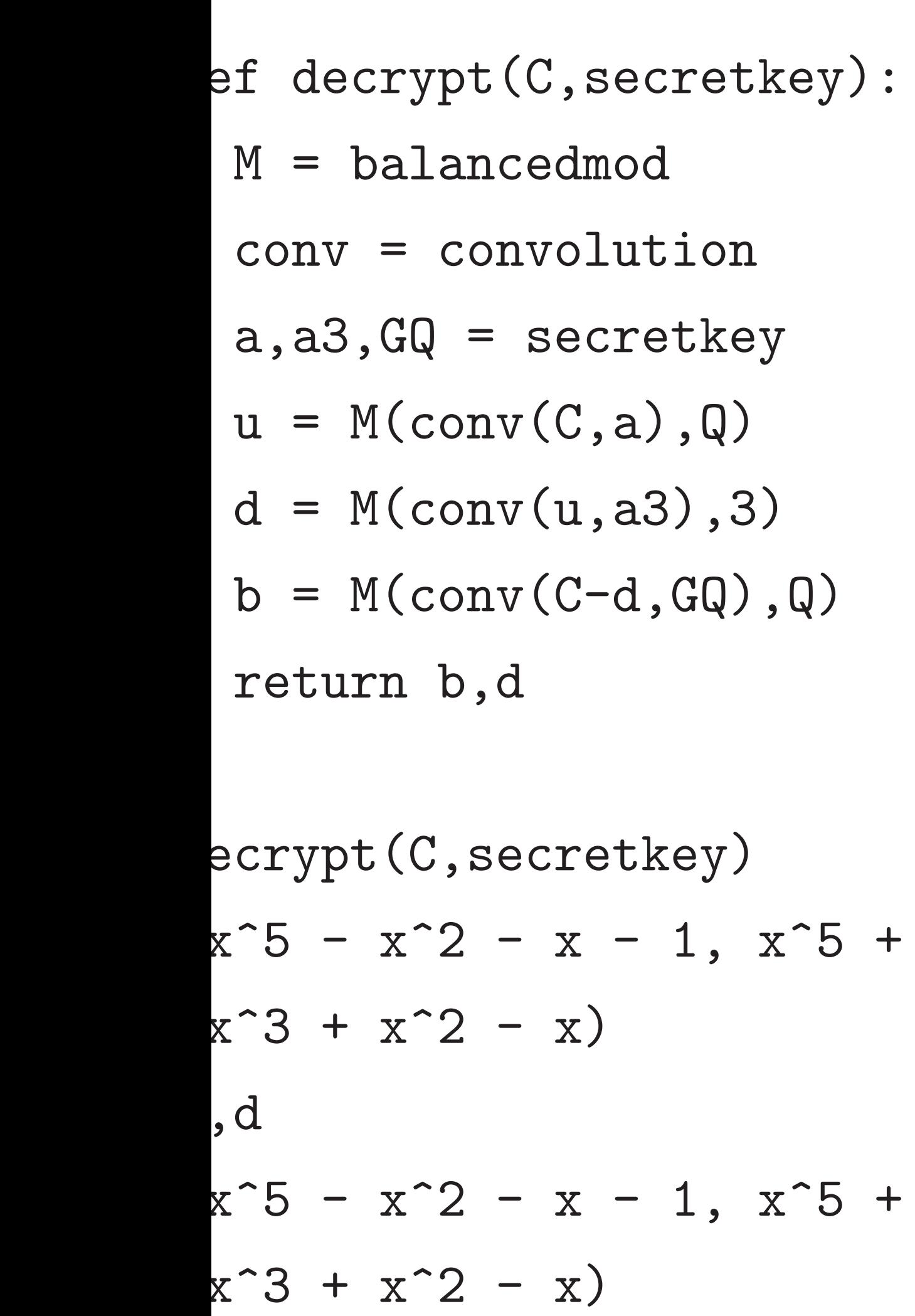

sage:  $N, Q, W = 7, 256, 5$  $sage: G, secretkey = keyp$ sage: G  $44*x^6 - 97*x^5 - 62*x^4$  $126*x^3 - 10*x^2 + 14*x$  $sage: a, a3, GQ = secretke$ sage: a  $-x^6 - x^5 + x^3 + x - 1$ sage: conv = convolution sage: M = balancedmod sage:  $e3 = M(\text{conv}(a, G), Q)$ sage: e3  $-3*x^6 + 3*x^5 + 3*x^4 -$ + 3\*x sage:

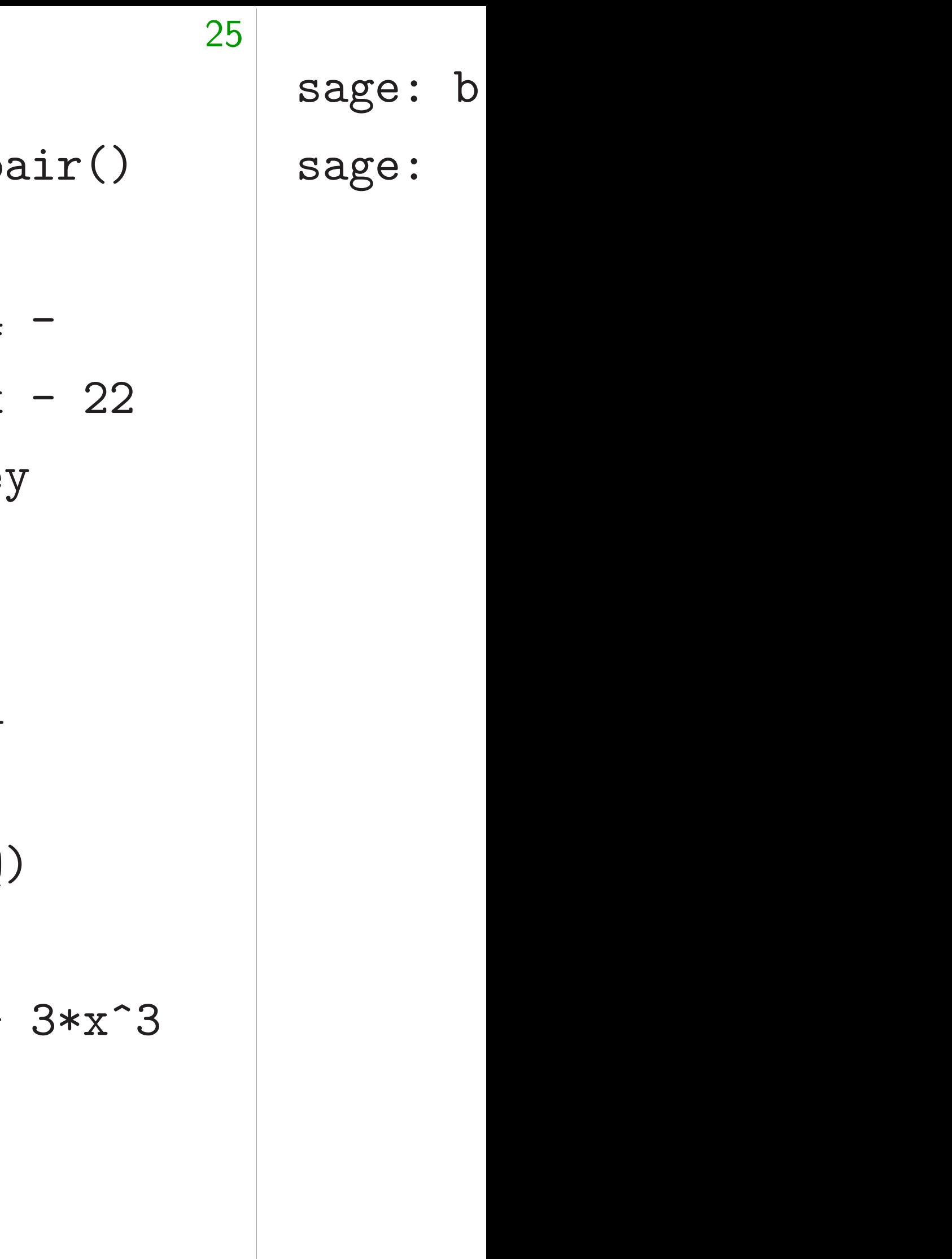

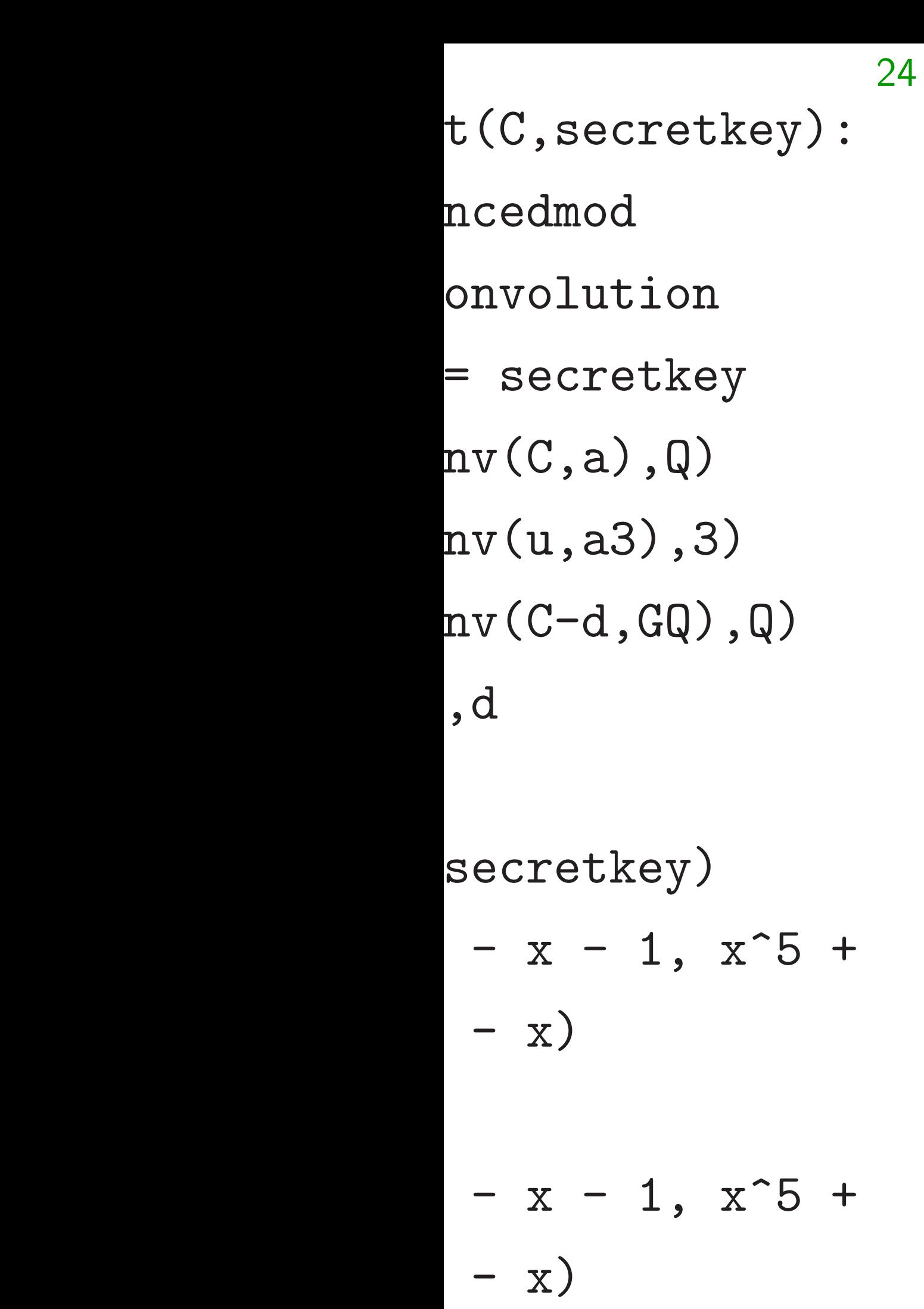

sage:  $N, Q, W = 7, 256, 5$ sage: G,secretkey = keypair() sage: G  $44*x^6 - 97*x^5 - 62*x^4 126*x^3 - 10*x^2 + 14*x - 22$ sage: a,a3,GQ = secretkey sage: a  $-x^6 - x^5 + x^3 + x - 1$ sage: conv = convolution sage: M = balancedmod sage:  $e3 = M(\text{conv}(a, G), Q)$ sage: e3  $-3*x^6 + 3*x^5 + 3*x^4 - 3*x^3$ + 3\*x sage:

### $sage: b = random$

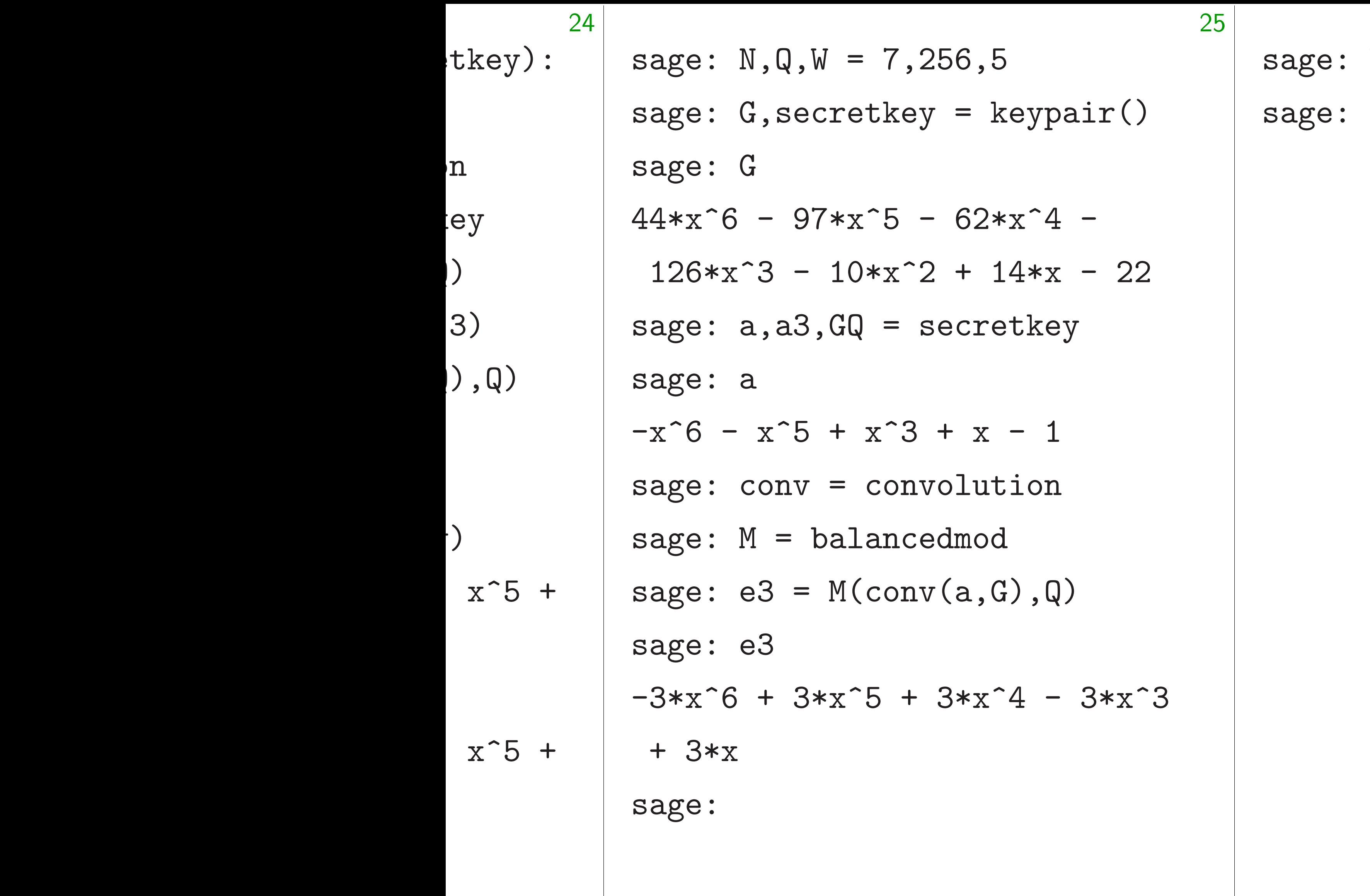

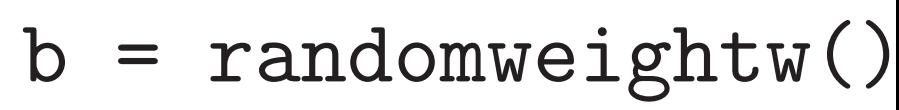

sage:  $N, Q, W = 7, 256, 5$ sage: G,secretkey = keypair() sage: G  $44*x^6 - 97*x^5 - 62*x^4 126*x^3 - 10*x^2 + 14*x - 22$ sage: a,a3,GQ = secretkey sage: a  $-x^6 - x^5 + x^3 + x - 1$ sage: conv = convolution sage: M = balancedmod sage:  $e3 = M(\text{conv}(a, G), Q)$ sage: e3  $-3*x^6 + 3*x^5 + 3*x^4 - 3*x^3$ + 3\*x

sage:  $b = \text{randomweight}($ ) sage:

sage:  $N, Q, W = 7, 256, 5$ sage: G,secretkey = keypair() sage: G  $44*x^6 - 97*x^5 - 62*x^4 126*x^3 - 10*x^2 + 14*x - 22$ sage: a,a3,GQ = secretkey sage: a  $-x^6 - x^5 + x^3 + x - 1$ sage: conv = convolution sage: M = balancedmod sage:  $e3 = M(\text{conv}(a, G), Q)$ sage: e3  $-3*x^6 + 3*x^5 + 3*x^4 - 3*x^3$ + 3\*x

sage:  $b = \text{randomweight}($ ) sage:  $d =$  randomsecret() sage:

sage:

26

```
-3*x^6 + 3*x^5 + 3*x^4 - 3*x^3
```
sage:  $N, Q, W = 7, 256, 5$ sage: G,secretkey = keypair() sage: G  $44*x^6 - 97*x^5 - 62*x^4 126*x^3 - 10*x^2 + 14*x - 22$ sage: a,a3,GQ = secretkey sage: a  $-x^6 - x^5 + x^3 + x - 1$ sage: conv = convolution sage: M = balancedmod sage:  $e3 = M(\text{conv}(a, G), Q)$ sage: e3 + 3\*x

sage:  $d =$  randomsecret() sage:  $C = M(\text{conv}(b, G) + d, Q)$ sage:

sage:

26

# sage:  $b = \text{randomweight}($ )

# $-120*x^6 - x^5 + 6*x^4 - 24*x^3$

sage:  $N, Q, W = 7, 256, 5$ sage: G,secretkey = keypair() sage: G  $44*x^6 - 97*x^5 - 62*x^4 126*x^3 - 10*x^2 + 14*x - 22$ sage: a,a3,GQ = secretkey sage: a  $-x^6 - x^5 + x^3 + x - 1$ sage: conv = convolution sage: M = balancedmod sage:  $e3 = M(\text{conv}(a, G), Q)$ sage: e3  $-3*x^6 + 3*x^5 + 3*x^4 - 3*x^3$ + 3\*x

sage:  $b = \text{randomweight}($ ) sage:  $d =$  randomsecret() sage:  $C = M(\text{conv}(b, G) + d, Q)$ sage: C  $+ 56*x^2 - 98*x - 71$ sage:

- 
- $-120*x^6 x^5 + 6*x^4 24*x^3$ 
	-
	-

sage:  $N, Q, W = 7, 256, 5$ sage: G,secretkey = keypair() sage: G  $44*x^6 - 97*x^5 - 62*x^4 126*x^3 - 10*x^2 + 14*x - 22$ sage: a,a3,GQ = secretkey sage: a  $-x^6 - x^5 + x^3 + x - 1$ sage: conv = convolution sage: M = balancedmod sage:  $e3 = M(\text{conv}(a, G), Q)$ sage: e3  $-3*x^6 + 3*x^5 + 3*x^4 - 3*x^3$ + 3\*x

sage:  $b = \text{randomweight}($ ) sage:  $d =$  randomsecret() sage:  $C = M(\text{conv}(b, G) + d, Q)$ sage: C  $+ 56*x^2 - 98*x - 71$ sage:  $u = M(\text{conv}(a, C), Q)$ sage:

 $-120*x^6 - x^5 + 6*x^4 - 24*x^3$ 

sage:  $N, Q, W = 7, 256, 5$ sage: G,secretkey = keypair() sage: G  $44*x^6 - 97*x^5 - 62*x^4 126*x^3 - 10*x^2 + 14*x - 22$ sage: a,a3,GQ = secretkey sage: a  $-x^6 - x^5 + x^3 + x - 1$ sage: conv = convolution sage: M = balancedmod sage:  $e3 = M(\text{conv}(a, G), Q)$ sage: e3  $-3*x^6 + 3*x^5 + 3*x^4 - 3*x^3$ + 3\*x

sage:  $b = \text{randomweight}($ ) sage:  $d =$  randomsecret() sage:  $C = M(\text{conv}(b, G) + d, Q)$ sage: C  $+ 56*x^2 - 98*x - 71$ sage:  $u = M(\text{conv}(a, C), Q)$ sage: u  $8*x^6 - 2*x^5 - 7*x^4 + 4*x^3 6*x - 1$ sage:

sage:

26

 $8*x^6 - 2*x^5 - 7*x^4 + 4*x^3 -$ 

sage:  $N, Q, W = 7, 256, 5$ sage: G,secretkey = keypair() sage: G  $44*x^6 - 97*x^5 - 62*x^4 126*x^3 - 10*x^2 + 14*x - 22$ sage: a,a3,GQ = secretkey sage: a  $-x^6 - x^5 + x^3 + x - 1$ sage: conv = convolution sage: M = balancedmod sage:  $e3 = M(\text{conv}(a, G), Q)$ sage: e3  $-3*x^6 + 3*x^5 + 3*x^4 - 3*x^3$ + 3\*x

sage:  $b = \text{randomweight}($ ) sage:  $d =$  randomsecret() sage:  $C = M(\text{conv}(b, G) + d, Q)$ sage: C  $-120*x^6 - x^5 + 6*x^4 - 24*x^3$  $+ 56*x^2 - 98*x - 71$ sage:  $u = M(\text{conv}(a, C), Q)$ sage: u  $8*x^6 - 2*x^5 - 7*x^4 + 4*x^3 6*x - 1$ sage: conv(b,e3)+conv(a,d)  $6*x - 1$ sage:

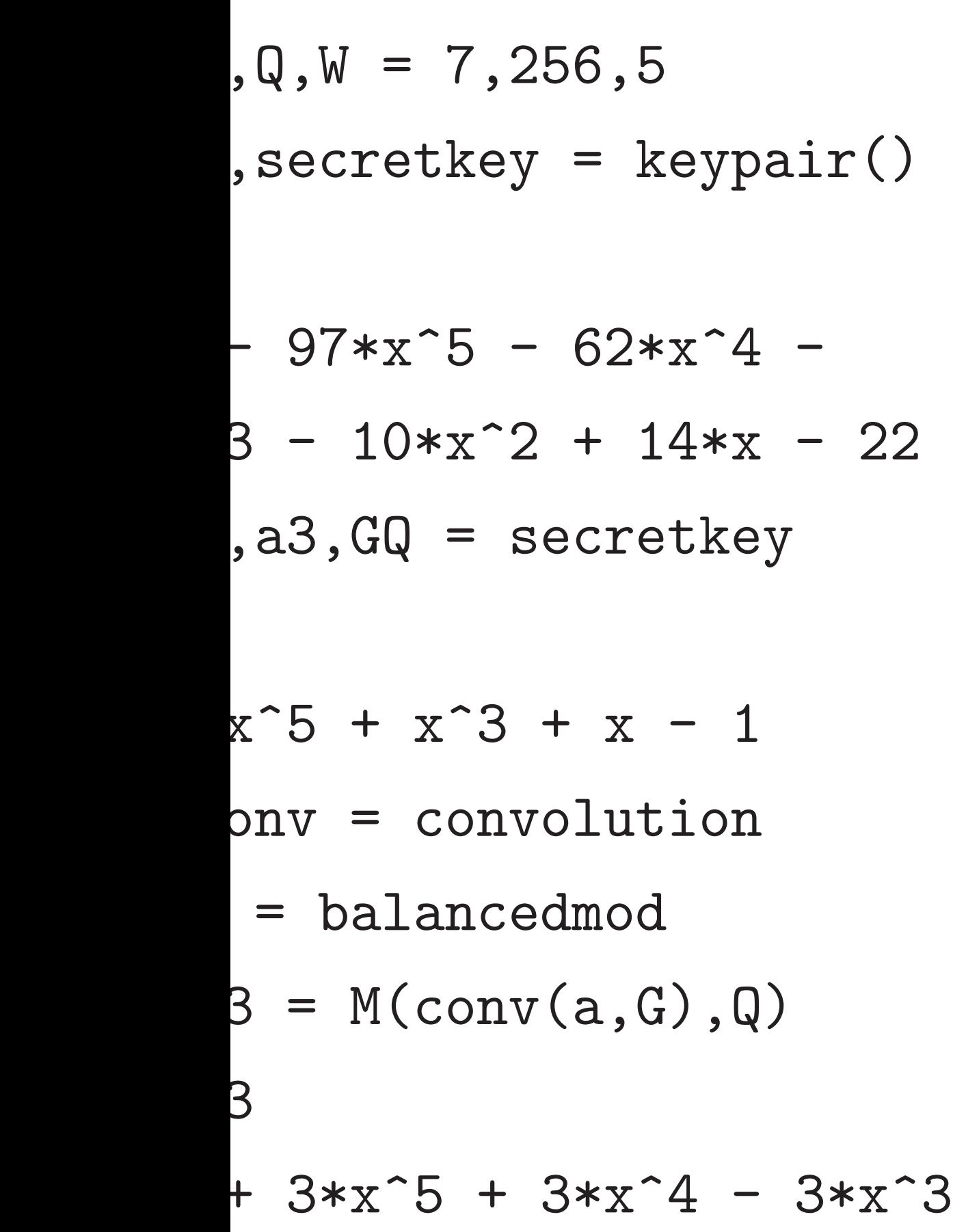

sage:  $b = \text{randomweight}($ sage: d = randomsecret() sage:  $C = M(\text{conv}(b, G) + d,$ sage: C  $-120*x^6 - x^5 + 6*x^4$  - $+ 56*x^2 - 98*x - 71$ sage:  $u = M(\text{conv}(a, C), Q)$ sage: u  $8*x^6 - 2*x^5 - 7*x^4 +$  $6*x - 1$ sage:  $conv(b, e3)+conv(a,$  $8*x^6 - 2*x^5 - 7*x^4 +$  $6*x - 1$ sage:

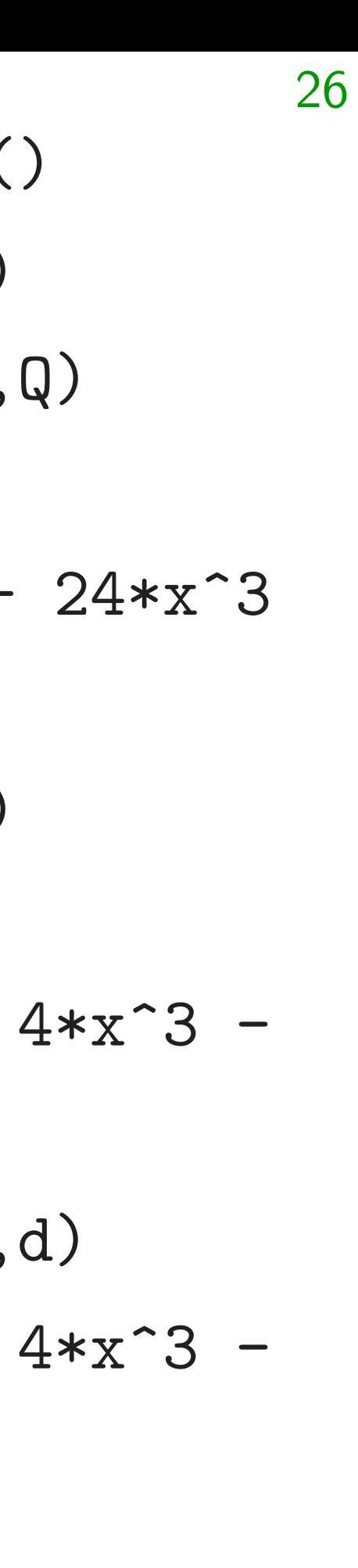

- sage: # sage: M
- $-x^6 + x^6$

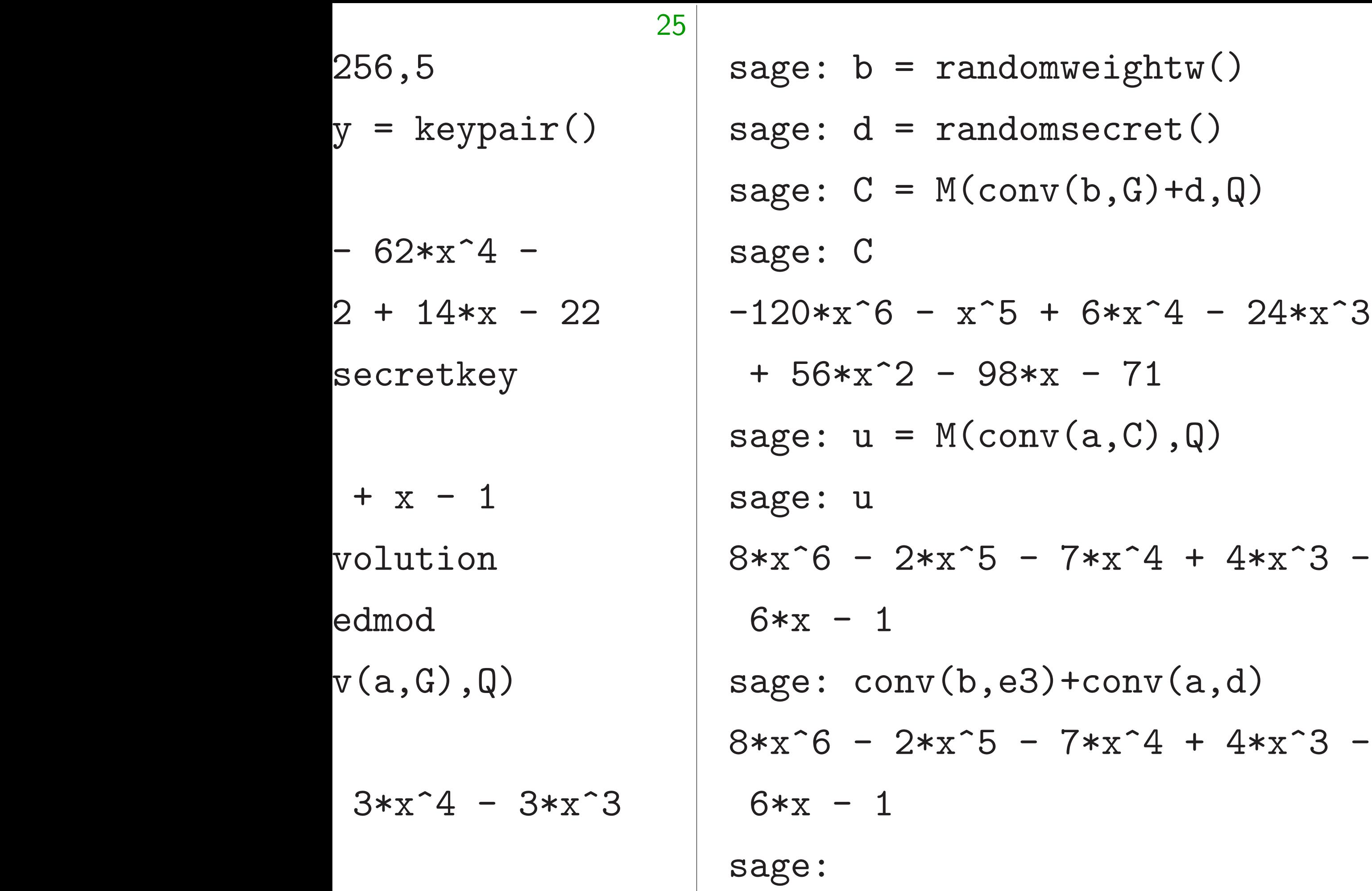

 $-24*x^3$ 

# sage: # u is 3be sage: M(u,3)  $-x^6 + x^5 - x^4$
26  $and$ omweightw()  $\texttt{andomsecret}()$  $\text{(conv(b, G)+d, Q)}$  $x^55 + 6*x^4 - 24*x^3$  $98*x - 71$  $\text{(conv(a, C), Q)}$  $5 - 7*x^4 + 4*x^3$ b,e3)+ $\text{conv}(\texttt{a},\texttt{d})$  $5 - 7*x^4 + 4*x^3 -$ 

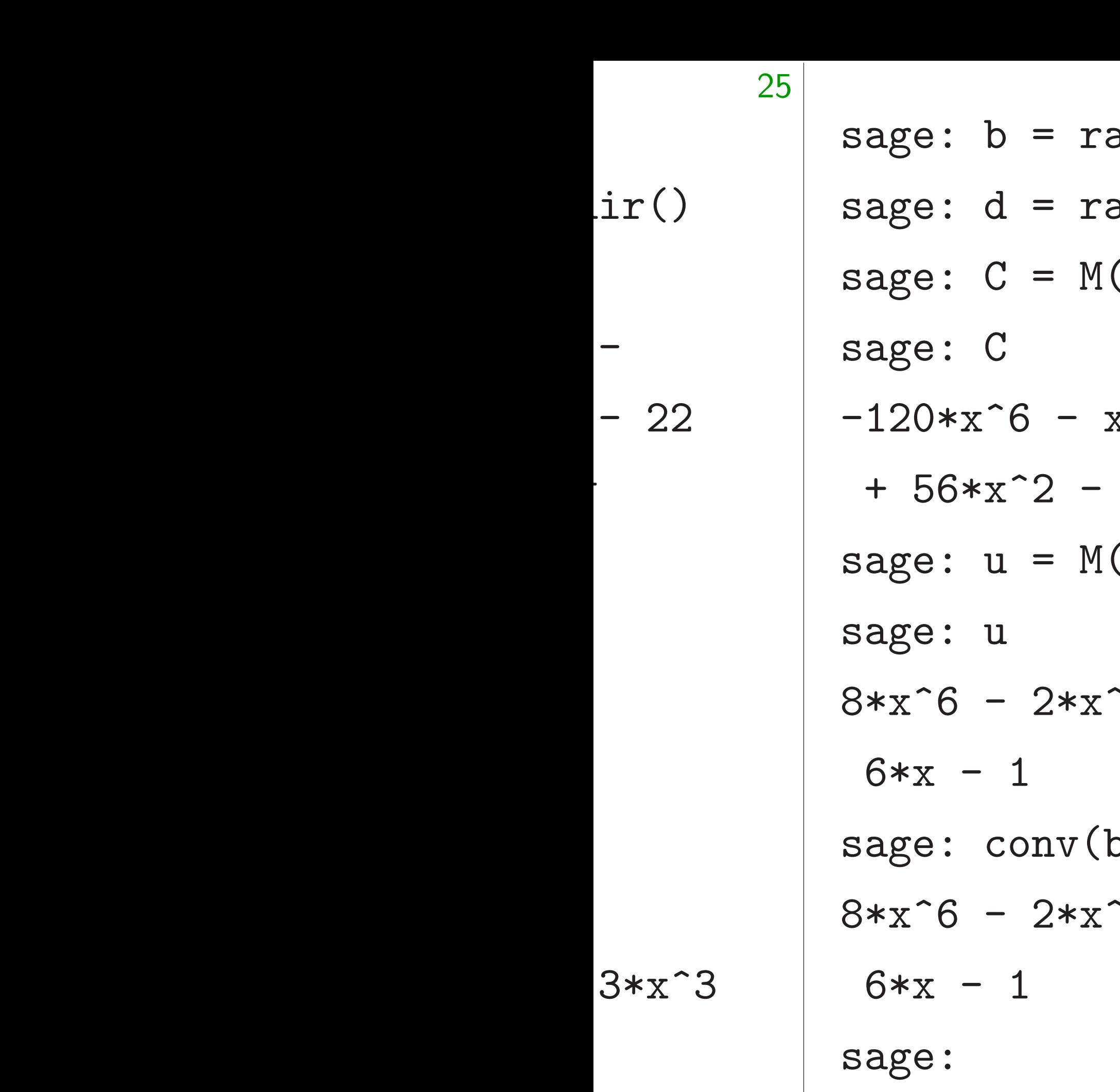

sage: # u is 3be+ad in R  $-x^6 + x^5 - x^4 + x^3 -$ 

sage: M(u,3) sage:

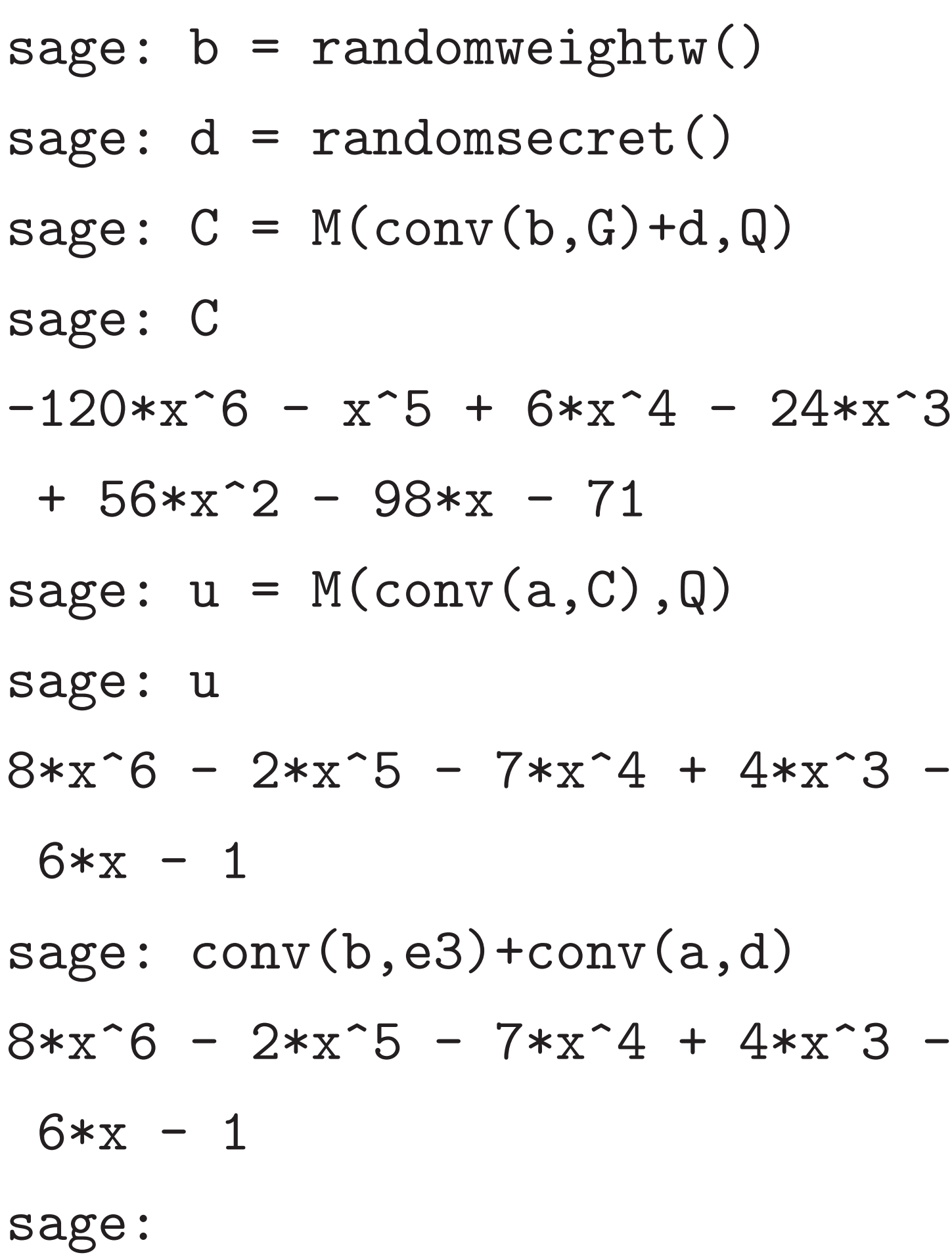

sage: # u is 3be+ad in R sage: M(u,3)  $-x^6 + x^5 - x^4 + x^3 - 1$ sage:

sage:  $b = \text{randomweight}($ ) sage: d = randomsecret() sage:  $C = M(\text{conv}(b, G) + d, Q)$ sage: C  $-120*x^6 - x^5 + 6*x^4 - 24*x^3$  $+ 56*x^2 - 98*x - 71$ sage:  $u = M(\text{conv}(a, C), Q)$ sage: u  $8*x^6 - 2*x^5 - 7*x^4 + 4*x^3 6*x - 1$ sage: conv(b,e3)+conv(a,d)  $8*x^6 - 2*x^5 - 7*x^4 + 4*x^3 6*x - 1$ sage:

sage: # u is 3be+ad in R sage: M(u,3)  $-x^6$  +  $x^5$  -  $x^4$  +  $x^3$  - 1 sage: M(conv(a,d),3)  $-x^6$  +  $x^5$  -  $x^4$  +  $x^3$  - 1 sage:

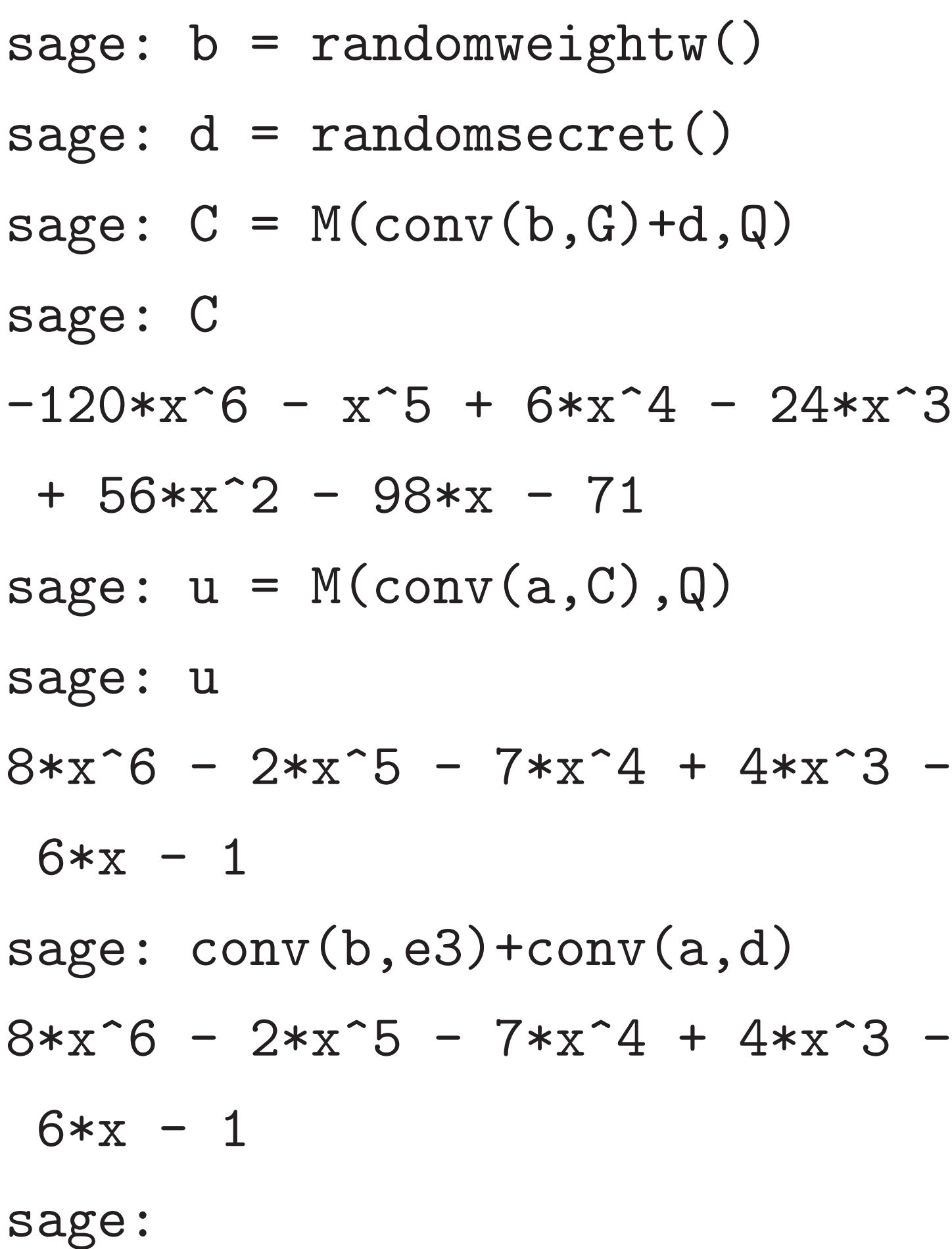

sage: # u is 3be+ad in R sage: M(u,3)  $-x^6$  +  $x^5$  -  $x^4$  +  $x^3$  - 1 sage: M(conv(a,d),3)  $-x^6$  +  $x^5$  -  $x^4$  +  $x^3$  - 1 sage: conv(M(u,3),a3)  $-3*x^5 + x^4 + x^3 - x - 3$ sage:

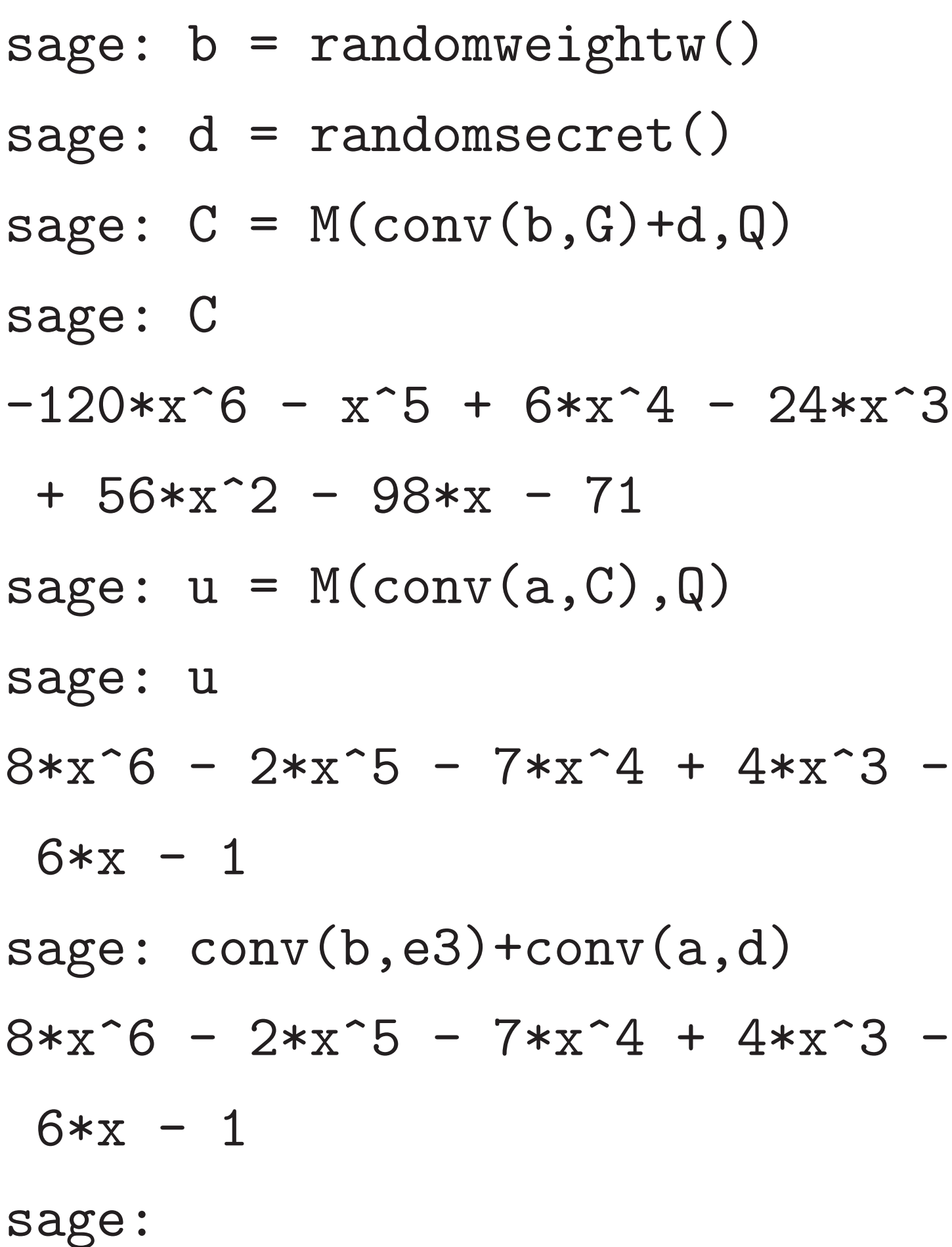

sage: # u is 3be+ad in R sage: M(u,3)  $-x^6$  +  $x^5$  -  $x^4$  +  $x^3$  - 1 sage: M(conv(a,d),3)  $-x^6$  +  $x^5$  -  $x^4$  +  $x^3$  - 1 sage: conv(M(u,3),a3)  $-3*x^5 + x^4 + x^3 - x - 3$ sage:  $M(\_3)$  $x^4 + x^3 - x$ sage:

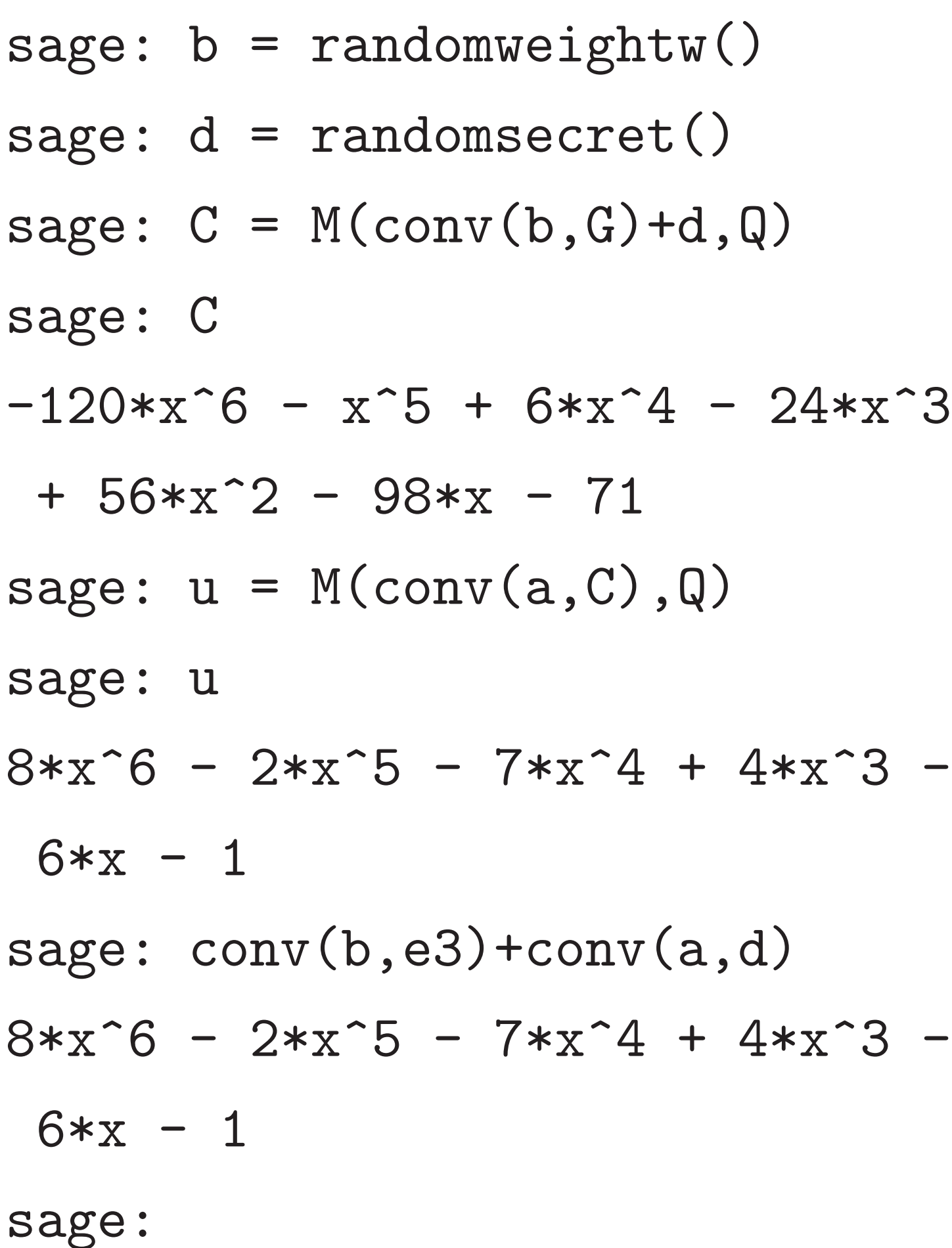

sage: # u is 3be+ad in R sage: M(u,3)  $-x^6$  +  $x^5$  -  $x^4$  +  $x^3$  - 1 sage: M(conv(a,d),3)  $-x^6$  +  $x^5$  -  $x^4$  +  $x^3$  - 1 sage: conv(M(u,3),a3)  $-3*x^5 + x^4 + x^3 - x - 3$ sage:  $M(\_3)$  $x^4 + x^3 - x$ sage: d  $x^4 + x^3 - x$ sage:

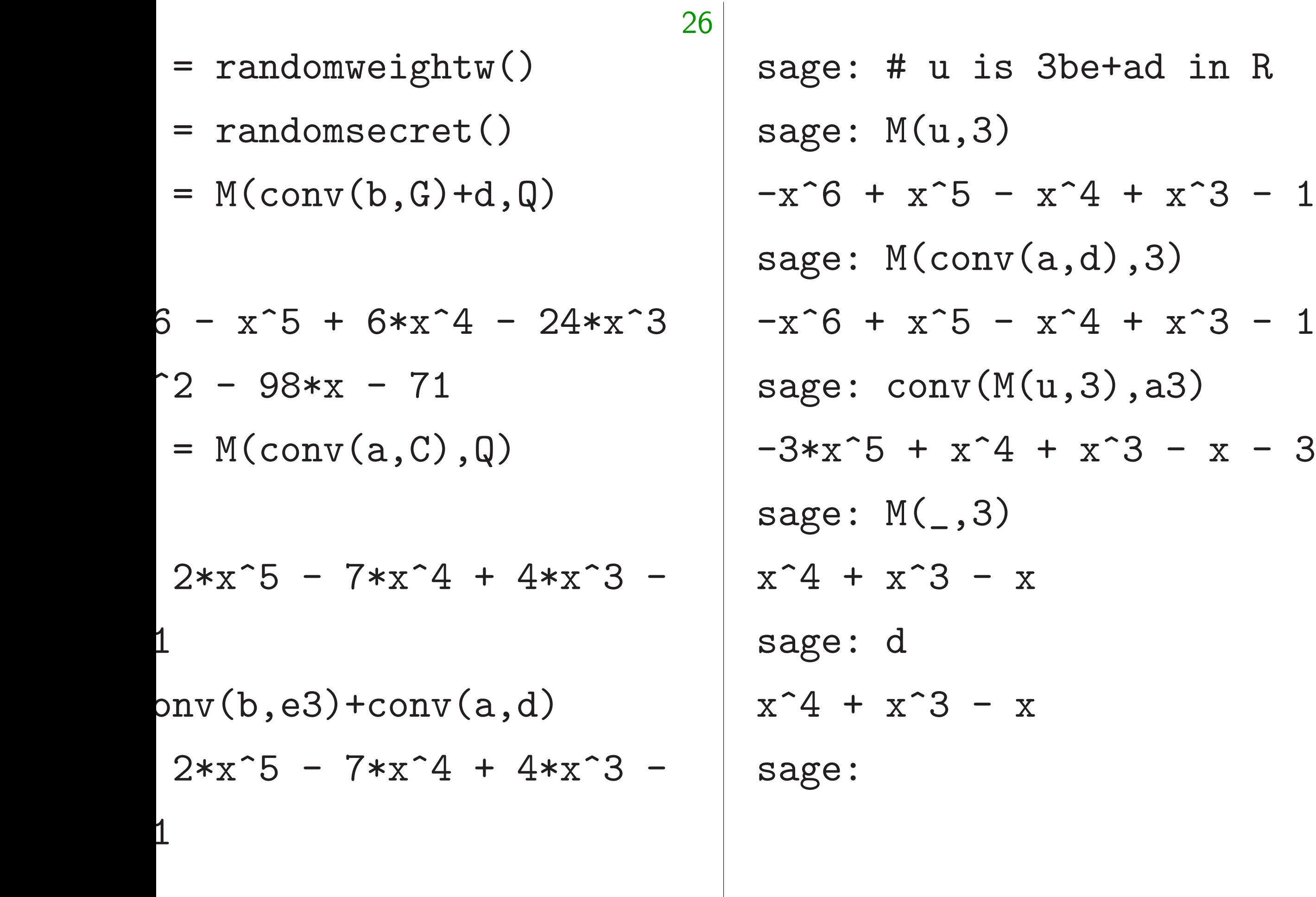

### All coeff All coeff and exa

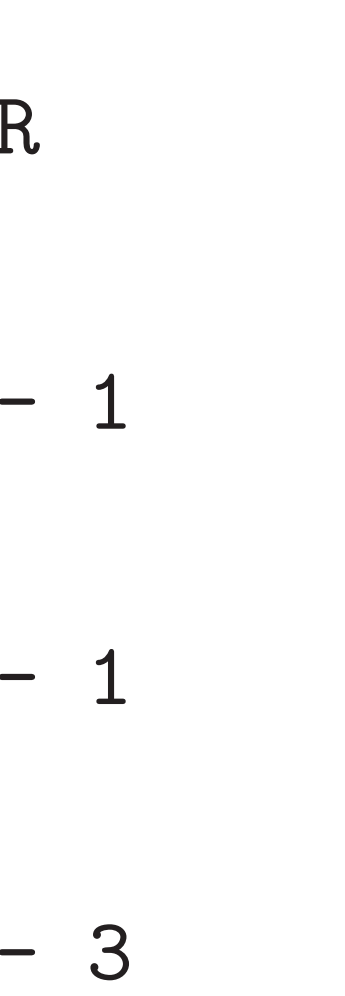

### Does de

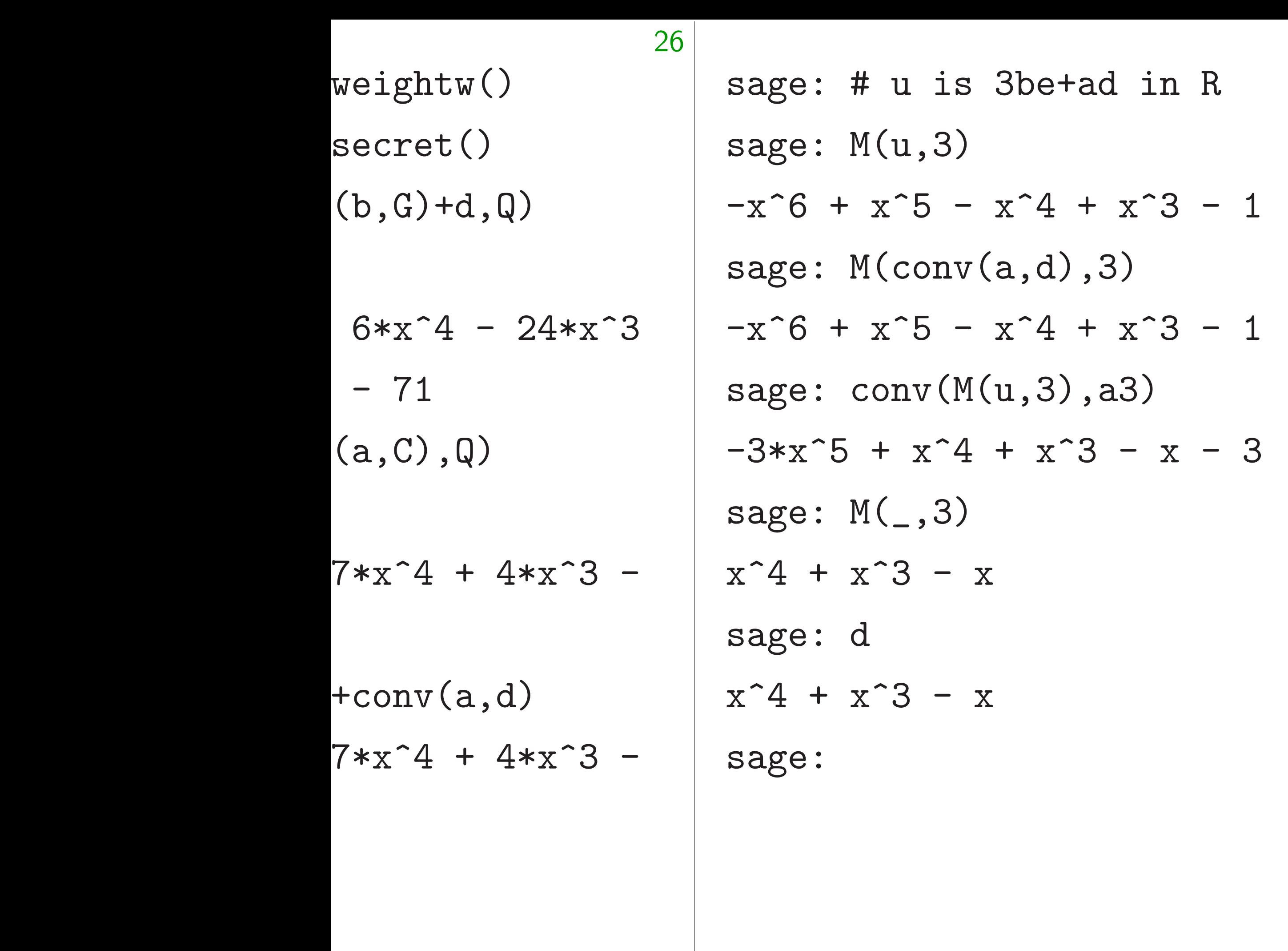

### Does decryption a

27

### All coeffs of *d* are All coeffs of *a* are and exactly W are

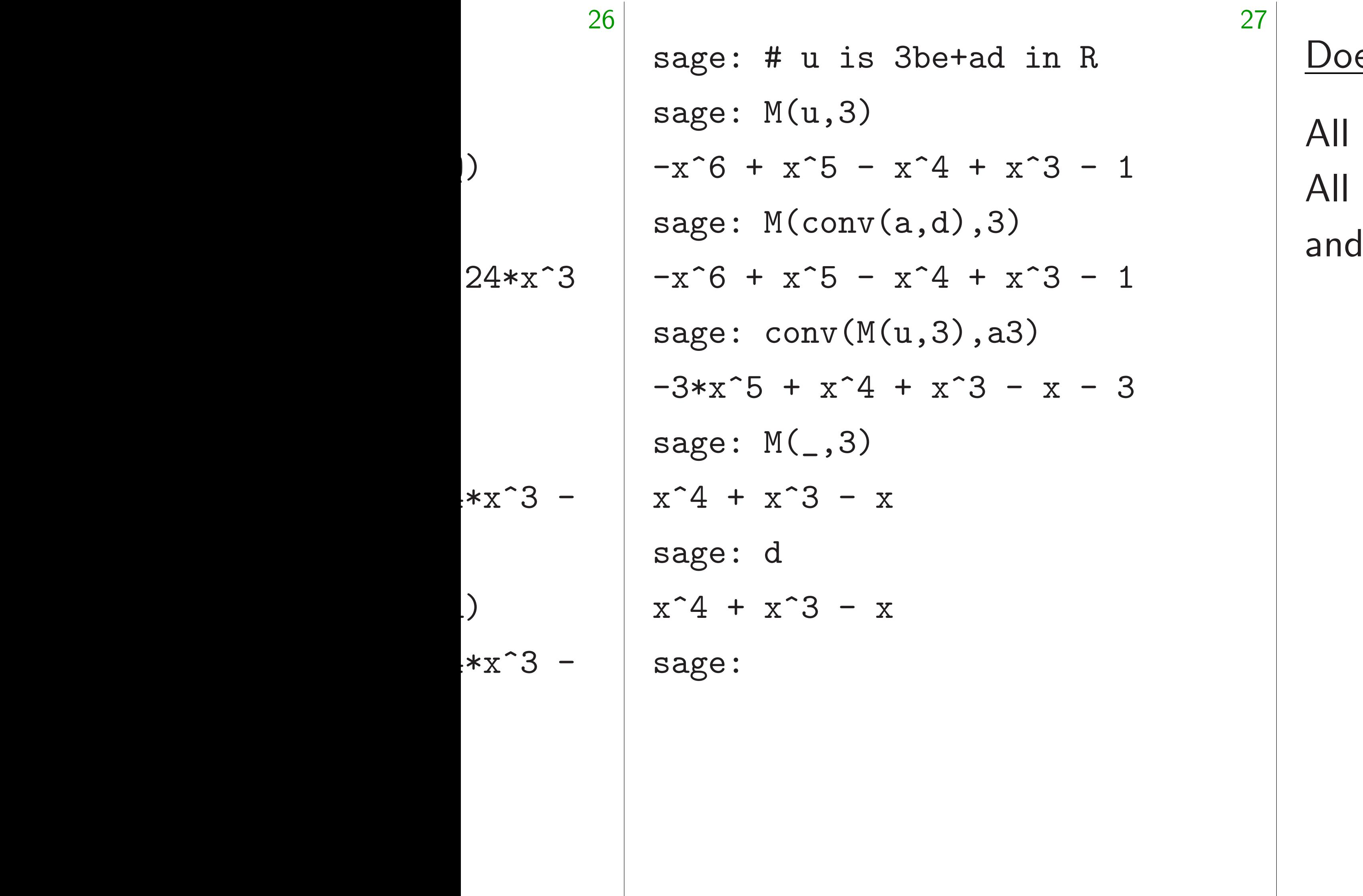

### es decryption always worl

All coeffs of *d* are in {−1*;* 0*;* 1}. All coeffs of *a* are in {−1*;* 0*;* 1}, exactly W are nonzero.

Does decryption always work?

sage: # u is 3be+ad in R sage: M(u,3)  $-x^6$  +  $x^5$  -  $x^4$  +  $x^3$  - 1 sage: M(conv(a,d),3)  $-x^6$  +  $x^5$  -  $x^4$  +  $x^3$  - 1 sage: conv(M(u,3),a3)  $-3*x^5 + x^4 + x^3 - x - 3$ sage:  $M(\_3)$  $x^4 + x^3 - x$ sage: d  $x^4 + x^3 - x$ sage:

All coeffs of *d* are in  $\{-1, 0, 1\}$ . All coeffs of *a* are in  $\{-1, 0, 1\}$ , and exactly *W* are nonzero.

```
27
```
Does decryption always work?

sage: # u is 3be+ad in R sage: M(u,3)  $-x^6$  +  $x^5$  -  $x^4$  +  $x^3$  - 1 sage: M(conv(a,d),3)  $-x^6$  +  $x^5$  -  $x^4$  +  $x^3$  - 1 sage: conv(M(u,3),a3)  $-3*x^5 + x^4 + x^3 - x - 3$ sage:  $M(\_3)$  $x^4 + x^3 - x$ sage: d  $x^4 + x^3 - x$ sage:

All coeffs of *d* are in  $\{-1, 0, 1\}$ . All coeffs of *a* are in  $\{-1, 0, 1\}$ , and exactly *W* are nonzero.

Each coeff of *ad* in *R* has absolute value at most *W*.

Does decryption always work?

sage: # u is 3be+ad in R sage: M(u,3)  $-x^6$  +  $x^5$  -  $x^4$  +  $x^3$  - 1 sage: M(conv(a,d),3)  $-x^6$  +  $x^5$  -  $x^4$  +  $x^3$  - 1 sage: conv(M(u,3),a3)  $-3*x^5 + x^4 + x^3 - x - 3$ sage:  $M(\_3)$  $x^4 + x^3 - x$ sage: d  $x^4 + x^3 - x$ sage:

All coeffs of *d* are in  $\{-1, 0, 1\}$ . All coeffs of *a* are in  $\{-1, 0, 1\}$ , and exactly *W* are nonzero.

Each coeff of *ad* in *R* has absolute value at most *W*. (Same argument would work for

- 
- 
- 
- *a* of any weight, *d* of weight *W*.)

Does decryption always work?

sage: # u is 3be+ad in R sage: M(u,3)  $-x^6$  +  $x^5$  -  $x^4$  +  $x^3$  - 1 sage: M(conv(a,d),3)  $-x^6$  +  $x^5$  -  $x^4$  +  $x^3$  - 1 sage: conv(M(u,3),a3)  $-3*x^5 + x^4 + x^3 - x - 3$ sage:  $M(\_3)$  $x^4 + x^3 - x$ sage: d  $x^4 + x^3 - x$ sage:

All coeffs of *d* are in  $\{-1, 0, 1\}$ . All coeffs of *a* are in  $\{-1, 0, 1\}$ , and exactly *W* are nonzero.

Each coeff of *ad* in *R* has absolute value at most *W*. (Same argument would work for

- 
- 
- 
- 
- 
- *a* of any weight, *d* of weight *W*.)
	-
	-
	-

Similar comments for *e; b*. Each coeff of 3*be* + *ad* in *R* has absolute value at most 4*W*.

Does decryption always work?

sage: # u is 3be+ad in R sage: M(u,3)  $-x^6$  +  $x^5$  -  $x^4$  +  $x^3$  - 1 sage: M(conv(a,d),3)  $-x^6$  +  $x^5$  -  $x^4$  +  $x^3$  - 1 sage: conv(M(u,3),a3)  $-3*x^5 + x^4 + x^3 - x - 3$ sage:  $M(\_3)$  $x^4 + x^3 - x$ sage: d  $x^4 + x^3 - x$ sage:

All coeffs of *d* are in  $\{-1, 0, 1\}$ . All coeffs of *a* are in  $\{-1, 0, 1\}$ , and exactly *W* are nonzero.

Each coeff of *ad* in *R* has absolute value at most *W*. (Same argument would work for

- 
- 
- 
- 
- *a* of any weight, *d* of weight *W*.)
	-
	-
	-
	-
	-

Similar comments for *e; b*. Each coeff of 3*be* + *ad* in *R* has absolute value at most 4*W*.

e.g.  $W = 467$ : at most 1868. Decryption works for  $Q = 4096$ .

sage: # u is 3be+ad in R sage: M(u,3) -x^6 + x^5 - x^4 + x^3 - 1 sage: M(conv(a,d),3) -x^6 + x^5 - x^4 + x^3 - 1 sage: conv(M(u,3),a3) -3\*x^5 + x^4 + x^3 - x - 3 sage: M(\_,3) x^4 + x^3 - x

 $\hat{3} - x$ 

### Does decryption always work?

All coeffs of *d* are in  $\{-1, 0, 1\}$ . All coeffs of *a* are in  $\{-1, 0, 1\}$ , and exactly *W* are nonzero.

28

Each coeff of *ad* in *R* has absolute value at most *W*. (Same argument would work for *a* of any weight, *d* of weight *W*.)

Similar comments for *e; b*. Each coeff of 3*be* + *ad* in *R* has absolute value at most 4*W*.

e.g.  $W = 467$ : at most 1868. Decryption works for  $Q = 4096$ .

### What al

+ad in R

27

 $+ x^3 - 1$  $), 3)$  $+ x^3 - 1$  $),$ a3)  $\hat{}3 - x - 3$  Does decryption always work?

All coeffs of *d* are in  $\{-1, 0, 1\}$ . All coeffs of *a* are in  $\{-1, 0, 1\}$ , and exactly *W* are nonzero.

### What about  $W =$

Each coeff of *ad* in *R* has absolute value at most *W*. (Same argument would work for *a* of any weight, *d* of weight *W*.)

Similar comments for *e; b*. Each coeff of 3*be* + *ad* in *R* has absolute value at most 4*W*.

e.g.  $W = 467$ : at most 1868. Decryption works for  $Q = 4096$ .

 $1$ 

 $1$ 

 $3$ 

Does decryption always work?

All coeffs of *d* are in  $\{-1, 0, 1\}$ . All coeffs of *a* are in  $\{-1, 0, 1\}$ , and exactly *W* are nonzero.

28

### What about  $W = 467$ ,  $Q =$

Each coeff of *ad* in *R* has absolute value at most *W*. (Same argument would work for *a* of any weight, *d* of weight *W*.)

Similar comments for *e; b*. Each coeff of 3*be* + *ad* in *R* has absolute value at most 4*W*.

e.g.  $W = 467$ : at most 1868. Decryption works for  $Q = 4096$ .

### Does decryption always work?

All coeffs of *d* are in  $\{-1, 0, 1\}$ . All coeffs of *a* are in  $\{-1, 0, 1\}$ , and exactly *W* are nonzero.

Each coeff of *ad* in *R* has absolute value at most *W*. (Same argument would work for *a* of any weight, *d* of weight *W*.)

Similar comments for *e; b*. Each coeff of 3*be* + *ad* in *R* has absolute value at most 4*W*.

e.g.  $W = 467$ : at most 1868. Decryption works for  $Q = 4096$ .

### What about *W* = 467, *Q* = 2048?

### Does decryption always work?

All coeffs of *d* are in  $\{-1, 0, 1\}$ . All coeffs of *a* are in  $\{-1, 0, 1\}$ , and exactly *W* are nonzero.

Each coeff of *ad* in *R* has absolute value at most *W*. (Same argument would work for *a* of any weight, *d* of weight *W*.)

Similar comments for *e; b*. Each coeff of 3*be* + *ad* in *R* has absolute value at most 4*W*.

e.g.  $W = 467$ : at most 1868. Decryption works for  $Q = 4096$ . Same argument doesn't work.

 $a = b = c = d$ 

 $1 + x + x^2 + \cdots + x^{W-1}$ 

 $3be + ad$  has a coeff  $4W > Q/2$ .

### What about  $W = 467$ ,  $Q = 2048$ ?

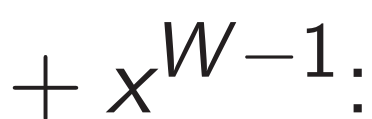

### Does decryption always work?

All coeffs of *d* are in  $\{-1, 0, 1\}$ . All coeffs of *a* are in  $\{-1, 0, 1\}$ , and exactly *W* are nonzero.

Each coeff of *ad* in *R* has absolute value at most *W*. (Same argument would work for *a* of any weight, *d* of weight *W*.)

Similar comments for *e; b*. Each coeff of 3*be* + *ad* in *R* has absolute value at most 4*W*.

e.g.  $W = 467$ : at most 1868. Decryption works for  $Q = 4096$ . Same argument doesn't work.

 $a = b = c = d$ 

 $1 + x + x^2 + \cdots + x^{W-1}$ 

 $3be + ad$  has a coeff  $4W > Q/2$ .

But coeffs are usually *<*1024 when *a; d* are chosen randomly.

### What about  $W = 467$ ,  $Q = 2048$ ?

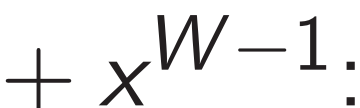

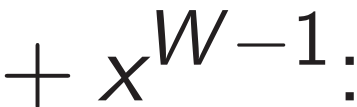

- 
- 
- 
- 
- 
- 
- 
- 
- 
- 

### Does decryption always work?

All coeffs of *d* are in  $\{-1, 0, 1\}$ . All coeffs of *a* are in  $\{-1, 0, 1\}$ , and exactly *W* are nonzero.

Each coeff of *ad* in *R* has absolute value at most *W*. (Same argument would work for *a* of any weight, *d* of weight *W*.)

Similar comments for *e; b*. Each coeff of 3*be* + *ad* in *R* has absolute value at most 4*W*.

e.g.  $W = 467$ : at most 1868. Decryption works for  $Q = 4096$ .

What about  $W = 467$ ,  $Q = 2048$ ? Same argument doesn't work.  $a = b = c = d$  $1 + x + x^2 + \cdots + x^{W-1}$  $3be + ad$  has a coeff  $4W > Q/2$ . But coeffs are usually *<*1024 when *a; d* are chosen randomly. 1996 NTRU handout mentioned no-decryption-failure option, but recommended smaller *Q* with some chance of failures. 1998 NTRU paper: decryption failure "will occur so rarely that it can be ignored in practice".

### cryption always work?

 $\{5 \text{ of } d \text{ are in } \{-1, 0, 1\}.$  $S$  of *a* are in  $\{-1, 0, 1\}$ , tly *W* are nonzero.

eff of *ad* in R has lute value at most W. rgument would work for weight, *d* of weight *W*.) 28

comments for *e*, *b*.

 $a = b = c = d$  $1 + x + x^2 + \cdots + x^{W-1}$ 

eff of  $3be + ad$  in  $R$ 

has lute value at most 4W.

e.g. *W* = 467: at most 1868. ion works for  $Q=4096$ .

29

What about  $W = 467$ ,  $Q = 2048$ ? Same argument doesn't work.  $3be + ad$  has a coeff  $4W > Q/2$ . But coeffs are usually *<*1024 when *a; d* are chosen randomly. 1996 NTRU handout mentioned no-decryption-failure option, but recommended smaller *Q* with some chance of failures. 1998 NTRU paper: decryption failure "will occur so rarely that it can be ignored in practice".

Crypto 2 Nguyen– Silverma "The im decryption security Decrypti "all the for vario may not

### lways work?

28

 $in \{-1, 0, 1\}.$  $in \{-1, 0, 1\},\$ 

**nonzero.** 

 $n \ R$  $h$  at most  $W$ . vould work for *d* of weight  $W$ .) for  $e$ ,  $b$ .  $+$  *ad* in  $R$ 

at most 4*W*.

most 1868. for  $Q = 4096$ . 29

### Crypto  $2003$  Howg Nguyen–Pointchev Silverman–Singer– "The impact of decryption failures security of NTRU Decryption failures "all the security pro for various NTRU may not be valid a

What about *W* = 467, *Q* = 2048? Same argument doesn't work.  $a = b = c = d$  $1 + x + x^2 + \cdots + x^{W-1}$  $3be + ad$  has a coeff  $4W > Q/2$ . But coeffs are usually *<*1024 when *a; d* are chosen randomly. 1996 NTRU handout mentioned no-decryption-failure option, but recommended smaller *Q* with some chance of failures. 1998 NTRU paper: decryption

failure "will occur so rarely that

it can be ignored in practice".

 $N$  .  $\epsilon$  for  $: W_{\cdot}$ 

 $\overline{2}$ All coeffs of *d* are in {−1*;* 0*;* 1}. All coeffs of *a* are in {−1*;* 0*;* 1},

Each coeff of 3*be* + *ad* in *R* has absolute value at most 4*W*.

8. 096. 29

What about  $W = 467$ ,  $Q = 2048$ ? Same argument doesn't work.  $a = b = c = d$  $1 + x + x^2 + \cdots + x^{W-1}$  $3be + ad$  has a coeff  $4W > Q/2$ . But coeffs are usually *<*1024 when *a; d* are chosen randomly. 1996 NTRU handout mentioned no-decryption-failure option, but recommended smaller *Q* with some chance of failures. 1998 NTRU paper: decryption failure "will occur so rarely that it can be ignored in practice".

### Crypto 2003 Howgrave-Grah Nguyen–Pointcheval–Proos–

- Silverman–Singer–Whyte
- "The impact of
- decryption failures on the
- security of NTRU encryption
- Decryption failures imply the
- "all the security proofs know
- for various NTRU paddings
- may not be valid after all".

What about  $W = 467$ ,  $Q = 2048$ ?

29

Same argument doesn't work.  $a = b = c = d$  $1 + x + x^2 + \cdots + x^{W-1}$  $3be + ad$  has a coeff  $4W > Q/2$ .

But coeffs are usually *<*1024 when *a; d* are chosen randomly.

Crypto 2003 Howgrave-Graham– Nguyen–Pointcheval–Proos– Silverman–Singer–Whyte "The impact of decryption failures on the security of NTRU encryption": Decryption failures imply that

1996 NTRU handout mentioned no-decryption-failure option, but recommended smaller *Q* with some chance of failures. 1998 NTRU paper: decryption failure "will occur so rarely that it can be ignored in practice".

30

# "all the security proofs known *: : :*

for various NTRU paddings may not be valid after all".

What about  $W = 467$ ,  $Q = 2048$ ?

Same argument doesn't work.  $a = b = c = d$  $1 + x + x^2 + \cdots + x^{W-1}$  $3be + ad$  has a coeff  $4W > Q/2$ .

But coeffs are usually *<*1024 when *a; d* are chosen randomly.

Nguyen–Pointcheval–Proos– Silverman–Singer–Whyte "The impact of decryption failures on the security of NTRU encryption":

1996 NTRU handout mentioned no-decryption-failure option, but recommended smaller *Q* with some chance of failures. 1998 NTRU paper: decryption failure "will occur so rarely that it can be ignored in practice".

Decryption failures imply that "all the security proofs known *: : :* for various NTRU paddings may not be valid after all".

30

- 
- 
- 
- 
- 
- 
- 

## Crypto 2003 Howgrave-Graham–

 $\mathsf{w}$  about  $\mathcal{W} = 467,~\mathcal{Q} = 2048?$ 

29

gument doesn't work.

 $c = d =$  $x^2 + \cdots + x^{W-1}$ 

 $d$  has a coeff  $4W > Q/2$ .

ffs are usually  $<$ 1024 d are chosen randomly.

TRU handout mentioned ption-failure option, mmended smaller Q ne chance of failures. TRU paper: decryption will occur so rarely that e ignored in practice".

Crypto 2003 Howgrave-Graham– Nguyen–Pointcheval–Proos– Silverman–Singer–Whyte "The impact of decryption failures on the security of NTRU encryption":

Decryption failures imply that "all the security proofs known *: : :* for various NTRU paddings may not be valid after all".

30

Coeff of *a*0 *d N*−1 + *a*1 This coe

*a*<sup>0</sup>*, a*<sup>1</sup>*, ∴ :* high cor *d*<sub>N−1</sub>*; d*<sub>l</sub>

 $467, Q = 2048?$ 

29

besn't work.

- $x^{W-1}$ :
	- $\text{9eff } 4W > Q/2.$
	- ally  $<$ 1024 sen randomly.
	- out mentioned
	- are option,
	- smaller Q
	- of failures.
	- $\therefore$  decryption so rarely that
	- n practice".

Crypto 2003 Howgrave-Graham– Nguyen–Pointcheval–Proos– Silverman–Singer–Whyte "The impact of decryption failures on the security of NTRU encryption":

Decryption failures imply that "all the security proofs known *: : :* for various NTRU paddings may not be valid after all".

### Coeff of  $x^{N-1}$  in a *a*0 *d N*−1  $+ a_1 d$ *N*−2 This coeff is large *a*<sub>0</sub>*, a*<sub>1</sub>*, . . . , a*<sub>*N*−1</sub> h high correlation w *d <sup>N</sup>*−1*; dN*−2*; : : : ; d*0.

k.

What about *W* = 467, *Q* = 2048?

3*be* + *ad* has a coeff 4*W > Q=*2.

But coeffs are usually *<*1024 when *a; d* are chosen randomly.

 $b$ ned

but recommended smaller *Q*

 $\sum_{i=1}^{n}$ 

 $\overline{on}$ 

 $th$ at

 $\frac{1}{\epsilon}$ 

30

Crypto 2003 Howgrave-Graham– Nguyen–Pointcheval–Proos– Silverman–Singer–Whyte "The impact of decryption failures on the security of NTRU encryption": Decryption failures imply that "all the security proofs known *: : :* for various NTRU paddings may not be valid after all".

Even worse: Attacker who sees some random decryption failures can figure out the secret key!

*a*0 *d N*−1

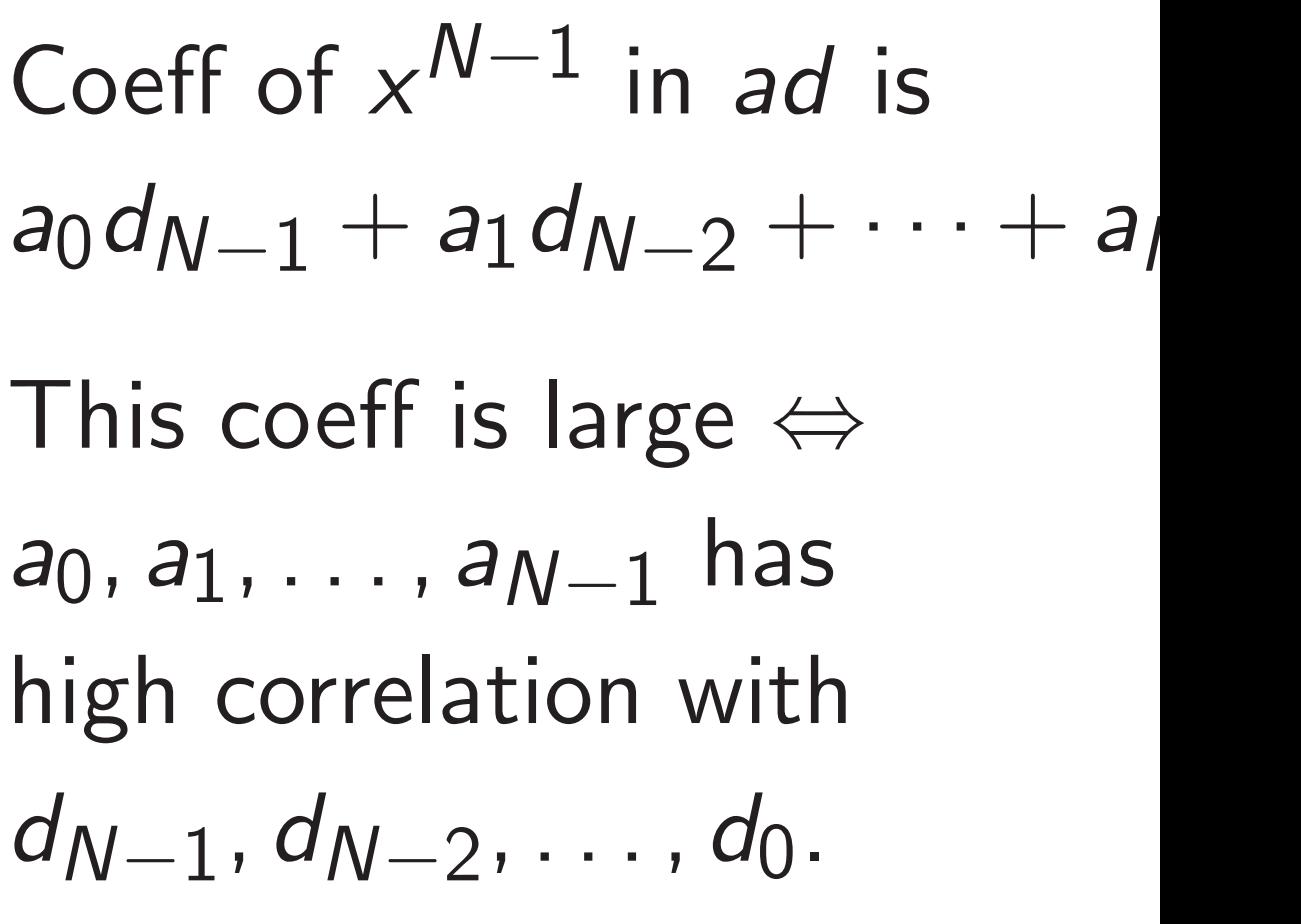

Crypto 2003 Howgrave-Graham– Nguyen–Pointcheval–Proos– Silverman–Singer–Whyte "The impact of decryption failures on the security of NTRU encryption":

Decryption failures imply that "all the security proofs known *: : :* for various NTRU paddings may not be valid after all".

Coeff of  $x^{N-1}$  in *ad* is *a*0 *d N*−1  $+ a_1 d$ This coeff is large  $\Leftrightarrow$ *a*0*; a*1*; : : : ; aN*−<sup>1</sup> has high correlation with *d <sup>N</sup>*−1*; dN*−2*; : : : ; d*0.

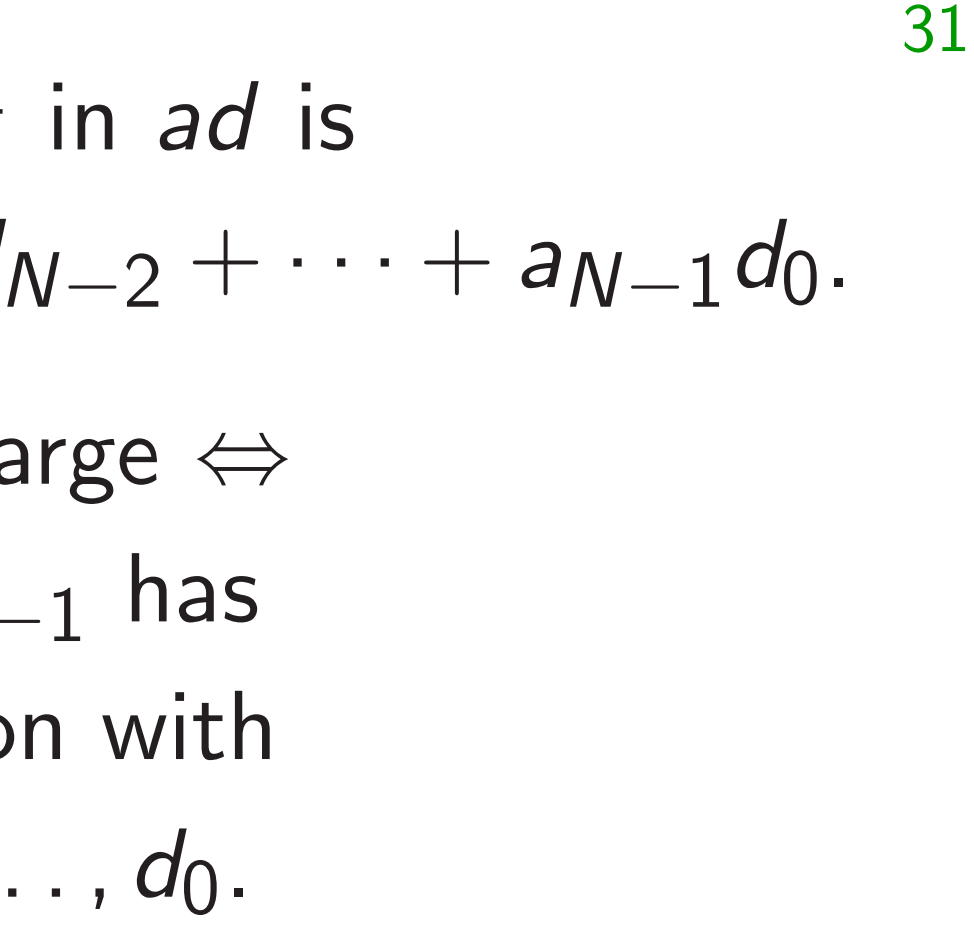

Crypto 2003 Howgrave-Graham– Nguyen–Pointcheval–Proos– Silverman–Singer–Whyte "The impact of decryption failures on the security of NTRU encryption":

Decryption failures imply that "all the security proofs known *: : :* for various NTRU paddings may not be valid after all".

Even worse: Attacker who sees some random decryption failures can figure out the secret key!

Coeff of  $x^{N-1}$  in *ad* is *a*0 *d N*−1  $+ a_1 d$ This coeff is large  $\Leftrightarrow$ *a*0*; a*1*; : : : ; aN*−<sup>1</sup> has high correlation with *d <sup>N</sup>*−1*; dN*−2*; : : : ; d*0. Some coeff is large  $\Leftrightarrow$ *a*0*; a*1*; : : : ; aN*−<sup>1</sup> has high correlation with some rotation of *d N*−1, *d*<sub>N−2</sub>, ..., *d*<sub>0</sub>.

## 31 *N*−2 + · · · + *a N*−1 *d*0.

Crypto 2003 Howgrave-Graham– Nguyen–Pointcheval–Proos– Silverman–Singer–Whyte "The impact of decryption failures on the security of NTRU encryption":

Decryption failures imply that "all the security proofs known *: : :* for various NTRU paddings may not be valid after all".

Even worse: Attacker who sees some random decryption failures can figure out the secret key!

Coeff of  $x^{N-1}$  in *ad* is *a*0 *d N*−1  $+ a_1 d$ *N*−2 This coeff is large *a*0*; a*1*; : : : ; aN*−<sup>1</sup> high correlation v *d <sup>N</sup>*−1*; dN*−2*; : : : ; d*0. Some coeff is large *a*0*; a*1*; : : : ; aN*−<sup>1</sup> correlation with s of *d N*−1, *d*<sub>N−2</sub>, ..., *d*<sub>0</sub>. i.e. *a* is correlated *x i* rev(*d*) for some *i*, where  $\mathsf{rev}(d) = d_0 \!+\! d_1 \mathsf{x}$ 

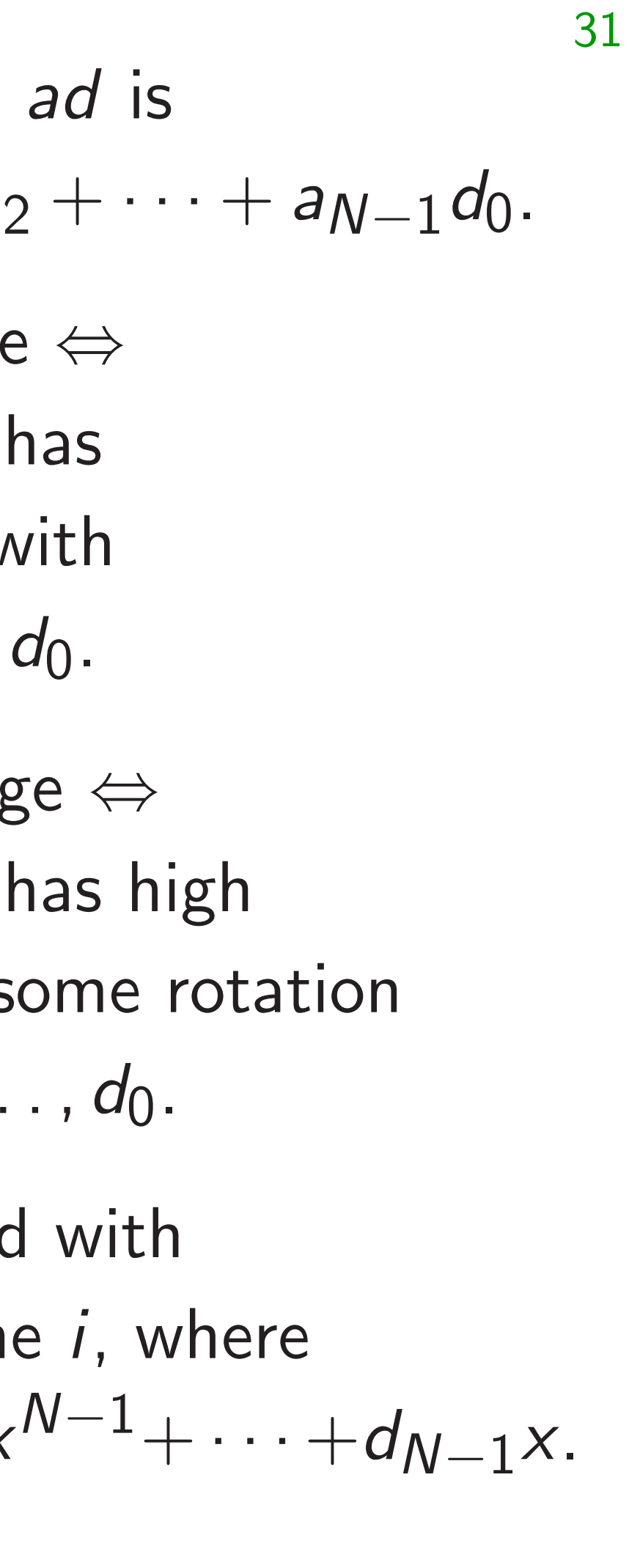

2003 Howgrave-Graham– -Pointcheval–Proos–

30

- n–Singer–Whyte
- pact of
- on failures on the
- of NTRU encryption":
- ion failures imply that security proofs known . . . us NTRU paddings be valid after all".
- rse: Attacker who sees ndom decryption failures re out the secret key!

Coeff of  $x^{N-1}$  in *ad* is *a*0 *d N*−1  $+ a_1 d$ *N*−2 + · · · + *a N*−1 This coeff is large  $\Leftrightarrow$ *a*0*; a*1*; : : : ; aN*−<sup>1</sup> has high correlation with *d <sup>N</sup>*−1*; dN*−2*; : : : ; d*0. Some coeff is large  $\Leftrightarrow$ *a*0*; a*1*; : : : ; aN*−<sup>1</sup> has high correlation with some rotation of *d N*−1, *d*<sub>N−2</sub>, ..., *d*<sub>0</sub>.

i.e. *a* is correlated with *x i* rev(*d*) for some *i*, where  $rev(d) = d_0 + d_1 x^{N-1} + \cdots + d_{N-1}$ 

### *d*0.

### *x*.

### Reasona random a correla

grave-Graham– nal–Proos– -Whyte

30

on the encryption":

s imply that roofs known  $\,\dots\,$ 

paddings

after all".

tker who sees syption failures secret key!

31 Coeff of  $x^{N-1}$  in *ad* is *a*0 *d N*−1  $+ a_1 d$ *N*−2 + · · · + *a N*−1 *d*0. This coeff is large  $\Leftrightarrow$ *a*0*; a*1*; : : : ; aN*−<sup>1</sup> has high correlation with *d <sup>N</sup>*−1*; dN*−2*; : : : ; d*0. Some coeff is large ⇔ *a*0*; a*1*; : : : ; aN*−<sup>1</sup> has high correlation with some rotation of *d N*−1, *d*<sub>N−2</sub>, ..., *d*<sub>0</sub>. i.e. *a* is correlated with *x i* rev(*d*) for some *i*, where  $rev(d) = d_0 + d_1 x^{N-1} + \cdots + d_{N-1}$ *x*.

### Reasonable guesse random decryption a correlated with s

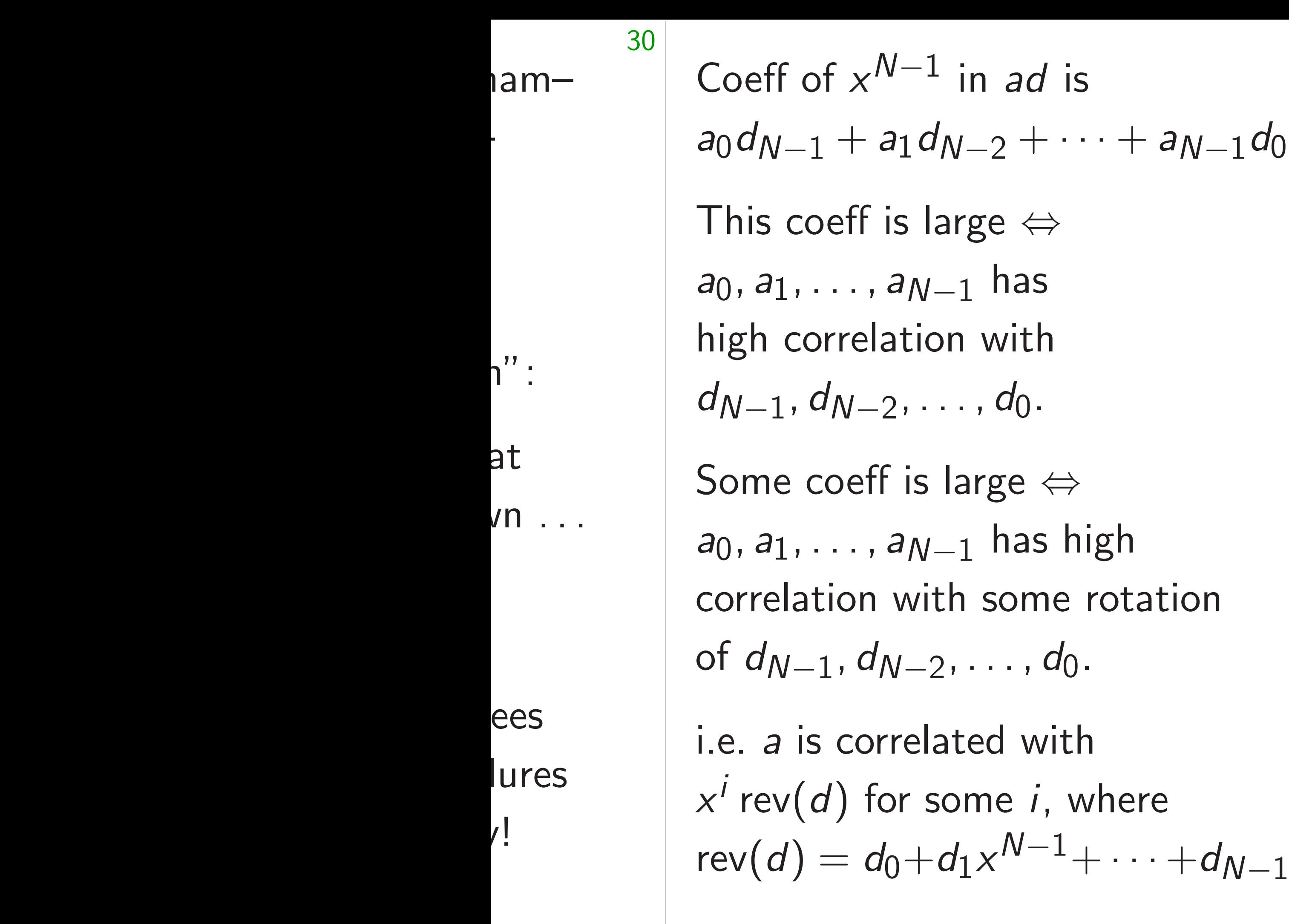

Reasonable guesses given a random decryption failure: *a* correlated with some  $x^i$  ret

*N*−1

*d*0.

*x*.

31 Coeff of  $x^{N-1}$  in *ad* is *a*0 *d N*−1  $+ a_1 d$ *N*−2 + · · · + *a N*−1 *d*0. This coeff is large  $\Leftrightarrow$ *a*0*; a*1*; : : : ; aN*−<sup>1</sup> has high correlation with *d <sup>N</sup>*−1*; dN*−2*; : : : ; d*0. Some coeff is large  $\Leftrightarrow$ *a*0*; a*1*; : : : ; aN*−<sup>1</sup> has high correlation with some rotation of *d N*−1, *d*<sub>N−2</sub>, ..., *d*<sub>0</sub>. i.e. *a* is correlated with *x i* rev(*d*) for some *i*, where  $rev(d) = d_0 + d_1 x^{N-1} + \cdots + d_{N-1}$ *x*.

Reasonable guesses given a random decryption failure: *a* correlated with some *x i* rev(*d*).
Reasonable guesses given a random decryption failure: *a* correlated with some *x i* rev(*d*).  $rev(a)$  correlated with  $x^{-i}$ *d*.

Coeff of  $x^{N-1}$  in *ad* is *a*0 *d N*−1  $+ a_1 d$ *N*−2 + · · · + *a N*−1 *d*0. This coeff is large  $\Leftrightarrow$ *a*0*; a*1*; : : : ; aN*−<sup>1</sup> has high correlation with *d <sup>N</sup>*−1*; dN*−2*; : : : ; d*0. Some coeff is large  $\Leftrightarrow$ *a*0*; a*1*; : : : ; aN*−<sup>1</sup> has high correlation with some rotation of *d N*−1, *d*<sub>N−2</sub>, ..., *d*<sub>0</sub>.

i.e. *a* is correlated with *x i* rev(*d*) for some *i*, where  $rev(d) = d_0 + d_1 x^{N-1} + \cdots + d_{N-1}$ *x*.

Coeff of  $x^{N-1}$  in *ad* is *a*0 *d N*−1  $+ a_1 d$ *N*−2 + · · · + *a N*−1 *d*0. This coeff is large  $\Leftrightarrow$ *a*0*; a*1*; : : : ; aN*−<sup>1</sup> has high correlation with *d <sup>N</sup>*−1*; dN*−2*; : : : ; d*0. Some coeff is large  $\Leftrightarrow$ *a*0*; a*1*; : : : ; aN*−<sup>1</sup> has high correlation with some rotation of *d N*−1, *d*<sub>N−2</sub>, ..., *d*<sub>0</sub>.

i.e. *a* is correlated with *x i* rev(*d*) for some *i*, where  $rev(d) = d_0 + d_1 x^{N-1} + \cdots + d_{N-1}$ *x*.

Reasonable guesses given a random decryption failure: *a* correlated with some *x i* rev(*d*).  $rev(a)$  correlated with  $x^{-i}$ *d*. *a* rev(*a*) correlated with *d* rev(*d*).

Coeff of  $x^{N-1}$  in *ad* is *a*0 *d N*−1  $+ a_1 d$ *N*−2 + · · · + *a N*−1 *d*0. This coeff is large  $\Leftrightarrow$ *a*0*; a*1*; : : : ; aN*−<sup>1</sup> has high correlation with

*d <sup>N</sup>*−1*; dN*−2*; : : : ; d*0.

Some coeff is large  $\Leftrightarrow$ *a*0*; a*1*; : : : ; aN*−<sup>1</sup> has high correlation with some rotation of *d N*−1, *d*<sub>N−2</sub>, ..., *d*<sub>0</sub>.

i.e. *a* is correlated with *x i* rev(*d*) for some *i*, where  $rev(d) = d_0 + d_1 x^{N-1} + \cdots + d_{N-1}$ *x*.

Reasonable guesses given a random decryption failure: *a* correlated with some *x i* rev(*d*).  $rev(a)$  correlated with  $x^{-i}$ *d*. *a* rev(*a*) correlated with *d* rev(*d*).

Experimentally confirmed: Average of *d* rev(*d*) over some decryption failures is close to *a* rev(*a*). Round to integers: *a* rev(*a*).

- 
- 
- 
- 

Coeff of  $x^{N-1}$  in *ad* is *a*0 *d N*−1  $+ a_1 d$ *N*−2 + · · · + *a N*−1 *d*0. This coeff is large  $\Leftrightarrow$ *a*0*; a*1*; : : : ; aN*−<sup>1</sup> has high correlation with *d <sup>N</sup>*−1*; dN*−2*; : : : ; d*0.

Some coeff is large  $\Leftrightarrow$ *a*0*; a*1*; : : : ; aN*−<sup>1</sup> has high correlation with some rotation of *d N*−1, *d*<sub>N−2</sub>, ..., *d*<sub>0</sub>.

i.e. *a* is correlated with *x i* rev(*d*) for some *i*, where  $rev(d) = d_0 + d_1 x^{N-1} + \cdots + d_{N-1}$ *x*.

Reasonable guesses given a random decryption failure: *a* correlated with some *x i* rev(*d*).  $rev(a)$  correlated with  $x^{-i}$ *d*. *a* rev(*a*) correlated with *d* rev(*d*). Experimentally confirmed:

Average of *d* rev(*d*) over some decryption failures is close to *a* rev(*a*). Round to integers: *a* rev(*a*).

- 
- 
- 
- 
- 
- 

 $x^{N-1}$  in *ad* is  $+$   $a_1$ *d N*−2 + · · · + *a N*−1 *d*0.  $\mathrm{eff}$  is large  $\Leftrightarrow$  *has* relation with *N−*2*;* · · · *; d*<sub>0</sub>.  $\mathsf{Deff}$  is large  $\Leftrightarrow$ . ,  $a_{N-1}$  has high on with some rotation *; dN*−<sup>2</sup> *; : : : ; d*0. correlated with

) for some *i*, where  $= d_0 + d_1 x^{N-1} + \cdots + d_{N-1}$ *x*. 32

# 1999 Ha 2000 Jan Hoffstein Fluhrer, using in

Reasonable guesses given a random decryption failure: *a* correlated with some *x i* rev(*d*).  $rev(a)$  correlated with  $x^{-i}$ *d*. *a* rev(*a*) correlated with *d* rev(*d*).

Experimentally confirmed: Average of *d* rev(*d*) over some decryption failures is close to *a* rev(*a*). Round to integers: *a* rev(*a*).

in *ad* is  $+ \cdots + a_{N-1}$ *d*0.  $\Leftrightarrow$ as  $ith$  $\frac{1}{2}$ *b*−*;*  $\frac{1}{2}$  $e \Leftrightarrow$ as high  $em$ e rotation  $d_0$ . with *i*, where

> *N*−1 + · · · +*d N*−1 *x*.

# 1999 Hall-Goldber 2000 Jaulmes-Jou Hoffstein–Silverma Fluhrer, etc.: Ever using invalid mess

Reasonable guesses given a random decryption failure: *a* correlated with some *x i* rev(*d*).  $rev(a)$  correlated with  $x^{-i}$ *d*. *a* rev(*a*) correlated with *d* rev(*d*). Experimentally confirmed: Average of *d* rev(*d*) over some decryption failures is close to *a* rev(*a*). Round to integers: *a* rev(*a*).

*N*−1 *d*0.

```
-d_{N-1}x.
```
32

 $\mathsf{on}$ 

Reasonable guesses given a

random decryption failure:

# 1999 Hall-Goldberg-Schneie 2000 Jaulmes–Joux, 2000 Hoffstein–Silverman, 2016 Fluhrer, etc.: Even easier at using invalid messages.

*a* correlated with some *x i* rev(*d*).  $rev(a)$  correlated with  $x^{-i}$ *d*. *a* rev(*a*) correlated with *d* rev(*d*). Experimentally confirmed: Average of *d* rev(*d*) over some decryption failures is close to *a* rev(*a*). Round to integers: *a* rev(*a*).

Reasonable guesses given a random decryption failure: *a* correlated with some *x i* rev(*d*).  $rev(a)$  correlated with  $x^{-i}$ *d*. *a* rev(*a*) correlated with *d* rev(*d*).

Experimentally confirmed: Average of *d* rev(*d*) over some decryption failures is close to *a* rev(*a*). Round to integers: *a* rev(*a*).

Eurocrypt 2002 Gentry–Szydlo algorithm then finds *a*.

1999 Hall–Goldberg–Schneier, 2000 Jaulmes–Joux, 2000 Hoffstein–Silverman, 2016 Fluhrer, etc.: Even easier attacks using invalid messages.

- 
- 

Reasonable guesses given a random decryption failure: *a* correlated with some *x i* rev(*d*).  $rev(a)$  correlated with  $x^{-i}$ *d*. *a* rev(*a*) correlated with *d* rev(*d*).

1999 Hall–Goldberg–Schneier, 2000 Jaulmes–Joux, 2000 Hoffstein–Silverman, 2016 Fluhrer, etc.: Even easier attacks using invalid messages. Attacker changes *d* to  $d \pm 1$ ,  $d \pm x$ ,  $\dots$ ,  $d \pm x^{N-1}$ ;  $d \pm 2$ ,  $d \pm 2x$ , ...,  $d \pm 2x^{N-1}$ ;  $d \pm 3$ , etc.

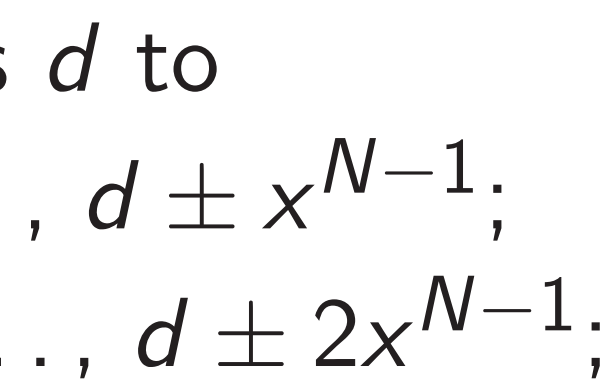

Experimentally confirmed: Average of *d* rev(*d*) over some decryption failures is close to *a* rev(*a*). Round to integers: *a* rev(*a*).

Reasonable guesses given a random decryption failure: *a* correlated with some *x i* rev(*d*).  $rev(a)$  correlated with  $x^{-i}$ *d*. *a* rev(*a*) correlated with *d* rev(*d*).

Experimentally confirmed: Average of *d* rev(*d*) over some decryption failures is close to *a* rev(*a*). Round to integers: *a* rev(*a*).

Eurocrypt 2002 Gentry–Szydlo algorithm then finds *a*.

1999 Hall–Goldberg–Schneier, 2000 Jaulmes–Joux, 2000 Hoffstein–Silverman, 2016 Fluhrer, etc.: Even easier attacks using invalid messages. Attacker changes *d* to  $d \pm 1$ ,  $d \pm x$ ,  $\dots$ ,  $d \pm x^{N-1}$ ;  $d \pm 2$ ,  $d \pm 2x$ , ...,  $d \pm 2x^{N-1}$ ;  $d \pm 3$ , etc. This changes 3*be* + *ad*: adds ±*a*, ±*xa*, *: : :* , ±*x N*−1 *a*;  $\pm 2a, \pm 2xa, \ldots, \pm 2x^{N-1}a;$ ±3*a*, etc.

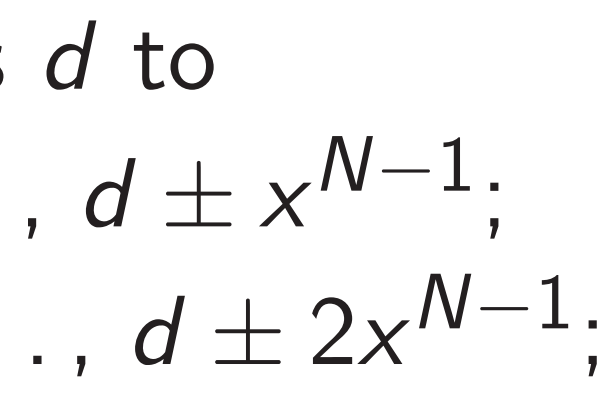

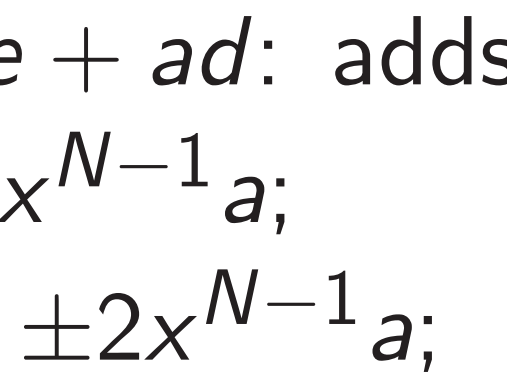

ble guesses given a decryption failure:  $\alpha$  cted with some  $x^i$  rev(*d*). orrelated with  $x^{-i}$ *d*. correlated with  $d$  rev( $d$ ). 32

- entally confirmed:
- of  $d$  rev $(d)$
- ne decryption failures
- to *a* rev(*a*).
- o integers: *a* rev(*a*).

ot 2002 Gentry–Szydlo n then finds *a*.

Attacker changes *d* to  $d \pm 1$ ,  $d \pm x$ ,  $\dots$ ,  $d \pm x^{N-1}$ ;  $d \pm 2$ ,  $d \pm 2x$ , ...,  $d \pm 2x^{N-1}$ ;  $d \pm 3$ , etc.

# e.g. 3*be*+*ad* = · · ·+390*x* all other and  $a =$

1999 Hall–Goldberg–Schneier, 2000 Jaulmes–Joux, 2000 Hoffstein–Silverman, 2016 Fluhrer, etc.: Even easier attacks using invalid messages.

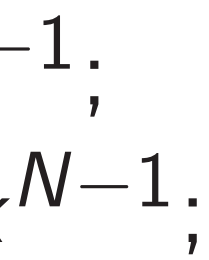

s given a railure:  $a$  correlated with  $x^i$  rev(*d*).  $\mathsf{with} \; \mathsf{x}^{-i} \mathsf{d}.$ with  $d$  rev( $d$ ). 32

nfirmed:

Average of *d* rev(*d*) ion failures Attacker changes *d* to  $d \pm 1$ ,  $d \pm x$ ,  $\dots$ ,  $d \pm x^{N-1}$ ;  $d \pm 2$ ,  $d \pm 2x$ , ...,  $d \pm 2x^{N-1}$ ;  $d \pm 3$ , etc.

is close to *a* rev(*a*).

 $a = a$  rev( $a$ ).

entry–Szydlo ds *a*.

# e.g.  $3be+ad = \cdots$ all other coeffs in and  $a = \cdots + x^{478}$

1999 Hall–Goldberg–Schneier, 2000 Jaulmes–Joux, 2000 Hoffstein–Silverman, 2016 Fluhrer, etc.: Even easier attacks using invalid messages.

rev(*d*).

*a* rev(*a*) correlated with *d* rev(*d*).

S

dlo

Attacker changes *d* to  $d \pm 1$ ,  $d \pm x$ , ...,  $d \pm x^{N-1}$ ;  $d \pm 2$ ,  $d \pm 2x$ , ...,  $d \pm 2x^{N-1}$ ;  $d \pm 3$ , etc.

33

1999 Hall–Goldberg–Schneier, 2000 Jaulmes–Joux, 2000 Hoffstein–Silverman, 2016 Fluhrer, etc.: Even easier attacks using invalid messages.

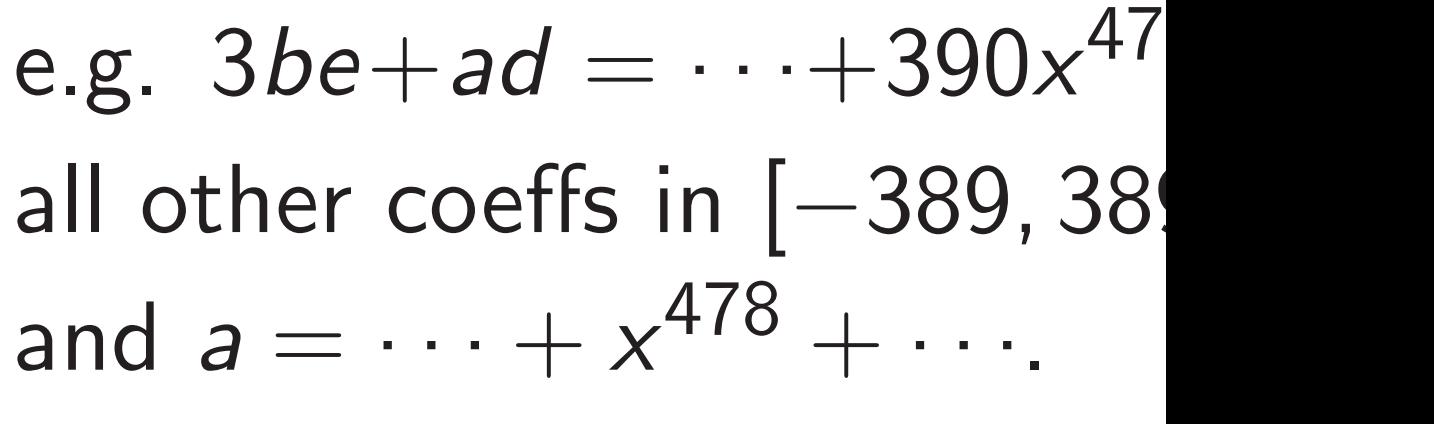

Attacker changes *d* to  $d \pm 1$ ,  $d \pm x$ ,  $\dots$ ,  $d \pm x^{N-1}$ ;  $d \pm 2$ ,  $d \pm 2x$ , ...,  $d \pm 2x^{N-1}$ ;  $d \pm 3$ , etc.

1999 Hall–Goldberg–Schneier, 2000 Jaulmes–Joux, 2000 Hoffstein–Silverman, 2016 Fluhrer, etc.: Even easier attacks using invalid messages.

all other coeffs in [−389*;* 389]; and  $a = \cdots + x^{478} + \cdots$ 

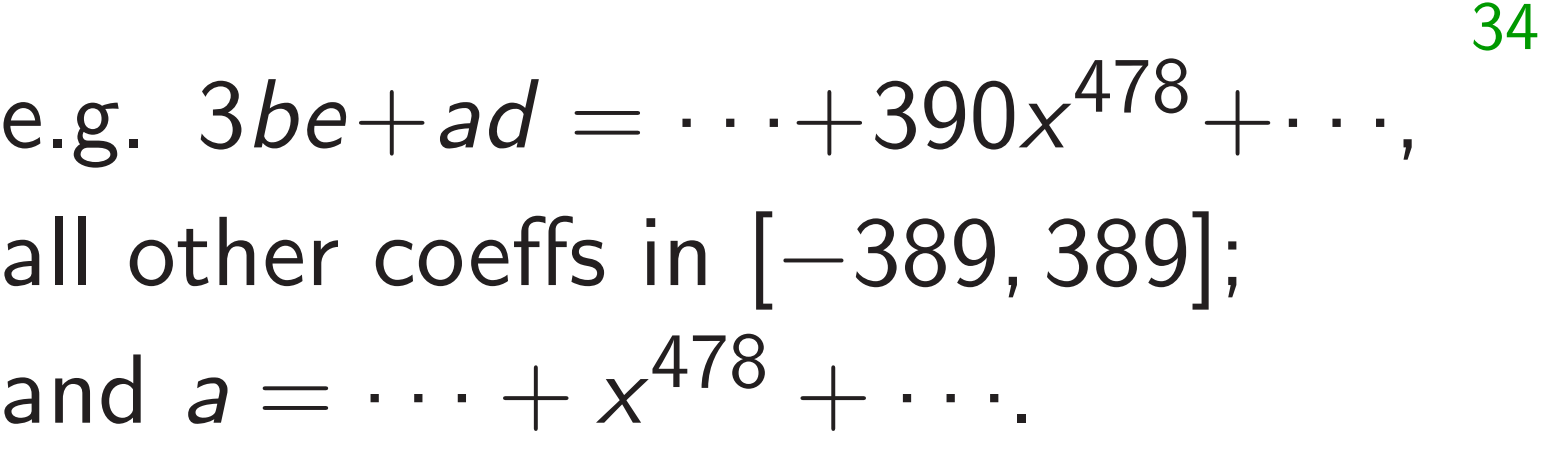

Attacker changes *d* to  $d \pm 1$ ,  $d \pm x$ ,  $\dots$ ,  $d \pm x^{N-1}$ ;  $d \pm 2$ ,  $d \pm 2x$ , ...,  $d \pm 2x^{N-1}$ ;  $d \pm 3$ , etc.

1999 Hall–Goldberg–Schneier, 2000 Jaulmes–Joux, 2000 Hoffstein–Silverman, 2016 Fluhrer, etc.: Even easier attacks using invalid messages.

all other coeffs in [−389*;* 389]; and  $a = \cdots + x^{478} + \cdots$ 

Then  $3be + ad + ka =$  $\cdots + (390 + k)x^{478} + \cdots$ Decryption fails for big *k*.

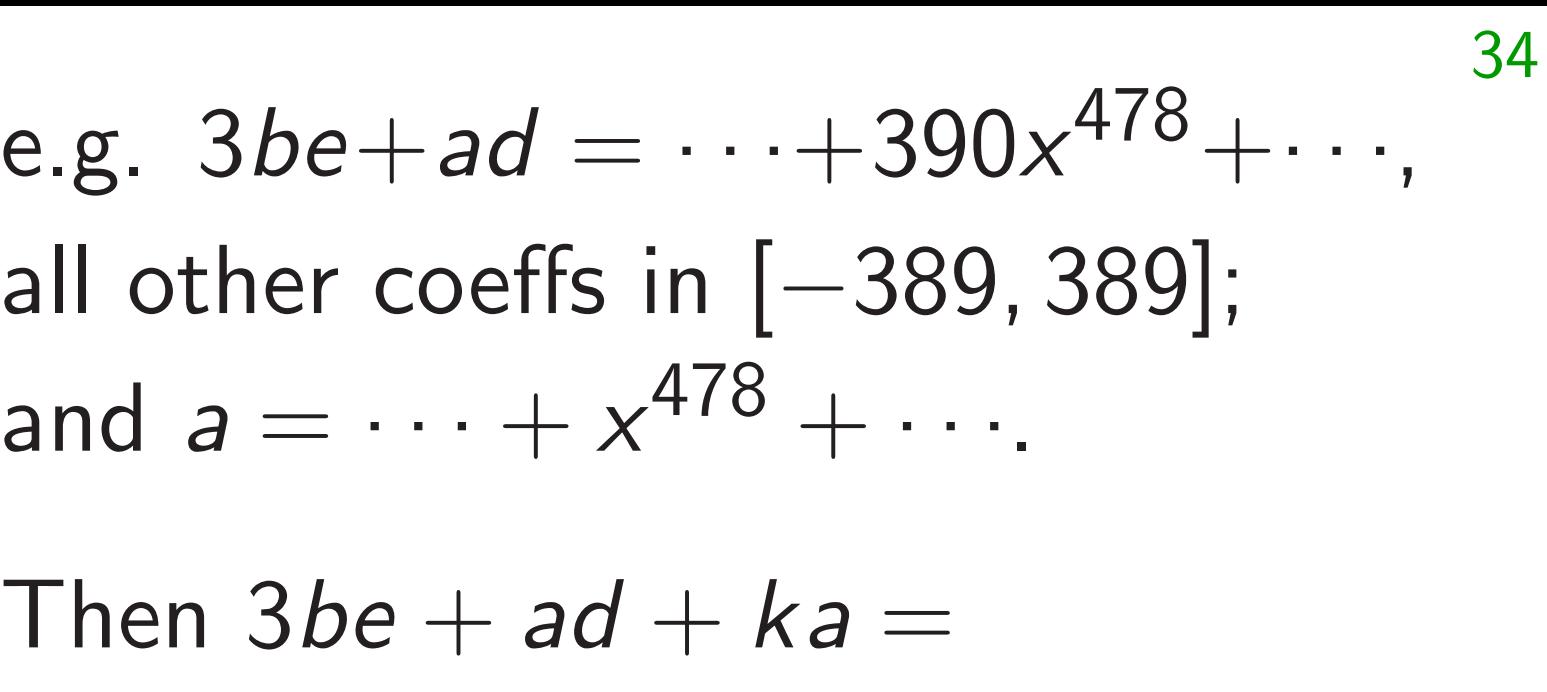

- 
- 

Attacker changes *d* to  $d \pm 1$ ,  $d \pm x$ ,  $\dots$ ,  $d \pm x^{N-1}$ ;  $d \pm 2$ ,  $d \pm 2x$ , ...,  $d \pm 2x^{N-1}$ ;  $d \pm 3$ , etc.

1999 Hall–Goldberg–Schneier, 2000 Jaulmes–Joux, 2000 Hoffstein–Silverman, 2016 Fluhrer, etc.: Even easier attacks using invalid messages.

# 34 e.g.  $3be+ad = \cdots + 390x^{478} + \cdots$ ,

- 
- 
- 

all other coeffs in [−389*;* 389]; and  $a = \cdots + x^{478} + \cdots$ Then  $3be + ad + ka =$  $\cdots + (390 + k)x^{478} + \cdots$ 

This changes 3*be* + *ad*: adds ±*a*, ±*xa*, *: : :* , ±*x N*−1 *a*;  $\pm 2a, \pm 2xa, \ldots, \pm 2x^{N-1}a;$ ±3*a*, etc.

Decryption fails for big *k*.

Search for smallest *k* that fails.

Attacker changes *d* to  $d \pm 1$ ,  $d \pm x$ ,  $\dots$ ,  $d \pm x^{N-1}$ ;  $d \pm 2$ ,  $d \pm 2x$ , ...,  $d \pm 2x^{N-1}$ ;  $d \pm 3$ , etc.

1999 Hall–Goldberg–Schneier, 2000 Jaulmes–Joux, 2000 Hoffstein–Silverman, 2016 Fluhrer, etc.: Even easier attacks using invalid messages.

This changes 3*be* + *ad*: adds ±*a*, ±*xa*, *: : :* , ±*x N*−1 *a*;  $\pm 2a, \pm 2xa, \ldots, \pm 2x^{N-1}a;$ ±3*a*, etc.

e.g.  $3be+ad = \cdots + 390x^{478} + \cdots$ , all other coeffs in [−389*;* 389]; and  $a = \cdots + x^{478} + \cdots$ Then  $3be + ad + ka =$  $\cdots + (390 + k)x^{478} + \cdots$ Decryption fails for big *k*. Search for smallest *k* that fails. Does 3*be* + *ad* + *kxa* also fail?  $Yes if xa = \cdots + x^{478} + \cdots,$ i.e., if  $a = \cdots + x^{477} + \cdots$ .

# 34

- 
- 
- 
- 
- 

Attacker changes *d* to  $d \pm 1$ ,  $d \pm x$ ,  $\dots$ ,  $d \pm x^{N-1}$ ;  $d \pm 2$ ,  $d \pm 2x$ , ...,  $d \pm 2x^{N-1}$ ;  $d \pm 3$ , etc.

1999 Hall–Goldberg–Schneier, 2000 Jaulmes–Joux, 2000 Hoffstein–Silverman, 2016 Fluhrer, etc.: Even easier attacks using invalid messages.

This changes 3*be* + *ad*: adds ±*a*, ±*xa*, *: : :* , ±*x N*−1 *a*;  $\pm 2a, \pm 2xa, \ldots, \pm 2x^{N-1}a;$ ±3*a*, etc.

# 34

- 
- 
- 
- 
- 
- 

e.g.  $3be+ad = \cdots + 390x^{478} + \cdots$ , all other coeffs in [−389*;* 389]; and  $a = \cdots + x^{478} + \cdots$ Then  $3be + ad + ka =$  $\cdots + (390 + k)x^{478} + \cdots$ Decryption fails for big *k*. Search for smallest *k* that fails. Does 3*be* + *ad* + *kxa* also fail?  $Yes if xa = \cdots + x^{478} + \cdots,$ i.e., if  $a = \cdots + x^{477} + \cdots$ . Try  $kx^2$ ,  $kx^3$ , etc. See pattern of *a* coeffs.

II-Goldberg-Schneier, ulmes–Joux, 2000 h–Silverman, 2016 etc.: Even easier attacks valid messages.

changes *d* to  $d \pm x^{\mathsf{N}-1};$  $d \pm 2x, \ldots, d \pm 2x^{N-1};$ tc.

33

Then  $3be + ad + ka =$  $\cdots + (390 + k)x^{478} + \cdots$ Decryption fails for big *k*.

Does 3*be* + *ad* + *kxa* also fail?  $Yes if xa = \cdots + x^{478} + \cdots,$ i.e., if  $a = \cdots + x^{477} + \cdots$ .

This changes 3*be* + *ad*: adds ±*a*, ±*xa*, *: : :* , ±*x N*−1 *a*; ±2*a*, ±2*xa*, *: : :* , ±2*x N*−1 *a*; ±3*a*, etc.

e.g.  $3be+ad = \cdots + 390x^{478} + \cdots$ , all other coeffs in [−389*;* 389]; and  $a = \cdots + x^{478} + \cdots$ 

34

Approac

constant

For each

generate Use sign that nob

Try  $kx^2$ ,  $kx^3$ , etc. See pattern of *a* coeffs.

How to

Search for smallest *k* that fails.

1999 Schneier,  $x, 2000$ an,  $2016$ n easier attacks ages.

33

Attacker changes *d* to  $d \pm x^{N-1}$ ;  $d \pm 2x^{N-1}$ ;

 $+$  *ad*: adds *N*−1 *a*; ±2*a*, ±2*xa*, *: : :* , ±2*x N*−1 *a*;

e.g.  $3be+ad = \cdots + 390x^{478} + \cdots$ , all other coeffs in [-389, 389]; and  $a = \cdots + x^{478} + \cdots$ 

Then  $3be + ad + ka =$  $\cdots + (390 + k)x^{478} + \cdots$ Decryption fails for big *k*.

Try  $kx^2$ ,  $kx^3$ , etc. See pattern of *a* coeffs.

### How to handle inv

- Approach  $1:$  Tell constantly switch
- For each new send
- generate new publ
- Use signatures to
- that nobody else us

Search for smallest *k* that fails.

Does  $3be + ad + kxa$  also fail?  $Yes if xa = \cdots + x^{478} + \cdots,$ i.e., if  $a = \cdots + x^{477} + \cdots$ .

er,

33

tacks

*N*−1 ;<br>; *N*−1 ;

 $\mathsf{d}$ s

e.g.  $3be+ad = \cdots + 390x^{478} + \cdots$ , all other coeffs in [−389*;* 389]; and  $a = \cdots + x^{478} + \cdots$ 

Then  $3be + ad + ka =$  $\cdots + (390 + k)x^{478} + \cdots$ Decryption fails for big *k*.

34

### How to handle invalid messa

Try  $kx^2$ ,  $kx^3$ , etc. See pattern of *a* coeffs.

Search for smallest *k* that fails.

Does  $3be + ad + kxa$  also fail?  $Yes if xa = \cdots + x^{478} + \cdots,$ i.e., if  $a = \cdots + x^{477} + \cdots$ .

- Approach 1: Tell user to constantly switch keys.
- For each new sender,
- generate new public key.
- Use signatures to ensure that nobody else uses key.

e.g.  $3be+ad = \cdots + 390x^{478} + \cdots$ , all other coeffs in [−389*;* 389]; and  $a = \cdots + x^{478} + \cdots$ 

Then  $3be + ad + ka =$  $\cdots + (390 + k)x^{478} + \cdots$ Decryption fails for big *k*.

Does 3*be* + *ad* + *kxa* also fail?  $Yes if xa = \cdots + x^{478} + \cdots,$ i.e., if  $a = \cdots + x^{477} + \cdots$ .

Try  $kx^2$ ,  $kx^3$ , etc. See pattern of *a* coeffs.

Search for smallest *k* that fails.

How to handle invalid messages

Approach 1: Tell user to constantly switch keys.

For each new sender, generate new public key. Use signatures to ensure that nobody else uses key.

- 
- 
- 
- 
- 

e.g.  $3be+ad = \cdots + 390x^{478} + \cdots$ , all other coeffs in [−389*;* 389]; and  $a = \cdots + x^{478} + \cdots$ 

Then  $3be + ad + ka =$  $\cdots + (390 + k)x^{478} + \cdots$ Decryption fails for big *k*.

Does 3*be* + *ad* + *kxa* also fail?  $Yes if xa = \cdots + x^{478} + \cdots,$ i.e., if  $a = \cdots + x^{477} + \cdots$ .

Try  $kx^2$ ,  $kx^3$ , etc. See pattern of *a* coeffs.

Search for smallest *k* that fails.

How to handle invalid messages

Approach 1: Tell user to constantly switch keys.

For each new sender, generate new public key. Use signatures to ensure that nobody else uses key.

If user reuses a key: Blame user for the attacks.

- 
- 
- 
- 
- 
- 
- 

e.g.  $3be+ad = \cdots + 390x^{478} + \cdots$ , all other coeffs in [−389*;* 389]; and  $a = \cdots + x^{478} + \cdots$ 

Then  $3be + ad + ka =$  $\cdots + (390 + k)x^{478} + \cdots$ Decryption fails for big *k*.

Does 3*be* + *ad* + *kxa* also fail?  $Yes if xa = \cdots + x^{478} + \cdots,$ i.e., if  $a = \cdots + x^{477} + \cdots$ .

Try  $kx^2$ ,  $kx^3$ , etc. See pattern of *a* coeffs.

Search for smallest *k* that fails.

How to handle invalid messages

Approach 1: Tell user to constantly switch keys.

For each new sender, generate new public key. Use signatures to ensure that nobody else uses key.

If user reuses a key: Blame user for the attacks.

- 
- 
- 
- 
- 
- 
- 

 $e + ad = \cdots + 390x^{478} + \cdots,$ all other coeffs in [−389*;* 389];  $\cdots + x^{478} + \cdots$ 

34

Then 3*be* + *ad* + *ka* =  $(30 + k)x^{478} + \cdots$ ion fails for big k.

or smallest  $k$  that fails.

 $be + ad + kxa$  also fail?  $a = \cdots + x^{478} + \cdots,$  $= \cdots + x^{477} + \cdots$ 

> ,  $kx^3$ , etc. ern of *a* coeffs.

### $How to$

# Eliminat not enou using de random

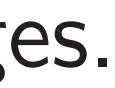

### How to handle invalid messages

Approach 1: Tell user to constantly switch keys.

For each new sender, generate new public key. Use signatures to ensure that nobody else uses key.

If user reuses a key: Blame user for the attacks.

 $e+390x^{478}+\cdots$ all other coeffs in [−389*;* 389];  $3 + \cdots$ .

34

- $ka =$  $^{78} + \cdots$
- $b$ r big  $k$ .
- t *k* that fails.

Does 3*be* + *ad* + *kxa* also fail? Yes if *xa* = · · · + *x*  $x^{478} + \cdots$  $^{477} + \cdots$ 

oeffs.

### How to handle dee

# Eliminating invalic not enough: reme using decryption fa random valid mess

## How to handle invalid messages

Approach 1: Tell user to constantly switch keys.

For each new sender, generate new public key. Use signatures to ensure that nobody else uses key.

If user reuses a key: Blame user for the attacks.

 $8 + \cdots$ , 9];

34

ails. Does 3*be* + *ad* + *kxa* also fail?  $, 7$ 

35

### How to handle decryption fa

# How to handle invalid messages

- Eliminating invalid messages
- not enough: remember atta-
- using decryption failures for
- random valid messages.

Approach 1: Tell user to constantly switch keys.

For each new sender, generate new public key. Use signatures to ensure that nobody else uses key.

If user reuses a key: Blame user for the attacks.

### How to handle invalid messages

Approach 1: Tell user to constantly switch keys.

For each new sender, generate new public key. Use signatures to ensure that nobody else uses key.

If user reuses a key: Blame user for the attacks.

Approach 2: FO. Modify encryption and decryption to eliminate invalid messages. Most submissions do this.

How to handle decryption failures

Eliminating invalid messages is not enough: remember attack using decryption failures for random valid messages.

### How to handle invalid messages

Approach 1: Tell user to constantly switch keys.

For each new sender, generate new public key. Use signatures to ensure that nobody else uses key.

If user reuses a key: Blame user for the attacks.

Approach 2: FO. Modify encryption and decryption to eliminate invalid messages. Most submissions do this.

How to handle decryption failures

Eliminating invalid messages is not enough: remember attack using decryption failures for random valid messages.

NISTPQC encryption submissions vary in failure rates.

### How to handle invalid messages

Approach 1: Tell user to constantly switch keys.

For each new sender, generate new public key. Use signatures to ensure that nobody else uses key.

If user reuses a key: Blame user for the attacks.

Approach 2: FO. Modify encryption and decryption to eliminate invalid messages. Most submissions do this.

How to handle decryption failures

Eliminating invalid messages is not enough: remember attack using decryption failures for random valid messages.

NISTPQC encryption submissions vary in failure rates.

LAC, NewHope, Round5, SABER: conjectured failure rate is small enough that generic non-quantum attacks provably maintain some security. (Security loss? Wrong conjecture? Quantum attacks?)

- 
- 
- 
- 
- 
- 
- 
- 
- 
- 
- 

### handle invalid messages

35

h 1: Tell user to ly switch keys.

new sender,

enew public key.

atures to ensure ody else uses key.

euses a key:

ser for the attacks.

h 2: FO. Modify on and decryption ate invalid messages. bmissions do this.

36

# How to handle decryption failures

Eliminating invalid messages is not enough: remember attack using decryption failures for random valid messages.

NISTPQC encryption submissions vary in failure rates.

LAC, NewHope, Round5, SABER: conjectured failure rate is small enough that generic non-quantum attacks provably maintain some security. (Security loss? Wrong conjecture? Quantum attacks?)

ThreeBe failure ra generic a provably

### alid messages

35

user to keys.

ler,

ic key.

ensure

ises key.

y:

e attacks.

Modify

cryption

d messages.

do this.

# How to handle decryption failures

# ThreeBears: conje failure rate is sma generic non-quant provably maintain

Eliminating invalid messages is not enough: remember attack using decryption failures for random valid messages.

NISTPQC encryption submissions vary in failure rates.

LAC, NewHope, Round5, SABER: conjectured failure rate is small enough that generic non-quantum attacks provably maintain some security. (Security loss? Wrong conjecture? Quantum attacks?)

S.

35

## How to handle decryption failures

36

# ThreeBears: conjectured failure rate is small enough  $\cdot$ generic non-quantum attack provably maintain full securi

Eliminating invalid messages is not enough: remember attack using decryption failures for random valid messages.

NISTPQC encryption submissions vary in failure rates.

LAC, NewHope, Round5, SABER: conjectured failure rate is small enough that generic non-quantum attacks provably maintain some security. (Security loss? Wrong conjecture? Quantum attacks?)

### How to handle decryption failures

Eliminating invalid messages is not enough: remember attack using decryption failures for random valid messages.

NISTPQC encryption submissions vary in failure rates.

LAC, NewHope, Round5, SABER: conjectured failure rate is small enough that generic non-quantum attacks provably maintain some security. (Security loss? Wrong conjecture? Quantum attacks?)

ThreeBears: conjectured failure rate is small enough that generic non-quantum attacks provably maintain full security.

### How to handle decryption failures

Eliminating invalid messages is not enough: remember attack using decryption failures for random valid messages.

NISTPQC encryption submissions vary in failure rates.

LAC, NewHope, Round5, SABER: conjectured failure rate is small enough that generic non-quantum attacks provably maintain some security. (Security loss? Wrong conjecture? Quantum attacks?)

ThreeBears: conjectured failure rate is small enough that generic non-quantum attacks provably maintain full security.

Frodo, Kyber: proven failure rate is small enough that generic non-quantum attacks provably maintain some security.

- 
- 
- 
- 
- 
- 

### How to handle decryption failures

Eliminating invalid messages is not enough: remember attack using decryption failures for random valid messages.

NISTPQC encryption submissions vary in failure rates.

LAC, NewHope, Round5, SABER: conjectured failure rate is small enough that generic non-quantum attacks provably maintain some security. (Security loss? Wrong conjecture? Quantum attacks?)

ThreeBears: conjectured failure rate is small enough that generic non-quantum attacks provably maintain full security.

Frodo, Kyber: proven failure rate is small enough that generic non-quantum attacks provably maintain some security.

NTRU, NTRU Prime: proof of no decryption failures. Small impact on efficiency. Much simpler security review.

- 
- 
- 
- 
- 
- 
- 
- 
- 
-
# How to handle decryption failures

Eliminating invalid messages is not enough: remember attack using decryption failures for random valid messages.

NISTPQC encryption submissions vary in failure rates.

LAC, NewHope, Round5, SABER: conjectured failure rate is small enough that generic non-quantum attacks provably maintain some security. (Security loss? Wrong conjecture? Quantum attacks?)

ThreeBears: conjectured failure rate is small enough that generic non-quantum attacks provably maintain full security.

Frodo, Kyber: proven failure rate is small enough that generic non-quantum attacks provably maintain some security.

NTRU, NTRU Prime: proof of no decryption failures. Small impact on efficiency. Much simpler security review. Bad for publishing attack papers.

- 
- 
- 
- 
- 
- 
- 
- 
- 
- 
- 
- 

handle decryption failures

36

ing invalid messages is igh: remember attack cryption failures for valid messages.

 $C$  encryption submissions ailure rates.

ewHope, Round5, SABER: red failure rate is small that generic non-quantum provably maintain some (Security loss? Wrong re? Quantum attacks?)

37

Attacker  $G = 3e/$ Can atta

ThreeBears: conjectured failure rate is small enough that generic non-quantum attacks provably maintain full security.

Frodo, Kyber: proven failure rate is small enough that generic non-quantum attacks provably maintain some security.

NTRU, NTRU Prime: proof of no decryption failures. Small impact on efficiency. Much simpler security review. Bad for publishing attack papers.

# Brute-fo

# cryption failures

36

I messages is mber attack ailures for sages.

ion submissions  $S$ .

> lound5, SABER: e rate is small ic non-quantum naintain some loss? Wrong tum attacks?)

# Attacker is given public  $G = 3e/a$ , ciphert Can attacker find *b*?

ThreeBears: conjectured failure rate is small enough that generic non-quantum attacks provably maintain full security.

Frodo, Kyber: proven failure rate is small enough that generic non-quantum attacks provably maintain some security.

NTRU, NTRU Prime: proof of no decryption failures. Small impact on efficiency. Much simpler security review. Bad for publishing attack papers.

#### Brute-force search

# ilures

36

 $\overline{\phantom{a}}$ is ck

ssions

**LACER:**  $n$ all antum ome ong

ks?)

37

ThreeBears: conjectured failure rate is small enough that generic non-quantum attacks provably maintain full security.

Frodo, Kyber: proven failure rate is small enough that generic non-quantum attacks provably maintain some security.

NTRU, NTRU Prime: proof of no decryption failures. Small impact on efficiency. Much simpler security review. Bad for publishing attack papers.

#### Brute-force search

# Attacker is given public key  $G = 3e/a$ , ciphertext  $C = b$ Can attacker find *b*?

ThreeBears: conjectured failure rate is small enough that generic non-quantum attacks provably maintain full security.

Frodo, Kyber: proven failure rate is small enough that generic non-quantum attacks provably maintain some security.

NTRU, NTRU Prime: proof of no decryption failures. Small impact on efficiency. Much simpler security review. Bad for publishing attack papers.

# $G = 3e/a$ , ciphertext  $C = bG + d$ .

Brute-force search

Attacker is given public key Can attacker find *b*?

ThreeBears: conjectured failure rate is small enough that generic non-quantum attacks provably maintain full security.

Frodo, Kyber: proven failure rate is small enough that generic non-quantum attacks provably maintain some security.

NTRU, NTRU Prime: proof of no decryption failures. Small impact on efficiency. Much simpler security review. Bad for publishing attack papers.

# $G = 3e/a$ , ciphertext  $C = bG + d$ .

Brute-force search

Attacker is given public key Can attacker find *b*?

Search (M *W* ´ If  $d = C - bG$  is small: done!

# 2 *<sup>W</sup>* choices of *b*.

ThreeBears: conjectured failure rate is small enough that generic non-quantum attacks provably maintain full security.

Frodo, Kyber: proven failure rate is small enough that generic non-quantum attacks provably maintain some security.

- $G = 3e/a$ , ciphertext  $C = bG + d$ .
	- 2 *<sup>W</sup>* choices of *b*.
		-

NTRU, NTRU Prime: proof of no decryption failures. Small impact on efficiency. Much simpler security review. Bad for publishing attack papers.

Brute-force search

Attacker is given public key Can attacker find *b*?

Search (M *W* ´ If  $d = C - bG$  is small: done!

(Can this find two different secrets *d*? Unlikely. This would also stop legitimate decryption.)

ThreeBears: conjectured failure rate is small enough that generic non-quantum attacks provably maintain full security.

Frodo, Kyber: proven failure rate is small enough that generic non-quantum attacks provably maintain some security.

- $G = 3e/a$ , ciphertext  $C = bG + d$ .
	- 2 *<sup>W</sup>* choices of *b*.
		-
		-
		-
		-
		-
		-
		-

NTRU, NTRU Prime: proof of no decryption failures. Small impact on efficiency. Much simpler security review. Bad for publishing attack papers.

Brute-force search

Attacker is given public key Can attacker find *b*?

Search (M *W* ´ If  $d = C - bG$  is small: done!

(Can this find two different secrets *d*? Unlikely. This would also stop legitimate decryption.)

Or search through choices of *a*. If  $e = aG/3$  is small, use  $(a, e)$ to decrypt. Advantage: can reuse attack for many ciphertexts.

ars: conjectured ate is small enough that non-quantum attacks maintain full security.

(yber: *proven* ate is small enough that non-quantum attacks

maintain some security.

37

NTRU Prime:

no decryption failures.

npact on efficiency.

mpler security review.

publishing attack papers.

#### 38

- 
- 
- 
- 
- 
- 
- 

# Equivale

# Secret k secret ke secret ke

Attacker is given public key  $G = 3e/a$ , ciphertext  $C = bG + d$ . Can attacker find *b*?

Search (M *W* ´ 2 *<sup>W</sup>* choices of *b*. If  $d = C - bG$  is small: done!

(Can this find two different secrets *d*? Unlikely. This would also stop legitimate decryption.)

Or search through choices of *a*. If  $e = aG/3$  is small, use  $(a, e)$ to decrypt. Advantage: can reuse attack for many ciphertexts.

#### ectured

- II enough that
- um attacks
- full security.

#### ven

37

- ll enough that
- um attacks
- some security.
- me:
	- tion failures.
	- fficiency.
	- irity review.
	- attack papers.

# Brute-force search

Attacker is given public key  $G = 3e/a$ , ciphertext  $C = bG + d$ . Can attacker find *b*?

Search (M *W* ´ 2 *<sup>W</sup>* choices of *b*. If  $d = C - bG$  is small: done!

(Can this find two different secrets *d*? Unlikely. This would also stop legitimate decryption.)

Or search through choices of *a*. If  $e = aG/3$  is small, use  $(a, e)$ to decrypt. Advantage: can reuse attack for many ciphertexts.

# Secret key (a, e) is secret key (xa, xe) secret key (x<sup>2</sup>a, x<sup>2</sup>

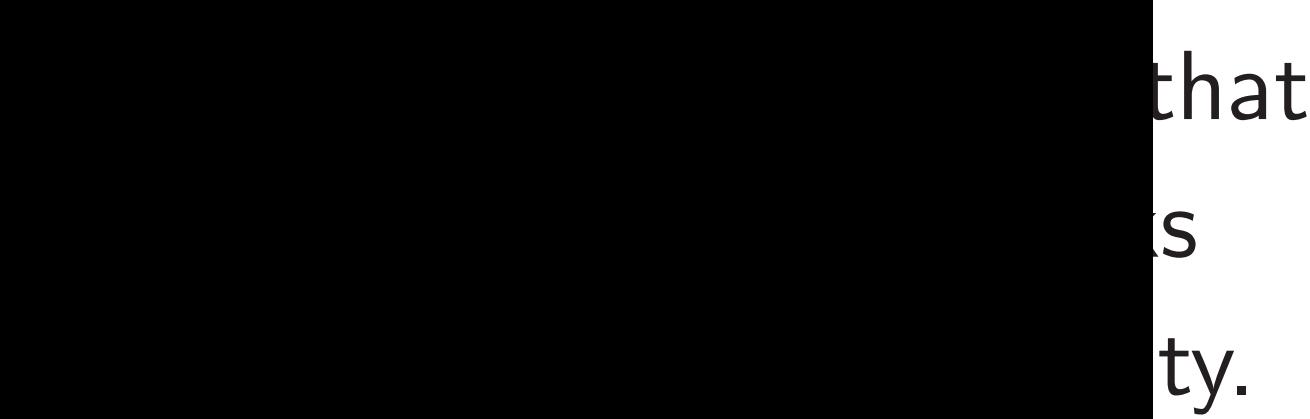

 $that$ Si urity.

'es.

 $V$ .

**ipers.** 

38

## Brute-force search

Attacker is given public key  $G = 3e/a$ , ciphertext  $C = bG + d$ . Can attacker find *b*?

Search (M *W* ´ 2 *<sup>W</sup>* choices of *b*. If  $d = C - bG$  is small: done!

(Can this find two different secrets *d*? Unlikely. This would also stop legitimate decryption.)

Or search through choices of *a*. If  $e = aG/3$  is small, use  $(a, e)$ to decrypt. Advantage: can reuse attack for many ciphertexts.

Equivalent keys

# Secret key (a, e) is equivalent secret key (*xa*, *xe*), secret key  $(x^2a, x^2e)$ , etc.

#### Brute-force search

Attacker is given public key  $G = 3e/a$ , ciphertext  $C = bG + d$ . Can attacker find *b*?

Search (M *W* ´ 2 *<sup>W</sup>* choices of *b*. If  $d = C - bG$  is small: done! Secret key (*a; e*) is equivalent to secret key (*xa*, *xe*), secret key  $(x^2a, x^2e)$ , etc.

(Can this find two different secrets *d*? Unlikely. This would also stop legitimate decryption.)

Or search through choices of *a*. If  $e = aG/3$  is small, use  $(a, e)$ to decrypt. Advantage: can reuse attack for many ciphertexts.

#### Brute-force search

Attacker is given public key  $G = 3e/a$ , ciphertext  $C = bG + d$ . Can attacker find *b*?

Search (M *W* ´ 2 *<sup>W</sup>* choices of *b*. If  $d = C - bG$  is small: done! Secret key (*a; e*) is equivalent to secret key (*xa*, *xe*), secret key  $(x^2a, x^2e)$ , etc. Search only  $\approx$  $\binom{N}{1}$ *W* ´  $2^{\mathcal{W}}/N$  choices.

(Can this find two different secrets *d*? Unlikely. This would also stop legitimate decryption.)

Or search through choices of *a*. If  $e = aG/3$  is small, use  $(a, e)$ to decrypt. Advantage: can reuse attack for many ciphertexts.

#### Brute-force search

Attacker is given public key  $G = 3e/a$ , ciphertext  $C = bG + d$ . Can attacker find *b*?

Search (M *W* ´ 2 *<sup>W</sup>* choices of *b*. If  $d = C - bG$  is small: done! Secret key (*a; e*) is equivalent to secret key (*xa*, *xe*), secret key  $(x^2a, x^2e)$ , etc. Search only  $\approx$  $\binom{N}{1}$ *W* ´  $2^{\mathcal{W}}/N$  choices.  $N = 701, W = 467$ :  $\bigcap_{\alpha}$ *W* ´  $2^\mathcal{W} \approx 2^{1106.09}$ ;  $\binom{N}{1}$ *W* ´  $2^{\mathcal{W}}/\mathcal{N} \approx 2^{1096.64}$ .

(Can this find two different secrets *d*? Unlikely. This would also stop legitimate decryption.)

Or search through choices of *a*. If  $e = aG/3$  is small, use  $(a, e)$ to decrypt. Advantage: can reuse attack for many ciphertexts.

## Brute-force search

Attacker is given public key  $G = 3e/a$ , ciphertext  $C = bG + d$ . Can attacker find *b*?

Search (M *W* ´ 2 *<sup>W</sup>* choices of *b*. If  $d = C - bG$  is small: done! Secret key (*a; e*) is equivalent to secret key (*xa*, *xe*), secret key  $(x^2a, x^2e)$ , etc. Search only  $\approx$  $\binom{N}{1}$ *W*  $N = 701, W = 467$ :  $\binom{N}{1}$ *W* ´  $N = 701, W = 200$ :

(Can this find two different secrets *d*? Unlikely. This would also stop legitimate decryption.)

- 
- ´  $2^{\mathcal{W}}/N$  choices.
- $\bigcap_{\alpha}$ *W* ´  $2^\mathcal{W} \approx 2^{1106.09}$ ;  $2^{\mathcal{W}}/\mathcal{N} \approx 2^{1096.64}$ .
	- $\binom{N}{1}$ *W* ´  $2^{W} \approx 2^{799.76}$ ; ´  $2^{\mathcal{W}}/N \approx 2^{790.31}.$

Or search through choices of *a*. If  $e = aG/3$  is small, use  $(a, e)$ to decrypt. Advantage: can reuse attack for many ciphertexts.

 $\binom{N}{1}$ *W* 39

## Brute-force search

Attacker is given public key  $G = 3e/a$ , ciphertext  $C = bG + d$ . Can attacker find *b*?

Search (M *W* ´ 2 *<sup>W</sup>* choices of *b*. If  $d = C - bG$  is small: done!

(Can this find two different secrets *d*? Unlikely. This would also stop legitimate decryption.) ´  $2^{\mathcal{W}}/N$  choices.

 $\bigcap_{\alpha}$ *W* ´  $2^\mathcal{W} \approx 2^{1106.09}$ ;  $2^{\mathcal{W}}/\mathcal{N} \approx 2^{1096.64}$ .

 $\binom{N}{1}$ *W* ´  $2^{W} \approx 2^{799.76}$ ; ´  $2^{\mathcal{W}}/N \approx 2^{790.31}.$ 

Or search through choices of *a*. If  $e = aG/3$  is small, use  $(a, e)$ to decrypt. Advantage: can reuse attack for many ciphertexts.

Equivalent keys

Secret key (*a; e*) is equivalent to secret key (*xa*, *xe*), secret key  $(x^2a, x^2e)$ , etc. Search only  $\approx$  $\binom{N}{1}$ *W*  $N = 701, W = 467$ :  $\binom{N}{1}$ *W* ´  $N = 701$ ,  $W = 200$ :  $\binom{N}{1}$ *W*

#### Exercise: Find more equivalences!

#### rce search

is given public key  $G$  a, ciphertext  $C = bG + d$ . acker find *b*?

Search is the contract of the contract of the contract of the contract of the contract of the contract of the contract of the contract of the contract of the contract of the contract of the contract of the contract of the *N W* ´ 2 *<sup>W</sup>* choices of *b*.  $I - bG$  is small: done! 38

s find two different secrets *d*? Unlikely. This would b legitimate decryption.)

h through choices of *a*.  $S/3$  is small, use  $(a, e)$ pt. Advantage: can reuse or many ciphertexts.

Secret key (*a; e*) is equivalent to secret key (*xa*, *xe*), secret key  $(x^2a, x^2e)$ , etc. Search only  $\approx$  $\binom{N}{1}$ *W* ´  $2^{\mathcal{W}}/N$  choices.  $N = 701, W = 467$ :  $\bigcap_{\alpha}$ *W* ´  $\binom{N}{1}$ *W* ´  $2^{\mathcal{W}}/\mathcal{N} \approx 2^{1096.64}$ .  $N = 701, W = 200$ :  $\binom{N}{1}$ *W* ´  $\binom{N}{1}$ *W* ´  $2^{\mathcal{W}}/N \approx 2^{790.31}.$  39

# Write *a*

- $a_1 =$  bot
- $a_2 = \text{ren}$

## Equivalent keys

Exercise: Find more equivalences!

# $2^\mathcal{W} \approx 2^{1106.09}$ ;

# $2^{W} \approx 2^{799.76}$ ;

# Collision

```
38
```
Secret key (*a; e*) is equivalent to secret key (*xa*, *xe*), secret key  $(x^2a, x^2e)$ , etc. Search only  $\approx$  $\binom{N}{1}$ *W* ´  $2^{\mathcal{W}}/N$  choices.  $N = 701, W = 467$ :  $\bigcap_{\alpha}$ *W* ´  $2^\mathcal{W} \approx 2^{1106.09}$ ;  $\binom{N}{1}$ *W* ´  $2^{\mathcal{W}}/\mathcal{N} \approx 2^{1096.64}$ .  $N = 701, W = 200$ :  $\binom{N}{1}$ *W* ´  $2^{W} \approx 2^{799.76}$ ;  $\binom{N}{1}$ *W* ´  $2^{\mathcal{W}}/N \approx 2^{790.31}.$ 

# Write *a* as *a*1 + *a*2  $a_1 = \text{bottom} \int \frac{N}{2}$

 $a_2$  = remaining term

Equivalent keys

Exercise: Find more equivalences!

- oublic key  $ext C = bG+d.$ b?
	- *p*ices of *b*. *Imall: done!*
	- different y. This would  $\epsilon$  decryption.)
	- choices of *a*. all, use (*a*, *e*)
	- tage: can reuse
	- phertexts.

# Collision attacks

If *d* = *C* − *bG* is small: done!

 $G + d$ .

puld  $on.)$ 

f *a*. **e**  $\left( \begin{array}{c} 1 \end{array} \right)$ 

reuse

Secret key (*a; e*) is equivalent to secret key (*xa*, *xe*), secret key  $(x^2a, x^2e)$ , etc.

Search only  $\approx$  $\binom{N}{1}$ *W* ´  $2^{\mathcal{W}}/N$  choices. 39

# Equivalent keys

$$
N = 701, W = 467: \n{N \choose W} 2^W \approx 2^{1106.09}. \n{N \choose W} 2^W / N \approx 2^{1096.64}.
$$

$$
N = 701, W = 200:
$$
  
\n
$$
\binom{N}{W} 2^{W} \approx 2^{799.76};
$$
  
\n
$$
\binom{N}{W} 2^{W} / N \approx 2^{790.31}.
$$

Exercise: Find more equivalences!

#### Collision attacks

# Write  $a$  as  $a_1 + a_2$  where  $a_1 =$  bottom  $\lceil N/2 \rceil$  terms of emaining terms of a.

$$
a_2=\mathsf{re}
$$

Secret key (*a; e*) is equivalent to secret key (*xa*, *xe*), secret key  $(x^2a, x^2e)$ , etc.

Search only  $\approx$  $\binom{N}{1}$ *W* ´  $2^{\mathcal{W}}/N$  choices.

#### Equivalent keys

$$
N = 701, W = 467: \n{N \choose W} 2^{W} \approx 2^{1106.09}; \n{N \choose W} 2^{W} / N \approx 2^{1096.64}.
$$

$$
N = 701, W = 200:
$$
  
\n
$$
\binom{N}{W} 2^{W} \approx 2^{799.76}.
$$
  
\n
$$
\binom{N}{W} 2^{W} / N \approx 2^{790.31}.
$$

Exercise: Find more equivalences!

40

# $a_1 =$  bottom  $\lceil N/2 \rceil$  terms of *a*,

Collision attacks

Write  $a$  as  $a_1 + a_2$  where

*a*2 = remaining terms of *a*.

Secret key (*a; e*) is equivalent to secret key (*xa*, *xe*), secret key  $(x^2a, x^2e)$ , etc.

#### Equivalent keys

Search only 
$$
\approx {N \choose W} 2^W / N
$$
 choices.

$$
N = 701, W = 467: \n{N \choose W} 2^{W} \approx 2^{1106.09}; \n{N \choose W} 2^{W} / N \approx 2^{1096.64}.
$$

$$
N = 701, W = 200:
$$
  
\n
$$
\binom{N}{W} 2^{W} \approx 2^{799.76}.
$$
  
\n
$$
\binom{N}{W} 2^{W} / N \approx 2^{790.31}.
$$

Exercise: Find more equivalences!

40

# $a_1 =$  bottom  $\lceil N/2 \rceil$  terms of *a*,

# $= (G/3)a_1.$

#### Collision attacks

Write  $a$  as  $a_1 + a_2$  where

*a*2 = remaining terms of *a*.

$$
e = (G/3)a = (G/3)a1 + (G/3)a2
$$
  
so  $e - (G/3)a2 = (G/3)a1$ .

Secret key (*a; e*) is equivalent to secret key (*xa*, *xe*), secret key  $(x^2a, x^2e)$ , etc.

#### Equivalent keys

Search only 
$$
\approx {N \choose W} 2^W / N
$$
 choices.

$$
N = 701, W = 467:
$$
  
\n
$$
\binom{N}{W} 2^W \approx 2^{1106.09};
$$
  
\n
$$
\binom{N}{W} 2^W / N \approx 2^{1096.64}.
$$

$$
N = 701, W = 200:
$$
  
\n
$$
\binom{N}{W} 2^{W} \approx 2^{799.76};
$$
  
\n
$$
\binom{N}{W} 2^{W} / N \approx 2^{790.31}.
$$

Exercise: Find more equivalences!

40

#### Collision attacks

Write  $a$  as  $a_1 + a_2$  where  $a_1 =$  bottom  $\lceil N/2 \rceil$  terms of *a*,

*a*2 = remaining terms of *a*.

 $e = (G/3)a = (G/3)a_1 + (G/3)a_2$ so *e* − (*G*/3)*a*<sub>2</sub> = (*G*/3)*a*<sub>1</sub>. Eliminate *e*: almost certainly  $H(-(G/3)a_2) = H((G/3)a_1)$  for  $H(f)=([f_0< 0], \ldots, [f_n])$ 

# *k*−1 *<* 0]).

Secret key (*a; e*) is equivalent to secret key (*xa*, *xe*), secret key  $(x^2a, x^2e)$ , etc.

Search only  $\approx$  $\binom{N}{1}$ *W* ´  $2^{\mathcal{W}}/N$  choices.

#### Equivalent keys

$$
N = 701, W = 467: \n{N \choose W} 2^{W} \approx 2^{1106.09}; \n{N \choose W} 2^{W} / N \approx 2^{1096.64}.
$$

$$
N = 701, W = 200:
$$
  
\n
$$
\binom{N}{W} 2^{W} \approx 2^{799.76}.
$$
  
\n
$$
\binom{N}{W} 2^{W} / N \approx 2^{790.31}.
$$

Exercise: Find more equivalences!

40

Collision attacks Write  $a$  as  $a_1 + a_2$  where  $a_1 =$  bottom  $\lceil N/2 \rceil$  terms of *a*, *a*2 = remaining terms of *a*.  $e = (G/3)a = (G/3)a_1 + (G/3)a_2$ so *e* − (*G*/3)*a*<sub>2</sub> = (*G*/3)*a*<sub>1</sub>. Eliminate *e*: almost certainly  $H(-(G/3)a_2) = H((G/3)a_1)$  for  $H(f)=([f_0< 0], \ldots, [f_n])$ Enumerate all  $H(-(G/3)a_2)$ . Enumerate all  $H((G/3)a_1)$ . Search for collisions.

# *k*−1 *<* 0]).

Only about 
$$
3^{N/2}
$$
  
  $\approx 2^{555.52}$  for  $N =$ 

operations: <sup>555</sup>*:*<sup>52</sup> for *N* = 701.

#### nt keys

ey (a, e) is equivalent to secret key (*xa; xe*),  $e$ y  $(x^2a, x^2e)$ , etc.

 $\mathsf{only} \approx$  $\binom{N}{1}$ *W* ´  $2^{\mathcal{W}}/N$  choices.

- $W = 467$ :  $\bigcap_{\alpha}$ *W* ´  $2^\mathcal{W} \approx 2^{1106.09}$ ;  $\binom{N}{1}$ *W* ´  $2^{\mathcal{W}}/\mathcal{N} \approx 2^{1096.64}$ .
- $W = 200$ :  $\binom{N}{1}$ *W* ´  $2^{W} \approx 2^{799.76}$ ;  $\binom{N}{1}$ *W* ´  $2^{\mathcal{W}}/N \approx 2^{790.31}.$
- : Find more equivalences!

Write  $a$  as  $a_1 + a_2$  where  $a_1 =$  bottom  $\lceil N/2 \rceil$  terms of *a*, *a*2 = remaining terms of *a*.

 $e = (G/3)a = (G/3)a_1 + (G/3)a_2$ so *e* − (*G*/3)*a*<sub>2</sub> = (*G*/3)*a*<sub>1</sub>. Eliminate *e*: almost certainly  $H(-(G/3)a_2) = H((G/3)a_1)$  for  $H(f)=([f_0< 0], \ldots, [f_n])$ *k*−1

Enumerate all  $H(-(G/3)a_2)$ . Enumerate all  $H((G/3)a_1)$ . Search for collisions. Only about  $3^{N/2}$  operations:  $\approx$ 2<sup>555.52</sup> for  $N = 701$ .

40

 $G$ *iven* pu  $Comput$ 

Collision attacks

*<* 0]).

Lattice v

s equivalent to secret key (*xa; xe*), *a; x*<sup>2</sup> *e*), etc.

 $2^{\mathcal{W}}/N$  choices.

 $7:$ *N W* ´  $2^\mathcal{W} \approx 2^{1106.09}$ ;  $W/N \approx 2^{1096.64}$ .

0: *N W* ´  $2^{W} \approx 2^{799.76}$ ;  $2^{\mathcal{W}}/N \approx 2^{790.31}.$ 

re equivalences!

Write  $a$  as  $a_1 + a_2$  where  $a_1 =$  bottom  $\lceil N/2 \rceil$  terms of *a*, *a*2 = remaining terms of *a*.

 $e = (G/3)a = (G/3)a_1 + (G/3)a_2$ so *e* − (*G*/3)*a*<sub>2</sub> = (*G*/3)*a*<sub>1</sub>. Eliminate *e*: almost certainly  $H(-(G/3)a_2) = H((G/3)a_1)$  for  $H(f)=([f_0< 0], \ldots, [f_n])$ *k*−1 *<* 0]). Enumerate all  $H(-(G/3)a_2)$ . Enumerate all  $H((G/3)a_1)$ . Search for collisions. Only about  $3^{N/2}$  operations:  $\approx$ 2<sup>555.52</sup> for  $N = 701$ .

## Lattice view of NT

# Given public key  $C$ Compute  $H = G/3$

Collision attacks

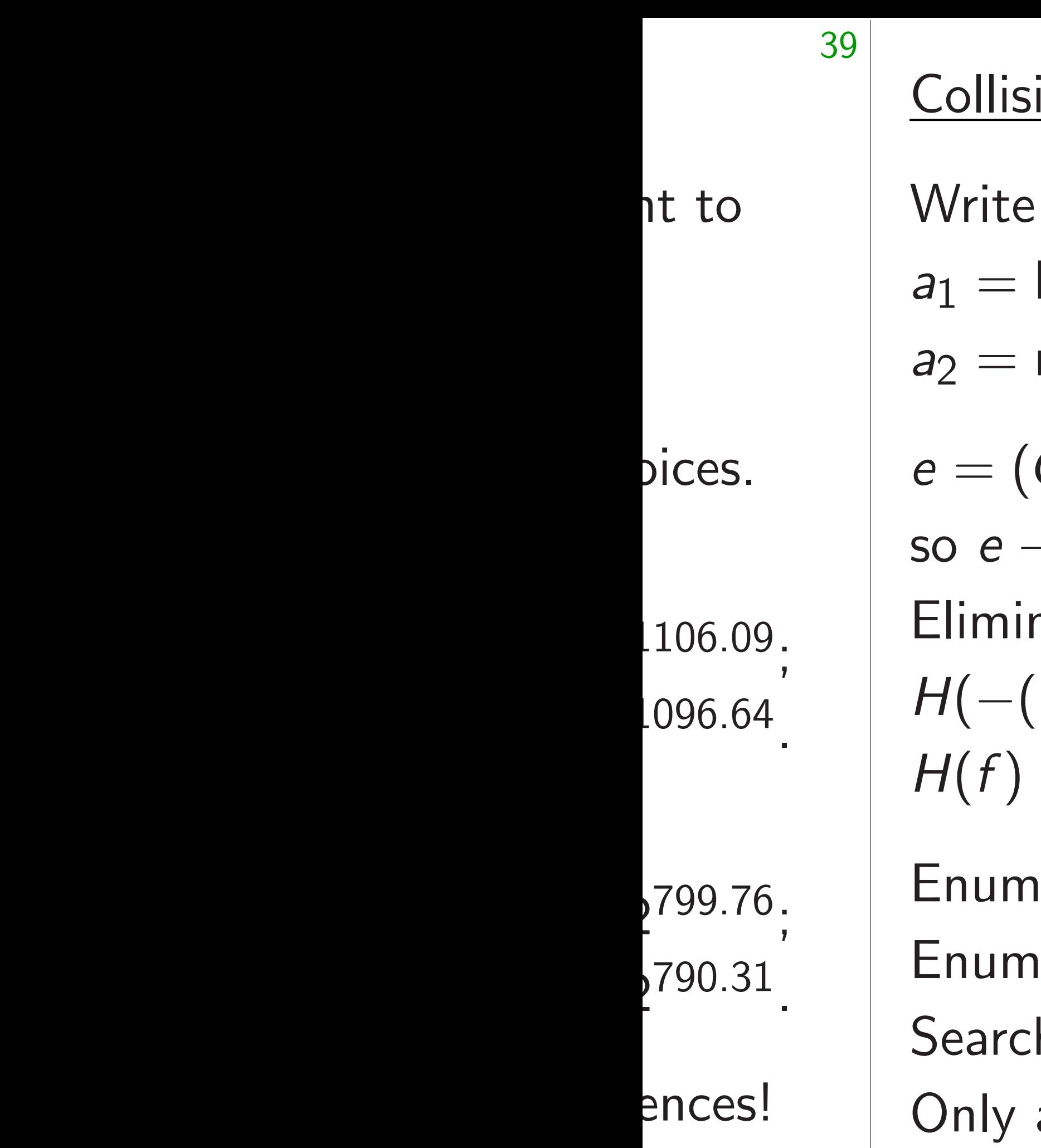

# ion attacks Write  $a$  as  $a_1 + a_2$  where bottom  $\lceil N/2 \rceil$  terms of *a*, remaining terms of a.  $e = (G/3)a = (G/3)a_1 + (G/3)a_2$ so *e* − (*G*/3)*a*<sub>2</sub> = (*G*/3)*a*<sub>1</sub>. nate *e*: almost certainly  $G(3)a_2$  =  $H((G/3)a_1)$  for  $H(f)=([f_0< 0], \ldots, [f_n])$ *k*−1 *<* 0]).  $\text{erate all } H(-(G/3)a_2).$  $H((G/3)a_1).$ h for collisions. Only about  $3^{N/2}$  operations:

 $\approx$ 2<sup>555.52</sup> for  $N = 701$ .

40

#### Lattice view of NTRU

# Given public key  $G = 3e/a$ . Compute  $H = G/3 = e/a$  in

## Collision attacks

Write  $a$  as  $a_1 + a_2$  where  $a_1 =$  bottom  $\lceil N/2 \rceil$  terms of *a*, *a*2 = remaining terms of *a*.

$$
e = (G/3)a = (G/3)a1 + (G/3)a2
$$
  
so  $e - (G/3)a2 = (G/3)a1$ .  
Eliminate *e*: almost certainly  

$$
H(-(G/3)a2) = H((G/3)a1)
$$
 for  

$$
H(f) = ([f0 < 0], ..., [fk-1 < 0]).
$$

Enumerate all  $H(-(G/3)a_2)$ . Enumerate all  $H((G/3)a_1)$ . Search for collisions. Only about  $3^{N/2}$  operations:  $\approx$ 2<sup>555.52</sup> for  $N = 701$ .

Lattice view of NTRU

Given public key  $G = 3e/a$ . Compute  $H = G/3 = e/a$  in  $R_Q$ .

### Collision attacks

Write  $a$  as  $a_1 + a_2$  where  $a_1 =$  bottom  $\lceil N/2 \rceil$  terms of *a*, *a*2 = remaining terms of *a*.

$$
e = (G/3)a = (G/3)a1 + (G/3)a2
$$
  
so  $e - (G/3)a2 = (G/3)a1$ .  
Eliminate *e*: almost certainly  

$$
H(-(G/3)a2) = H((G/3)a1)
$$
 for  

$$
H(f) = ([f0 < 0], ..., [fk-1 < 0]).
$$

Enumerate all  $H(-(G/3)a_2)$ . Enumerate all  $H((G/3)a_1)$ . Search for collisions. Only about  $3^{N/2}$  operations:  $\approx$ 2<sup>555.52</sup> for  $N = 701$ .

 $a \in R$  is obtained from 1*; x; : : : ; xN*−<sup>1</sup>

Lattice view of NTRU

Given public key  $G = 3e/a$ . Compute  $H = G/3 = e/a$  in  $R_Q$ .

- 
- 
- 

### Collision attacks

Write  $a$  as  $a_1 + a_2$  where  $a_1 =$  bottom  $\lceil N/2 \rceil$  terms of *a*, *a*2 = remaining terms of *a*.

$$
e = (G/3)a = (G/3)a1 + (G/3)a2
$$
  
so  $e - (G/3)a2 = (G/3)a1$ .  
Eliminate *e*: almost certainly  

$$
H(-(G/3)a2) = H((G/3)a1)
$$
 for  

$$
H(f) = ([f0 < 0], ..., [fk-1 < 0]).
$$

Enumerate all  $H(-(G/3)a_2)$ . Enumerate all  $H((G/3)a_1)$ . Search for collisions. Only about  $3^{N/2}$  operations:  $\approx$ 2<sup>555.52</sup> for  $N = 701$ .

 $aH \in R_Q$  is obtained from *H; xH; : : : ; xN*−<sup>1</sup> *H* by a few additions, subtractions.

- 
- 
- 

Lattice view of NTRU

Given public key  $G = 3e/a$ . Compute  $H = G/3 = e/a$  in  $R_Q$ .

 $a \in R$  is obtained from  $1, x, \ldots, x^{N-1}$ 

### Collision attacks

Write  $a$  as  $a_1 + a_2$  where  $a_1 =$  bottom  $\lceil N/2 \rceil$  terms of *a*, *a*2 = remaining terms of *a*.

$$
e = (G/3)a = (G/3)a1 + (G/3)a2
$$
  
so  $e - (G/3)a2 = (G/3)a1$ .  
Eliminate *e*: almost certainly  

$$
H(-(G/3)a2) = H((G/3)a1)
$$
 for  

$$
H(f) = ([f0 < 0], ..., [fk-1 < 0]).
$$

Enumerate all  $H(-(G/3)a_2)$ . Enumerate all  $H((G/3)a_1)$ . Search for collisions. Only about  $3^{N/2}$  operations:  $\approx$ 2<sup>555.52</sup> for  $N = 701$ .

 $aH \in R_Q$  is obtained from *H; xH; : : : ; xN*−<sup>1</sup> *H*

 $e \in R$  is obtained from  $Q, Qx, Qx^2, \ldots, Qx^{N-1},$ *H; xH; : : : ; xN*−<sup>1</sup> *H*

Lattice view of NTRU

Given public key  $G = 3e/a$ . Compute  $H = G/3 = e/a$  in  $R_Q$ .

 $a \in R$  is obtained from  $1, x, \ldots, x^{N-1}$ 

by a few additions, subtractions.

- 
- 
- by a few additions, subtractions.
	-

#### attacks

as  $a_1 + a_2$  where ttom  $\lceil N/2 \rceil$  terms of *a*, naining terms of a.

 $(3)a = (6/3)a_1 + (6/3)a_2$  $S(6/3)a_2 = (G/3)a_1.$ e e: almost certainly  $H((G/3)a_1)$  for *H*(*f* ) = ([*f* 0 *<* 0]*; : : : ;* [*f k*−1 *<* 0]). ate all *H*(−(*G*/3)*a*<sub>2</sub>). ate all  $H((G/3)a_1)$ . or collisions. out 3<sup>N/2</sup> operations:  $5$  for  $N = 701$ .

40

Given public key  $G = 3e/a$ . Compute  $H = G/3 = e/a$  in  $R_Q$ .

 $a \in R$  is obtained from 1*; x; : : : ; xN*−<sup>1</sup>

 $aH \in R_Q$  is obtained from *H; xH; : : : ; xN*−<sup>1</sup> *H* by a few additions, subtractions.

 $e \in R$  is obtained from  $Q, Qx, Qx^2, \ldots, Qx^{N-1},$ *H; xH; : : : ; xN*−<sup>1</sup> *H* by a few additions, subtractions.

41

 $(e, a) \in$ (*Q;* 0), (*Qx;* 0), . . . (*QxN*−<sup>1</sup>  $(H, 1),$  $(xH, x)$ , . . . (*x N*−1 *H; xN*−<sup>1</sup> by a few

Lattice view of NTRU

+ *a*2 where

> $2$ <sup>1</sup> terms of *a*, rms of *a*.

*e* = (*G=*3)*a* = (*G=*3)*a*1 + (*G=*3)*a*2  $(G/3)a_1$ . st certainly *H*((*G*/3)*a*<sub>1</sub>) for *<* 0]*; : : : ;* [*f k*−1 *<* 0]).

> $-(G/3)a_2$ ).  $(G/3)a_1$ ).

າs.

 $a \in R$  is obtained from  $1, x, \ldots, x^{N-1}$ by a few additions, subtractions.

 $aH \in R_Q$  is obtained from *H; xH; : : : ; xN*−<sup>1</sup> *H*

 $e \in R$  is obtained from  $Q, Qx, Qx^2, \ldots, Qx^{N-1},$ *H; xH; : : : ; xN*−<sup>1</sup> *H*

operations: <sup>555</sup>*:*<sup>52</sup> for *N* = 701.

 $(e, a) \in R^2$  is obtain (*Q;* 0), (*Qx;* 0), . . .  $(Qx^{N-1}, 0),$ (*H;* 1),  $(xH, x)$ , . . .  $(x^{N-1}H, x^{N-1})$ by a few additions

# Lattice view of NTRU

Given public key  $G = 3e/a$ . Compute  $H = G/3 = e/a$  in  $R_Q$ .

by a few additions, subtractions.

+ (*G=*3)*a*2

*H*(−(*G=*3)*a*2) = *H*((*G=*3)*a*1) for

 $a \in R$  is obtained from 1*; x; : : : ; xN*−<sup>1</sup>

*<* 0]).

f *a*,

y

Enumerate all *H*(−(*G=*3)*a*2).

 $aH \in R_Q$  is obtained from *H; xH; : : : ; xN*−<sup>1</sup> *H*

operations:

 $e \in R$  is obtained from  $Q, Qx, Qx^2, \ldots, Qx^{N-1},$ *H; xH; : : : ; xN*−<sup>1</sup> *H* by a few additions, subtractions.  $(Q, 0),$ (*Qx;* 0), . . .  $(Qx^{N-1}, 0),$  $(H, 1),$  $(xH, x)$ , . . .  $(x^{N-1}H, x^{N-1})$ 

41

# $(e, a) \in R^2$  is obtained from

# by a few additions, subtract

Lattice view of NTRU

Given public key  $G = 3e/a$ . Compute  $H = G/3 = e/a$  in  $R_Q$ .

by a few additions, subtractions.

## Lattice view of NTRU

Given public key  $G = 3e/a$ . Compute  $H = G/3 = e/a$  in  $R_Q$ . 41

 $a \in R$  is obtained from 1*; x; : : : ; xN*−<sup>1</sup>

 $aH \in R_Q$  is obtained from *H; xH; : : : ; xN*−<sup>1</sup> *H* by a few additions, subtractions.

by a few additions, subtractions.

 $e \in R$  is obtained from  $Q, Qx, Qx^2, \ldots, Qx^{N-1},$ *H; xH; : : : ; xN*−<sup>1</sup> *H*

 $(e, a) \in R^2$  is obtained from (*Q;* 0), (*Qx;* 0), . . .  $(Qx^{N-1}, 0),$  $(H, 1),$  $(xH, x)$ , . . .  $(x^{N-1}H, x^{N-1})$ by a few additions, subtractions.

## Lattice view of NTRU

Given public key  $G = 3e/a$ . Compute  $H = G/3 = e/a$  in  $R_Q$ .

 $a \in R$  is obtained from  $1, x, \ldots, x^{N-1}$ 

 $aH \in R_Q$  is obtained from *H; xH; : : : ; xN*−<sup>1</sup> *H* by a few additions, subtractions.

by a few additions, subtractions.

 $e \in R$  is obtained from  $Q, Qx, Qx^2, \ldots, Qx^{N-1},$ *H; xH; : : : ; xN*−<sup>1</sup> *H*

by a few additions, subtractions.

 $(e, a) \in R^2$  is obtained from (*Q;* 0), (*Qx;* 0), . . .  $(Qx^{N-1}, 0),$  $(H, 1),$  $(xH, x)$ , . . .  $(x^{N-1}H, x^{N-1})$ by a few additions, subtractions. Write *H* as  $H_0 + H_1x + \cdots + H_{N-1}x^{N-1}.$ 

# *v*iew of NTRU

$$
1 \text{blic key } G = 3e/a.
$$
\n
$$
H = G/3 = e/a \text{ in } R_Q.
$$

- *a* obtained from *x*<sup>N−1</sup>
- additions, subtractions.
- a<sub>2</sub> is obtained from *H; xH; : : : ; xN*−<sup>1</sup> *H*
	- additions, subtractions.
- *<u>obtained</u> from y*<sub>z</sub><sup>2</sup>, *∶ ∴ , Q*<sub>x</sub><sup>*N*−1</sup>, *H; xH; : : : ; xN*−<sup>1</sup> *H*
	- additions, subtractions.

 $(e, a) \in R^2$  is obtained from (*Q;* 0), (*Qx;* 0), . . .  $(Qx^{N-1}, 0),$ (*H;* 1),  $(xH, x)$ , . . .  $(x^{N-1}H, x^{N-1})$ by a few additions, subtractions. Write *H* as  $H_0 + H_1x + \cdots + H_{N-1}x^{N-1}.$ 

 $(e_0, e_1, \ldots)$ is obtair (*Q;* 0*; : : : ;* 0*;* 0*;* 0*; : : : ;* 0), (0*; Q; : : : ;* 0*;* 0*;* 0*; : : : ;* 0), . . . (0*;* 0*; : : : ; Q;* 0*;* 0*; : : : ;* 0),  $(H_0, H_1,$  $(H<sub>N−1</sub>, )$ . . .  $(H_1, H_2,$ by a few
**TRU** 

 $G = 3e/a.$  $B = e/a$  in  $R_Q$ . 41

from

, subtractions.

*a from H*

, subtractions.

from *x*<sup>*N*−1</sup>,

(*e*0*; e*1*; : : : ; eN*−1*; a*0*; a*1*; : : : ; aN*−1) is obtained from (*Q;* 0*; : : : ;* 0*;* 0*;* 0*; : : : ;* 0), (0*; Q; : : : ;* 0*;* 0*;* 0*; : : : ;* 0), . . . (0*;* 0*; : : : ; Q;* 0*;* 0*; : : : ;* 0),  $(H_0, H_1, \ldots, H_{N-1})$ (*HN*−1*; H*0*; : : : ; HN*−2*;* 0*;* 1*; : : : ;* 0), . . .  $(H_1, H_2, \ldots, H_0, 0)$ by a few additions

*H*

, subtractions.

```
(e, a) \in R^2 is obtained from
(Q; 0),
(Qx; 0),
.
.
.
(Qx^{N-1}, 0),(H; 1),
(xH; x),
.
.
.
(x^{N-1}H, x^{N-1})by a few additions, subtractions.
Write H as
H_0 + H_1x + \cdots + H_{N-1}x^{N-1}.
```
42

 $R_Q$ .

.<br>ions.

.<br>ions.

.<br>ions.

42

(0*;* 0*; : : : ; Q;* 0*;* 0*; : : : ;* 0),  $(H_0, H_1, \ldots, H_{N-1}, 1, 0, \ldots,$ *f*<sub>0</sub>*; i i i i H*<sub>*N*−2</sub>*;* 0*;* 1*; i* 

 $e^{i}$ . ∴ ;  $e^{i}$ <sup>0</sup>/<sup>-1</sup></sub>, *a*<sup>0</sup>, *a*<sup>1</sup>, ∴ ∴ ; ined from

 $H_2, \ldots, H_0, 0, 0, \ldots, 1)$ W additions, subtract

$$
(e, a) \in R^2 \text{ is obtained from}
$$
  
\n
$$
(Q, 0),
$$
  
\n
$$
(Qx^{N-1}, 0),
$$
  
\n
$$
(H, 1),
$$
  
\n
$$
(xH, x),
$$
  
\n:  
\n
$$
(x^{N-1}H, x^{N-1})
$$
  
\nby a few additions, subtractions.  
\nWrite H as  
\n
$$
H_0 + H_1x + \dots + H_{N-1}x^{N-1}.
$$

(*Q;* 0*; : : : ;* 0*;* 0*;* 0*; : : : ;* 0), (0*; Q; : : : ;* 0*;* 0*;* 0*; : : : ;* 0),

$$
(e_0, e_1,\nis obta\n(Q, 0,\n(0, Q, .\n: (0, 0, .\n(H_0, H,\n(H_{N-1}, H,\nby a fe)
$$

 $(e, a) \in R^2$  is obtained from (*Q;* 0), (*Qx;* 0), . . .  $(Qx^{N-1}, 0),$  $(H, 1),$  $(xH, x)$ , . . .  $(x^{N-1}H, x^{N-1})$ by a few additions, subtractions. Write *H* as

 $H_0 + H_1x + \cdots + H_{N-1}x^{N-1}.$ 

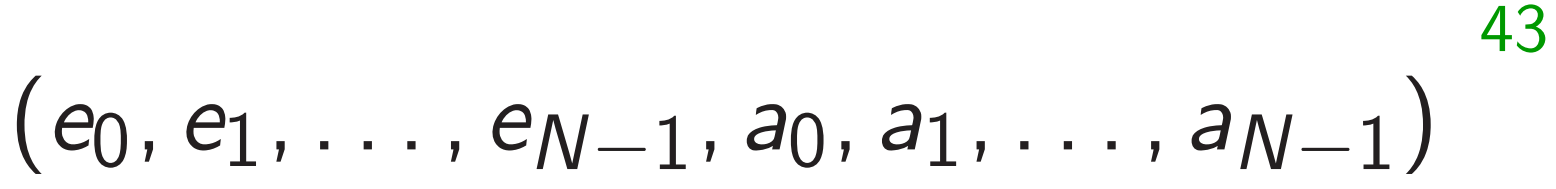

 $(H_{N-1}, H_0, \ldots, H_{N-2}, 0, 1, \ldots, 0),$ 

is obtained from (*Q;* 0*; : : : ;* 0*;* 0*;* 0*; : : : ;* 0), (0*; Q; : : : ;* 0*;* 0*;* 0*; : : : ;* 0), . . . (0*;* 0*; : : : ; Q;* 0*;* 0*; : : : ;* 0),  $(H_0, H_1, \ldots, H_{N-1}, 1, 0, \ldots, 0),$ . . .  $(H_1, H_2, \ldots, H_0, 0, 0, \ldots, 1)$ by a few additions, subtractions.  $R^2$  is obtained from

42

*;* 0),

+ *H*1  $x + \cdots + H_{N-1}x^{N-1}$ .

*H; xN*−<sup>1</sup> )

additions, subtractions.

Write *H* as

$$
, a_{N-1})
$$
<sup>43</sup>

(*e*0*; e*1*; : : : ; eN*−1*; a*0*; a*1*; : : : ; aN*−1) is obtained from (*Q;* 0*; : : : ;* 0*;* 0*;* 0*; : : : ;* 0), (0*; Q; : : : ;* 0*;* 0*;* 0*; : : : ;* 0), . . . (0*;* 0*; : : : ; Q;* 0*;* 0*; : : : ;* 0),  $(H_0, H_1, \ldots, H_{N-1}, 1, 0, \ldots, 0),$ (*HN*−1*; H*0*; : : : ; HN*−2*;* 0*;* 1*; : : : ;* 0), . . .  $(H_1, H_2, \ldots, H_0, 0, 0, \ldots, 1)$ by a few additions, subtractions.

# (*e*0*; e*1*; : : : ; eN*−1*; a*0*; a*1*; : : : ; aN*−1) is a surp in lattice (*Q;* 0*; : : : ;* 0*;* 0*;* 0*; : : : ;* 0) etc.

## ined from

42

, subtractions.

$$
H_{N-1}x^{N-1}.
$$

# $(e_0, e_1, \ldots, e_{N-1}, \ldots)$ is a surprisingly sh in lattice generate  $(Q, 0, \ldots, 0, 0, 0, \ldots)$

 $(e_0, e_1, \ldots, e_{N-1}, a_0, a_1, \ldots, a_{N-1})$ is obtained from (*Q;* 0*; : : : ;* 0*;* 0*;* 0*; : : : ;* 0), (0*; Q; : : : ;* 0*;* 0*;* 0*; : : : ;* 0), . . . (0*;* 0*; : : : ; Q;* 0*;* 0*; : : : ;* 0),  $(H_0, H_1, \ldots, H_{N-1}, 1, 0, \ldots, 0),$ (*HN*−1*; H*0*; : : : ; HN*−2*;* 0*;* 1*; : : : ;* 0), . . . (*H*1*; H*2*; : : : ; H*0*;* 0*;* 0*; : : : ;* 1) by a few additions, subtractions.

*N*−1 .

 $(e_0, e_1, \ldots, e_{N-1}, a_0, a_1, \ldots, a_n)$ is a surprisingly short vector in lattice generated by (*Q;* 0*; : : : ;* 0*;* 0*;* 0*; : : : ;* 0) etc.

$$
(e_0, e_1, \ldots, e_{N-1}, a_0, a_1, \ldots, a_{N-1})
$$
\nis obtained from

\n
$$
(Q, 0, \ldots, 0, 0, 0, \ldots, 0),
$$
\n
$$
(0, Q, \ldots, 0, 0, 0, \ldots, 0),
$$
\n
$$
\vdots
$$
\n
$$
(0, 0, \ldots, Q, 0, 0, \ldots, 0),
$$
\n
$$
(H_0, H_1, \ldots, H_{N-1}, 1, 0, \ldots, 0),
$$
\n
$$
(H_{N-1}, H_0, \ldots, H_{N-2}, 0, 1, \ldots, 0),
$$
\n
$$
\vdots
$$
\n
$$
(H_1, H_2, \ldots, H_0, 0, 0, \ldots, 1)
$$
\nby a few additions, subtractions.

.<br>ions.

 $(e_0, e_1, \ldots, e_{N-1}, a_0, a_1, \ldots, a_{N-1})$ 

 $(e_0, e_1, \ldots, e_{N-1}, a_0, a_1, \ldots, a_{N-1})$ is obtained from (*Q;* 0*; : : : ;* 0*;* 0*;* 0*; : : : ;* 0), (0*; Q; : : : ;* 0*;* 0*;* 0*; : : : ;* 0), . . . (0*;* 0*; : : : ; Q;* 0*;* 0*; : : : ;* 0),  $(H_0, H_1, \ldots, H_{N-1}, 1, 0, \ldots, 0),$  $(H_{N-1}, H_0, \ldots, H_{N-2}, 0, 1, \ldots, 0),$ . . .  $(H_1, H_2, \ldots, H_0, 0, 0, \ldots, 1)$ by a few additions, subtractions.

44

is a surprisingly short vector in lattice generated by (*Q;* 0*; : : : ;* 0*;* 0*;* 0*; : : : ;* 0) etc.

 $(e_0, e_1, \ldots, e_{N-1}, a_0, a_1, \ldots, a_{N-1})$ is obtained from (*Q;* 0*; : : : ;* 0*;* 0*;* 0*; : : : ;* 0), (0*; Q; : : : ;* 0*;* 0*;* 0*; : : : ;* 0), . . . (0*;* 0*; : : : ; Q;* 0*;* 0*; : : : ;* 0),  $(H_0, H_1, \ldots, H_{N-1}, 1, 0, \ldots, 0),$  $(H_{N-1}, H_0, \ldots, H_{N-2}, 0, 1, \ldots, 0),$ . . .  $(H_1, H_2, \ldots, H_0, 0, 0, \ldots, 1)$ by a few additions, subtractions.

 $(e_0, e_1, \ldots, e_{N-1}, a_0, a_1, \ldots, a_{N-1})$ is a surprisingly short vector in lattice generated by (*Q;* 0*; : : : ;* 0*;* 0*;* 0*; : : : ;* 0) etc.

44

Attacker searches for short vector in this lattice using (e.g.) BKZ.

 $(e_0, e_1, \ldots, e_{N-1}, a_0, a_1, \ldots, a_{N-1})$ is obtained from (*Q;* 0*; : : : ;* 0*;* 0*;* 0*; : : : ;* 0), (0*; Q; : : : ;* 0*;* 0*;* 0*; : : : ;* 0), . . . (0*;* 0*; : : : ; Q;* 0*;* 0*; : : : ;* 0),  $(H_0, H_1, \ldots, H_{N-1}, 1, 0, \ldots, 0),$  $(H_{N-1}, H_0, \ldots, H_{N-2}, 0, 1, \ldots, 0),$ . . .  $(H_1, H_2, \ldots, H_0, 0, 0, \ldots, 1)$ by a few additions, subtractions.

 $(e_0, e_1, \ldots, e_{N-1}, a_0, a_1, \ldots, a_{N-1})$ is a surprisingly short vector in lattice generated by (*Q;* 0*; : : : ;* 0*;* 0*;* 0*; : : : ;* 0) etc. Attacker searches for short vector in this lattice using (e.g.) BKZ. Many speedups. e.g. rescaling: set up lattice to contain (*e;* 10*a*) if *e* is chosen  $10\times$  larger than *a*.

44

- 
- 

 $(e_0, e_1, \ldots, e_{N-1}, a_0, a_1, \ldots, a_{N-1})$ is obtained from (*Q;* 0*; : : : ;* 0*;* 0*;* 0*; : : : ;* 0), (0*; Q; : : : ;* 0*;* 0*;* 0*; : : : ;* 0), . . . (0*;* 0*; : : : ; Q;* 0*;* 0*; : : : ;* 0),  $(H_0, H_1, \ldots, H_{N-1}, 1, 0, \ldots, 0),$  $(H_{N-1}, H_0, \ldots, H_{N-2}, 0, 1, \ldots, 0),$ . . .  $(H_1, H_2, \ldots, H_0, 0, 0, \ldots, 1)$ by a few additions, subtractions.

 $(e_0, e_1, \ldots, e_{N-1}, a_0, a_1, \ldots, a_{N-1})$ is a surprisingly short vector in lattice generated by (*Q;* 0*; : : : ;* 0*;* 0*;* 0*; : : : ;* 0) etc.

Many speedups. e.g. rescaling: set up lattice to contain (*e;* 10*a*) if *e* is chosen  $10\times$  larger than *a*. 44

- 
- 
- 
- 
- 
- 

Attacker searches for short vector in this lattice using (e.g.) BKZ.

Exercise: Describe search for (*d; b*) as a problem of finding

- a lattice vector near a point;
- a short vector in a lattice.

 $\cdots$ ,  $e_{N-1}$ ,  $a_0$ ,  $a_1$ ,  $\cdots$ ,  $a_{N-1}$ ) ied from

43

(*Q;* 0*; : : : ;* 0*;* 0*;* 0*; : : : ;* 0), (0*; Q; : : : ;* 0*;* 0*;* 0*; : : : ;* 0),

$$
, Q, 0, 0, ..., 0),
$$
  
...,  $H_{N-1}, 1, 0, ..., 0),$   
 $H_0, ..., H_{N-2}, 0, 1, ..., 0),$ 

 $(H_0, 0, 0, \ldots, 1)$ additions, subtractions.

 $(e_0, e_1, \ldots, e_{N-1}, a_0, a_1, \ldots, a_{N-1})$ is a surprisingly short vector in lattice generated by (*Q;* 0*; : : : ;* 0*;* 0*;* 0*; : : : ;* 0) etc.

Many speedups. e.g. rescaling: set up lattice to contain (*e;* 10*a*) if *e* is chosen  $10 \times$  larger than *a*.

44

"Quotien

is the st

Alice ge for smal *i.e., aG/* 

Attacker searches for short vector in this lattice using (e.g.) BKZ.

Exercise: Describe search for (*d; b*) as a problem of finding

- a lattice vector near a point;
- a short vector in a lattice.

Quotien<sup>-</sup>

43 (*e*0*; e*1*; : : : ; eN*−1*; a*0*; a*1*; : : : ; aN*−1)

(0*;* 0*; : : : ; Q;* 0*;* 0*; : : : ;* 0), (*H*0*; H*1*; : : : ; HN*−<sup>1</sup> *;* 1*;* 0*; : : : ;* 0), *H* $-2$ <sup>*,*</sup> 0<sup>*,*</sup> 1*,*  $\dots$  *,* 0*),* 

(*Q;* 0*; : : : ;* 0*;* 0*;* 0*; : : : ;* 0), (0*; Q; : : : ;* 0*;* 0*;* 0*; : : : ;* 0),

(*H*1*; H*2*; : : : ; H*0*;* 0*;* 0*; : : : ;* 1) , subtractions.

 $(e_0, e_1, \ldots, e_{N-1}, a_0, a_1, \ldots, a_{N-1})$ is a surprisingly short vector in lattice generated by (*Q;* 0*; : : : ;* 0*;* 0*;* 0*; : : : ;* 0) etc.

Many speedups. e.g. rescaling: set up lattice to contain (*e;* 10*a*) if *e* is chosen  $10 \times$  larger than *a*.

- a lattice vector near a point;
- a short vector in a lattice.

# Quotient NTRU v

# "Quotient NTRU" is the structure we

# Alice generates G for small random  $\phi$  $i.e.,  $aG/3 - e = 0$$

Attacker searches for short vector in this lattice using (e.g.) BKZ.

Exercise: Describe search for (*d; b*) as a problem of finding

 $a<sub>N−1</sub>$ )

*;* 1*;* 0*; : : : ;* 0), (*HN*−1*; H*0*; : : : ; HN*−2*;* 0*;* 1*; : : : ;* 0),

.<br>ions.

 $(e_0, e_1, \ldots, e_{N-1}, a_0, a_1, \ldots, a_{N-1})$ is a surprisingly short vector in lattice generated by (*Q;* 0*; : : : ;* 0*;* 0*;* 0*; : : : ;* 0) etc.

Many speedups. e.g. rescaling: set up lattice to contain (*e;* 10*a*) if *e* is chosen  $10 \times$  larger than *a*.

44

## Quotient NTRU vs. Product

# "Quotient NTRU" (new nar is the structure we've seen:

# Alice generates  $G = 3e/a$  in

Attacker searches for short vector in this lattice using (e.g.) BKZ.

Exercise: Describe search for (*d; b*) as a problem of finding

- a lattice vector near a point;
- a short vector in a lattice.

## for small random *e; a*:

## i.e.,  $aG/3 - e = 0$  in  $R_Q$ .

Alice generates  $G = 3e/a$  in  $R_Q$ for small random *e; a*: i.e.,  $aG/3 - e = 0$  in  $R_Q$ .

- 
- 
- 

 $(e_0, e_1, \ldots, e_{N-1}, a_0, a_1, \ldots, a_{N-1})$ is a surprisingly short vector in lattice generated by (*Q;* 0*; : : : ;* 0*;* 0*;* 0*; : : : ;* 0) etc.

Many speedups. e.g. rescaling: set up lattice to contain (*e;* 10*a*) if *e* is chosen  $10\times$  larger than *a*.

Attacker searches for short vector in this lattice using (e.g.) BKZ.

Exercise: Describe search for (*d; b*) as a problem of finding

- a lattice vector near a point;
- a short vector in a lattice.

## 45 Quotient NTRU vs. Product NTRU

"Quotient NTRU" (new name) is the structure we've seen:

Alice generates  $G = 3e/a$  in  $R_Q$ for small random *e; a*: i.e.,  $aG/3 - e = 0$  in  $R_Q$ .

Bob sends  $C = bG + d$  in  $R_Q$ . Alice computes *aC* in *RQ*, i.e.,  $3be + ad$  in  $R_Q$ .

- 
- 
- 
- 

 $(e_0, e_1, \ldots, e_{N-1}, a_0, a_1, \ldots, a_{N-1})$ is a surprisingly short vector in lattice generated by (*Q;* 0*; : : : ;* 0*;* 0*;* 0*; : : : ;* 0) etc.

Many speedups. e.g. rescaling: set up lattice to contain (*e;* 10*a*) if *e* is chosen  $10 \times$  larger than *a*.

Attacker searches for short vector in this lattice using (e.g.) BKZ.

Exercise: Describe search for (*d; b*) as a problem of finding

- a lattice vector near a point;
- a short vector in a lattice.

## 45 Quotient NTRU vs. Product NTRU

"Quotient NTRU" (new name) is the structure we've seen:

Alice generates  $G = 3e/a$  in  $R_Q$ for small random *e; a*: i.e.,  $aG/3 - e = 0$  in  $R_Q$ .

Bob sends  $C = bG + d$  in  $R_Q$ . Alice computes *aC* in *RQ*, i.e.,  $3be + ad$  in  $R_Q$ .

 $(e_0, e_1, \ldots, e_{N-1}, a_0, a_1, \ldots, a_{N-1})$ is a surprisingly short vector in lattice generated by (*Q;* 0*; : : : ;* 0*;* 0*;* 0*; : : : ;* 0) etc.

Many speedups. e.g. rescaling: set up lattice to contain (*e;* 10*a*) if *e* is chosen  $10 \times$  larger than *a*.

Attacker searches for short vector in this lattice using (e.g.) BKZ.

Exercise: Describe search for (*d; b*) as a problem of finding

- a lattice vector near a point;
- a short vector in a lattice.

## 45 Quotient NTRU vs. Product NTRU

"Quotient NTRU" (new name) is the structure we've seen:

Alice reconstructs 3*be* + *ad* in *R*, using smallness of *a; b; d; e*. Alice computes *ad* in  $R_3$ , deduces *d*, deduces *b*.

- 
- 
- 
- 
- 
- 
- 

searches for short vector attice using (e.g.) BKZ.

eedups. e.g. rescaling: attice to contain (*e*, 10*a*)  $i$   $\cos$   $\sin$   $10\times$   $\sin$   $\sin$   $\sin$   $\sin$   $\sin$ 

: Describe search for s a problem of finding ce vector near a point; t vector in a lattice.

 $\cdots$ ,  $e_{N-1}$ ,  $a_0$ ,  $a_1$ ,  $\cdots$ ,  $a_{N-1}$ ) risingly short vector e generated by (*Q;* 0*; : : : ;* 0*;* 0*;* 0*; : : : ;* 0) etc.

Everyone knows random *G* ∈ *RQ*. Alice ge for smal

## 45 Quotient NTRU vs. Product NTRU

"Quotient NTRU" (new name) is the structure we've seen:

Alice generates  $G = 3e/a$  in  $R_Q$ for small random *e; a*: i.e.,  $aG/3 - e = 0$  in  $R_Q$ .

Bob sends  $C = bG + d$  in  $R_Q$ . Alice computes *aC* in *RQ*, i.e.,  $3be + ad$  in  $R_Q$ .

Alice reconstructs 3*be* + *ad* in *R*, using smallness of *a; b; d; e*. Alice computes *ad* in  $R_3$ , deduces *d*, deduces *b*.

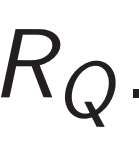

# "Produc  $2010$  Ly

- for short vector g (e.g.) BKZ.
- g. rescaling: ontain (*e*, 10*a*) larger than a.
- es search for n of finding hear a point;
- a lattice.

(*e*0*; e*1*; : : : ; eN*−1*; a*0*; a*1*; : : : ; aN*−1) ort vector d by (*Q;* 0*; : : : ;* 0*;* 0*;* 0*; : : : ;* 0) etc.

> Alice computes *aC* in *RQ*, i.e.,  $3be + ad$  in  $R_Q$ .

## 45 Quotient NTRU vs. Product NTRU

"Quotient NTRU" (new name) is the structure we've seen:

Alice generates  $G = 3e/a$  in  $R_Q$ for small random *e; a*: i.e.,  $aG/3 - e = 0$  in  $R_Q$ . Bob sends  $C = bG + d$  in  $R_Q$ .

Alice reconstructs 3*be* + *ad* in *R*, using smallness of *a; b; d; e*. Alice computes *ad* in  $R_3$ , deduces *d*, deduces *b*.

# "Product NTRU" 2010 Lyubashevsk **Everyone knows random** Alice generates A

for small random *a; e*.

```
a<sub>N−1</sub>)
```
*r*ector KZ.

ig: 10*a*) if *e* is chosen 10× larger than *a*.

 $\mathsf{r}$  $\overline{g}$ nt; 45

"Product NTRU" (new nam 2010 Lyubashevsky–Peikert-Everyone knows random *G* ∈ *RQ*.

# Quotient NTRU vs. Product NTRU "Quotient NTRU" (new name)

- 
- Alice generates  $A = aG + e$
- for small random *a; e*.

is the structure we've seen:

Alice generates  $G = 3e/a$  in  $R_Q$ for small random *e; a*: i.e.,  $aG/3 - e = 0$  in  $R_Q$ .

Bob sends  $C = bG + d$  in  $R_Q$ . Alice computes *aC* in *RQ*, i.e.,  $3be + ad$  in  $R_Q$ .

Alice reconstructs 3*be* + *ad* in *R*, using smallness of *a; b; d; e*. Alice computes *ad* in  $R_3$ , deduces *d*, deduces *b*.

## 45 Quotient NTRU vs. Product NTRU

"Quotient NTRU" (new name) is the structure we've seen:

Alice generates  $G = 3e/a$  in  $R_Q$ for small random *e; a*: i.e.,  $aG/3 - e = 0$  in  $R_0$ .

Bob sends  $C = bG + d$  in  $R_Q$ . Alice computes *aC* in *RQ*, i.e.,  $3be + ad$  in  $R_Q$ .

# 2010 Lyubashevsky–Peikert–Regev: Alice generates  $A = aG + e$  in  $R_Q$

Everyone knows random  $G \in R_Q$ . for small random *a; e*.

Alice reconstructs 3*be* + *ad* in *R*, using smallness of *a; b; d; e*. Alice computes *ad* in  $R_3$ , deduces *d*, deduces *b*.

46

"Product NTRU" (new name),

## 45 Quotient NTRU vs. Product NTRU

"Quotient NTRU" (new name) is the structure we've seen:

Alice generates  $G = 3e/a$  in  $R_Q$ for small random *e; a*: i.e.,  $aG/3 - e = 0$  in  $R_0$ .

Bob sends  $C = bG + d$  in  $R_Q$ . Alice computes *aC* in *RQ*, i.e.,  $3be + ad$  in  $R_Q$ .

"Product NTRU" (new name), Everyone knows random *G* ∈ *RQ*. for small random *a; e*. Bob sends  $B = bG + d$  in  $R_Q$ and  $C = m + bA + c$  in  $R_Q$ where *b; c; d* are small and each coeff of  $m$  is 0 or  $Q/2$ .

Alice reconstructs 3*be* + *ad* in *R*, using smallness of *a; b; d; e*. Alice computes *ad* in  $R_3$ , deduces *d*, deduces *b*.

46

- 
- Alice generates  $A = aG + e$  in  $R_Q$

# 2010 Lyubashevsky–Peikert–Regev:

## 45 Quotient NTRU vs. Product NTRU

"Quotient NTRU" (new name) is the structure we've seen:

Alice generates  $G = 3e/a$  in  $R_Q$ for small random *e; a*: i.e.,  $aG/3 - e = 0$  in  $R_0$ .

Bob sends  $C = bG + d$  in  $R_Q$ . Alice computes *aC* in *RQ*, i.e.,  $3be + ad$  in  $R_Q$ .

Alice reconstructs 3*be* + *ad* in *R*, using smallness of *a; b; d; e*. Alice computes *ad* in  $R_3$ , deduces *d*, deduces *b*.

# 2010 Lyubashevsky–Peikert–Regev:

- 
- 

- 
- 
- 
- 

"Product NTRU" (new name), Everyone knows random *G* ∈ *RQ*. Alice generates  $A = aG + e$  in  $R_Q$ for small random *a; e*. Bob sends  $B = bG + d$  in  $R_Q$ and  $C = m + bA + c$  in  $R_Q$ where *b; c; d* are small and each coeff of  $m$  is 0 or  $Q/2$ . Alice computes  $C - aB$  in  $R_Q$ , i.e.,  $m + be + c - ad$  in  $R_Q$ . Alice reconstructs *m*, using smallness of *a; b; c; d; e*.

45 t NTRU vs. Product NTRU

nt NTRU" (new name) ructure we've seen:

 $A$  *Alexa* creates  $G = 3e/a$  in  $R_Q$ **l** random *e*, a:

 $i3 - e = 0$  in  $R_Q$ .

 $ds C = bG + d$  in  $R_Q$ . mputes *aC* in  $R_Q$ ,  $+$  *ad* in  $R_Q$ .

 $R$ , constructs  $3be + ad$  in  $R$ , nallness of a, b, d, e. mputes *ad* in  $R_3$ , d, deduces *b*.

46

Quotien<sup>®</sup>  $Ring-OL$ Ring-LW Product Ring-LW

Ring-LW

Alice computes  $C - aB$  in  $R_Q$ , i.e.,  $m + be + c - ad$  in  $R_Q$ . Alice reconstructs *m*, using smallness of *a; b; c; d; e*.

"Product NTRU" (new name), 2010 Lyubashevsky–Peikert–Regev:

Everyone knows random *G* ∈ *RQ*. Alice generates  $A = aG + e$  in  $R_Q$ for small random *a; e*.

Bob sends  $B = bG + d$  in  $R_Q$ and  $C = m + bA + c$  in  $R_Q$ where *b; c; d* are small and each coeff of  $m$  is 0 or  $Q/2$ .

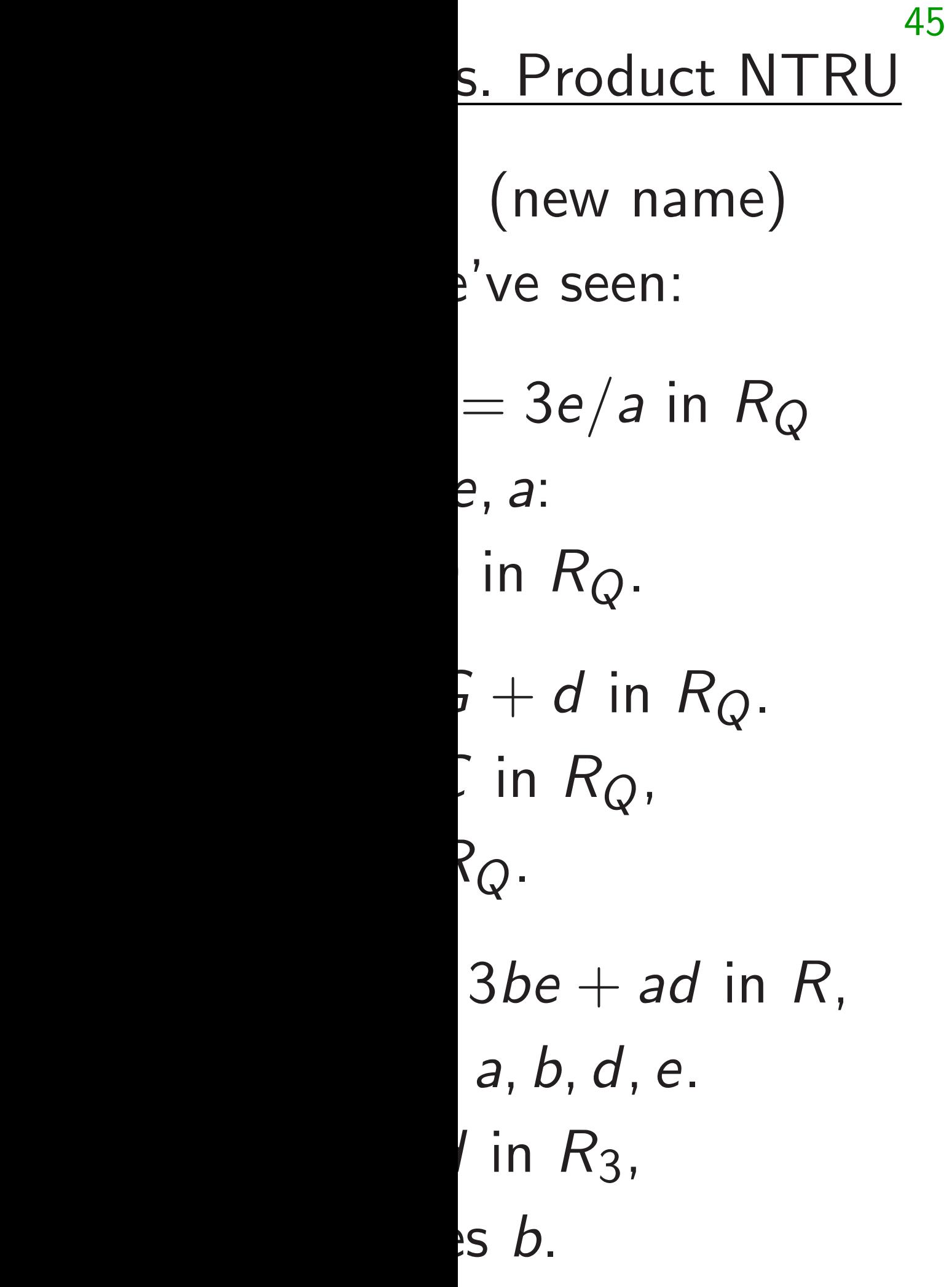

"Product NTRU" (new name), 2010 Lyubashevsky–Peikert–Regev: Everyone knows random *G* ∈ *RQ*. Alice generates  $A = aG + e$  in  $R_Q$ for small random *a; e*. Bob sends  $B = bG + d$  in  $R_Q$ and  $C = m + bA + c$  in  $R_Q$ where *b; c; d* are small and each coeff of  $m$  is 0 or  $Q/2$ . Alice computes  $C - aB$  in  $R_Q$ , i.e.,  $m + be + c - ad$  in  $R_Q$ . Alice reconstructs *m*, using smallness of *a; b; c; d; e*.

# Quotient NTRU a Ring-0LWE (attac  $Ring-LWE_1$  (attac Product NTRU at  $Ring-LWE_1$  (attac  $Ring-LWE_2$  (attac

45 : NTRU

ne)

 $R_Q$ 

 $^2Q$  .

in  $R$ ,

46

Product NTRU attack probl  $Ring-LWE_1$  (attack key) and Ring-LWE<sub>2</sub> (attack cipherte).

"Product NTRU" (new name), 2010 Lyubashevsky–Peikert–Regev: Everyone knows random *G* ∈ *RQ*. Alice generates  $A = aG + e$  in  $R_Q$ for small random *a; e*. Bob sends  $B = bG + d$  in  $R_Q$ and  $C = m + bA + c$  in  $R_Q$ where *b; c; d* are small and each coeff of  $m$  is 0 or  $Q/2$ . Alice computes  $C - aB$  in  $R_Q$ , i.e.,  $m + be + c - ad$  in  $R_Q$ . Alice reconstructs *m*, using smallness of *a; b; c; d; e*.

Quotient NTRU attack prob Ring-0LWE (attack key) and Ring-LWE<sub>1</sub> (attack cipherte)

"Product NTRU" (new name), 2010 Lyubashevsky–Peikert–Regev:

Everyone knows random *G* ∈ *RQ*. Alice generates  $A = aG + e$  in  $R_Q$ for small random *a; e*.

Bob sends  $B = bG + d$  in  $R_Q$ and  $C = m + bA + c$  in  $R_Q$ where *b; c; d* are small and each coeff of  $m$  is 0 or  $Q/2$ .

Alice computes  $C - aB$  in  $R_Q$ , i.e.,  $m + be + c - ad$  in  $R_Q$ . Alice reconstructs *m*, using smallness of *a; b; c; d; e*.

Quotient NTRU attack problems: Ring-0LWE (attack key) and  $Ring-LWE_1$  (attack ciphertext). Product NTRU attack problems:  $Ring-LWE_1$  (attack key) and

# $Ring-LWE_2$  (attack ciphertext).

 $Ring-LWE_2$  (attack ciphertext).

"Product NTRU" (new name), 2010 Lyubashevsky–Peikert–Regev:

Everyone knows random *G* ∈ *RQ*. Alice generates  $A = aG + e$  in  $R_Q$ for small random *a; e*.

Bob sends  $B = bG + d$  in  $R_Q$ and  $C = m + bA + c$  in  $R_Q$ where *b; c; d* are small and each coeff of  $m$  is 0 or  $Q/2$ .

Alice computes  $C - aB$  in  $R_Q$ , i.e.,  $m + be + c - ad$  in  $R_Q$ . Alice reconstructs *m*, using smallness of *a; b; c; d; e*.

47

- 
- $Ring-LWE_1$  (attack key) and
	-
	-

Quotient NTRU attack problems: Ring-0LWE (attack key) and Ring-LWE<sub>1</sub> (attack ciphertext). Product NTRU attack problems:

Disadantage of Quotient NTRU: maybe Ring-0LWE is a weakness.

- 
- 
- 
- 
- 

"Product NTRU" (new name), 2010 Lyubashevsky–Peikert–Regev:

Everyone knows random *G* ∈ *RQ*. Alice generates  $A = aG + e$  in  $R_Q$ for small random *a; e*.

Bob sends  $B = bG + d$  in  $R_Q$ and  $C = m + bA + c$  in  $R_Q$ where *b; c; d* are small and each coeff of  $m$  is 0 or  $Q/2$ .

Alice computes  $C - aB$  in  $R_Q$ , i.e.,  $m + be + c - ad$  in  $R_Q$ . Alice reconstructs *m*, using smallness of *a; b; c; d; e*.

Quotient NTRU attack problems: Ring-0LWE (attack key) and Ring-LWE<sub>1</sub> (attack ciphertext). Product NTRU attack problems:  $Ring-LWE_1$  (attack key) and  $Ring-LWE_2$  (attack ciphertext). Disadantage of Quotient NTRU: maybe Ring-0LWE is a weakness. Disadantage of Product NTRU: maybe  $Ring-LWE_2$  is a weakness.

- 
- 
- 
- 
- 
- 
- 

"Product NTRU" (new name), 2010 Lyubashevsky–Peikert–Regev:

Everyone knows random *G* ∈ *RQ*. Alice generates  $A = aG + e$  in  $R_Q$ for small random *a; e*.

Bob sends  $B = bG + d$  in  $R_Q$ and  $C = m + bA + c$  in  $R_Q$ where *b; c; d* are small and each coeff of  $m$  is 0 or  $Q/2$ .

Alice computes  $C - aB$  in  $R_Q$ , i.e.,  $m + be + c - ad$  in  $R_Q$ . Alice reconstructs *m*, using smallness of *a; b; c; d; e*.

Quotient NTRU attack problems: Ring-0LWE (attack key) and  $Ring-LWE_1$  (attack ciphertext). Product NTRU attack problems:  $Ring-LWE_1$  (attack key) and  $Ring-LWE_2$  (attack ciphertext). Disadantage of Quotient NTRU: maybe Ring-0LWE is a weakness. Disadantage of Product NTRU: maybe  $Ring-LWE_2$  is a weakness. Disadantage of Product NTRU: extra *m* in  $m + be + c - ad$ needs smaller (weaker) noise.

 $T$ t NTRU" (new name), ubashevsky–Peikert–Regev:

46

 $e$  knows random  $G \in R_Q$ . nerates  $A = aG + e$  in  $R_Q$ *random a, e.* 

 $ds$   $B = bG + d$  in  $R_Q$  $= m + bA + c$  in  $R_Q$ , c, d are small and eff of  $m$  is  $0$  or  $Q/2$ .

 $m$ putes  $C - aB$  in  $R_Q$ ,

 $i.$  *be* + *c*  $-$  *ad* in  $R_Q$ .

Quotient NTRU attack problems: Ring-0LWE (attack key) and Ring-LWE<sub>1</sub> (attack ciphertext).

Product NTRU attack problems:  $Ring-LWE_1$  (attack key) and  $Ring-LWE_2$  (attack ciphertext).

Disadantage of Product NTRU: maybe  $Ring-LWE_2$  is a weakness.

Alice reconstructs *m*,

rallness of a, b, c, d, e.

47

Disadantage of Quotient NTRU: maybe Ring-0LWE is a weakness.

Disadantage of Product NTRU: extra *m* in  $m + be + c - ad$ needs smaller (weaker) noise.

# 2016 Pe is at leas

46  $(new name)$ , y–Peikert–Regev:

andom  $G \in R_Q$ .  $=$   $aG + e$  in  $R_Q$ a, e.

 $G + d$  in  $R_Q$  $+$  *c* in  $R_Q$ where *b; c; d* are small and 0 or  $Q/2$ .

 $-$  *aB* in  $R_Q$ ,

 $\cdot$  *ad* in  $R_Q$ .

Quotient NTRU attack problems: Ring-0LWE (attack key) and Ring-LWE<sub>1</sub> (attack ciphertext).

Product NTRU attack problems:  $Ring-LWE_1$  (attack key) and  $Ring-LWE_2$  (attack ciphertext).

Disadantage of Product NTRU: maybe  $Ring-LWE_2$  is a weakness.

Alice reconstructs *m*,

using smallness of *a; b; c; d; e*.

# 2016 Peikert: "Ringis at least as hard

Disadantage of Quotient NTRU: maybe Ring-0LWE is a weakness.

Disadantage of Product NTRU: extra *m* in  $m + be + c - ad$ needs smaller (weaker) noise.

ie), -Regev:

46

 $\in R_Q$ .  $\overline{\mathsf{a}}$   $\overline{\mathsf{b}}$   $\overline{\mathsf{b}}$   $\overline{\mathsf{c}}$   $\overline{\mathsf{c}}$   $\overline{\$ 

Bob sends *B* = *bG* + *d* in *R<sup>Q</sup>*

Quotient NTRU attack problems: Ring-0LWE (attack key) and Ring-LWE<sub>1</sub> (attack ciphertext).

Product NTRU attack problems:  $Ring-LWE_1$  (attack key) and  $Ring-LWE_2$  (attack ciphertext).

Alice computes *C* − *aB* in *RQ*,

e.

i.e., *m* + *be* + *c* − *ad* in *RQ*.

Disadantage of Product NTRU: maybe  $Ring-LWE_2$  is a weakness. 47

# 2016 Peikert: "Ring-LWE is at least as hard as NTRU

Disadantage of Quotient NTRU: maybe Ring-0LWE is a weakness.

Disadantage of Product NTRU: extra *m* in  $m + be + c - ad$ needs smaller (weaker) noise.

Quotient NTRU attack problems: Ring-0LWE (attack key) and  $Ring-LWE_1$  (attack ciphertext).

Product NTRU attack problems:  $Ring-LWE_1$  (attack key) and Ring-LWE<sub>2</sub> (attack ciphertext).

Disadantage of Product NTRU: maybe  $Ring-LWE_2$  is a weakness.

Disadantage of Quotient NTRU: maybe Ring-0LWE is a weakness.

Disadantage of Product NTRU: extra *m* in  $m + be + c - ad$ needs smaller (weaker) noise.

- 
- 48

2016 Peikert: "Ring-LWE is at least as hard as NTRU."

Quotient NTRU attack problems: Ring-0LWE (attack key) and Ring-LWE<sub>1</sub> (attack ciphertext).

Product NTRU attack problems:  $Ring-LWE_1$  (attack key) and  $Ring-LWE_2$  (attack ciphertext).

Disadantage of Product NTRU: maybe  $Ring-LWE_2$  is a weakness.

Disadantage of Quotient NTRU: maybe Ring-0LWE is a weakness.

of noise (or slightly less!) could  $Ring-LWE_2$  could be weaker.

- 
- 
- 
- 
- $Ring-LWE_1$  with the same amount be weaker than Ring-0LWE. Also,
	-

Disadantage of Product NTRU: extra *m* in  $m + be + c - ad$ needs smaller (weaker) noise.

2016 Peikert: "Ring-LWE is at least as hard as NTRU." What this theorem actually says is: you can solve (decisional) Ring-0LWE if you can solve (search)  $Ring-LWE_1$  with considerably more noise.

So Product NTRU could be less secure than Quotient NTRU.

t NTRU attack problems: NE (attack key) and  $E_1$  (attack ciphertext).

47

NTRU attack problems:  $E_1$  (attack key) and  $VE<sub>2</sub>$  (attack ciphertext).

tage of Quotient NTRU: Ring-OLWE is a weakness.

tage of Product NTRU:  $Ring-LWE_2$  is a weakness.

tage of Product NTRU:  $im$   $m + be + c - ad$ naller (weaker) noise.

What this theorem actually says is: you can solve (decisional) Ring-0LWE if you can solve (search)  $Ring-LWE_1$  with considerably more noise.

 $Ring-LWE_1$  with the same amount of noise (or slightly less!) could be weaker than Ring-0LWE. Also, Ring-LWE<sub>2</sub> could be weaker.

## 48

# Disadva need FO not just Quotien<sup>®</sup>

2016 Peikert: "Ring-LWE is at least as hard as NTRU."

So Product NTRU could be less secure than Quotient NTRU.

ttack problems: k key) and k ciphertext).

47

tack problems: k key) and k ciphertext).

Jotient NTRU:  $\vdots$  is a weakness.

oduct NTRU:

is a weakness.

oduct NTRU:

 $e + c - ad$ 

aker) noise.

What this theorem actually says is: you can solve (decisional) Ring-0LWE if you can solve (search)  $Ring-LWE_1$  with considerably more noise.

 $Ring-LWE_1$  with the same amount of noise (or slightly less!) could be weaker than Ring-0LWE. Also, Ring-LWE<sub>2</sub> could be weaker.

# Disadvantage of P need FO derandon not just FO reencry Quotient NTRU is

2016 Peikert: "Ring-LWE is at least as hard as NTRU."

So Product NTRU could be less secure than Quotient NTRU.
lems:  $\mathbf{l}$ 

47

xt).

ems:  $\mathbf{l}$ 

xt).

**RU:** 

mess.

RU:

 $n$ ess.

RU:

 $\geq$ .

48

### Disadvantage of Product N<sup>-</sup> need FO derandomization, not just FO reencryption.

### Quotient NTRU is determin

2016 Peikert: "Ring-LWE is at least as hard as NTRU." What this theorem actually says is: you can solve (decisional)

Ring-0LWE if you can solve

(search)  $Ring-LWE_1$  with

considerably more noise.

 $Ring-LWE_1$  with the same amount of noise (or slightly less!) could be weaker than Ring-0LWE. Also, Ring-LWE<sub>2</sub> could be weaker.

So Product NTRU could be less secure than Quotient NTRU.

2016 Peikert: "Ring-LWE is at least as hard as NTRU."

What this theorem actually says is: you can solve (decisional) Ring-0LWE if you can solve (search)  $Ring-LWE_1$  with considerably more noise.

 $Ring-LWE_1$  with the same amount of noise (or slightly less!) could be weaker than Ring-0LWE. Also,  $Ring-LWE_2$  could be weaker.

So Product NTRU could be less secure than Quotient NTRU.

49

Disadvantage of Product NTRU: need FO derandomization, not just FO reencryption.

Quotient NTRU is deterministic.

2016 Peikert: "Ring-LWE is at least as hard as NTRU."

What this theorem actually says is: you can solve (decisional) Ring-0LWE if you can solve (search)  $Ring-LWE_1$  with considerably more noise.

 $Ring-LWE_1$  with the same amount of noise (or slightly less!) could be weaker than Ring-0LWE. Also,  $Ring-LWE_2$  could be weaker.

So Product NTRU could be less secure than Quotient NTRU.

49

- 
- 
- 
- 
- 
- 
- 
- 
- 
- 

Disadvantage of Product NTRU: need FO derandomization, not just FO reencryption. Quotient NTRU is deterministic. Why this (maybe) matters: 2019 Bindel–Hamburg–Hövelmanns– Hülsing–Persichetti proves tight QROM IND-CCA2 security for one-way deterministic systems. With FO derandomization, all known proofs lose tightness or make stronger assumptions

than one-wayness.

ikert: "Ring-LWE  $\sf st$  as hard as  $\sf NTRU."$ 

is theorem actually says can solve (decisional)  $N<sub>E</sub>$  if you can solve  $Ring-LWE_1$  with ably more noise.

 $\mathsf{P}\varepsilon_1$  with the same amount (or slightly less!) could er than Ring-0LWE. Also,  $E_2$  could be weaker.

48

uct NTRU could be less nan Quotient NTRU.

49

### Disadva NTRU: encapsul

Disadvantage of Product NTRU: need FO derandomization, not just FO reencryption.

Quotient NTRU is deterministic. Why this (maybe) matters: 2019 Bindel–Hamburg–Hövelmanns– Hülsing-Persichetti proves tight QROM IND-CCA2 security for one-way deterministic systems.

With FO derandomization, all known proofs lose tightness or make stronger assumptions than one-wayness.

1g-LWE as NTRU." 48

n actually says

 $idecisional)$ 

can solve

 $\bar{=}$ 1  $\bar{\mathsf{e}}_1$  with

noise.

he same amount y less!) could ng-0LWE. Also, be weaker.

J could be less ent NTRU.

### Disadvantage of P NTRU: more mult encapsulation and

Disadvantage of Product NTRU: need FO derandomization, not just FO reencryption.

Quotient NTRU is deterministic.

Why this (maybe) matters: 2019 Bindel–Hamburg–Hövelmanns– Hülsing–Persichetti proves tight QROM IND-CCA2 security for one-way deterministic systems.

With FO derandomization, all known proofs lose tightness or make stronger assumptions than one-wayness.

is as description of the set of the set of the set of the set of the set of the set of the set of the set of t<br>. says  $\big)$ 

48

mount uld Also,

less

could be weaker.

 $\vert$ .

### Disadvantage of Product NTRU: more multiplications encapsulation and decapsula

49

Disadvantage of Product NTRU: need FO derandomization, not just FO reencryption.

Quotient NTRU is deterministic.

Why this (maybe) matters: 2019 Bindel–Hamburg–Hövelmanns– Hülsing–Persichetti proves tight QROM IND-CCA2 security for one-way deterministic systems.

With FO derandomization, all known proofs lose tightness or make stronger assumptions than one-wayness.

Disadvantage of Product NTRU: need FO derandomization, not just FO reencryption.

Quotient NTRU is deterministic.

Why this (maybe) matters: 2019 Bindel–Hamburg–Hövelmanns– Hülsing–Persichetti proves tight QROM IND-CCA2 security for one-way deterministic systems.

With FO derandomization, all known proofs lose tightness or make stronger assumptions than one-wayness.

50

Disadvantage of Product NTRU: more multiplications in encapsulation and decapsulation.

Disadvantage of Product NTRU: need FO derandomization, not just FO reencryption.

Quotient NTRU is deterministic.

Why this (maybe) matters: 2019 Bindel-Hamburg-Hövelmanns-Hülsing–Persichetti proves tight QROM IND-CCA2 security for one-way deterministic systems.

With FO derandomization, all known proofs lose tightness or make stronger assumptions than one-wayness.

50

Disadvantage of Product NTRU: more multiplications in encapsulation and decapsulation.

Disadvantage of Quotient NTRU: divisions in key generation are much more expensive than mults.

Disadvantage of Product NTRU: need FO derandomization, not just FO reencryption.

Quotient NTRU is deterministic.

Why this (maybe) matters: 2019 Bindel–Hamburg–Hövelmanns– Hülsing–Persichetti proves tight QROM IND-CCA2 security for one-way deterministic systems.

keys, use Montgomery's trick to replace *D* divisions with 1 division  $+4(D-1)$  mults.

With FO derandomization, all known proofs lose tightness or make stronger assumptions than one-wayness.

50

Disadvantage of Product NTRU: more multiplications in encapsulation and decapsulation.

Disadvantage of Quotient NTRU: divisions in key generation are much more expensive than mults.

- 
- 
- 
- 
- Fix: if you need to generate many

Disadvantage of Product NTRU: need FO derandomization, not just FO reencryption.

Quotient NTRU is deterministic.

Why this (maybe) matters: 2019 Bindel–Hamburg–Hövelmanns– Hülsing–Persichetti proves tight QROM IND-CCA2 security for one-way deterministic systems.

keys, use Montgomery's trick to replace *D* divisions with 1 division  $+4(D-1)$  mults.

With FO derandomization, all known proofs lose tightness or make stronger assumptions than one-wayness.

Disadvantage of Product NTRU: more multiplications in encapsulation and decapsulation.

Disadvantage of Quotient NTRU: divisions in key generation are much more expensive than mults.

- 
- 
- 
- 
- Fix: if you need to generate many
	-
	-
	-

ntage of Product NTRU:

49

- derandomization,
- FO reencryption.
- t NTRU is deterministic.
- s (maybe) matters: 2019 Hamburg–Hövelmanns– Persichetti proves tight IND-CCA2 security for deterministic systems.
- ) derandomization, n proofs lose tightness stronger assumptions e-wayness.

Fix: if you need to generate many keys, use Montgomery's trick to replace *D* divisions with 1 division  $+4(D-1)$  mults.

### 50

- 
- 
- 
- 
- 
- 
- 
- 

### Disadva double-s

Disadvantage of Product NTRU: more multiplications in encapsulation and decapsulation.

Disadvantage of Quotient NTRU: divisions in key generation are much more expensive than mults.

roduct NTRU: nization,

49

- yption.
- deterministic.
- matters: 2019 Hövelmanns– i proves tight 2 security for stic systems.
- nization, ose tightness assumptions

Fix: if you need to generate many keys, use Montgomery's trick to replace *D* divisions with 1 division  $+4(D-1)$  mults.

### Disadvantage of P double-size ciphert

Disadvantage of Product NTRU: more multiplications in encapsulation and decapsulation.

Disadvantage of Quotient NTRU: divisions in key generation are much more expensive than mults.

 $\mathsf{IRU}\colon$ 

49

- istic.
- 2019
- ns–
- ight
- for
- ns.
- ess
- ገS

Fix: if you need to generate many keys, use Montgomery's trick to replace *D* divisions with 1 division  $+4(D-1)$  mults.

50

### Disadvantage of Product NT double-size ciphertexts.

Disadvantage of Product NTRU: more multiplications in encapsulation and decapsulation.

Disadvantage of Quotient NTRU: divisions in key generation are much more expensive than mults.

Disadvantage of Product NTRU: more multiplications in encapsulation and decapsulation.

Fix: if you need to generate many keys, use Montgomery's trick to replace *D* divisions with 1 division  $+4(D-1)$  mults.

Disadvantage of Quotient NTRU: divisions in key generation are much more expensive than mults.

2020 Bernstein–Brumley–Chen– Tuveri showed how to integrate this into OpenSSL and TLS 1.3. 51

Disadvantage of Product NTRU: double-size ciphertexts.

Disadvantage of Product NTRU: more multiplications in encapsulation and decapsulation.

Fix: if you need to generate many keys, use Montgomery's trick to replace *D* divisions with 1 division  $+4(D-1)$  mults.

Disadvantage of Quotient NTRU: divisions in key generation are much more expensive than mults.

Fix: 2012 Ding compressed ciphertexts to  $\approx$ 1/2 size.

2020 Bernstein–Brumley–Chen– Tuveri showed how to integrate this into OpenSSL and TLS 1.3. 51

Disadvantage of Product NTRU: double-size ciphertexts.

Disadvantage of Product NTRU: more multiplications in encapsulation and decapsulation.

Fix: if you need to generate many keys, use Montgomery's trick to replace *D* divisions with 1 division  $+4(D-1)$  mults.

Disadvantage of Quotient NTRU: divisions in key generation are much more expensive than mults.

Fix: 2012 Ding compressed ciphertexts to  $\approx$ 1/2 size.

Bad news: Ding patented<sup>\*\*</sup> this. I'm skeptical of the idea that tweaks will avoid the patent.

2020 Bernstein–Brumley–Chen– Tuveri showed how to integrate this into OpenSSL and TLS 1.3. 51

Disadvantage of Product NTRU: double-size ciphertexts.

- 
- 
- 
- 
- 
- 
- 
- 

Disadvantage of Product NTRU: more multiplications in encapsulation and decapsulation.

Fix: if you need to generate many keys, use Montgomery's trick to replace *D* divisions with 1 division  $+4(D-1)$  mults.

Disadvantage of Quotient NTRU: divisions in key generation are much more expensive than mults.

2020 Bernstein–Brumley–Chen– Tuveri showed how to integrate this into OpenSSL and TLS 1.3.

Disadvantage of Product NTRU: double-size ciphertexts. Fix: 2012 Ding compressed ciphertexts to  $\approx$ 1/2 size. Bad news: Ding patented<sup>\*\*</sup> this. I'm skeptical of the idea that tweaks will avoid the patent. 2014 Peikert: "As compared with

the previous most efficient ring-LWE cryptosystems and KEMs, the new reconciliation mechanism reduces the ciphertext length by nearly a factor of two". No. Minor Ding tweak, same length.

ntage of Product more multiplications in lation and decapsulation. 50

ntage of Quotient NTRU: in key generation are ore expensive than mults.

ou need to generate many e Montgomery's trick the *D* divisions with  $n + 4(D - 1)$  mults.

rnstein–Brumley–Chen– howed how to integrate OpenSSL and TLS 1.3. Fix: 2012 Ding compressed ciphertexts to  $\approx$ 1/2 size.

Bad news: Ding patented<sup>\*\*</sup> this. I'm skeptical of the idea that tweaks will avoid the patent.

51

- 
- 
- 
- 
- 
- 

### Disadva

2010.02 patent<sup>2</sup> covers P

Disadvantage of Product NTRU: double-size ciphertexts.

2014 Peikert: "As compared with the previous most efficient ring-LWE cryptosystems and KEMs, the new reconciliation mechanism reduces the ciphertext length by nearly a factor of two". No. Minor Ding tweak, same length.

- 'roduct
- iplications in
- decapsulation.

- Uisaat NTRU: neration are sive than mults.
- o generate many nery's trick ons with
- − 1) mults.
- umley–Chen– v to integrate . and  $TLS$   $1.3$ .

Fix: 2012 Ding compressed ciphertexts to  $\approx$ 1/2 size.

Bad news: Ding patented<sup>\*\*</sup> this. I'm skeptical of the idea that tweaks will avoid the patent.

### Disadvantage of P 2010.02 Gaborit-A patent<sup>2</sup>., before L covers Product NT

Disadvantage of Product NTRU: double-size ciphertexts.

2014 Peikert: "As compared with the previous most efficient ring-LWE cryptosystems and KEMs, the new reconciliation mechanism reduces the ciphertext length by nearly a factor of two". No. Minor Ding tweak, same length.

Fix: 2012 Ding compressed ciphertexts to  $\approx$ 1/2 size.

Bad news: Ding patented<sup>\*\*</sup> this. I'm skeptical of the idea that tweaks will avoid the patent.

51

### Disadvantage of Product N<sup>-</sup>

50  $\overline{\mathbf{S}}$  in tion. TRU: re mults. many  $\mathsf{k}$ |<br>Die ⊣  $en$ ate<sup>-</sup> 1.3.

Disadvantage of Product NTRU: double-size ciphertexts.

### 2010.02 Gaborit-Aguilar Me patent<sup>2</sup>. before LPR public covers Product NTRU.

2014 Peikert: "As compared with the previous most efficient ring-LWE cryptosystems and KEMs, the new reconciliation mechanism reduces the ciphertext length by nearly a factor of two". No. Minor Ding tweak, same length.

Fix: 2012 Ding compressed ciphertexts to  $\approx$ 1/2 size.

Disadvantage of Product NTRU: double-size ciphertexts.

Bad news: Ding patented<sup>\*\*</sup> this. I'm skeptical of the idea that tweaks will avoid the patent.

2014 Peikert: "As compared with the previous most efficient ring-LWE cryptosystems and KEMs, the new reconciliation mechanism reduces the ciphertext length by nearly a factor of two". No. Minor Ding tweak, same length.

52

Disadvantage of Product NTRU:

2010.02 Gaborit–Aguilar Melchor patent<sup>2</sup>. before LPR publication, covers Product NTRU.

Fix: 2012 Ding compressed ciphertexts to  $\approx$ 1/2 size.

Disadvantage of Product NTRU: double-size ciphertexts.

Bad news: Ding patented<sup>\*\*</sup> this. I'm skeptical of the idea that tweaks will avoid the patent.

2014 Peikert: "As compared with the previous most efficient ring-LWE cryptosystems and KEMs, the new reconciliation mechanism reduces the ciphertext length by nearly a factor of two". No. Minor Ding tweak, same length.

Disadvantage of Product NTRU:

2010.02 Gaborit–Aguilar Melchor patent<sup>2</sup>. before LPR publication, covers Product NTRU.

Rumors of patent-buyout offers have not shown results (yet?).

Fix: 2012 Ding compressed ciphertexts to  $\approx$ 1/2 size.

Disadvantage of Product NTRU: double-size ciphertexts.

Bad news: Ding patented<sup>\*\*</sup> this. I'm skeptical of the idea that tweaks will avoid the patent.

2014 Peikert: "As compared with the previous most efficient ring-LWE cryptosystems and KEMs, the new reconciliation mechanism reduces the ciphertext length by nearly a factor of two". No. Minor Ding tweak, same length.

Disadvantage of Product NTRU: 2010.02 Gaborit–Aguilar Melchor patent<sup>2</sup>. before LPR publication, covers Product NTRU. Rumors of patent-buyout offers have not shown results (yet?). A British law firm named Keltie, not saying who it is representing, has tried to kill the patent, and so far has failed. To watch Keltie's ongoing appeal: https://tinyurl.com/y4e66y6b

Some interesting documents.

- 
- 
- 
- 
- 
- 
- 

ntage of Product NTRU: ize ciphertexts.

51

2 Ding compressed  $\times$ ts to  ${\approx}1/2$  size.

/s: Ding patented<sup>\*\*</sup> this. tical of the idea that vill avoid the patent.

> ikert: "As compared with ious most efficient ringptosystems and KEMs, reconciliation mechanism the ciphertext length y a factor of two". No. ing tweak, same length.

52

Disadvan  $NTRU:$ Product years of ("strong") successf

Disadvantage of Product NTRU: 2010.02 Gaborit–Aguilar Melchor patent<sup>2</sup>. before LPR publication, covers Product NTRU.

Rumors of patent-buyout offers have not shown results (yet?).

A British law firm named Keltie, not saying who it is representing, has tried to kill the patent, and so far has failed.

To watch Keltie's ongoing appeal: https://tinyurl.com/y4e66y6b Some interesting documents.

roduct NTRU: dexts.

51

mpressed

<sup>/</sup>2 size.

atented<sup>\*</sup> this. e idea that the patent.

> compared with efficient ringis and KEMs, tion mechanism text length of two". No. , same length.

### $Disadvantage$   $(?)$ NTRU: much less Product NTRU is years of security ex  $($  "strong security  $\beta$ successfully attrac

Disadvantage of Product NTRU:

2010.02 Gaborit–Aguilar Melchor patent<sup>2</sup>. before LPR publication, covers Product NTRU.

Rumors of patent-buyout offers have not shown results (yet?).

A British law firm named Keltie, not saying who it is representing, has tried to kill the patent, and so far has failed.

To watch Keltie's ongoing appeal: https://tinyurl.com/y4e66y6b Some interesting documents.

## $\mathsf{IRU}\colon$

51

this. t

tweaks will avoid the patent.

I with .<br>ing-Ms, anism

 $h$ 

No.

gth.

52

Product NTRU is backed by

years of security exaggeratio

("strong security guarantees

successfully attracting intere

### Disadvantage (?) of Quotier NTRU: much less marketing.

Disadvantage of Product NTRU:

2010.02 Gaborit–Aguilar Melchor patent<sup>2</sup>. before LPR publication, covers Product NTRU.

Rumors of patent-buyout offers have not shown results (yet?).

A British law firm named Keltie, not saying who it is representing, has tried to kill the patent, and so far has failed.

To watch Keltie's ongoing appeal: https://tinyurl.com/y4e66y6b Some interesting documents.

Disadvantage of Product NTRU:

2010.02 Gaborit–Aguilar Melchor patent<sup>2</sup>. before LPR publication, covers Product NTRU.

Rumors of patent-buyout offers have not shown results (yet?).

A British law firm named Keltie, not saying who it is representing, has tried to kill the patent, and so far has failed.

To watch Keltie's ongoing appeal: https://tinyurl.com/y4e66y6b Some interesting documents.

Disadvantage (?) of Quotient NTRU: much less marketing. Product NTRU is backed by 10

### years of security exaggeration

("strong security guarantees"), successfully attracting interest.

Disadvantage of Product NTRU:

2010.02 Gaborit–Aguilar Melchor patent<sup>2</sup>. before LPR publication, covers Product NTRU.

Rumors of patent-buyout offers have not shown results (yet?).

A British law firm named Keltie, not saying who it is representing, has tried to kill the patent, and so far has failed.

To watch Keltie's ongoing appeal: https://tinyurl.com/y4e66y6b Some interesting documents.

Disadvantage (?) of Quotient NTRU: much less marketing. Product NTRU is backed by 10 years of security exaggeration ("strong security guarantees"), successfully attracting interest. Product NTRU submissions: Frodo, Kyber, LAC, NewHope, NTRU LPRime, Round5, SABER, ThreeBears. (All compressed.)

Quotient NTRU submissions:

# NTRU, Streamlined NTRU Prime.